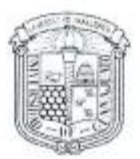

Campus Irapuato-Salamanca

División de Ingenierías

Asunto: Notificación de Dictamen de Modalidad de Titulación

C. Leticia Damián Ramírez Estudiante de la Maestría en Administración de Tecnologías PRESENTE.

Una vez concluido el análisis y discusión sobre la propuesta del proyecto de tesis titulada: "Optimización de rutas de mantenimiento. Método del ahorro y desarrollo de una red neuronal en base radial" bajo la revisión del Asesor(es): BAEZA SERRATO Roberto, Dr., en su tercera reunión extraordinaria del 12 de agosto del 2019, el comité académico de la Maestría en Administración de Tecnologías acordó la siguiente resolución:

> Con fundamento en las fracciones primera a cuarta del Artículo 67 y el Artículo 68 del Estatuto Académico 2008 y el Artículo 78 del Reglamento Académico 2019, este comité acordó POR UNANIMIDAD DE VOTOS ACEPTAR SU PROPUESTA DE TESIS designando el siguiente jurado:

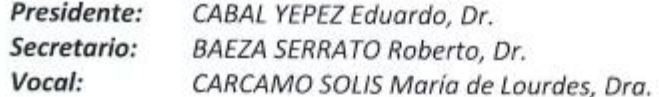

Se extiende la presente notificación de la resolución el 19 de agosto del 2019.

**ATENTAMENTE** "LA VERDAD OS HARÁ LIBRES" **DIRECTORA SUPLENTE** 

Dra. ROCIO ALFONSINA LIZARRAGA MORALES

c.c.p. Secretaría Académica de la División de Ingenierías BAEZA SERRATO Roberto Dr. - Asesor(es)

#### DIVISIÓN DE INGENIRÍAS - CAMPUS IRAPUATO-SALAMANCA

Domicilio Conocido, Comunidad de Palo Blanco, Carretera Salamanca-Valle de Santiago km 3.5 +1.8 Slamanca, Gto., C.P. 36885, Tel(464) 647-9940, FAX ext. 2311

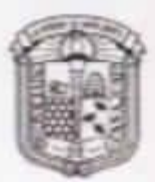

División de Campus Irapuato-Salamanca

Ingenierias

#### Yuriria, Gto., a 11 de enero de 2021

Asunto: Solicitud cambio de sinodal e integración de codirector en tesis de la maestría en administración de tecnologías MAT.

## DR. JOSÉ AMPARO ANDRADE LUCIO DIRECTOR DE LA DIVISIÓN DE INGENIERÍAS **CAMPUS IRAPUATO-SALAMANCA**

#### PRESENTE

El que subscribe Dr. Roberto Baeza Serrato director de la tesis titulada "OPTIMIZACIÓN DE RUTAS DE MANTENIMIENTO: MÉTODO DEL AHORRO Y DESARROLLO DE UNA RED NEURONAL EN BASE RADIAL", desarrollada por la alumna Leticia Damián Ramírez, me permito solicitarle de la manera más atenta su autorización para un cambio de sinodal, por un investigador más a fin al tema desarrollado en la tesis, donde se utiliza una herramienta de inteligencia artificial para la distribución de rutas.

Se propone al Dr. Luis Manuel Ledesma Carrillo como sinodal en sustitución de la Dra. María de Lourdes Cárcamo Solís.

También hago la solicitud de integrar al Dr. Everardo Vargas Rodríguez como codirector de la tesis.

De antemano agradezco el apoyo a la presente solicitud deseándole un excelente año 2021.

Dr. Roberto Beera Serrato

Vo. Bo. Dr. José Amparo Andrade Lucio 18 enero de 2021

Profesor investigador DEM Yuriria.

Campus Irapuato-Salamanca

Coordinación de Asuntos Escolares

La modalidad de tesis es única para los posgrados

Formato de Titulación

Llenar en computadora con ayuda del oficio de modalidad.

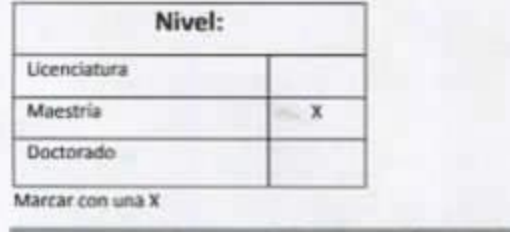

Modalidad: Tesis

Año:

Poner el número de año p.e. 2015

2021

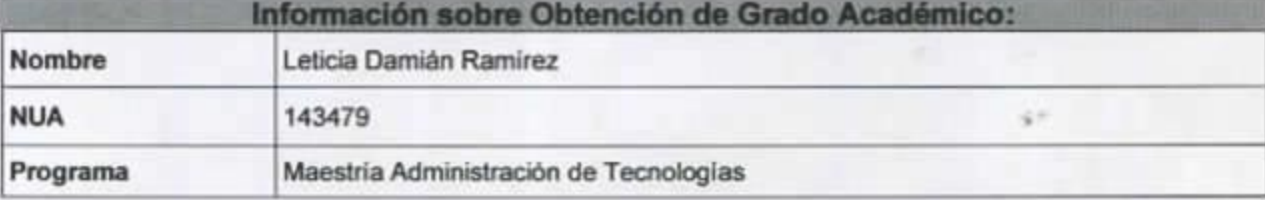

Para modalidades con Jurado completar la siguiente información:

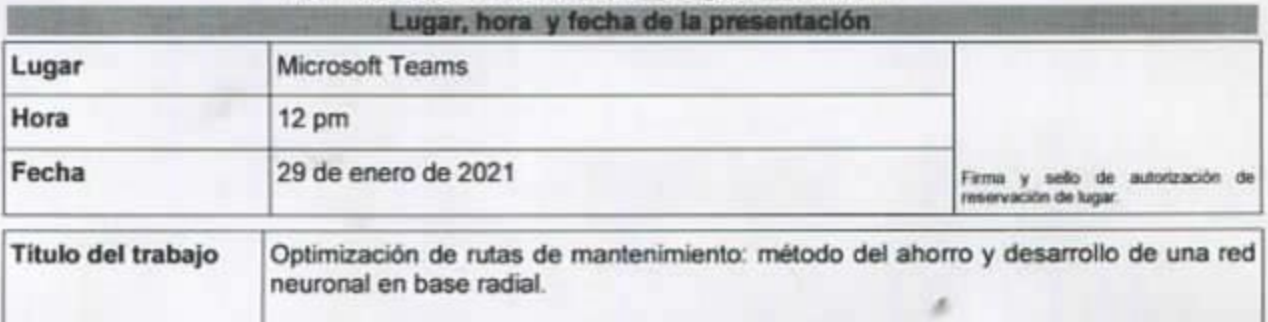

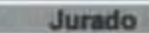

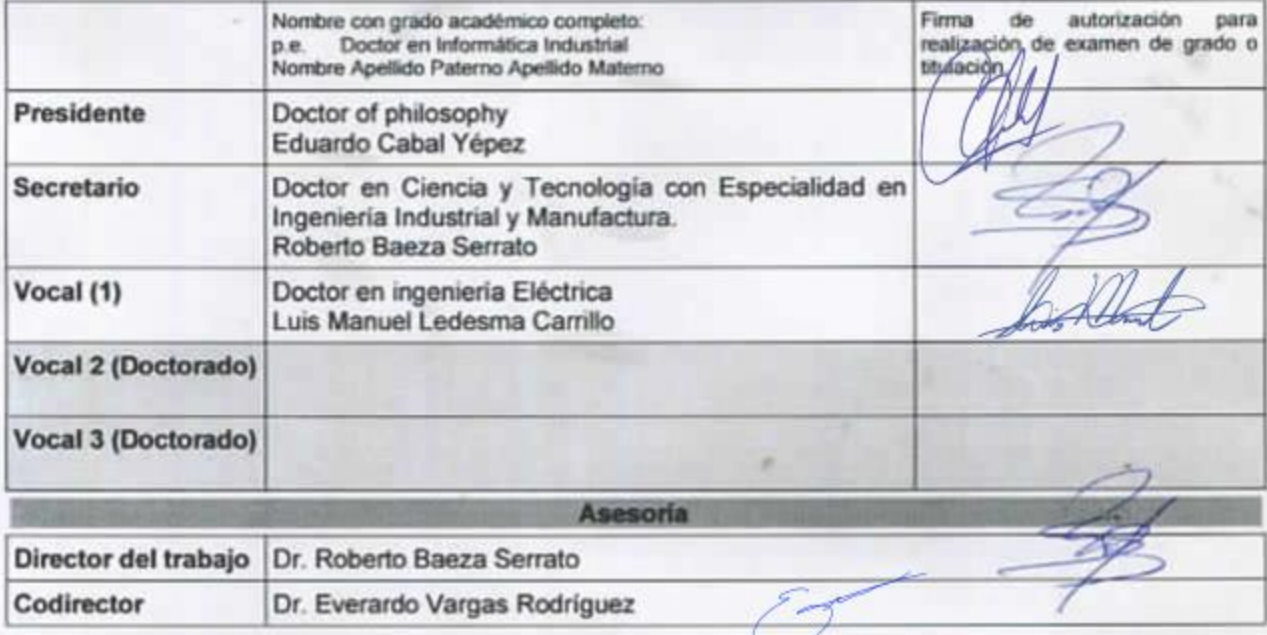

(No llenar para uso exclusivo de la Coordinación.)

Valida (nombre y firma):

Una vez terminado de llenar imprimir en dos tantos (uno para entregar al iniciar el trámite de autorización del examen de grado o titulación y otro para firma de recibido).

 $\tau$  -

Salammra, Go, a 18 de Enero del 2021

#### M. en I. HERIBERTO GUTIÉRNEZ MARTIN JEFE DE LA UNDAD DE ADMINISTRACIÓN ESCOLAR PRESENTE-

Por medio de la presente, se otorga autorización para proceder a los trámites de impresión, empestado de tesis y titulación al alumno(a) Lothero Damudin Ramúrez del Programa de Maestría en Administración de Tecnologias y ayonúmero de NUA es: 143479 del cual soy director. El título de la tesis es: Opt. mi zo cion tutos de montenimiento: metodo del ammo y desarrollo de una red naxonal en base radial

Hago constar que he revisado dicho trabajo y he tenido comunicación con los sinodales asignados para la revisión de la tesis, por lo que no hay impedimento alguno para fijar la fecha de examen de titulación.

**ATENTAMENTE** 

 $\alpha$  .

oherto Brozo Durato NOMBREY FIRMA **DIRECTORDE TESIS SECRETARIO** 

 $(0022)$ 

**IOMENE Y FIRMA PRESIDENTE** 

Everando **odriguez NOMBREY FIRMA DIRECTOR DE TESSS** 

edesma Corrillo **NOMBREY FIRMA** 

**VOCAL** 

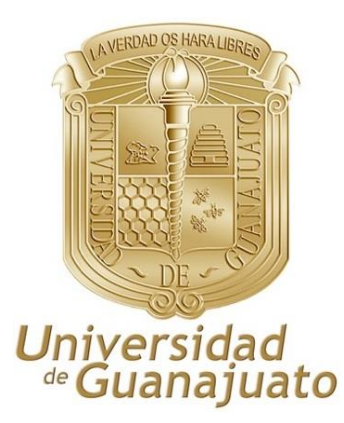

## UNIVERSIDAD DE GUANAJUATO

DIVISIÓN DE INGENIERÍAS CAMPUS IRAPUATO-SALAMANCA

"OPTIMIZACIÓN DE RUTAS DE MANTENIMIENTO: MÉTODO DEL AHORRO Y DESARROLLO DE UNA RED NEURONAL EN BASE RADIAL"

#### **TESIS PROFESIONAL**

## PARA OBTENER EL TÍTULO DE: MAESTRÍA EN ADMINISTRACIÓN DE TECNOLOGÍAS

PRESENTA

LETICIA DAMIÁN RAMÍREZ

ASESOR

DR. ROBERTO BAEZA SERRATO

CO-ASESOR

DR. EVERARDO VARGAS RODRÍGUEZ

SINODALES

DR. EDUARDO CABAL YÉPEZ DR. LUIS MANUEL LEDESMA CARRILLO

YURIRIA, GUANAJUATO ENERO 2021

#### *Dedicatoria*

*Dedico este trabajo de investigación a mis padres, hermanos y familia por la entrega total conmigo y estar ahí en cada peldaño de mi vida. Sin dejar atrás a las personas que creyeron en mí, me ayudaron y motivaron a seguir creciendo. Gracias*

#### *Agradecimientos*

*Agradezco a Dios por permitirme seguir formándome profesionalmente acompañada de mi familia y seres queridos.*

*Agradezco al CONACYT por la beca otorgada durante la realización de mi maestría.*

*Agradezco a la Universidad de Guanajuato, mi institución educativa que me ha respaldado en mi educación con una mención especial al Departamento de Estudios Multidisciplinarios sede Yuriria.*

*Agradezco a mi asesor de tesis, y profesores que hacen de sus alumnos formar grandes profesionistas.*

*Agradezco a mis entrañables amigos y compañeros de esta increíble experiencia.*

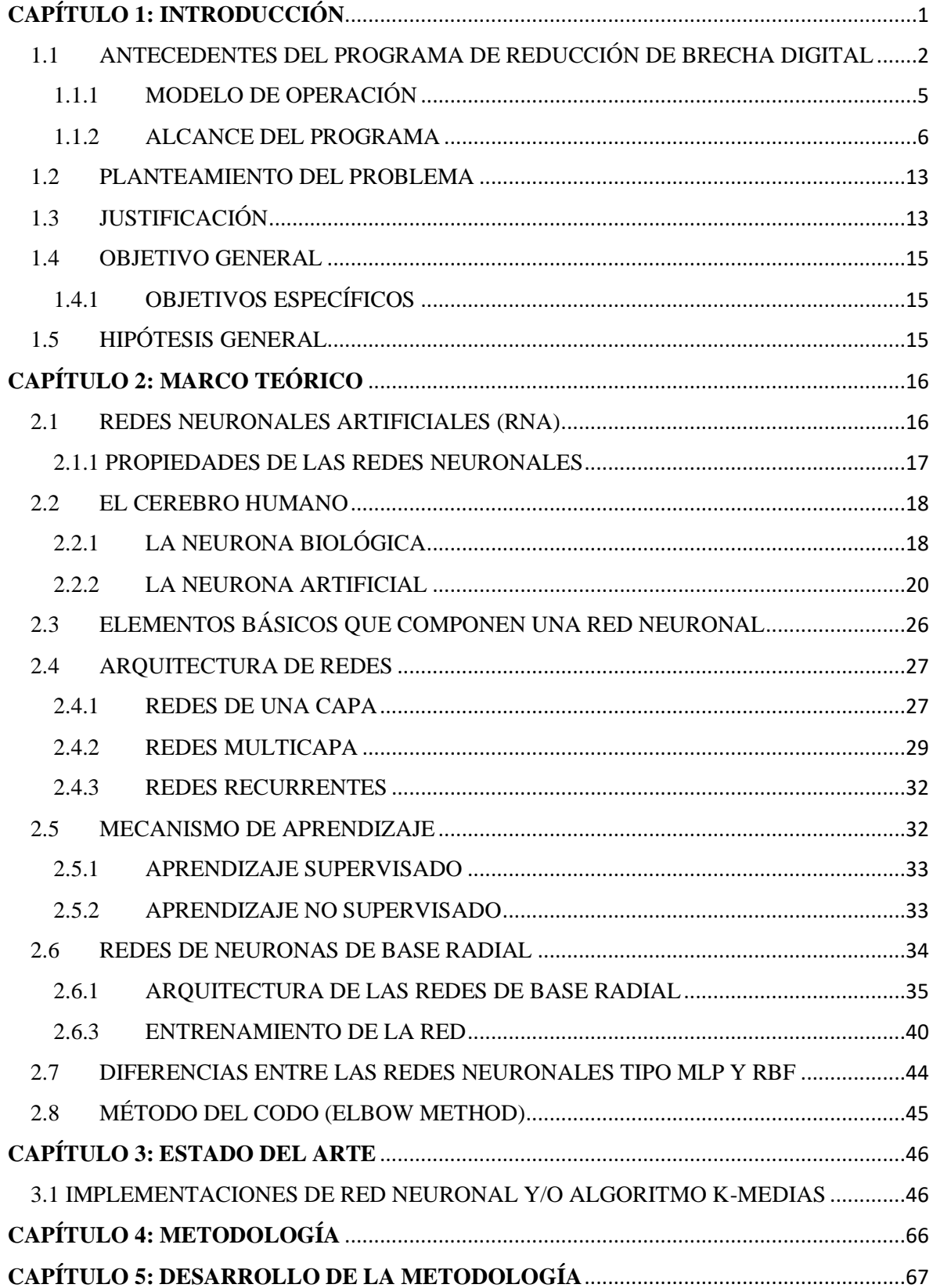

# ÍNDICE

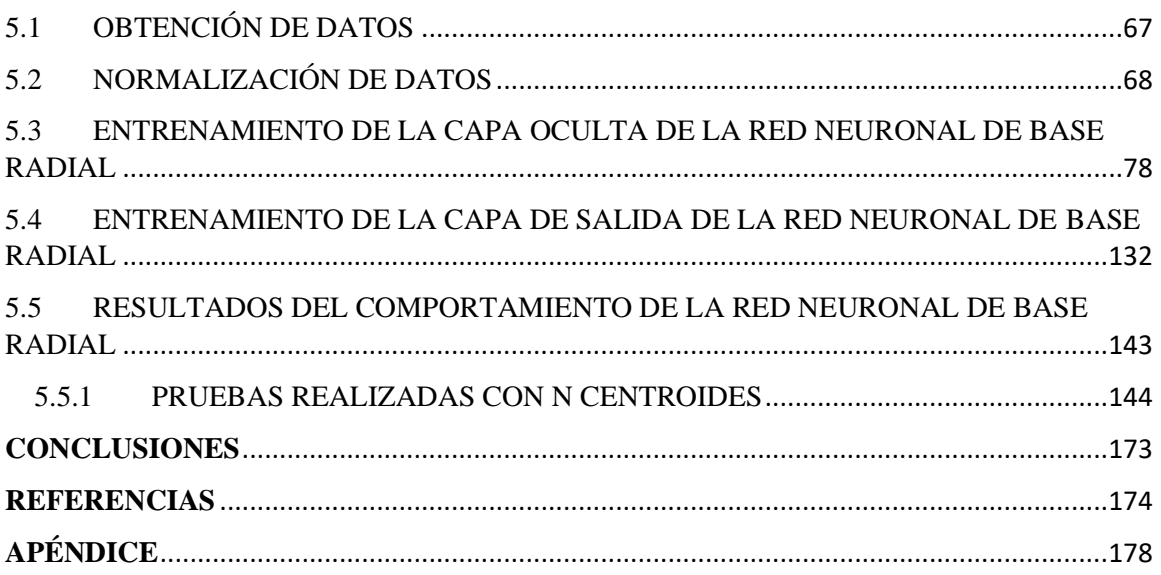

## **ÍNDICE DE TABLAS**

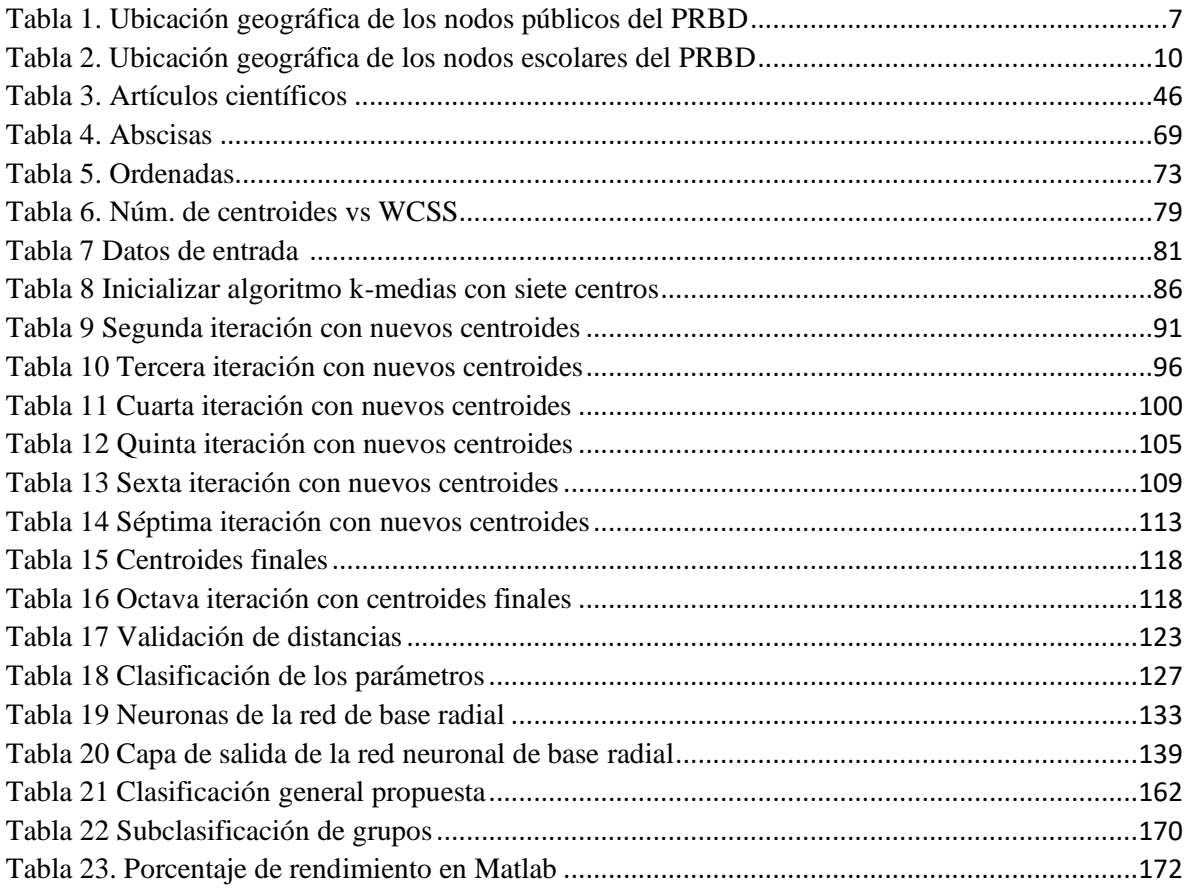

## **ÍNDICE DE FIGURAS**

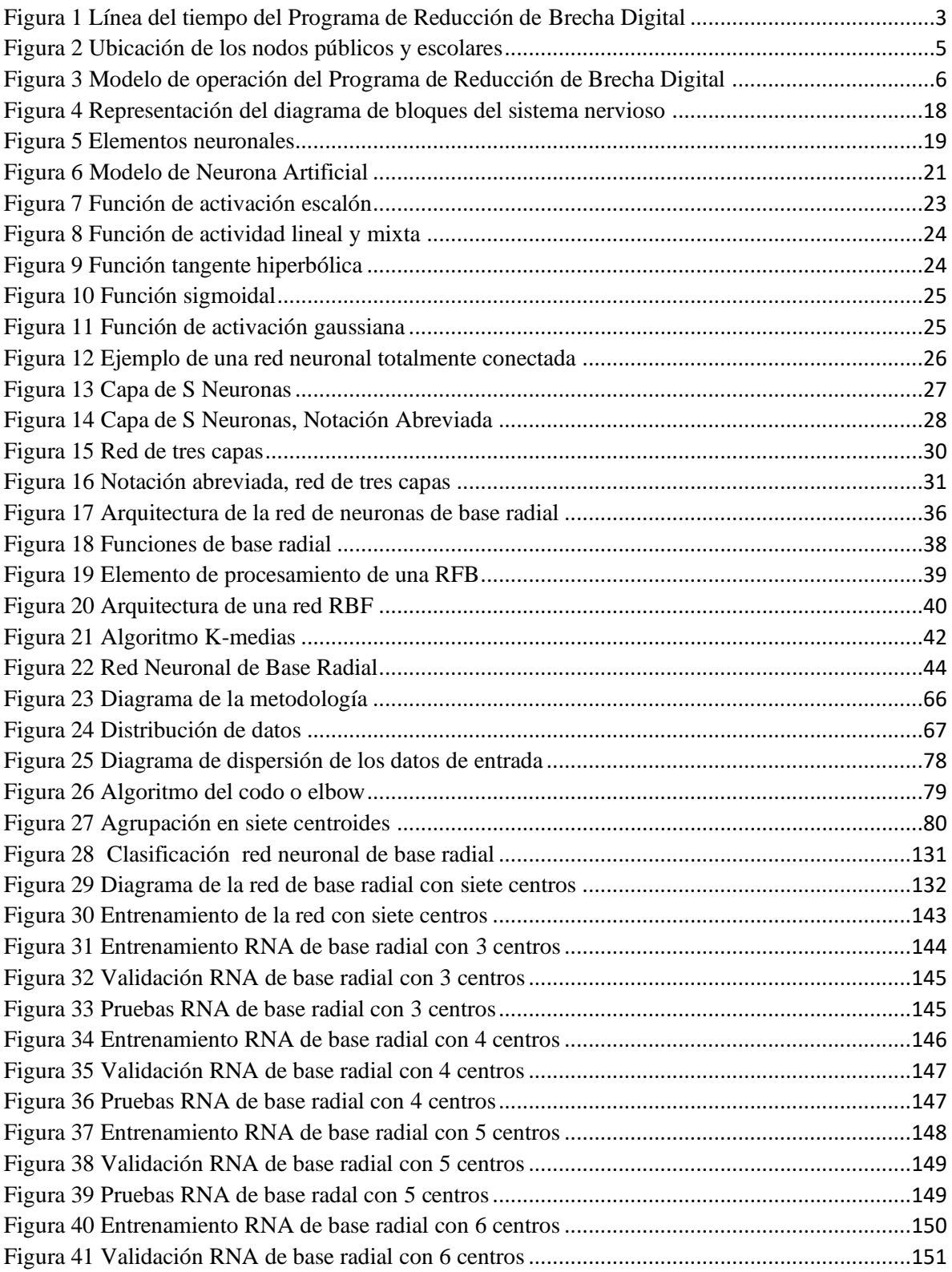

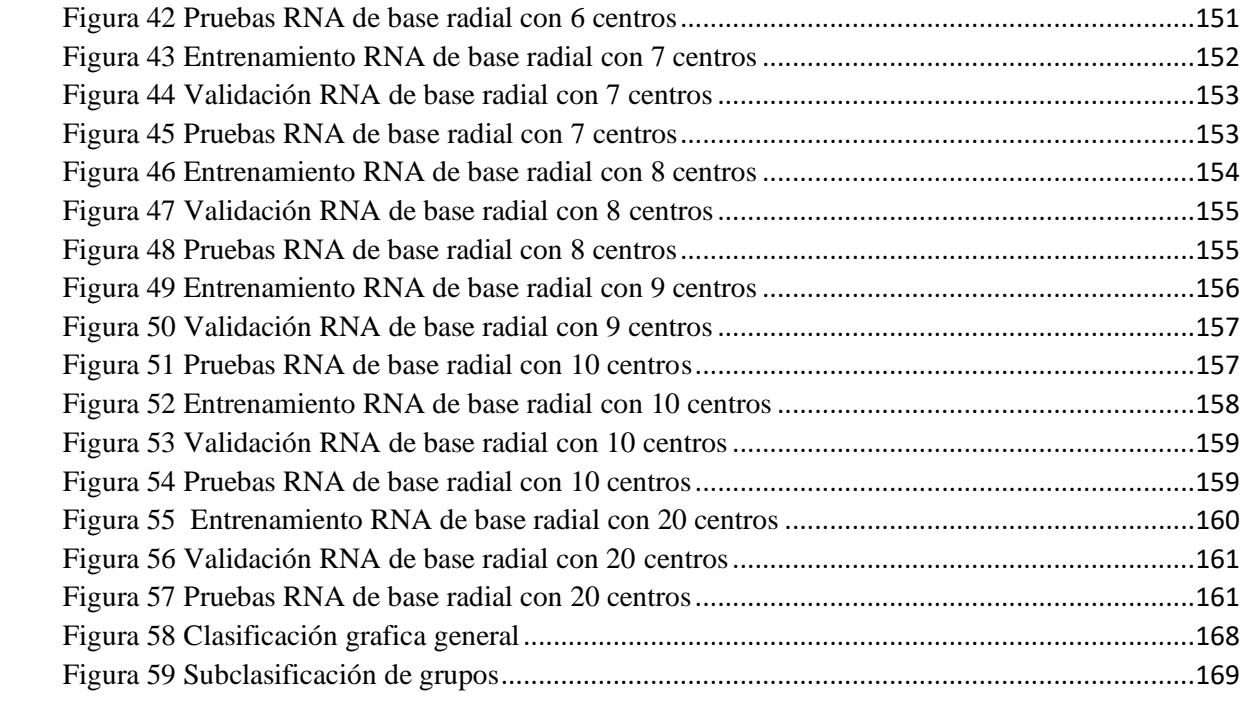

## <span id="page-11-0"></span>**CAPÍTULO 1: INTRODUCCIÓN**

A medida que la tecnología avanza, se utilizan aplicaciones de redes neuronales artificiales en la vida diaria, desde escuchar la música favorita de acuerdo con el historial guardado en tu dispositivo móvil hasta mostrar la ruta más corta para llegar a un lugar. Las redes neuronales artificiales (RNA) surgen como un intento para emular el funcionamiento de las neuronas de nuestro cerebro. (Caicedo Bravo y López Sotelo, 2009). Las redes neuronales son más que otra forma de emular ciertas características propias de los humanos, como la capacidad de memorizar y de asociar hechos. Si se examinan con atención aquellos problemas que no pueden expresarse a través de un algoritmo, se observará que todos ellos tienen una característica en común: la experiencia. El hombre es capaz de resolver estas situaciones acudiendo a la experiencia acumulada. Así, parece claro que una forma de aproximarse al problema consista en la construcción de sistemas que sean capaces de reproducir esta característica humana. En definitiva, las redes neuronales no son más que un modelo artificial y simplificado del cerebro humano, que es el ejemplo más perfecto del que disponemos para un sistema que es capaz de adquirir conocimiento a través de la experiencia. Una red neuronal es "un nuevo sistema para el tratamiento de la información, cuya unidad básica de procesamiento está inspirada en la célula fundamental del sistema nervioso humano: la neurona". (Matich, 2001).

En la presente investigación se desarrolla una red neuronal de base radial para clasificar nodos públicos y escolares con acceso a internet, pertenecientes al Programa de Reducción de Brecha Digital (PBRD). Las redes de neuronas de base radial en inglés Radial Basic Functions (RBF) han sido aplicadas a una gran variedad de problemas, aunque es necesario señalar que su aplicación no ha sido tan extendida como el caso de perceptrón multicapa. Sin embargo, se han utilizado en diferentes campos, como análisis de series temporales (Moody and Darken, 1989), (Kadirkamanathan et al., 1991), procesamiento de imágenes (Saha et al., 1991), diagnósticos médicos (Lowe and Webb, 1990), reconocimiento automático del habla (Niranjan and Fallside, 1990), etc. (Isasi Viñuela y Galván León, 2008).

Buscando encontrar las rutas adecuadas para dar mantenimiento o supervisar cada uno de los 168 nodos de la red, distribuidos en la región I norte, la región III, la región V

este, la región VII centro sur, y región VIII Sureste del estado de Guanajuato. Se opta aplicar la función gaussiana, es una función simétrica y su forma es de campana, como tipo de función de base radial calcula la distancia euclidiana de un vector de entrada, es decir las coordenadas de un nodo respecto de un centro, siendo cada neurona de la capa oculta un grupo de nodos al que le corresponde una ruta. Para obtener mejores resultados se aplica el método del codo o elbow y así obtener el número de centros, es decir el número exacto de clústeres.

### <span id="page-12-0"></span>**1.1 ANTECEDENTES DEL PROGRAMA DE REDUCCIÓN DE BRECHA DIGITAL**

El Programa de Reducción de Brecha Digital tiene como objetivos generales: cerrar la brecha digital en el estado de Guanajuato mediante el desarrollo de infraestructura de banda ancha estatal con cobertura en regiones urbanas, sub-urbanas y rurales, así como también la promoción de acceso WiFi en espacios públicos y escolares mediante un modelo escalable, sustentable y gestión inteligente. Haciendo énfasis en llevar conectividad a zonas de difícil acceso y/o alto grado de marginación social y económica. (Domínguez, 2018).

Es un programa que promueve la Secretaría de Innovación, Ciencia y Educación Superior (SICES) que tiene como objetivos específicos: acercar el acceso a la información y conocimiento a la sociedad guanajuatense, fomentar el uso de las TIC para contar con una sociedad mejor informada, impulsar nuevos esquemas de divulgación de la ciencia y tecnología, habilitar las políticas de gobierno digital y datos abiertos y desarrollar una red de telecomunicaciones de impulso a la banda ancha. (Victoria-Rodríguez, M.T. y Vega-Corona, A., 2017). Este programa se crea para impulsar los esquemas de divulgación de la ciencia y la tecnología que promuevan una cultura científica desde edades tempranas mediante el uso innovador de las TIC, haciendo énfasis en comunidades de alta y muy alta marginación en el estado, así como aquellas que no cuentan con servicios comerciales de telefonía y/o internet. (Centro Mexicano de Energías Renovables, 2017). Se orienta a incorporar a comunidades rurales de alta y muy alta marginación a un sistema de conectividad y alfabetización digital, aplicando un modelo participativo de apropiación social de la ciencia y la tecnología, a fin de abatir la brecha digital. (Redacción AM, 2016).

En la figura 1 muestra el caso de estudio del programa de reducción de brecha digital en el estado de Guanajuato.

#### **Caso de estudio del Programa de Reducción de Brecha Digital (PRBD)**

## 2012

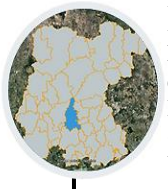

Programa Piloto El programa piloto dio inicio en el Laboratorio de Inteligencia Computacional (LABINCO) de la Universidad de Guanajuato (UG) iniciando en comunidades de Salamanca Gto.

2014 Expansión **ASCTI** El programa de ASCTI expande su cobertura al municipio de Cortázar a 5 nuevas

comunidades.

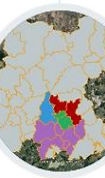

2016 Segunda expansión de PRBD

El PRBD se expande a los municipios de Santiago Maravatío, Valle de Santiago, Tarimoro, Yuriria, Jaral de Progreso y Salvatierra.

## 2018 Cuarta expansión

Gracias a recursos municipales se refuerza la cobertura del PRBD en los municipios de León, San Miguel de Allende y Santa Cruz de Juventino Rosas.

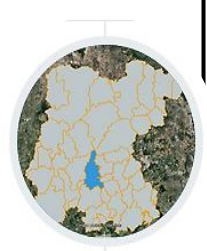

#### 2013 ASCTI

El Programa de Apropiación de la Ciencia, Tecnología e Innovación (ASCTI) impulsado por CONACYT-CONCYTEG-UG implementa el modelo de divulgación de la ciencia en 10 comunidades y 14 escuelas.

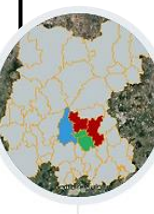

## 2015 PRBD

A través del CONCYTEG, se crea el Programa de Reducción de Brecha Digital en el estado de Guanajuato.

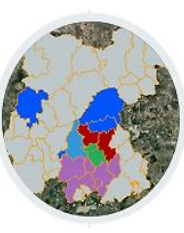

## 2017

### Tercera expansión

La cobertura del PRBD se expande a los municipios de San Miguel de Allende, León, Pueblo Nuevo y Comonfort.

<span id="page-13-0"></span>*Figura 1* Línea del tiempo del Programa de Reducción de Brecha Digital Universidad de Guanajuato 2019. Recuperado de http://www.guanajuatoconectado.org

Nació en el 2012 como prueba piloto, dentro del Laboratorio de Inteligencia Computacional (LABINCO), perteneciente a la Universidad de Guanajuato (UG) en la División Ingenierías Campus Irapuato-Salamanca (DICIS). Implementando pruebas de concepto para la divulgación de la ciencia y la tecnología a través de un modelo de conectividad inalámbrica de banda ancha. En el 2013 obtuvo el nombre de Apropiación Social de la Ciencia, Tecnología e Innovación (ASCTI) impulsado por CONACYT-CONCYTEG-UG implementa el modelo de divulgación de la ciencia en 10 comunidades y 14 escuelas del municipio de Salamanca. La expansión ASCTI se logra en el 2014 con la colaboración del gobierno municipal, abarcando cinco comunidades de Cortázar. A través del CONCYTEG; ahora Secretaria de Innovación, Ciencia y Educación Superior (SICES) en el 2015, se crea el Programa de Reducción de Brecha Digital (PRBD) en el estado de Guanajuato y se amplía su cobertura a los municipios de Santa Cruz de Juventino Rosas, Celaya y Villagrán a través de 14 nodos de conectividad pública y 4 nodos escolares. Surge una segunda expansión de PRBD en el 2016, a los municipios de Santiago Maravatío, Valle de Santiago, Tarimoro, Yuriria, Jaral del Progreso y Salvatierra. Brindando servicio a través de 20 nodos de conectividad pública y 4 nodos de conectividad escolar. El programa sigue escalando y en el 2017 surge una tercera expansión, la cobertura del PRBD se expande a los municipios de San Miguel de Allende, León, Pueblo Nuevo y Comonfort. Con recursos municipales se logró construir 13 nodos de conectividad pública y a través de la SEG se implementan 50 nodos de conectividad escolar. Finalmente, en el 2018 se realizó la cuarta expansión del PRBD, se reforzo la cobertura de los municipios de León, San Miguel de Allende y Santa Cruz de Juventino Rosas a través de 29 nodos públicos. (Programa de Reducción de Brecha Digital, 2019).

Actualmente, maneja un sistema que genera registros de la cantidad de usuarios que se conectan en cada uno de los nodos y la cantidad de datos que se consumen en cada uno de ellos durante las últimas 48 horas, toda esta información se puede visualizar a través del portal de transparencia http://www.guanajuatoconectado.org/views/index.php. Para la distribución del servicio de internet en plazas y jardines se hace uso de los nodos de conectividad pública. Los nodos operan de manera autónoma los 365 días de año, las 24 horas del día. Cada uno de estos nodos soporta la conexión simultanea de 30 usuarios a 10 Mbps. por medio de un robusto sistema de ancho de banda, además este sistema permite establecer una política de uso justo del servicio en la cuál a cada usuario se le asignan sesiones de una hora de conectividad con el fin de evitar una sobre explotación al servicio. El PRBD cuenta con 72 nodos de conectividad escolar y 96 nodos de conectividad pública distribuidos en 15 municipios beneficiados que se muestran en la figura 2. Beneficiando a 18,006 estudiantes beneficiados de todos los niveles educativos. Esfuerzo que se ha llevado a cabo mediante la coordinación de los niveles de gobierno estatal, municipal y federal.

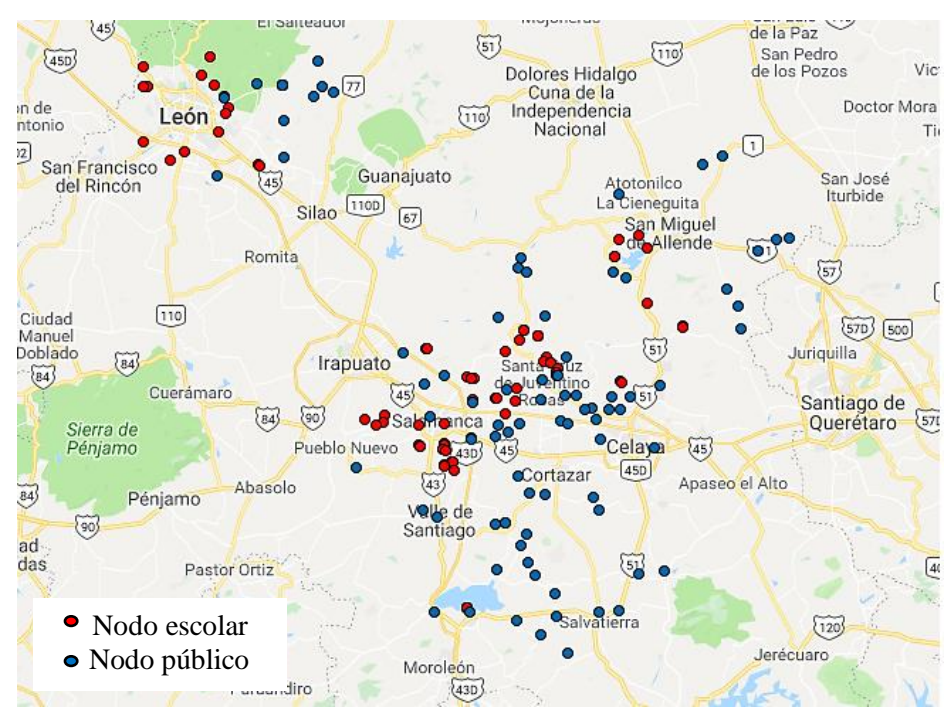

<span id="page-15-1"></span>*Figura 2* Ubicación de los nodos públicos y escolares Nota. Recuperado de "Programa de Reducción de Brecha Digital", Universidad de Guanajuato, 21 de enero, 2020. Recuperado de http://www.guanajuatoconectado.org. Copyright 2019 de Universidad de Guanajuato.

#### <span id="page-15-0"></span>**1.1.1 MODELO DE OPERACIÓN**

El programa trabaja en base a un modelo con tecnología de telecomunicaciones de 4ta generación con células de banda ancha distribuidas estratégicamente en diferentes zonas del estado como se muestra en la figura 2, las cuales tienen áreas de cobertura de hasta 25 km de radio; a estas células son enlazados los nodos de conectividad pública y nodos de conectividad escolar encontrados en la figura 3, que se encuentran en las diferentes zonas de los municipios beneficiados por el programa.

Para la distribución del servicio de internet en plazas y jardines se hace uso de los nodos de conectividad pública, los cuales son un modelo completamente desarrollado por Ingenieros de la Universidad de Guanajuato. Los nodos de conectividad pública operan de manera autónoma gracias a su sistema de alimentación autónoma de energía solar el cual permite una operación completamente ecológica y libre de cables. El servicio de conectividad a las escuelas se brinda a través de los nodos escolares, estos nodos a diferencia de los públicos son mucho más sencillos en su composición e instalación debido al hecho que su función no es proveer internet al público en general sino solo a la institución educativa y además su alimentación es mediante energía eléctrica.

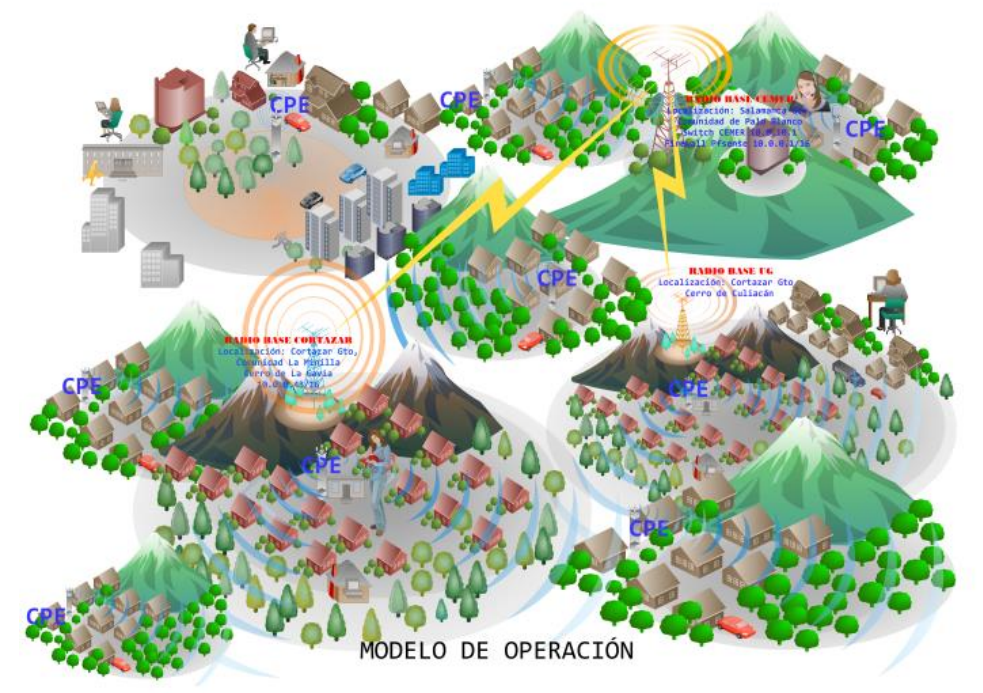

<span id="page-16-1"></span>*Figura 3* Modelo de operación del Programa de Reducción de Brecha Digital Nota. Recuperado de "Reducción de Brecha Digital", de Victoria-Rodríguez, M.T. y Vega-Corona, A., 2017, Universidad de Guanajuato, 2-12. Copyright 2017 de Universidad de Guanajuato.

#### <span id="page-16-0"></span>**1.1.2 ALCANCE DEL PROGRAMA**

La tabla 1 muestra la ubicación geográfica de los nodos públicos conectados a la fecha del 22 de enero 2020 de las comunidades pertenecientes a cada municipio del estado de Guanajuato con acceso a internet a través del PRBD.

<span id="page-17-0"></span>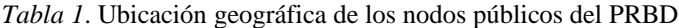

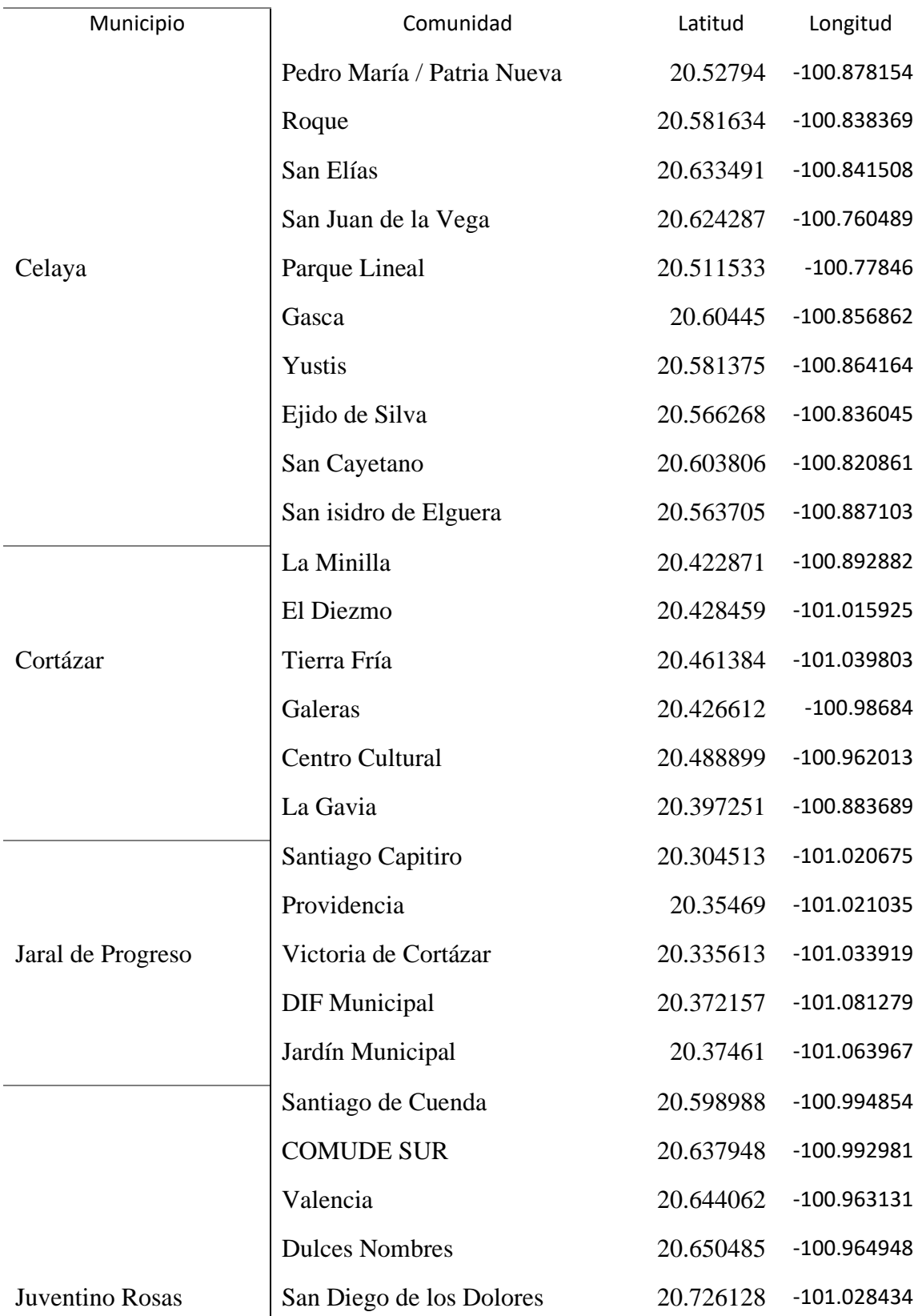

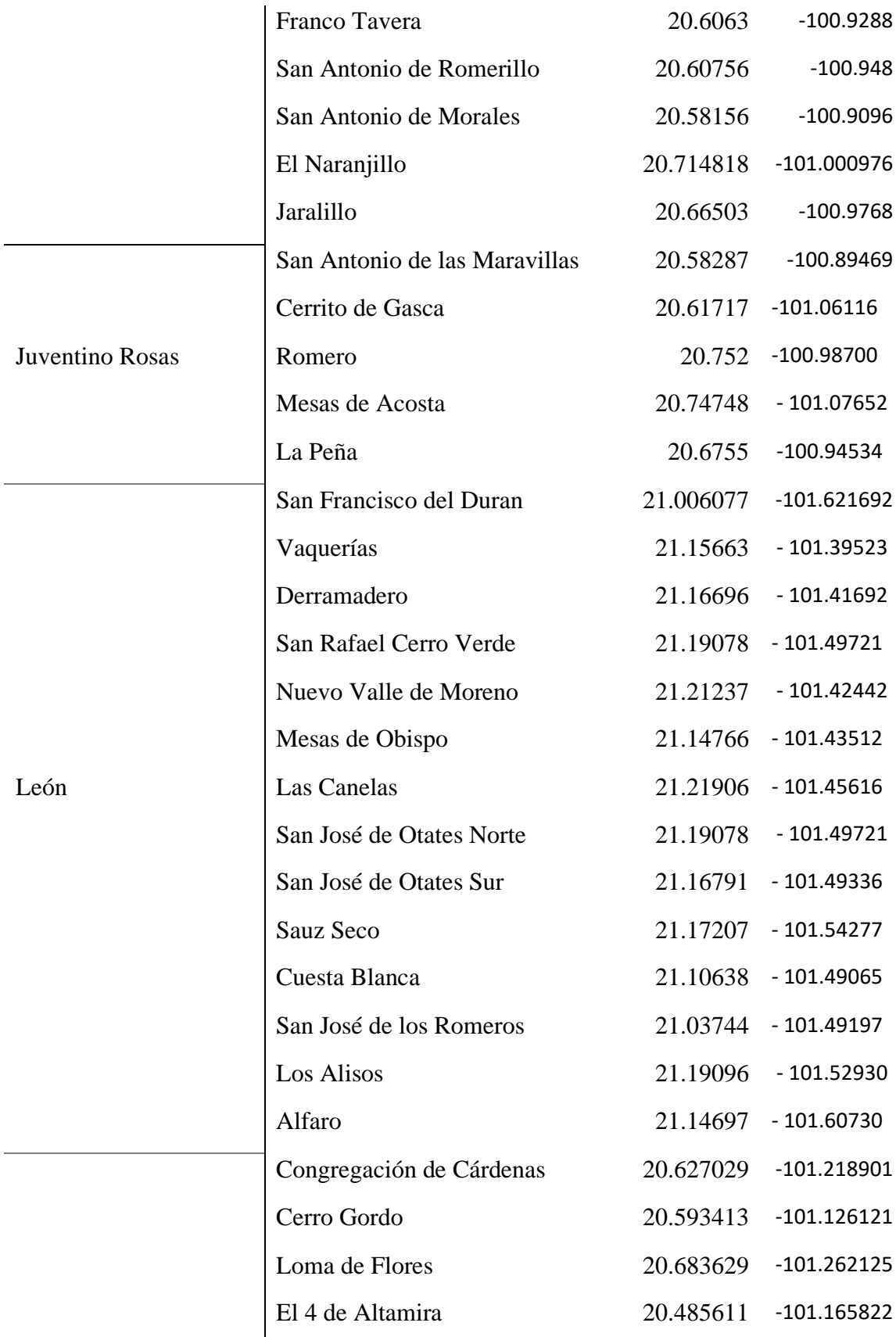

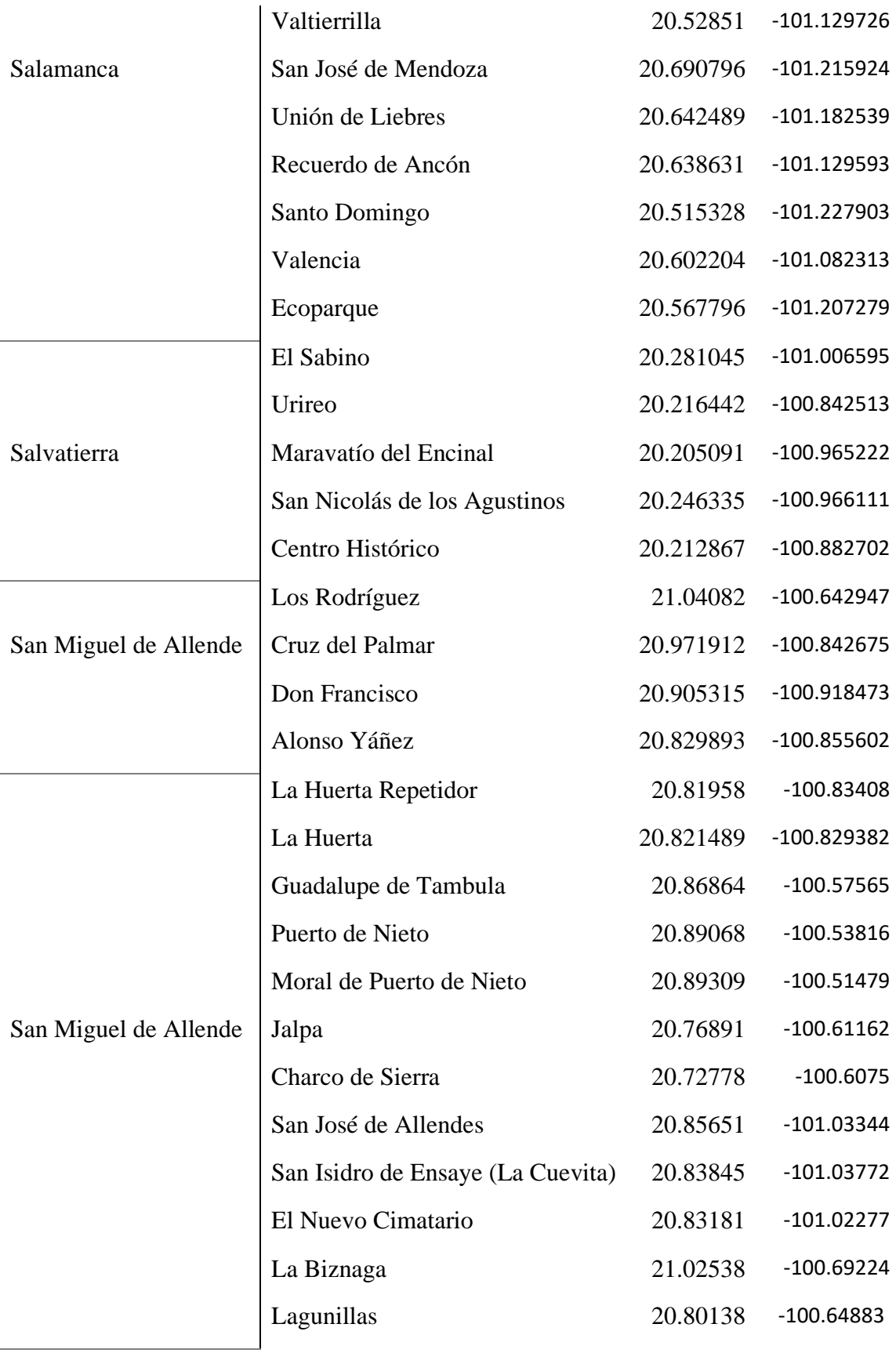

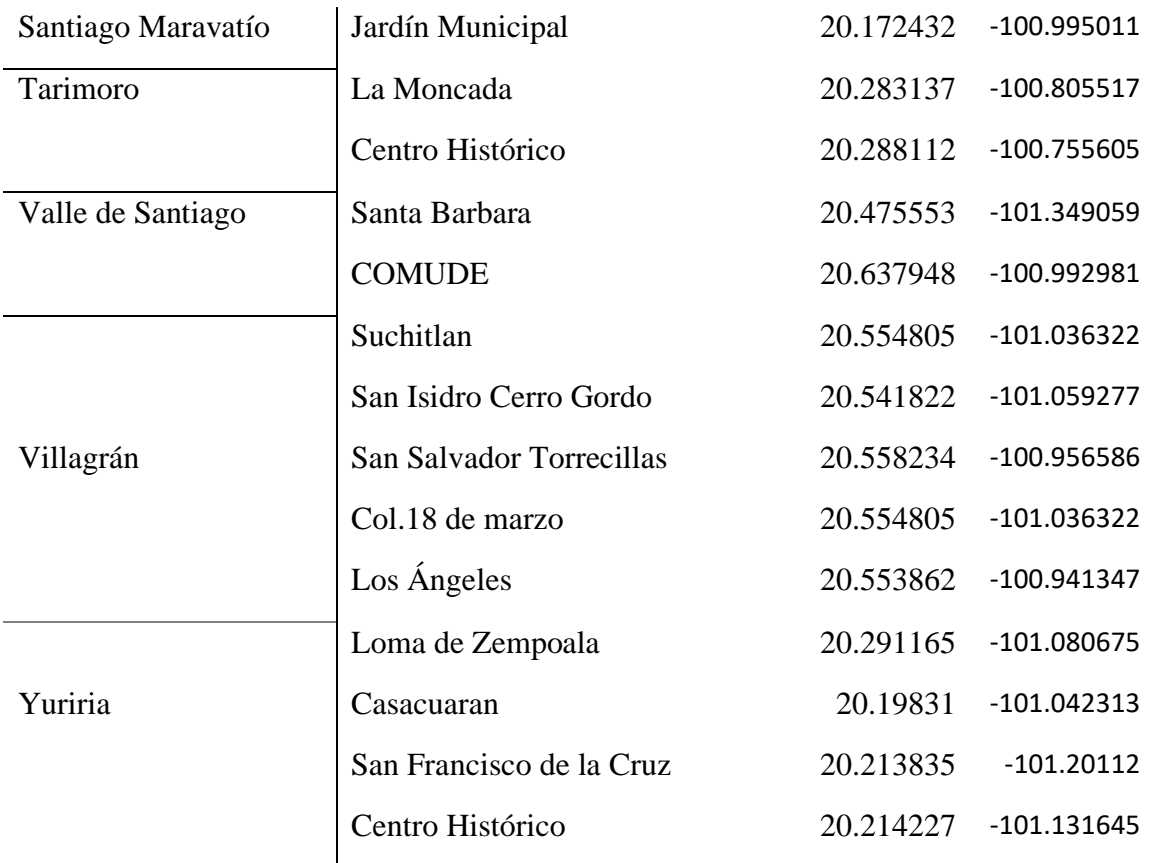

Nota: Elaboración propia

La tabla 2 muestra la ubicación geográfica de los nodos escolares conectados a la fecha del 22 de enero 2020 de las comunidades pertenecientes a cada municipio del estado de Guanajuato con acceso a internet a través del PRBD.

<span id="page-20-0"></span>*Tabla 2.* Ubicación geográfica de los nodos escolares del PRBD

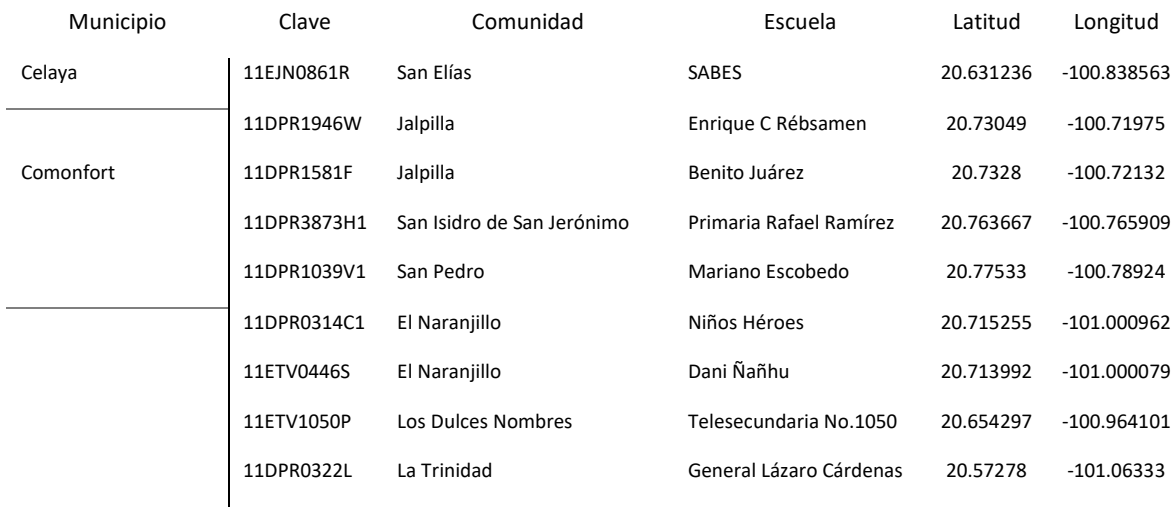

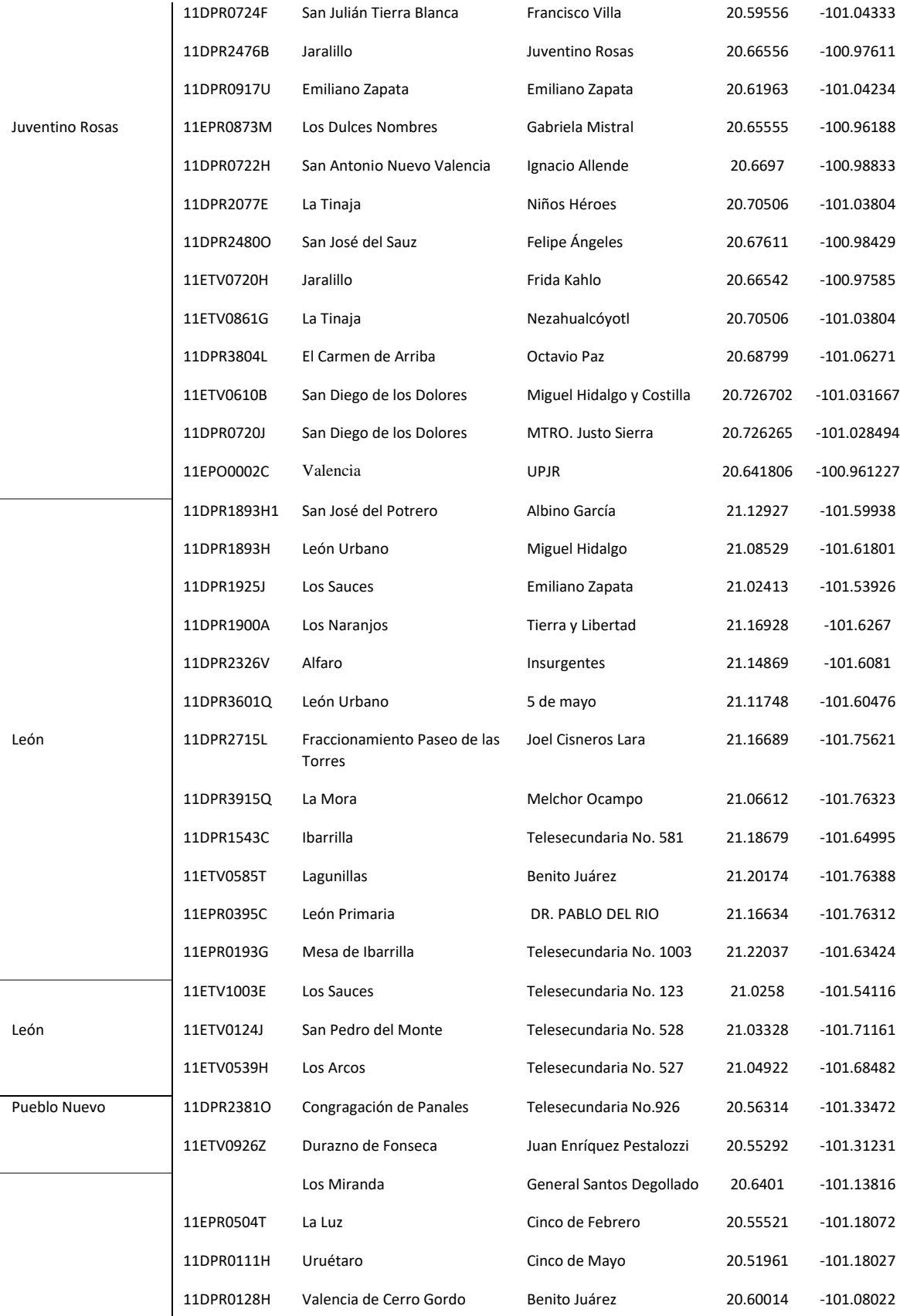

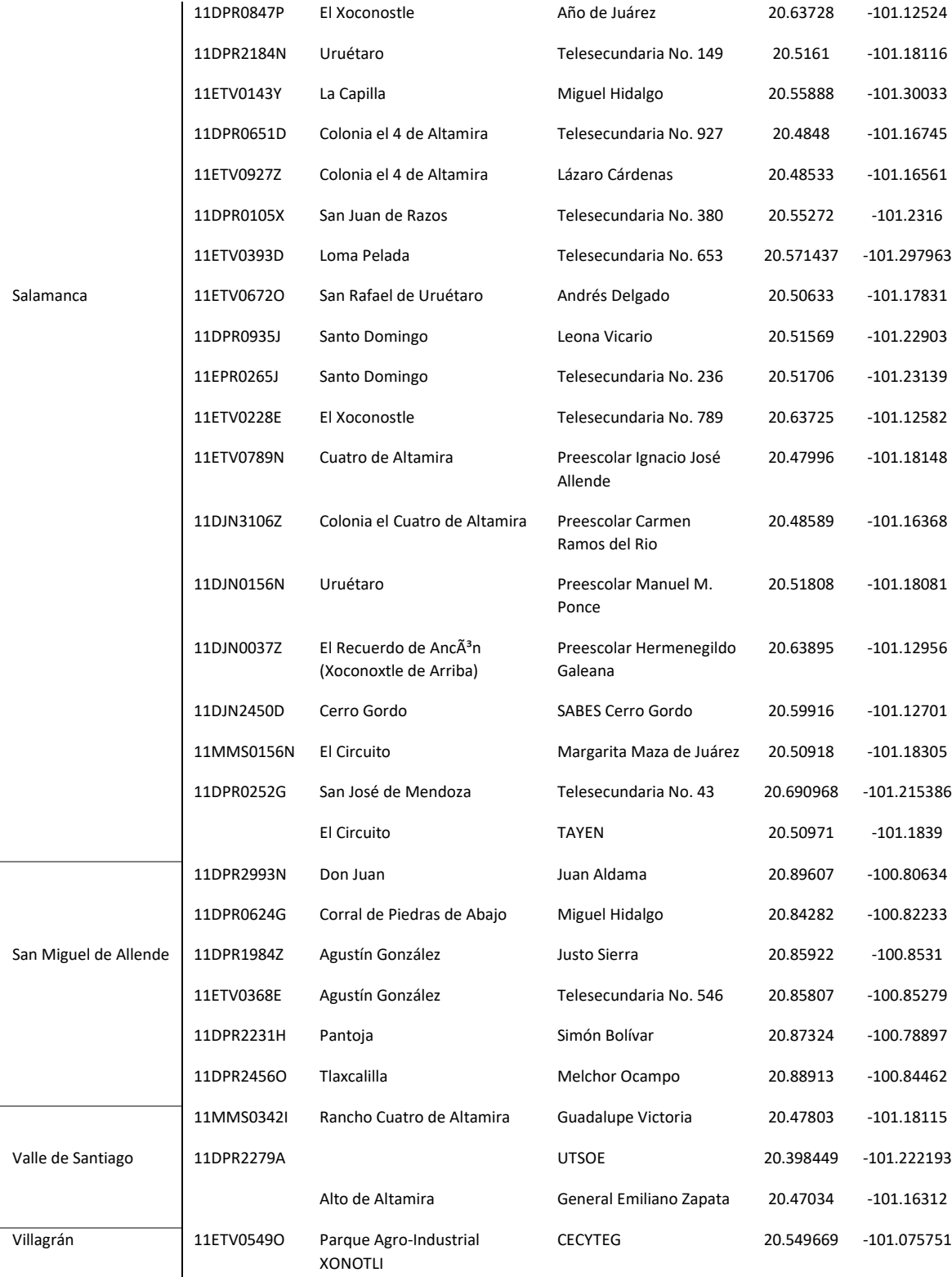

Nota: Elaboración propia

#### <span id="page-23-0"></span>**1.2 PLANTEAMIENTO DEL PROBLEMA**

El programa de reducción de brecha digital permite llevar conectividad a las zonas de difícil acceso o alto grado de marginación social y económica. La cobertura del programa abarca 15 municipios del estado de Guanajuato, donde están distribuidos un total de 168 nodos. En el orden de seguir brindado un servicio de calidad y satisfacer el aumento en la demanda del servicio se debe planificar rutas de mantenimiento, implementando una red neuronal de base radial, que le permita ahorrar tiempo y combustible, eliminando la manera empírica de escoger las rutas.

La manera en la que explico el recorrido a los nodos públicos y escolares es como se realizaba en el tiempo que estuve colaborando en el proyecto, por ejemplo, en el municipio de Salamanca, partiendo de la División de Ingenierías Campus Irapuato-Salamanca ubicada en el cerro de palo blanco, saliendo una unidad con un equipo de cuatro personas, a las comunidades del norte y en los días siguientes a las comunidades del sur. Comenzando el mantenimiento por los nodos públicos, seguido por los nodos escolares cercanos al nodo público, en caso de no estar disponibles la mayoría de los nodos para la verificación o configuración, se regresa al día siguiente. Aproximadamente en dos semanas se deben haber visitado los nodos escolares y públicos, por día se visitan tres o cuatro nodos pertenecientes al municipio de Salamanca.

#### <span id="page-23-1"></span>**1.3 JUSTIFICACIÓN**

Los programas públicos tienen la necesidad de ser atendidos periódicamente, utilizando herramientas que faciliten la asignación de rutas con la finalidad de ser aprovechados al máximo por los usuarios y seguir cumpliendo el propósito de su fundación. Esta investigación surge como propuesta para reducir costos económicos, logísticos, y operativos planteando trayectorias para la conservación de cada uno de los puntos de la red.

El sistema de transporte es el principal componente de las empresas, es el responsable de mover la materia prima, realizar mantenimiento o hacer una entrega, entre la organización y los clientes que se encuentran ubicados geográficamente en diversos lugares. Sin embargo, es uno de los costos logísticos más altos. Por lo tanto, para una administración efectiva del sistema de transporte es necesaria la aplicación de un sistema de asignación de rutas,

optimizando procesos de mantenimiento cuyo objetivo principal es minimizar tiempos y costos.

La huella es la señal que deja el transporte por donde pasa, esta señal que abandona emisiones de gases de efecto invernadero en el mundo. Los vehículos propiedad de las empresas tienen un alcance directo, teniendo en cuenta la cantidad de puntos que visita un transporte, los procesos que conforman la cadena logística tienen una fuerte incidencia en la huella de carbono. Así mimo las empresas deben modificar sus actividades de forma que sean amigables con el medio ambiente. El transporte es responsable de las emisiones de carbono, razón por la cual se debe pensar en las rutas que hagan menos daño al ecosistema.

Para lograr una optimización, se toma el modelo de datos, se trabaja con la latitud y longitud en una hoja de Excel, ubicando así las direcciones a donde partirán los vehículos, al final se visualizan los puntos agrupados por color de las rutas propuestas. Para armar y optimizar los recorridos se utiliza el algoritmo k-medias. Siendo fundamental el modelo de datos y la aplicación de la tecnología. La incorporación de la tecnología en la logística y transporte permite añadir valor agregado en el diseño y planificación, traduciéndose en la mejora sustancial en la calidad del servicio.

En la parte académica esta investigación puede tomarse como referencia para replicar, modificar y mejorara el modelo basado en una red neuronal de base radial, para cualquier aplicación de rutas de distribución. Esta investigación presenta un trabajo realizado en Excel y Matlab, pero puede trasladarse al área de programación y realizar todo en un mismo lenguaje, quizás utilizando software libre que reduzca aún más los gastos y tenga una interfaz amigable con el usuario.

Finalmente, utilizar los vehículos necesarios ayuda a optimizar los recursos, es necesario proveer la planificación de rutas mediante herramientas tecnológicas. Optimizar rutas es un factor importante para reducir gastos, en lugar de gastar combustible en dar doble vuelta por un mismo punto, escoger la trayectoria más larga, la optimización de rutas mostrara la ruta rentable para cada recorrido, permitiendo que el equipo de trabajo se concentre en otras tareas prioritarias, además de mejorar la productividad general y completando rápidamente el trabajo.

#### <span id="page-25-0"></span>**1.4 OBJETIVO GENERAL**

Diseñar, desarrollar y proponer una red neuronal de base radial aplicada a la distribución de rutas de mantenimiento a los accesos públicos de internet pertenecientes al Programa de Reducción de Brecha Digital (PRBD) en el Estado de Guanajuato para ejecutar mejores trayectos.

## <span id="page-25-1"></span>**1.4.1 OBJETIVOS ESPECÍFICOS**

- Reprocesar cada dirección geográfica del nodo y obtener la ubicación en una coordenada específica, para ser las variables de entrada de la red neuronal de base radial.
- Determinar el número adecuado de clústeres por medio de un método matemático para implementar el algoritmo k-medias.
- Calcular la distancia euclidiana entre el nodo y el centroide de la red para determinar las coordenadas de los centroides finales al no haber variaciones en las últimas iteraciones.

#### <span id="page-25-2"></span>**1.5 HIPÓTESIS GENERAL**

El modelo de optimización de rutas de mantenimiento aplicando una red neuronal de base radial y métodos matemáticos se pretende obtener un buen entrenamiento de la red.

### **1.5.1 HIPÓTESIS ESPECIFICAS**

- El reprocesamiento de datos obtendrá la misma ubicación que en los datos originales representado en el mapa gráfico.
- Utilizando el método del codo arrojara el número de clústeres que llevara a una clasificación adecuada y obtener un buen entrenamiento sin experimentar con diferentes números aleatoriamente.
- Trabajar con seis decimales los cálculos de la distancia se obtendrá una buena precisión.

# <span id="page-26-1"></span><span id="page-26-0"></span>**CAPÍTULO 2: MARCO TEÓRICO**

#### **2.1 REDES NEURONALES ARTIFICIALES (RNA)**

El trabajo en redes neuronales artificiales, comúnmente conocidas como "redes neuronales", ha sido motivado desde su inicio por el reconocimiento de que el cerebro humano computa de una manera completamente diferente a la computadora digital convencional.

Un sistema nervioso "en desarrollo" es sinónimo de un cerebro plástico: la plasticidad permite que el sistema nervioso en desarrollo se adapte a su entorno. Así como la plasticidad parece ser esencial para el funcionamiento de las neuronas como unidades de procesamiento de información en el cerebro humano, también lo es con las redes neuronales formadas por neuronas artificiales.

Una red neuronal es un procesador formado por unidades de procesamiento simples que tiene una propensión natural a almacenar el conocimiento experimental y ponerlo a disposición para su uso. Se asemeja al cerebro en dos aspectos:

1. El conocimiento es adquirido por la red desde su entorno a través de un proceso de aprendizaje.

2. Las fuerzas de conexión interneurona, conocidas como pesos sinápticos, se utilizan para almacenar el conocimiento adquirido.

El procedimiento utilizado para realizar el proceso de aprendizaje se denomina algoritmo de aprendizaje, cuya función es modificar los pesos sinápticos de la red de manera ordenada para lograr el objetivo de diseño deseado.

La modificación de los pesos sinápticos proporciona el método tradicional para el diseño de redes neuronales. Tal enfoque es el más cercano a la teoría del filtro adaptativo lineal, que ya está bien establecido y aplicado con éxito en muchos campos diversos (Widrow y Stearns, 1985; Haykin, 2002). Sin embargo, también es posible que una red neuronal modifique su propia topología, que está motivada por el hecho de que las neuronas en el cerebro humano pueden morir y pueden crecer nuevas conexiones sinápticas.

#### <span id="page-27-0"></span>**2.1.1 PROPIEDADES DE LAS REDES NEURONALES**

- 1. No linealidad. Una neurona artificial puede ser lineal o no lineal. Una red neuronal, formada por una interconexión de neuronas no lineales, es en sí misma no lineal.
- 2. Asignación de entrada-salida. Un paradigma popular de aprendizaje, llamado aprendizaje supervisado, implica la modificación de los pesos sinápticos de una red neuronal mediante la aplicación de un conjunto de ejemplos de entrenamiento etiquetados o ejemplos de tareas.
- 3. Adaptabilidad. Las redes neuronales tienen una capacidad incorporada para adaptar sus pesos sinápticos a los cambios en el entorno. En particular, una red neuronal capacitada para operar en un entorno específico se puede volver a entrenar fácilmente para hacer frente a cambios menores en las condiciones ambientales de funcionamiento.
- 4. Respuesta probatoria. En el contexto de la clasificación de patrones, una red neuronal puede diseñarse para proporcionar información no solo sobre qué patrón en particular seleccionar, sino también sobre la confianza en la decisión tomada.
- 5. Información contextual. El conocimiento está representado por la estructura misma y el estado de activación de una red neuronal. Cada neurona en la red se ve potencialmente afectada por la actividad global de todas las otras neuronas en la red.
- 6. Tolerancia a fallas. Una red neuronal, implementada en forma de hardware, tiene el potencial de ser inherentemente tolerante a fallas o capaz de computación robusta, en el sentido de que su rendimiento se degrada con gracia en condiciones de operación adversas.
- 7. VLSI Implementabilidad (very large scale integrated). La naturaleza paralela masiva de una red neuronal lo hace potencialmente rápido para el cálculo de ciertas tareas.
- 8. Uniformidad de análisis y diseño. Básicamente, las redes neuronales disfrutan de la universalidad como procesadores de información.
- 9. Analogía neurobiológica. El diseño de una red neuronal está motivado por la analogía con el cerebro, que es una prueba viviente de que el procesamiento paralelo tolerante a fallas no solo es físicamente posible, sino también rápido y poderoso.

#### <span id="page-28-0"></span>**2.2 EL CEREBRO HUMANO**

El sistema nervioso humano puede verse como un sistema de tres etapas, como se muestra en el diagrama de bloques de la figura 4 (Arbib, 1987). El centro del sistema es el cerebro, representado por la red neuronal (nervio), que recibe continuamente información, la percibe y toma las decisiones apropiadas. Dos conjuntos de flechas se muestran en la figura 4. Los que apuntan de izquierda a derecha indican la transmisión hacia adelante de señales portadoras de información a través del sistema. Las flechas que apuntan de derecha a izquierda (en azul) significan la presencia de retroalimentación en el sistema. Los receptores convierten los estímulos del cuerpo humano o del entorno externo en impulsos eléctricos que transmiten información a la red neuronal (cerebro). impulsos eléctricos generados por la red neuronal en respuestas discernibles como salidas del sistema. (Haykin, 2009)

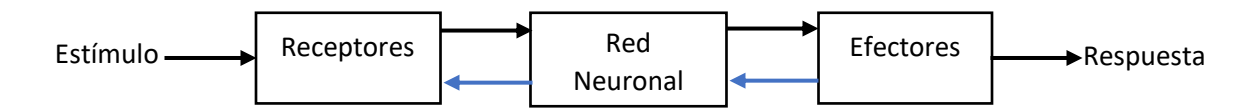

<span id="page-28-2"></span>*Figura 4* Representación del diagrama de bloques del sistema nervioso

Nota. Recuperado de Arbib, M.A., 1987. *Brains, Machines, and Mathematics,* 2d ed., New York: Springer-Verlag.

#### **2.2.1 LA NEURONA BIOLÓGICA**

<span id="page-28-1"></span>Una neurona biológica es una célula especializada en procesar información. Está compuesta por el cuerpo de la célula (soma) y dos tipos de ramificaciones: el axón y las dendritas. La neurona recibe las señales (impulsos) de otras neuronas a través de sus dendritas y transmite señales generadas por el cuerpo de la célula a través del axón.

En general, una neurona consta de un cuerpo celular más o menos esférico, de 5 a 10 micras de diámetro, del que salen una rama principal, el axón y varias ramas más cortas que corresponden a las dendritas.

Una de las características de las neuronas es su capacidad de comunicarse. En forma concreta, las dendritas y el cuerpo celular reciben señales de entrada; el cuerpo celular las combina e integra y emite señales de salida. El axón transmite dichas señales a los terminales axónicos, los cuales distribuyen información.

Las señales que se utilizan son de dos tipos: eléctricas y químicas. La señal generada por la neurona y transportada a lo largo del axón es un impulso eléctrico, mientras que la señal que se transmite entre los terminales axónicos de una neurona y las dendritas de la otra es de origen químico.

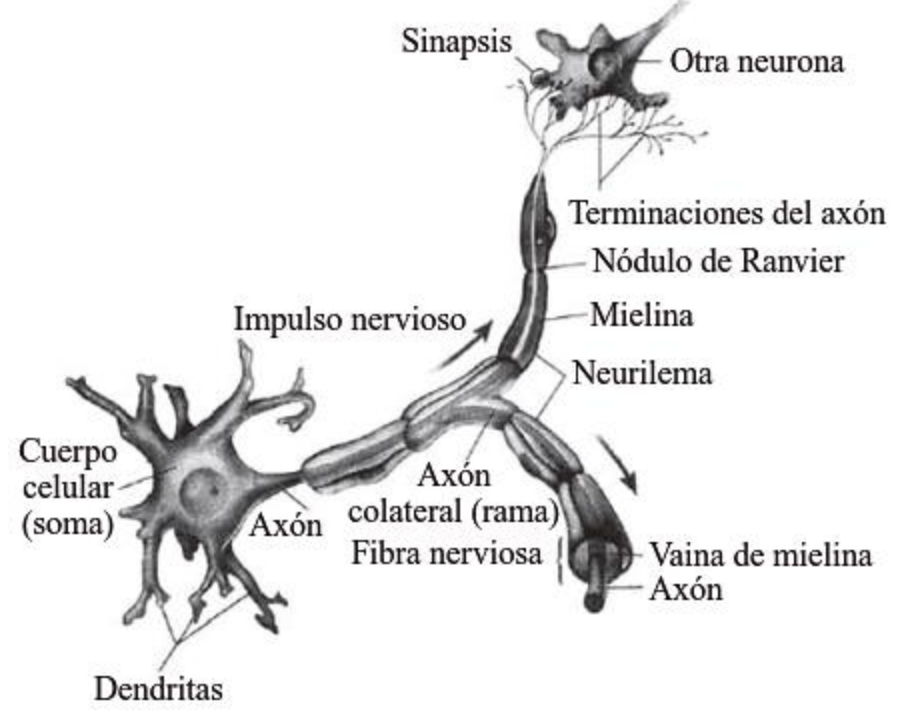

<span id="page-29-0"></span>*Figura 5* Elementos neuronales

Nota. Recuperado de Ponce Cruz, P. (2010). *Inteligencia artificial* (1st ed.). México, D.F.: Alfaomega.

Para establecer una similitud directa entre la actividad sináptica y la analogía con las redes neuronales artificiales podemos considerar que las señales que llegan a la sinapsis son las entradas a la neurona; éstas son ponderadas (atenuadas o simplificadas) a través de un parámetro denominado peso, asociado a la sinapsis correspondiente. Estas señales pueden excitar a la neurona (sinapsis con peso positivo) o inhibirla (peso negativo).

El efecto es la suma de las entradas ponderadas. Si la suma es igual o mayor que el umbral de la neurona, entonces la neurona se activa (da salida). Esta es una situación de todo o nada; cada neurona se activa o no se activa. Esta habilidad de ajustar señales es un mecanismo de aprendizaje. (Ponce Cruz, 2010)

#### **2.2.2 LA NEURONA ARTIFICIAL**

<span id="page-30-0"></span>Como en el caso de la neurona biológica, la neurona artificial recibe unas entradas de estímulo que pueden provenir del sistema sensorial externo o de otras neuronas con las cuales posee conexión. Para el caso del modelo que proponemos en la figura 6, la información que recibe la neurona la definimos con el vector de entrada **X**= [**x1, x2, …, xn**].

La información recibida por la neurona es modificada por un vector **w** de pesos sinápticos cuyo papel es el de emular la sinapsis existente entre las neuronas biológicas. Estos valores se pueden asimilar a ganancias que pueden atenuar o amplificar los valores que se desean propagar hacia la neurona. El parámetro **ϴ**<sup>j</sup> se conoce como el bias o umbral de una neurona.

Los diferentes valores que recibe la neurona, modificados por los pesos sinápticos, los sumamos para producir lo que hemos denominado la entrada neta. Esta entrada neta es la que va a determinar si la neurona se activa o no.

La activación o no de la neurona depende de lo que llamaremos función de activación. La entrada neta la evaluamos en esta función y obtenemos la salida de la red. Si, por ejemplo, esta función la definimos como un escalón unitario, la salida será 1 si la entrada es mayor que cero, en caso contrario, la salida será 0.

Aunque no hay un comportamiento biológico que indique la presencia de algo parecido en las neuronas del cerebro, el uso de la función de activación es un artificio para poder aplicar las RNA (Redes Neuronales Artificiales) a una gran diversidad de problemas reales. De acuerdo con lo mencionado la salida **y**<sup>j</sup> de la neurona se genera al evaluar la entrada neta en la función de activación.

Podemos propagar la salida de la neurona hacia otras neuronas o puede ser la salida de la red, que de acuerdo con la aplicación tendrá una interpretación para el usuario.

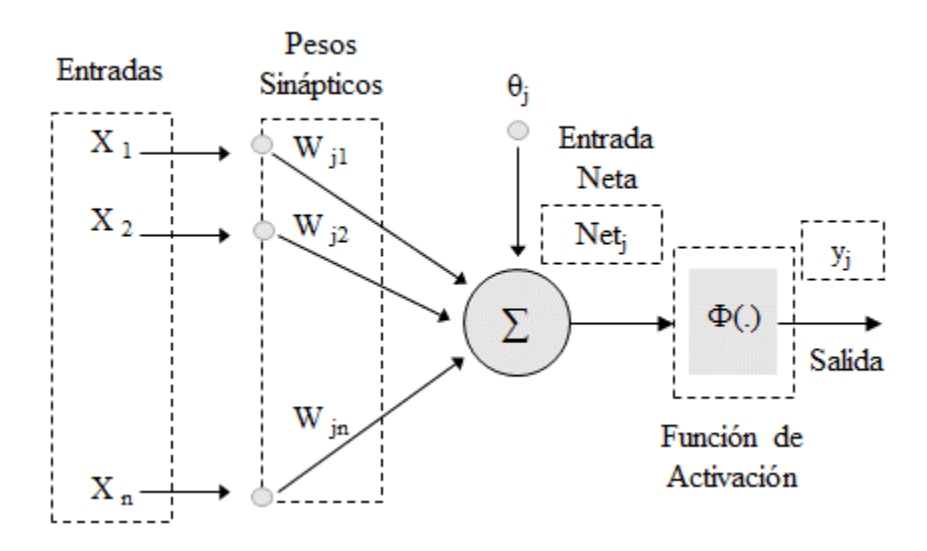

<span id="page-31-0"></span>*Figura 6* Modelo de Neurona Artificial Nota. Recuperado de Caicedo Bravo, E., & López Sotelo, J. (2009). *Una aproximación práctica a las redes neuronales artificiales* (1st ed.). Cali: Programa Editorial Universidad del Valle.

#### **2.2.2.1 PROCESO MATEMÁTICO EN LA NEURONA ARTIFICIAL**

En una neurona artificial el cálculo de la entrada neta se puede representar con la ecuación 2.1, y en forma vectorial se representa con la ecuación 2.2

$$
Net_j = \sum_{i=1}^{N} x_i w_{ji} + \theta_j
$$
\n(2.1)

$$
Net_j = w_1 x_{j1} + w_2 x_{j2} + \dots + w_i x_{ji} + \dots + w_N x_{jN} + \theta_j
$$
\n
$$
Net_j = \mathbf{w}^T \mathbf{X}_j + \theta_j
$$
\n(2.2)

La salida de la neurona artificial está determinada por una función de activación (*Fact*), tal como se aprecia en la ecuación 2.3.

$$
y_j = Fact_j(Net_j)
$$
 (2.3)

La función de activación generalmente es de tipo escalón, lineal o sigmoidal. (Caicedo Bravo y López Sotelo, 2009).

#### **2.2.2.2 FUNCIONES DE ACTIVACIÓN**

Los modelos de neuronas utilizados en redes artificiales combinan sus entradas usando pesos que modelan sus conexiones sinápticas y, a continuación, le aplican a la entrada neta de la neurona una función de activación o transferencia. La entrada neta de la neurona recoge el nivel de estímulo que la neurona recibe de sus entradas y es la función de activación la que determina cuál es la salida de la neurona.

Las funciones de activación se pueden clasificar en:

1. Funciones de activación discretas

La salida de la neurona es discreta; esto es, sólo tomar un conjunto finito de valores. Normalmente, se utilizan dos valores, por lo que hablamos de neuronas binarias cuando la salida es 0 ó 1, mientras que hablamos de neuronas bipolares cuando su salida puede ser -1  $6 + 1$ .

2. Funciones de activación continuas

En este caso, la salida de la neurona puede tomar cualquier valor dentro de un intervalo. Generalmente, el rango de este intervalo está limitado, o bien al intervalo [0, 1] o bien al intervalo [-1, 1]. (Berzal, 2018)

Algunas de las funciones de activación más usadas son las siguientes:

 $\blacksquare$  Función escalón

La función de activación escalón en la figura 7 se asocia a neuronas binarias en las cuales, cuando la suma de las entradas es mayor o igual que el umbral de la neurona, la activación es 1; si es menor, la activación es 0 (o -1).

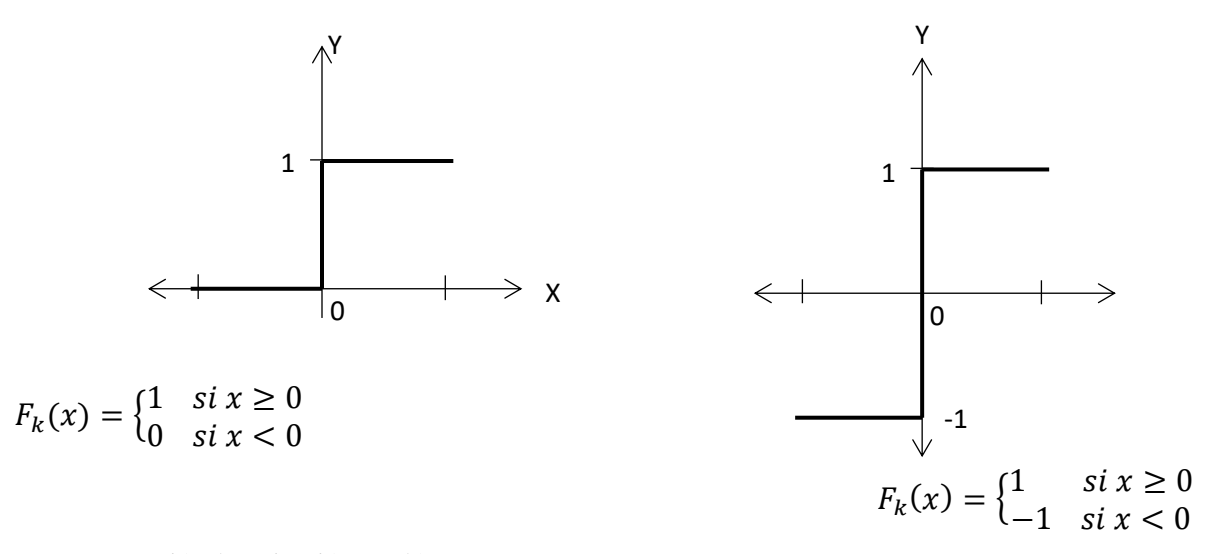

<span id="page-33-0"></span>*Figura 7* Función de activación escalón Nota. Recuperado de Ponce Cruz, P. (2010). *Inteligencia artificial* (1st ed.). México, D.F.: Alfaomega.

#### ■ Función lineal y mixta

La función lineal o identidad responde a la expresión  $F_k(u) = u$ . En las neuronas con función mixta, si la suma de las señales de entrada es menor que un límite inferior, la función se define como 0 (o -1). Si dicha suma es mayor o igual que el límite superior, entonces la activación es 1. Si la suma de entrada está comprendida entre los dos límites, entonces la activación es 1. Si la suma de entrada está comprendida entre ambos límites, superior e inferior, entonces la activación se define como una función lineal de la suma de las señales de entrada (véase la figura 8).

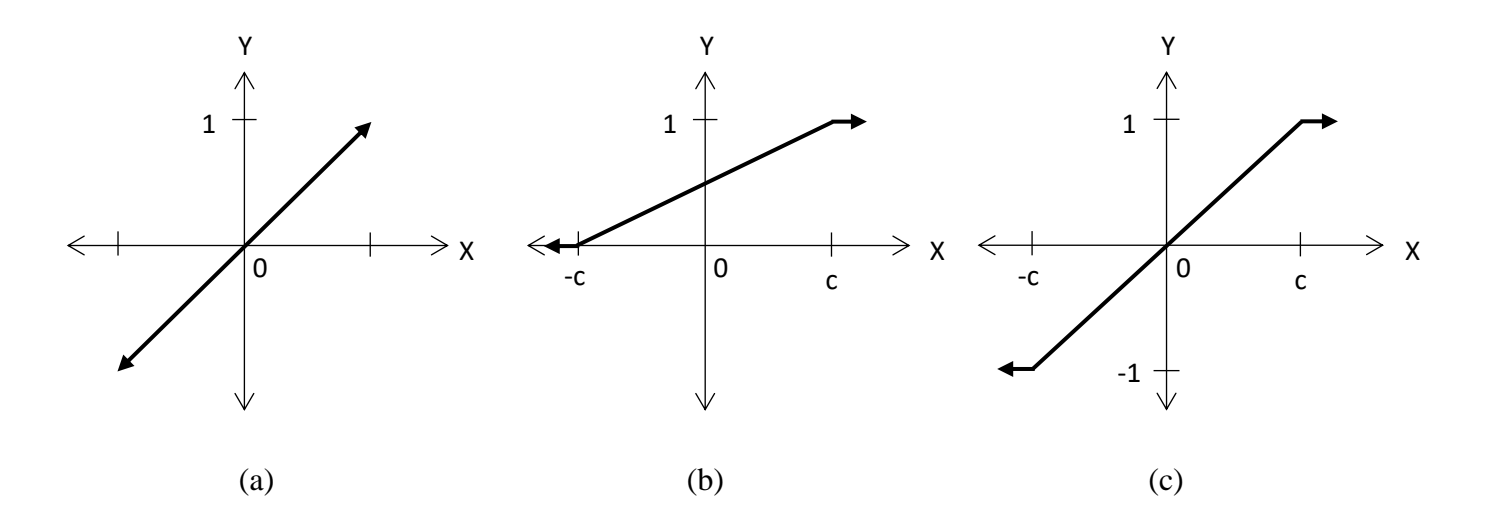

 $F_k(x) = x$  (b)  $F_k(x) = \left\{$ 0 < − 1  $si$   $x > c$  $\mathcal{X}$  $2c$ + 1 2 en otro caso (c)  $F_k(x) = \{$  $-1$   $\sin x < -c$ 1  $\sin x > c$ ax en otro caso

<span id="page-34-0"></span>*Figura 8 Función* de actividad lineal y mixta Nota. Recuperado de Ponce Cruz, P. (2010). *Inteligencia artificial* (1st ed.). México, D.F.: Alfaomega.

#### ■ Función tangente hiperbólica

(a)

La función de activación tangente hiperbólica se emplea en los casos que presentan variaciones suaves de valores positivos y negativos de la señal a clasificar. Como se puede ver en su descripción en la figura 9, es una de las funciones más empleadas en entrenamientos supervisados, como en el caso del entrenamiento de retropropagación del error.

Debe tenerse cuidado de emplear esta figura entre los umbrales positivos y negativos antes de la saturación, de otra forma la salida siempre generara valores saturados iguales a 1  $y - 1$ .

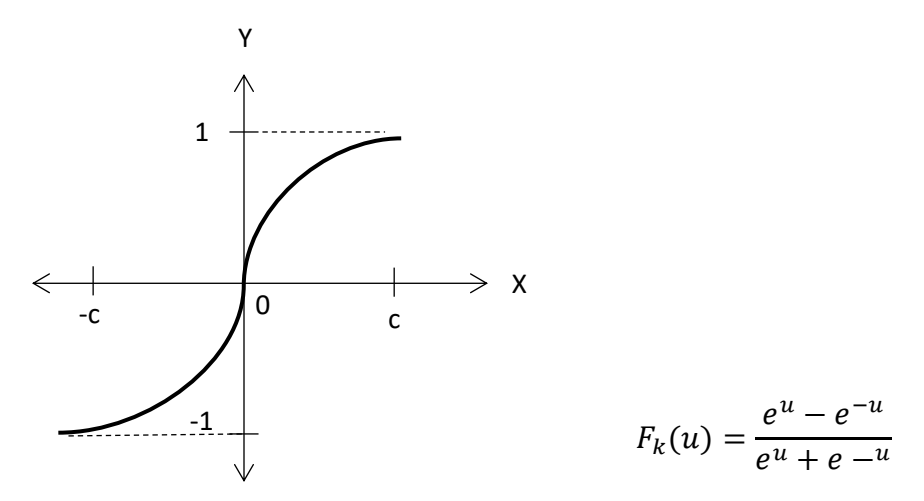

<span id="page-34-1"></span>*Figura 9* Función tangente hiperbólica Nota. Recuperado de Ponce Cruz, P. (2010). *Inteligencia artificial* (1st ed.). México, D.F.: Alfaomega.

#### ■ Función sigmoidal

Con la función sigmoidal el valor dado por la función es cercano a uno de los valores asintóticos. Esto hace que en la mayoría de los casos, el valor de salida esté comprendido en la zona alta o baja del sigmoide. De hecho, cuando la pendiente es elevada, esta función tiende a la función escalón. Sin embargo, la importancia de la función sigmoidal es que su derivada siempre es positiva y cercana a cero para los valores grandes positivos o negativos; además, toma su valor máximo cuando  $x = 0$ . Esto hace que se puedan utilizar reglas de aprendizaje definidas para las funciones escalón, con la ventaja, respecto a esta función, de que la derivada está definida en todo el intervalo (véase la figura 10).

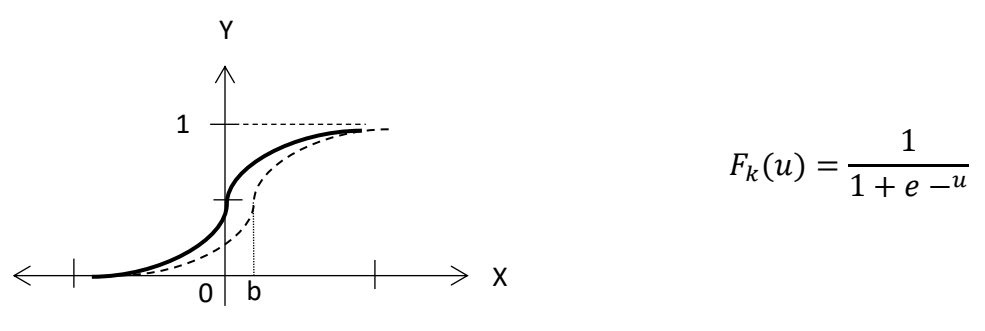

<span id="page-35-0"></span>*Figura 10* Función sigmoidal

Nota. Recuperado de Ponce Cruz, P. (2010). *Inteligencia artificial* (1st ed.). México, D.F.: Alfaomega.

#### ■ Función de Gauss

Los mapeos ocultos algunas veces pueden realizarse con un solo nivel de neuronas mediante el uso de funciones de activación tipo Gauss, en lugar de funciones tipo sigmoidales (véase la figura 11). (Ponce Cruz, P. 2019)

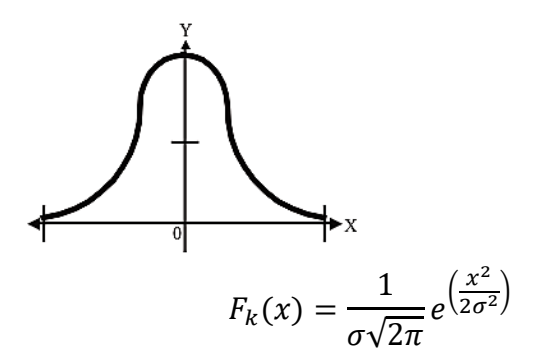

<span id="page-35-1"></span>*Figura 11* Función de activación gaussiana

Nota. Recuperado de Ponce Cruz, P. (2010). *Inteligencia artificial* (1st ed.). México, D.F.: Alfaomega.
## **2.3 ELEMENTOS BÁSICOS QUE COMPONEN UNA RED NEURONAL**

La distribución de las neuronas dentro de una red neuronal artificial se realiza formando niveles de un número de neuronas determinado. Si un conjunto de neuronas artificiales recibe simultáneamente el mismo tipo de información, lo denominaremos capa. En una red podemos diferenciar tres tipos de niveles:

- Entrada: Es el conjunto de neuronas que recibe directamente la información proveniente de las fuentes externas de la red.
- Oculto: Corresponde a un conjunto de neuronas internas a la red y no tiene contacto con el exterior. El número de niveles ocultos puede estar entre cero y un número elevado. En general las neuronas de cada nivel oculto comparten el mismo tipo de información, por lo que generalmente se denominan capas ocultas. Las neuronas de las capas ocultas pueden estar interconectadas de diferentes maneras, lo que determina, junto con su número, las distintas arquitecturas de redes neuronales.
- Salida: Es el conjunto de neuronas que transfieren la información que la red ha procesado hacia el exterior. (Caicedo Bravo y López Sotelo, 2009).

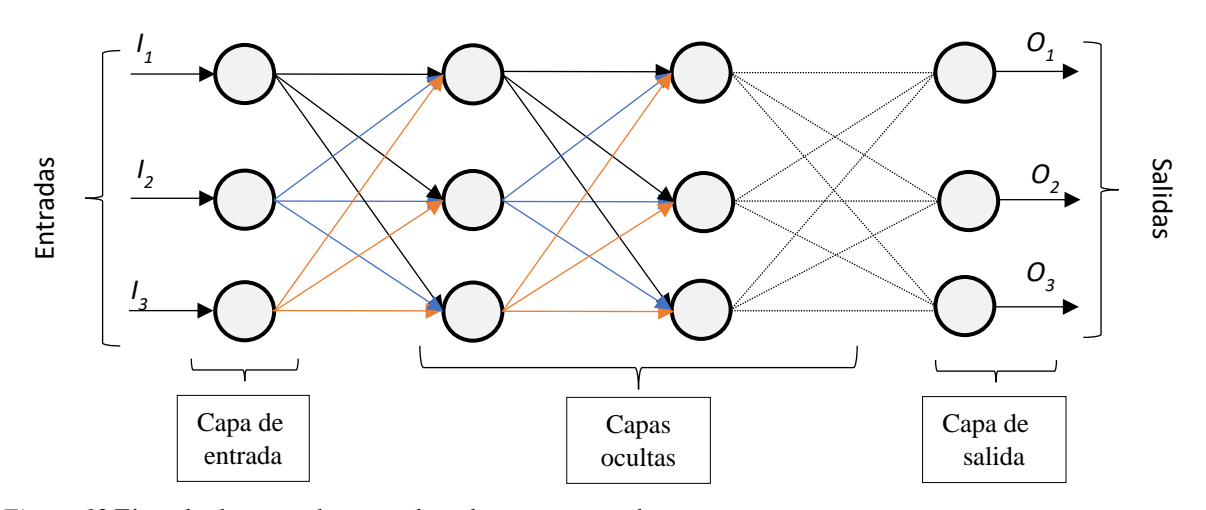

A continuación, se puede ver, en la figura 12, un esquema de una red neuronal:

*Figura 12* Ejemplo de una red neuronal totalmente conectada Nota: Recuperado de Jorge Matich, D. (2001). *Ejemplo de una red neuronal totalmente conectada* [Image]. https://www.frro.utn.edu.ar/repositorio/catedras/quimica/5\_anio/orientadora1/monograias/matichredesneuronales.pdf

## **2.4 ARQUITECTURA DE REDES**

La elección de una arquitectura de red impacta en la capacidad de generalización de una red neuronal. Dependiendo en el tipo de arquitectura, una red neuronal es capaz de resolver tipos de problemas diferentes. Según Haykin, menciona tres tipos de arquitectura:

## **2.4.1 REDES DE UNA CAPA**

Esta red sólo está compuesta por una capa de entrada y una salida (ver figura 13). Esta arquitectura es utilizada para resolver problemas lineales y no es capaz de resolver problemas no linealmente separables. (Ocampo Vega, 2014)

Una capa de neuronas

Una red de una sola capa de S neuronas se muestra en la figura 14. Tenga en cuenta que cada una de las R entradas está conectada a cada una de las neuronas y que la matriz de peso ahora tiene S filas. (Hagan, Demuth, Beale y De Jesús, 2016)

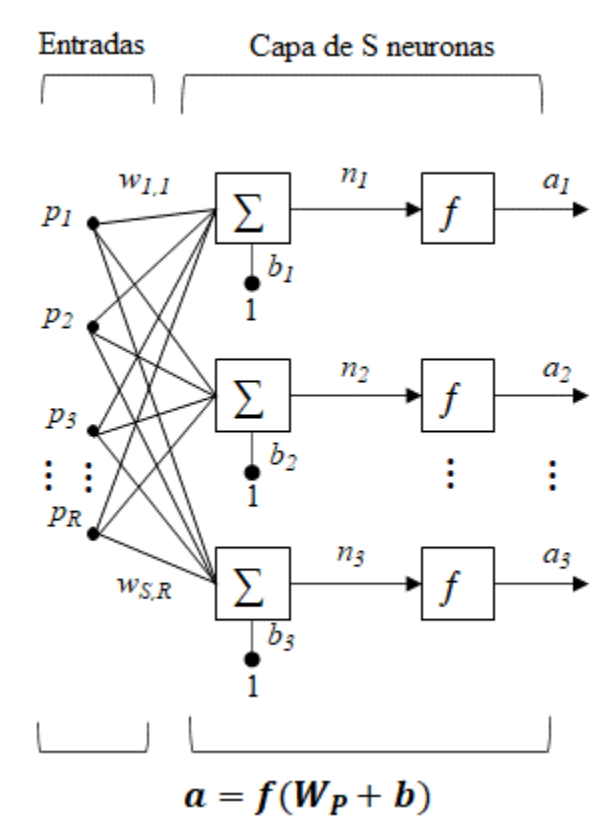

*Figura 13* Capa de S Neuronas

Nota. Recuperado de Hagan, M., Demuth, H., Beale, M., & De Jesús, O. (2016). *Neural Network Design* (2nd ed.). [S. l.: s. n.].

La capa incluye la matriz de los pesos, las sumatorias, el vector bies **b**, los cuadros de función de transferencia y el vector de salida **a**.

Cada elemento del vector de entrada **p** está conectado a cada neurona a través de la matriz de pesos **W**. Cada neurona tiene un bies *bi,* una sumatoria, una función de transferencia ƒ y una salida *ai*. En conjunto, las salidas forman el vector de salida **a**.

Es común que el número de entradas a una capa sea diferente del número de neuronas (es decir,  $R \neq S$ ).

Los elementos del vector de entrada ingresan a la red a través de la matriz de pesos **W**:

$$
W = \begin{bmatrix} w_{1,1} & w_{1,2} & \dots & w_{1,R} \\ w_{2,1} & w_{2,2} & \dots & w_{2,R} \\ \vdots & \vdots & & \vdots \\ w_{S,1} & w_{S,2} & \dots & w_{S,R} \end{bmatrix}
$$

Los índices de fila de los elementos de la matriz **W** indican la neurona de destino asociada con ese peso, mientras que los índices de columna indican la fuente de la entrada para ese peso. Por lo tanto, los índices en *w3,2* significa que este peso representa la conexión con la tercera neurona de la segunda fuente. (Hagan, Demuth, Beale y De Jesús, 2016)

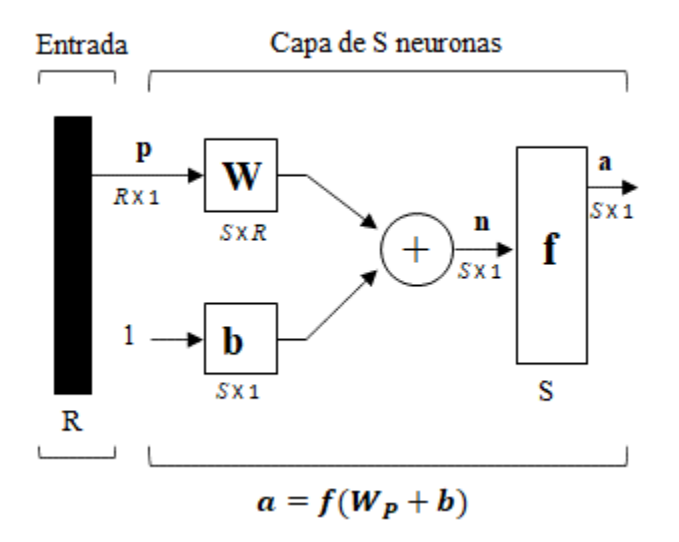

*Figura 14* Capa de S Neuronas, Notación Abreviada

Nota. Recuperado de Hagan, M., Demuth, H., Beale, M., & De Jesús, O. (2016). *Neural Network Design* (2nd ed.). [S. l.: s. n.].

La red de una capa de S-neuronas, R-entradas, también se puede dibujar en notación abreviada, como se muestra en la Figura 14.

Los símbolos debajo de las variables significan que, para esta capa, **p** es un vector de longitud *R*, **W** es una matriz *S* \* *R*, y **a** y **b** son vectores de longitud *S*. La capa incluye la matriz de pesos, las operaciones de sumatoria y multiplicación, el vector bies **b**, los cuadros de función de transferencia y el vector de salida. (Hagan, Demuth, Beale y De Jesús, 2016)

#### **2.4.2 REDES MULTICAPA**

Las redes multicapa (ver figura 15) están compuestas por tres tipos de capas. La primera capa, la de entrada, recibe los estímulos del medio ambiente. El segundo tipo de capa, capa oculta, recibe las señales de los nodos de entrada, procesa la información y la envía a la capa de salida; la capa de salida procesa las señales enviadas por la capa oculta y realiza la clasificación. Cada capa se puede comunicar con capas adyacentes, pero solamente hacia adelante. Las redes multicapa son capaces de resolver problemas no linealmente separables. (Ocampo Vega, 2014)

#### Múltiples capas de neuronas

Ahora se considera una red con varias capas. Cada capa tiene su propia matriz de pesos **W**, su propio vector bias **b**, un vector de entrada neta **n** y un vector de salida **a**. Se inserta notación adicional para distinguir entre estas capas. Se utilizan superíndices para identificar las capas. Específicamente, se agrega el número de la capa como un superíndice a los nombres de cada una de estas variables. Por lo tanto, la matriz de pesos para la primera capa se escribe como **W<sup>1</sup>** , y la matriz de pesos para la segunda capa se escribe como **W<sup>2</sup>** . Esta notación se usa en la red de tres capas que se muestra en la Figura 15. (Hagan, Demuth, Beale y De Jesús, 2016)

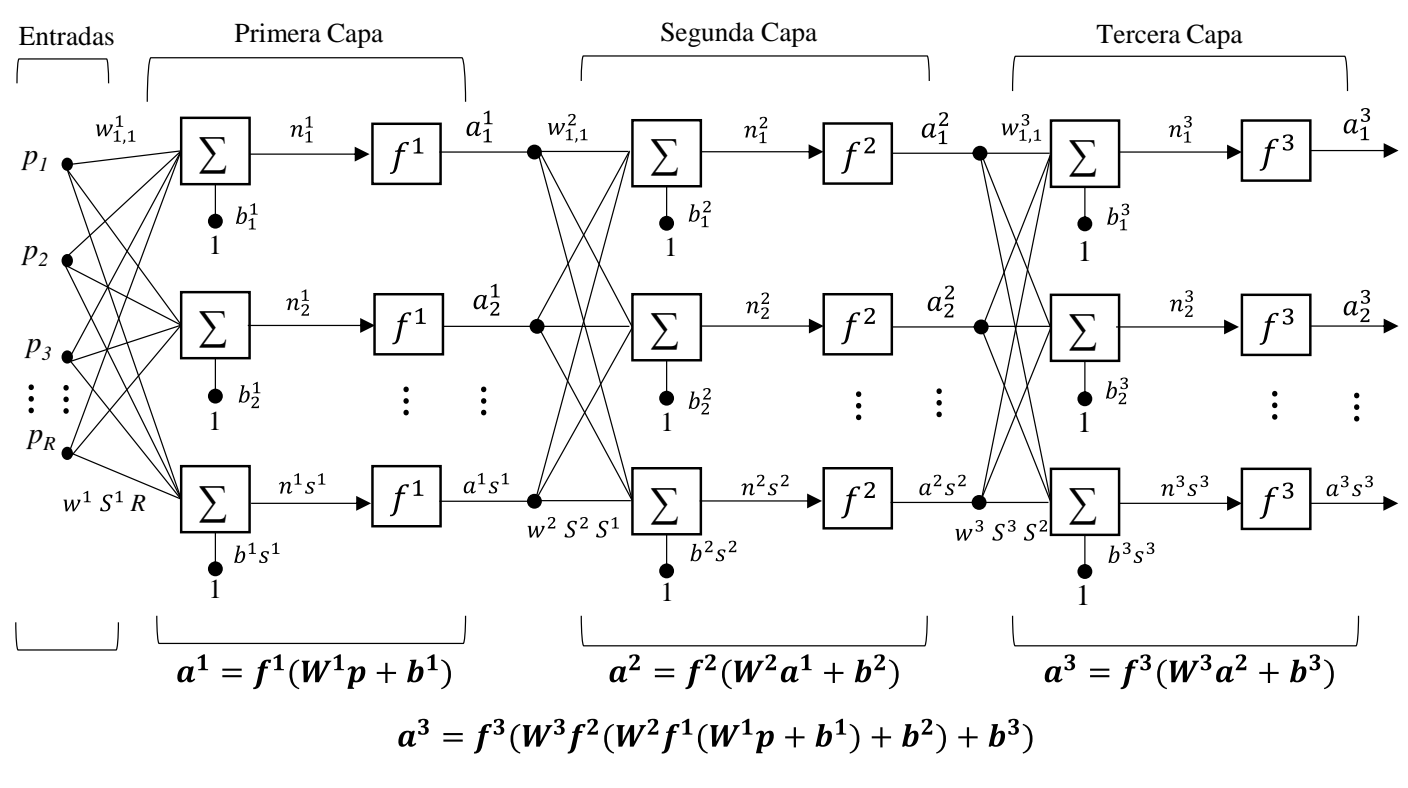

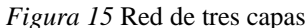

Nota. Recuperado de Hagan, M., Demuth, H., Beale, M., & De Jesús, O. (2016). *Neural Network Design* (2nd ed.). [S. l.: s. n.].

Como se muestra, hay entradas R, neuronas  $S<sup>1</sup>$  en la primera capa, neuronas  $S<sup>2</sup>$  en la segunda capa, etc. Las diferentes capas pueden tener diferentes números de neuronas.

Las salidas de las capas uno y dos son las entradas para las capas dos y tres. Así, la capa 2 puede verse como una red de una capa con  $R = S<sup>1</sup>$  entradas,  $S = S<sup>2</sup>$  neuronas y una  $S^2 * S^1$  matriz de pesos  $\mathbf{W}^2$ . La entrada a la capa 2 es  $\mathbf{a}^1$ , y la salida es  $\mathbf{a}^2$ .

Una capa cuya salida es la salida de la red se llama capa de salida. Las otras capas se llaman capas ocultas. La red que se muestra arriba tiene una capa de salida (capa 3) y dos capas ocultas (capas 1 y 2). La misma red de tres capas también se puede dibujar utilizando notación abreviada, como se muestra en la Figura 16. (Hagan, Demuth, Beale y De Jesús, 2016)

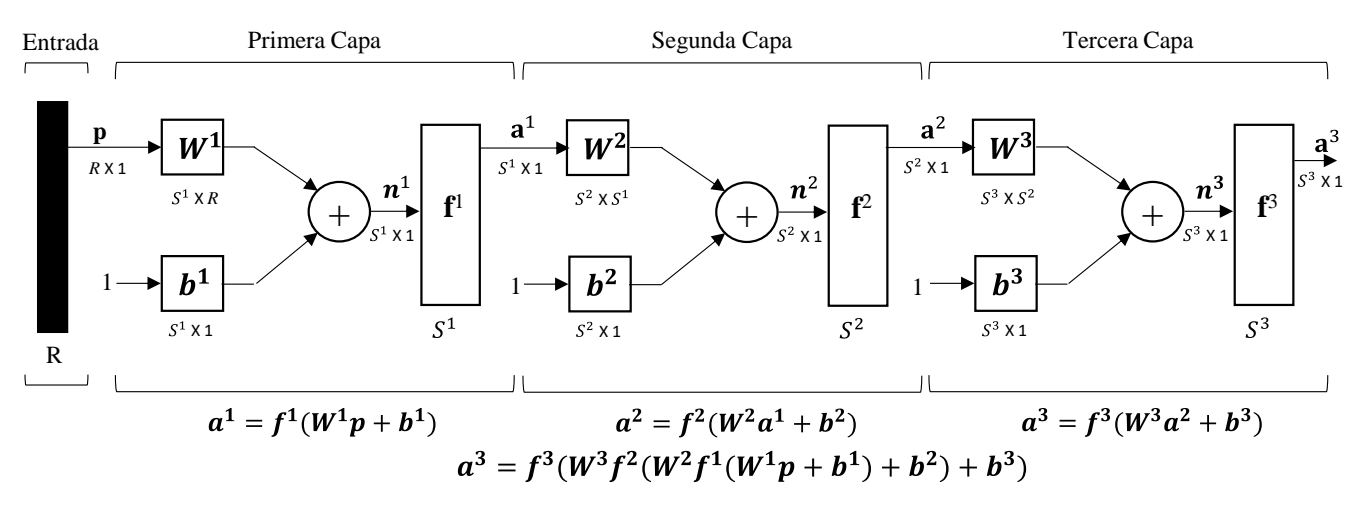

*Figura 16* Notación abreviada, red de tres capas

Nota. Recuperado de Hagan, M., Demuth, H., Beale, M., & De Jesús, O. (2016). *Neural Network Design* (2nd ed.). [S. l.: s. n.].

El número de entradas a la red y el número de salidas de la red están definidos por especificaciones de problemas externos. Entonces, si hay cuatro variables externas para usar como entradas, hay cuatro entradas a la red. Del mismo modo, si debe haber siete salidas de la red, debe haber siete neuronas en la capa de salida. Finalmente, las características deseadas de la señal de salida también ayudan a seleccionar la función de transferencia para la capa de salida. Por lo tanto, la arquitectura de una red de una sola capa está determinada casi por completo por las especificaciones del problema, incluido el número específico de entradas y salidas y la característica particular de la señal de salida.

Ahora, ¿qué pasa si tenemos más de dos capas? Aquí el problema externo no le dice directamente el número de neuronas requeridas en las capas ocultas. De hecho, hay pocos problemas para los cuales uno puede predecir el número óptimo de neuronas necesarias en una capa oculta. Este problema es un área activa de investigación. (Hagan, Demuth, Beale y De Jesús, 2016)

#### **2.4.3 REDES RECURRENTES**

Esta arquitectura es similar a las redes de una capa y a la multicapa; la diferencia es que la salida de una neurona puede alimentar cualquier otra, inclusive, puede alimentarse a sí misma. Por otra parte, los elementos de retroalimentación implican el suso de conexiones compuestas por elementos de retardo de unidad de tiempo que resultan en un comportamiento dinámico no lineal. (Ocampo Vega, 2014)

## **2.5 MECANISMO DE APRENDIZAJE**

Una red neuronal debe aprender a calcular la salida correcta para cada constelación neurona (arreglo o vector) de entrada en el conjunto de ejemplos. Este proceso de aprendizaje se denomina: proceso de entrenamiento o acondicionamiento. El conjunto de datos (o conjunto de ejemplos) sobre el cual este proceso se basa es, por ende, llamado: conjunto de datos de entrenamiento.

El aprendizaje es el proceso por el cual una red neuronal modifica sus pesos en respuesta a una información de entrada. Los cambios que se producen durante el mismo se reducen a la destrucción, modificación y creación de conexiones entre las neuronas. En los sistemas biológicos existe una continua destrucción y creación de conexiones entre neuronas. En los modelos de redes neuronales artificiales, la creación de una nueva conexión implica que el peso de la misma pasa a tener un valor distinto de cero.

Durante el proceso de aprendizaje, los pesos de las conexiones de la red sufren modificaciones, por lo tanto, se puede afirmar que este proceso ha terminado (la red ha aprendido) cuando los valores de los pesos permanecen estables ( $dw_{ij}/dt = 0$ ).

Un aspecto importante respecto al aprendizaje de las redes neuronales es el conocer cómo se modifican los valores de los pesos, es decir, cuáles son los criterios que se siguen para cambiar el valor asignado a las conexiones cuando se pretende que la red aprenda una nueva información.

Hay dos métodos de aprendizaje importantes que pueden distinguirse:

a- Aprendizaje supervisado.

b- Aprendizaje no supervisado

## **2.5.1 APRENDIZAJE SUPERVISADO**

El aprendizaje supervisado se caracteriza porque el proceso de aprendizaje se realiza mediante un entrenamiento controlado por un agente externo (supervisor, maestro) que determina la respuesta que debería generar la red a partir de una entrada determinada. El supervisor controla la salida de la red y en caso de que ésta no coincida con la deseada, se procederá a modificar los pesos de las conexiones, con el fin de conseguir que la salida obtenida se aproxime a la deseada.

#### **2.5.2 APRENDIZAJE NO SUPERVISADO**

Las redes con aprendizaje no supervisado (también conocido como autosupervisado) no requieren influencia externa para ajustar los pesos de las conexiones entre sus neuronas. La red no recibe ninguna información por parte del entorno que le indique si la salida generada en respuesta a una determinada entrada es o no correcta.

Estas redes deben encontrar las características, regularidades, correlaciones o categorías que se puedan establecer entre los datos que se presenten en su entrada. Existen varias posibilidades en cuanto a la interpretación de la salida de estas redes, que dependen de su estructura y del algoritmo de aprendizaje empleado. (Matich, 2001).

En las técnicas de aprendizaje no supervisado, no existen clases predefinidas. Nuestro objetivo será encontrar patrones en los datos de entrada x ∈ X que nos permitan construir un modelo de la distribución de probabilidad  $p(X)$ . ¿Qué utilidad puede tener algo así? El aprendizaje no supervisado nos puede servir como herramienta de análisis exploratorio de datos y para preprocesar los datos antes de utilizar una técnica supervisada. (Berzal, 2018)

- Exploración de datos
- Preprocesamiento de datos

## **2.5.2.1 CLUSTERING**

La variante más conocida de las técnicas de aprendizaje no supervisado es la forma por los métodos de agrupamiento o clustering.

El objetivo de los algoritmos de clustering es encontrar agrupamiento de tal forma que los objetos de un grupo sean similares entre sí y diferentes de los objetos de otros grupos, a los que habitualmente llamaremos clusters.

Los resultados obtenidos por un método de agrupamiento dependen de varios factores: el algoritmo de agrupamiento empleado, el conjunto de datos disponible y la medida de similitud utilizada para comparar objetos. La medida de similitud, usualmente, se define como una medida de distancia.

## **2.5.2.1.1 MÉTODOS DE AGRUPAMIENTO POR PARTICIONES**

En los métodos de agrupamiento de este tipo, generalmente se utiliza un parámetro k que indica el número de clusters que deseamos encontrar en los datos. Puede que se trate de un número de clusters ya conocido, fijado de antemano, o que tengamos que probar con distintos valores de k hasta encontrar el número más adecuado de clusters para nuestro conjunto de datos.

El algoritmo más conocido, el algoritmo de las k medias o k-means, asocia un centroide a cada cluster. Inicialmente, se pueden escoger k ejemplos aleatoriamente para inicializar los centroides (aunque también hay métodos más sofisticados de inicialización). Los puntos correspondientes a los distintos ejemplos se asignan al cluster cuyo centroide esté más cerca en cada momento. Iterativamente, el algoritmo recalcula los centroides en función de las asignaciones de puntos a clusters y reasigna los puntos a los clusters más cercanos, hasta que llega un momento en el que los centroides dejan de cambiar. (Berzal, 2018)

## **2.6 REDES DE NEURONAS DE BASE RADIAL**

El trabajo original en funciones de base radial fue realizado por Powell y otros durante la década de 1980 (Powell, 1987). En este trabajo original, se utilizaron funciones de base radial para la interpolación exacta en un espacio multidimensional. En otras palabras, la función creada por la interpolación de base radial debía pasar exactamente a través de todos los objetivos en el conjunto de entrenamiento. El uso de funciones de base radial para la

interpolación exacta sigue siendo un área de aplicación importante, y también es un área activa de investigación. (Hagan, Demuth, Beale y De Jesús, 2016)

Un tipo de redes neuronales que fueron introducidas en 1985. Desde el punto de vista de su arquitectura es una red multicapa unidireccional con aprendizaje híbrido, pues en la capa oculta se sigue un algoritmo No-Supervisado y en la de salida el aprendizaje es Supervisado.

Debido a su simplicidad y velocidad en el aprendizaje, y el alto grado de generalización, esta red ha sido utilizada en diversas aplicaciones prácticas, sobre todo el reconocimiento y clasificación de patrones. Otro campo de aplicación que ha presentado resultados promisorios en la identificación y modelado de sistemas no lineales. (Caicedo Bravo y López Sotelo, 2009)

Las redes de base radial se caracterizan porque están formadas por una única capa oculta y cada neurona de esta capa posee un carácter local, en el sentido de que cada neurona oculta de la red se activa en una región diferente del espacio de patrones de entrada. Este carácter local viene dado por el uso de las llamadas funciones de base radial, generalmente la función gaussiana, como funciones de activación. Las neuronas de la capa de salida de las redes de base radial simplemente realizan una combinación lineal de las activaciones de las neuronas ocultas. (Isasi Viñuela y Galván León, 2008)

#### **2.6.1 ARQUITECTURA DE LAS REDES DE BASE RADIAL**

Las redes de neuronas de base radial están formadas por tres capas de neuronas: la capa de entrada, una única capa oculta y la capa de salida, como se muestra en la figura 17. La capa de entrada la componen un conjunto de neuronas que reciben las señales del exterior, transmitiéndolas a la siguiente capa sin realizar ningún proceso sobre dichas señales. Las neuronas de la capa oculta reciben las señales de la capa de entrada y realizan una transformación local y no lineal sobre dichas señales. Esta capa es la única que incluye componentes no lineales en las redes de base radial. Y, finalmente, la capa de salida que realiza una combinación lineal de las activaciones de las neuronas ocultas, que actúa además como salida de la red (Isasi Viñuela y Galván León, 2008)

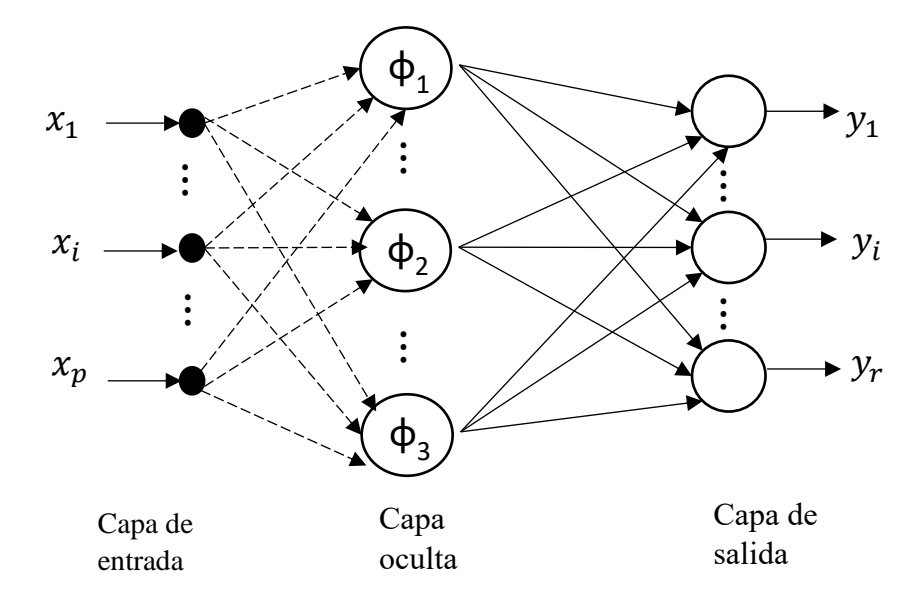

*Figura 17* Arquitectura de la red de neuronas de base radial

Nota. Recuperado de Isasi Viñuela, P., y Galván León, I. (2008). *Redes de neuronas artificiales*. Madrid, [etc.]: Pearson-Prentice Hall.

Las redes de neuronas de base radial son redes con conexiones haca adelante, como se observa en la figura 16, y estas conexiones se dirigen siempre de una capa a la siguiente capa. La red se caracteriza porque las conexiones de la capa de entrada a la capa oculta no llevan asociado ningún peso, mientras que, y como es habitual en el contexto de redes de neuronas, las conexiones de la capa oculta a la capa de salida sí llevan asociado un número real o peso de la conexión. En lo referente a los umbrales de las neuronas, en las redes de base radial únicamente las neuronas de salida poseen un umbral.

## **2.6.2 ACTIVACIONES DE LAS NEURONAS DE LA RED DE BASE RADIAL**

Dada una red de neuronas de base radial con p neuronas en la capa de entrada, m neuronas en la capa de oculta y r neuronas en la capa de salida, las activaciones de las neuronas de salida para el patrón de entrada n,  $X(n)=(x_1(n), x_2(n),...,x_p(n))$ , denotadas como y<sub>k</sub>(n), vienen dadas por la siguiente expresión:

$$
y_k(n) = \sum_{i=1}^{m} w_{ik} \phi_i(n) + u_k \text{ para } k = 1, 2, ..., r
$$
 (2.4)

donde  $w_{ik}$  representa el peso de la conexión de la neurona oculta i a la neurona de salida k,  $u_k$  es el umbral de la neurona de salida k y  $\phi_i(n)$  son las activaciones de las neuronas ocultas para el patrón de entrada X(n). Se observa en la ecuación anterior que las neuronas de salida de la red utilizan la función de activación identidad, realizando una transformación lineal de las actividades de todas las neuronas ocultas.

Las funciones  $\phi_i$ , también conocidas como funciones de base radial, determinan las actividades de las neuronas ocultas de la red en función del vector de entrada a la red  $X(n)$  y vienen dadas por la siguiente expresión:

$$
\phi_i(n) = \phi\left(\frac{\|X(n) - C_i\|}{d_i}\right) para i = 1, 2, ..., m \tag{2.5}
$$

Donde  $\phi$  es una función de base radial;  $C_i = (c_{i1}, ..., c_{ip})$  son vectores que representan los centros de la función de base radial;  $d_i$  son números reales que representan la desviación, anchura o dilatación de la función de base radial; y ‖ ‖ es la distancia euclídea del vector de entrada  $X(n)$  al centro  $C_i$ , definida como:

$$
||X(n) - C_i|| = \left(\sum_{j=1}^{p} (x_j(n) - c_{ij})^2\right)^{\frac{1}{2}}
$$
\n(2.6)

Por lo tanto, la activación de una neurona oculta en las redes de base radial depende de la distancia del patrón de entrada  $X(n)$  al centro  $C_i$  de la función de base radial. Estas funciones  $\phi$  poseen un carácter local, pues son funciones que alcanzan un nivel cercano al máximo de su recorrido cuando el patrón de entrada X(n) está próximo al centro de la neurona; a medida que el patrón se aleja del centro, el valor de la función va tendiendo al valor mínimo de su recorrido (ver figura 17). (Isasi Viñuela y Galván León, 2008)

La función de base radial  $\phi$  puede adoptar diferentes formas y expresiones (figura 17), entre ellas:

• Función gaussiana:

$$
\phi(r) = e^{\left(\frac{-r^2}{2}\right)} \qquad (2.7)
$$

• Función inversa cuadrática:

$$
\phi(r) = \frac{1}{1+r^2} \tag{2.8}
$$

• Función inversa multicuadrática:

$$
\phi(r) = \frac{1}{\sqrt{1+r^2}}\tag{2.9}
$$

En el contexto de redes de neuronas de base radial, la más utilizada es la función gaussiana (Moody and Darken, 1989).

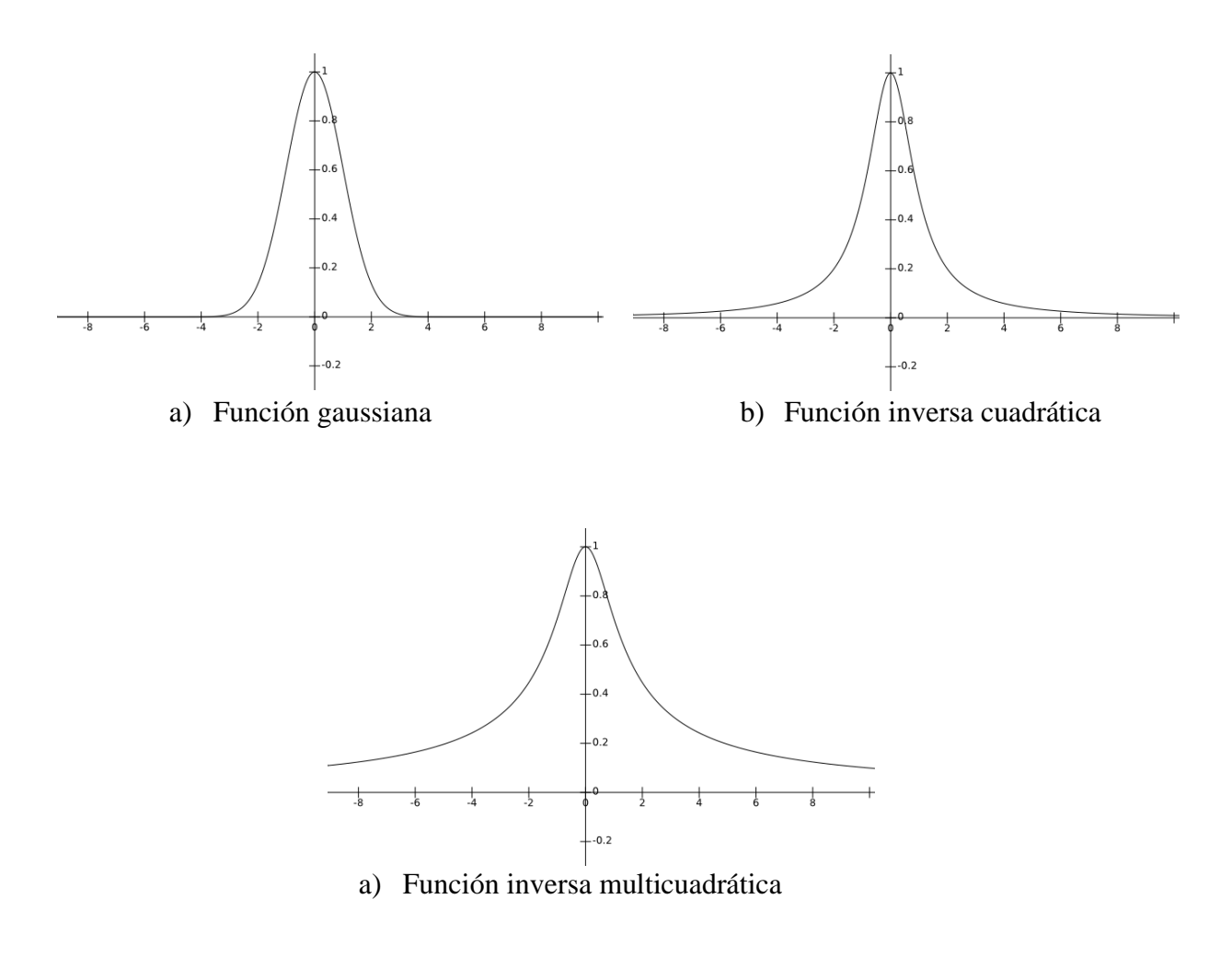

*Figura 18* Funciones de base radial

La función de activación  $\phi$  es una función del tipo de base radial, normalmente la función de Gauss. Por esta razón, los parámetros que caracterizan a esta capa oculta son el centro de la función de activación (centroide) y su respectiva desviación estándar.

La capa de entrada corresponde simplemente a una interfaz entre el proceso a analizar o solucionar y la red neuronal. Toma los datos del entorno de trabajo de la red y los lleva a su interior para el procesamiento. La capa de salida procesa los datos provenientes de la capa oculta y nos entrega la salida de la red.

En la figura 19, apreciamos el modelo de un elemento de procesamiento de la capa oculta que recibe el vector de entrada **x** de dimensión N, se calcula la norma respecto del vector centroide  $c_i$ , aplicamos la función de activación de base radial para generar la salida de este elemento. (Caicedo Bravo y López Sotelo, 2009).

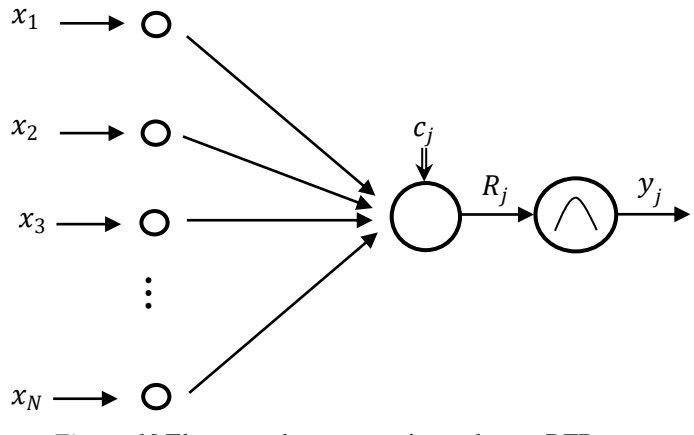

*Figura 19* Elemento de procesamiento de una RFB

Nota. Recuperado de Caicedo Bravo, E., & López Sotelo, J. (2009). *Una aproximación práctica a las redes neuronales artificiales* (1st ed.). Cali: Programa Editorial Universidad del Valle.

En la figura 20, presentamos la arquitectura de una red RFB con N entradas, L elementos de procesamiento en la capa oculta con función de activación de base radial y un elemento de procesamiento en la salida con función de activación lineal.

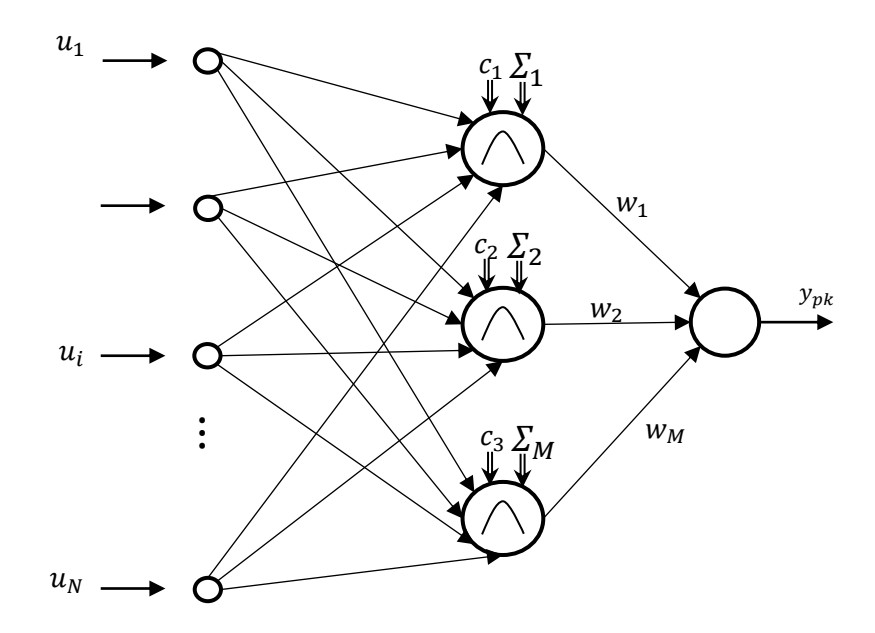

*Figura 20* Arquitectura de una red RBF

Nota. Recuperado de Caicedo Bravo, E., & López Sotelo, J. (2009). *Una aproximación práctica a las redes neuronales artificiales* (1st ed.). Cali: Programa Editorial Universidad del Valle.

## **2.6.3 ENTRENAMIENTO DE LA RED**

Con este tipo de red hemos planteado que el aprendizaje es híbrido por lo que incluye el aprendizaje supervisado en la capa de salida y el no-supervisado en la capa oculta; por esta razón el entrenamiento de las redes RBF lo dividiremos en dos etapas:

- 1. El entrenamiento de los elementos de procesamiento de la capa oculta lo realizaremos de forma no-supervisada. Presentaremos los datos de entrada y los nodos de procesamiento de esta capa, las unidades de procesamiento ocultas se encargarán de dividirlos por sectores y cada una de las neuronas asumirán la descripción de estos en el espacio de entrada a través del vector centroide.
- 2. El entrenamiento de los elementos de procesamiento de la capa de salida lo realizaremos de forma Supervisada con el algoritmo de corrección de error. (Caicedo Bravo y López Sotelo, 2009)

## **2.6.3.1 ENTRENAMIENTO DE LA CAPA OCULTA**

El aprendizaje no-supervisado en estos elementos de procesamiento se cumple en las siguientes etapas:

1. Determinamos el valor de los centroides de los elementos ocultos y para ello utilizaremos el Algoritmo de las k-medias.

Como esta fase es No-Supervisada no conocemos a priori el número de clases o sectores en que se dividen los datos, por lo que se convierte en un parámetro de diseño que depende del tipo de problema y su adecuada selección se hace de manera heurística.

El paso siguiente es elegir los valores de los centroides  $C_i$  de los elementos de procesamiento de esta capa. La elección la podemos hacer de manera aleatoria, pero podemos tomar los primeros L patrones del conjunto de aprendizaje, donde L es el número de elementos de procesamiento ocultos escogido. El valor inicial de estos centroides es realmente irrelevante. (Caicedo Bravo y López Sotelo, 2009)

2. Luego de haber asignado el valor inicial de los centroides, en cada iteración *t*  asignamos los patrones de aprendizaje *x* entre los *L* elementos de procesamiento ocultos. Cada patrón se asigna al elemento de cuyo centroide diste menos, con base en los siguientes pasos:

• Tomamos el patrón *x* del conjunto de entrada y calculamos la distancia a cada uno de los centroides.

- Verificamos cual es la menor de estas distancias.
- El patrón de entrada se asigna al sector representado por el centroide cuya distancia haya sido mínima.
- Repetimos este procedimiento para todos los patrones del conjunto de aprendizaje.
- 3. Calculamos los centroides de los nuevos sectores generados en el paso anterior, con base en la ecuación 2.10.

$$
c_j = \frac{1}{p_j} \sum_{i=1}^{p_j} x_i
$$
 2.10

*p<sup>j</sup>* : Número de patrones que han correspondido a la neurona j-ésima.

- 4. Si hay variaciones en los centroides retornamos nuevamente al paso 2 en caso contrario, finalizamos la etapa de aprendizaje.
- 5. Calculamos con la ecuación 2.11 la desviación estándar *σ<sup>j</sup>* por cada uno de los sectores encontrados, con el fin de determinar el radio de acción de cada uno de los elementos de procesamiento. (Caicedo Bravo y López Sotelo, 2009)

$$
\sigma_j^2 = \frac{1}{p_j} \sum_{i=1}^{p_j} ||x_i - c_j||^2
$$

En la figura 21 se muestra el diagrama de flujo del algoritmo K- medias

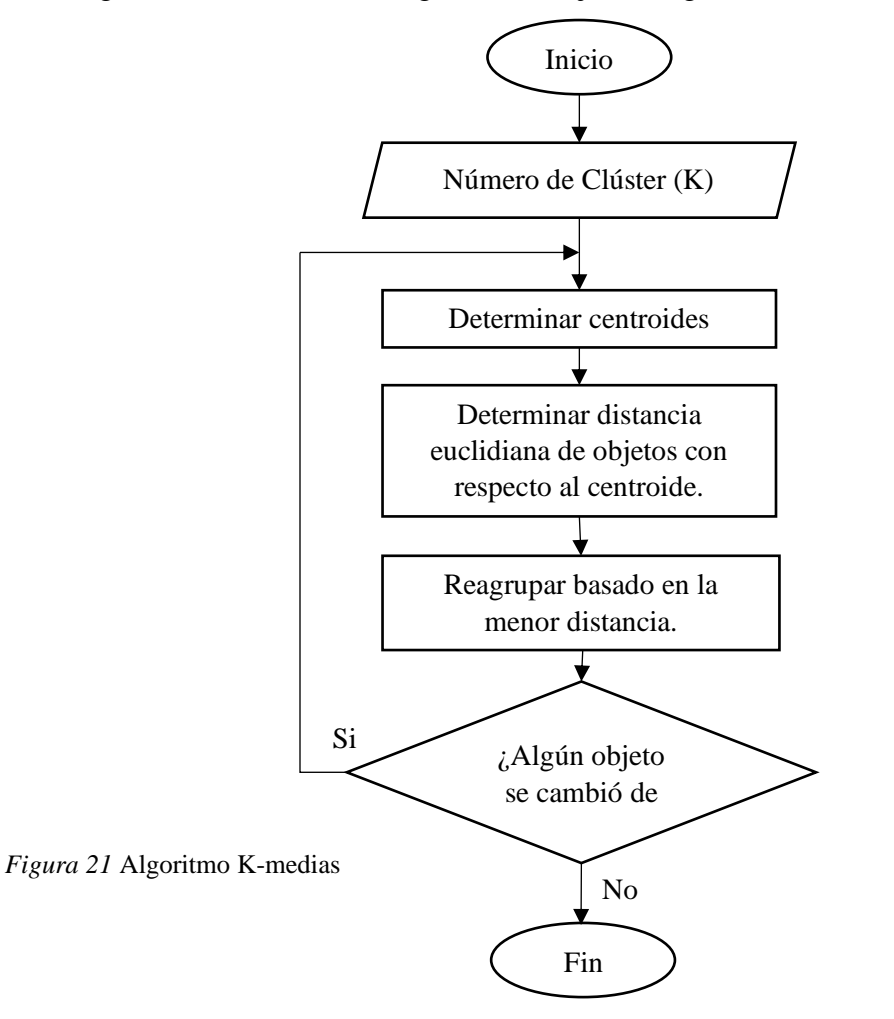

#### **2.6.3.2 ENTRENAMIENTO DE LA CAPA DE SALIDA**

El entrenamiento de los elementos de procesamiento de la capa de salida lo realizaremos de forma supervisada con el algoritmo de corrección de error. Si conocemos la salida deseada d<sub>pk</sub> y la salida que produce la red RBF y<sub>pk</sub> podemos calcular el error global de la red con la ecuación 2.12, considerando a M como el número de elementos de procesamiento en la capa de salida y P la dimensión del conjunto de patrones de entrenamiento.

$$
E_p = \frac{1}{2} \sum_{i=1}^{P} \sum_{k=1}^{M} ||d_{pk} - y_{pk}||^2
$$

Donde ypk es la salida del k-ésimo elemento de procesamiento de la red, cuyo valor determinado por la ecuación 2.9, depende de las funciones de base radial; si reescribimos está incluyendo en la sumatoria el término de umbral, obtenemos la ecuación 2.13 y su representación matricial en la ecuación 2.14. Es bueno recordar, que el valor del umbral  $\phi_0$ es igual a 1.

$$
y_{pk}(\boldsymbol{x}) = \sum_{j=0}^{L} \omega_{kj} \phi_j(r)
$$
 2.13

$$
y(x) = w\Phi
$$
 2.14

De la ecuación 2.14 vemos la dependencia lineal entre los pesos de la capa de salida y la salida de la red, por lo que la matriz de pesos que minimiza el error cuadrático se puede encontrar usando el método de los mínimos cuadrados. Otra forma de calcular esta matriz de pesos es utilizando métodos basados en gradiente. (Caicedo Bravo y López Sotelo, 2009).

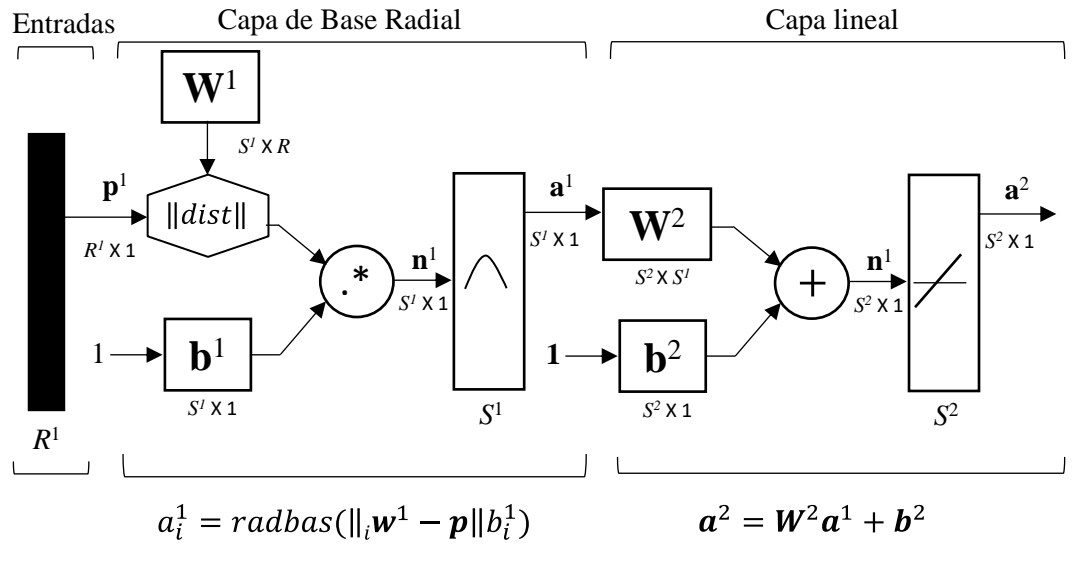

*Figura 22* Red Neuronal de Base Radial

Nota. Recuperado de Hagan, M., Demuth, H., Beale, M., & De Jesús, O. (2016). *Neural Network Design* (2nd ed.). [S. l.: s. n.].

En la figura 22, la capa de entrada está formada por nodos fuente (unidades sensoriales) que conectan la red a su entorno. La segunda capa, que consta de unidades ocultas, aplica una transformación no lineal desde el espacio de entrada al espacio oculto (característica). Para la mayoría de las aplicaciones, la dimensionalidad de la única capa oculta de la red es alta; esta capa se entrena de manera no supervisada utilizando la etapa 1 del procedimiento de aprendizaje híbrido. La capa de salida es lineal, diseñada para suministrar la respuesta de la red al patrón de activación aplicado a la capa de entrada; esta capa se entrena de manera supervisada utilizando la etapa 2 del procedimiento híbrido. (Hagan, Demuth, Beale y De Jesús, 2016)

## **2.7 DIFERENCIAS ENTRE LAS REDES NEURONALES TIPO MLP Y RBF**

- Una red tipo MLP (Multi Layer Perceptron) puede tener varias capas ocultas, mientras que en una RBF (Radial Basis Functions) solo podemos definir una capa oculta.
- El tipo de información de entrada a la capa oculta de una red RBF es diferente al que se procesa en una red MLP. La información que llega a la capa oculta de una red tipo

MLP es la suma ponderada de las entradas de la red, mientras que en la red tipo RBF la capa oculta procesa la diferencia entre el vector de entrada y el vector centroide de las neuronas.

• El procesamiento en la capa oculta en una red tipo MLP es global mientras en una red RBF es local. Esta afirmación es una consecuencia del tipo de funciones de activación que estas redes tienen en su capa oculta, en una red tipo RBF la capa oculta tiene función de Gauss cuya activación se encuentra localizada alrededor de su centro donde la salida es máxima, mientras que las redes tipo MLP tienen funciones de activación lineales o sigmoidales en donde la salida máxima se da para un rango mucho mayor de entradas. (Caicedo Bravo y López Sotelo, 2009).

## **2.8 MÉTODO DEL CODO (ELBOW METHOD)**

Este método utiliza los valores de la inercia obtenidos tras aplicar el K-means a diferente número de Clusters (desde 1 a N Clusters), siendo la inercia la suma de las distancias al cuadrado de cada objeto del Cluster a su centroide:

$$
Inercia = \sum_{i=0}^{N} ||x_i - \mu||^2
$$

Una vez obtenidos los valores de la inercia tras aplicar el K-means de 1 a N Clusters, representamos en una gráfica lineal la inercia respecto del número de Clusters. En esta gráfica se debería de apreciar un cambio brusco en la evolución de la inercia, teniendo la línea representada una forma similar a la de un brazo y su codo. El punto en el que se observa ese cambio brusco en la inercia nos dirá el número óptimo de Clusters a seleccionar; o, dicho de otra manera: el punto que representaría al codo del brazo será el número óptimo de Clusters. (Moya García, 2016)

# **CAPÍTULO 3: ESTADO DEL ARTE 3.1 IMPLEMENTACIONES DE RED NEURONAL Y/O ALGORITMO K-MEDIAS**

La red neuronal artificial tiene una gran relevancia ya que a lo largo del tiempo ha tenido un campo de aplicación en diferentes áreas, así como el algoritmo k-medias, la tabla 3 muestra la descripción ascendente por año de publicación de algunos artículos científicos. *Tabla 3.* Artículos científicos

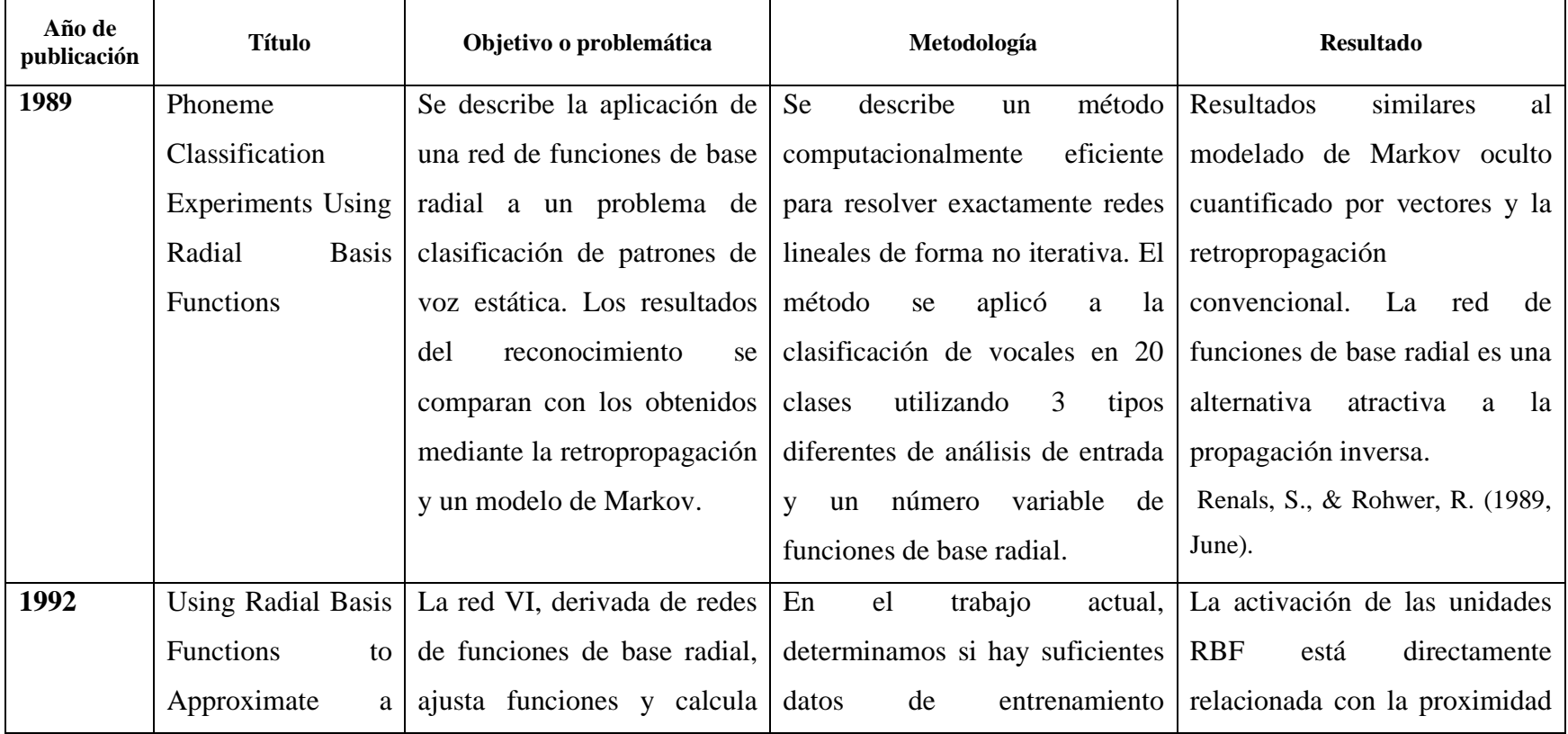

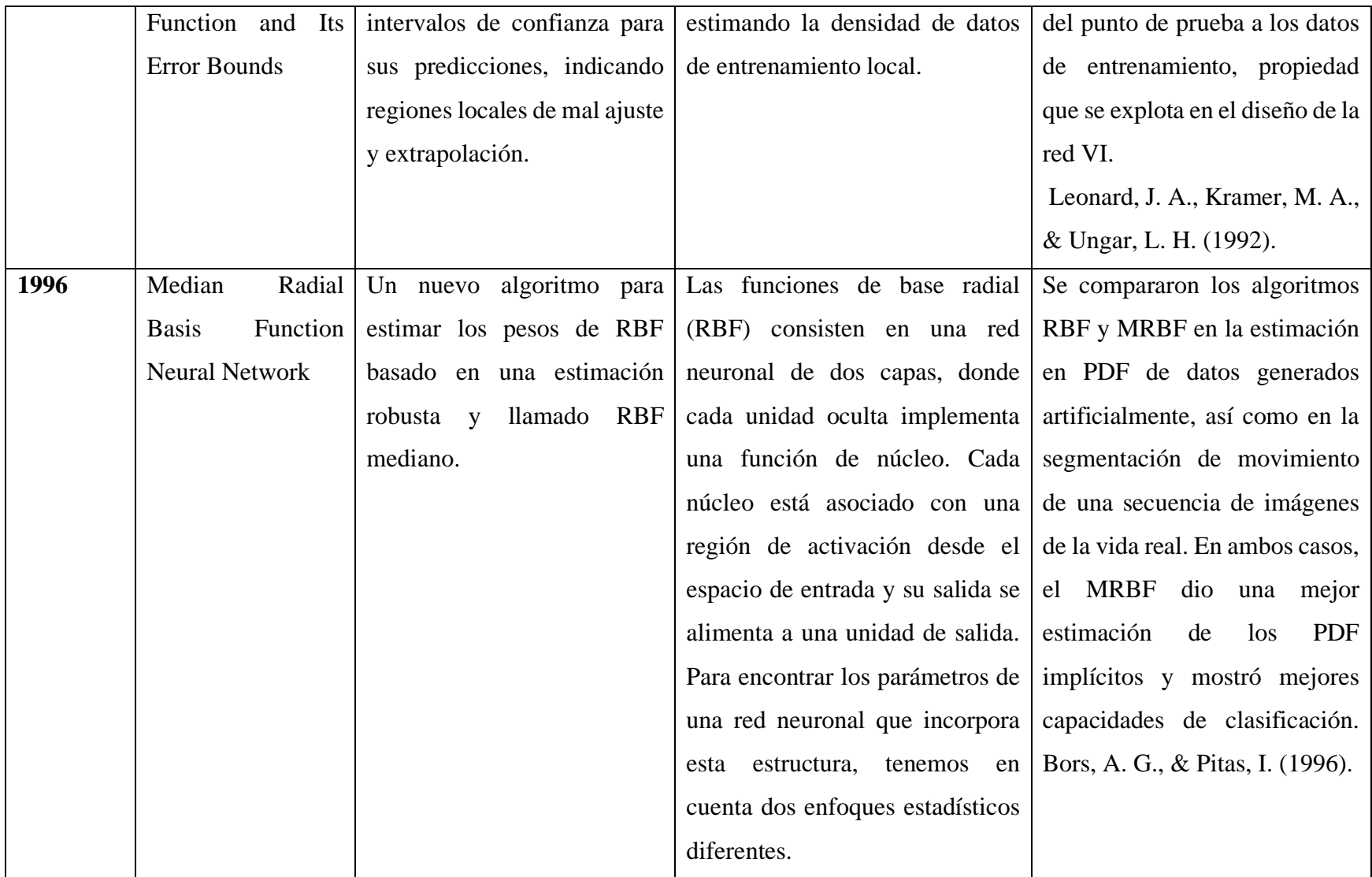

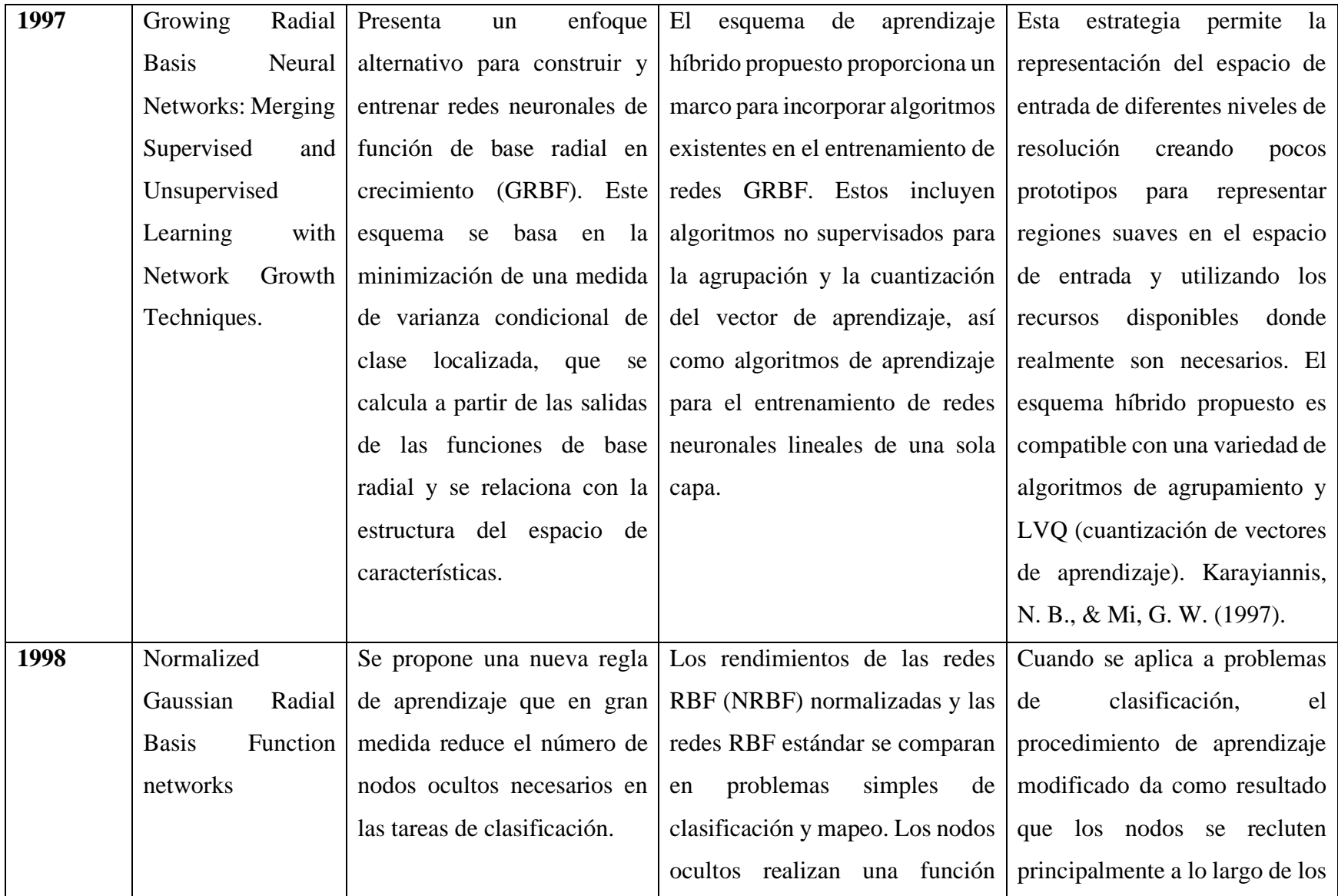

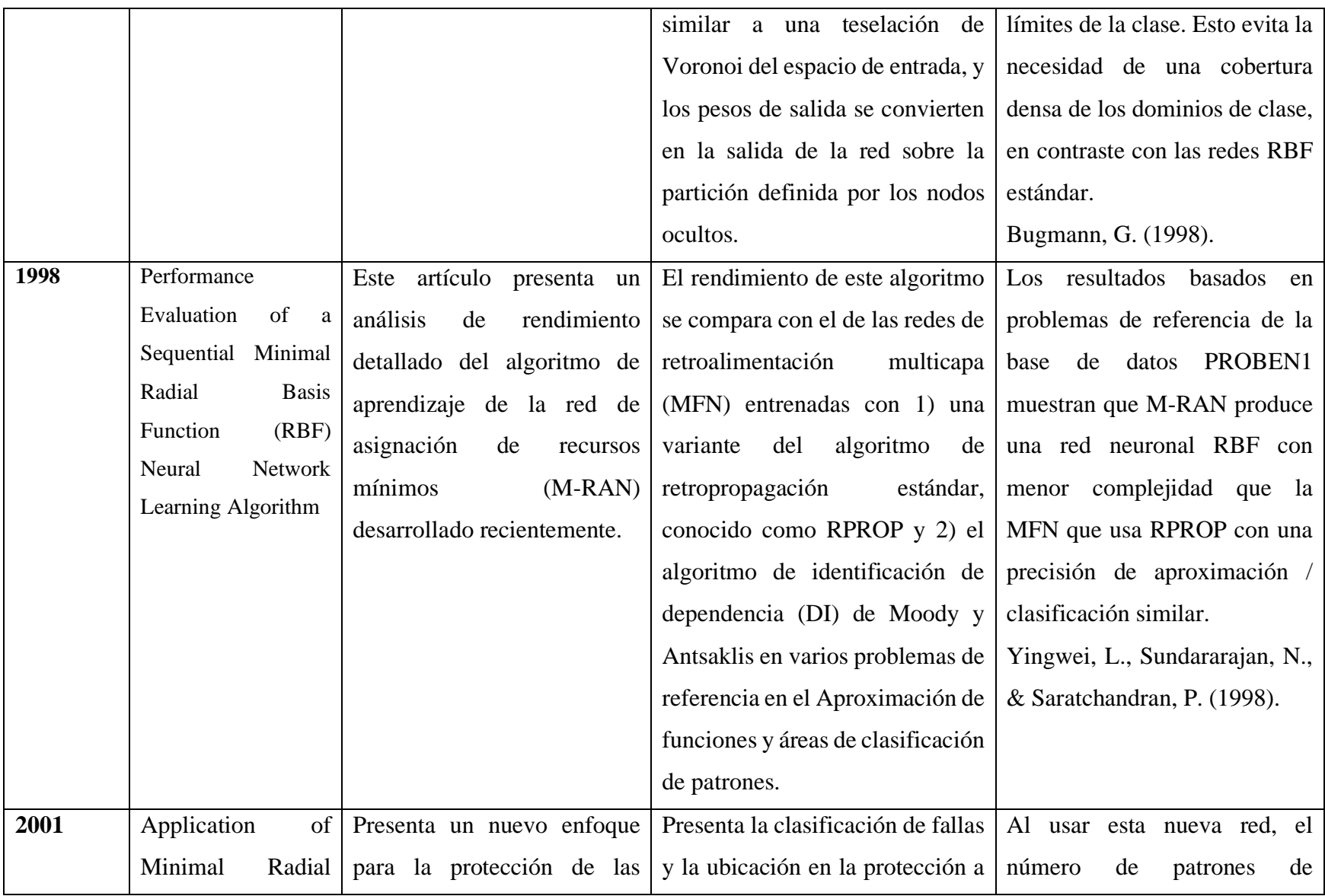

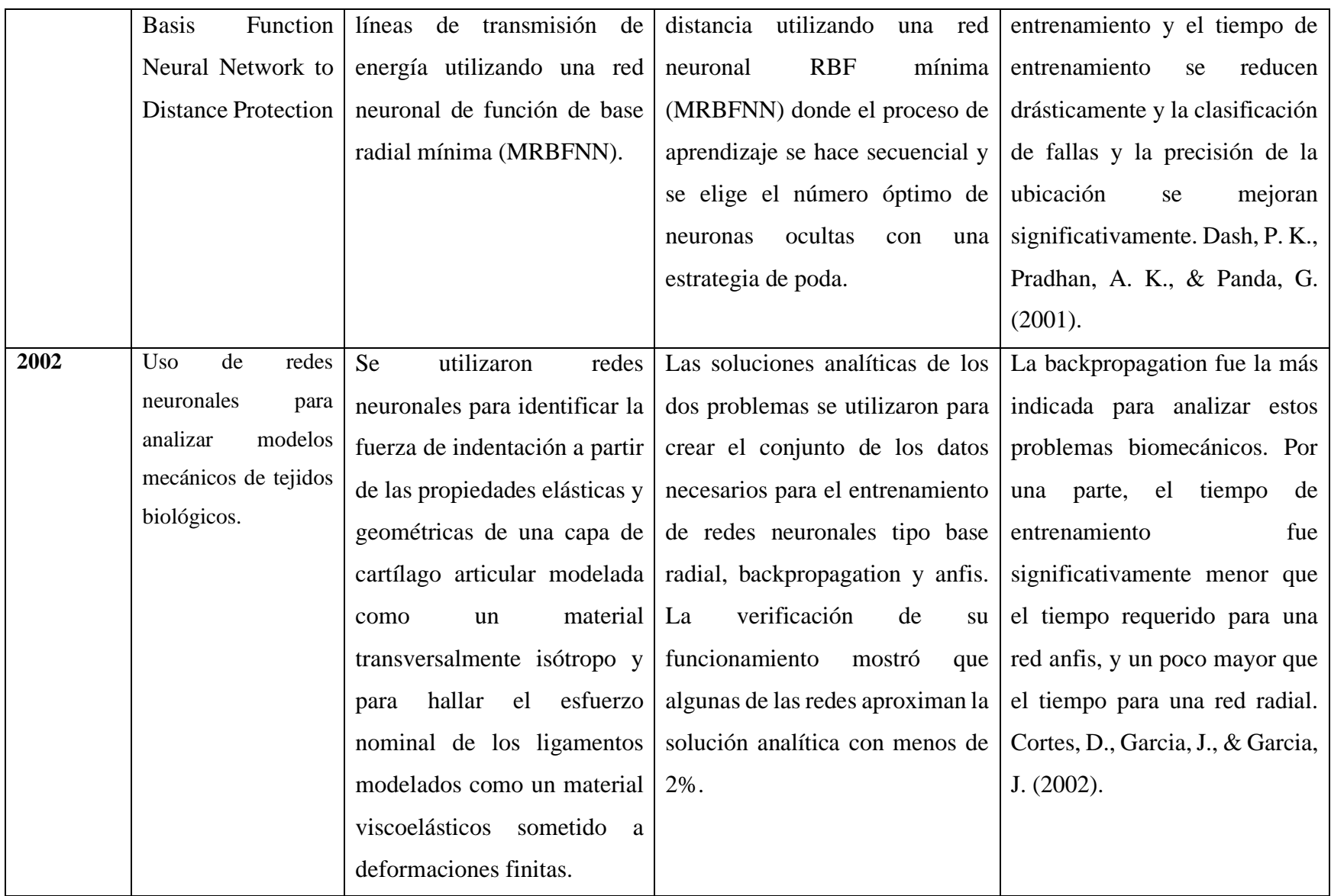

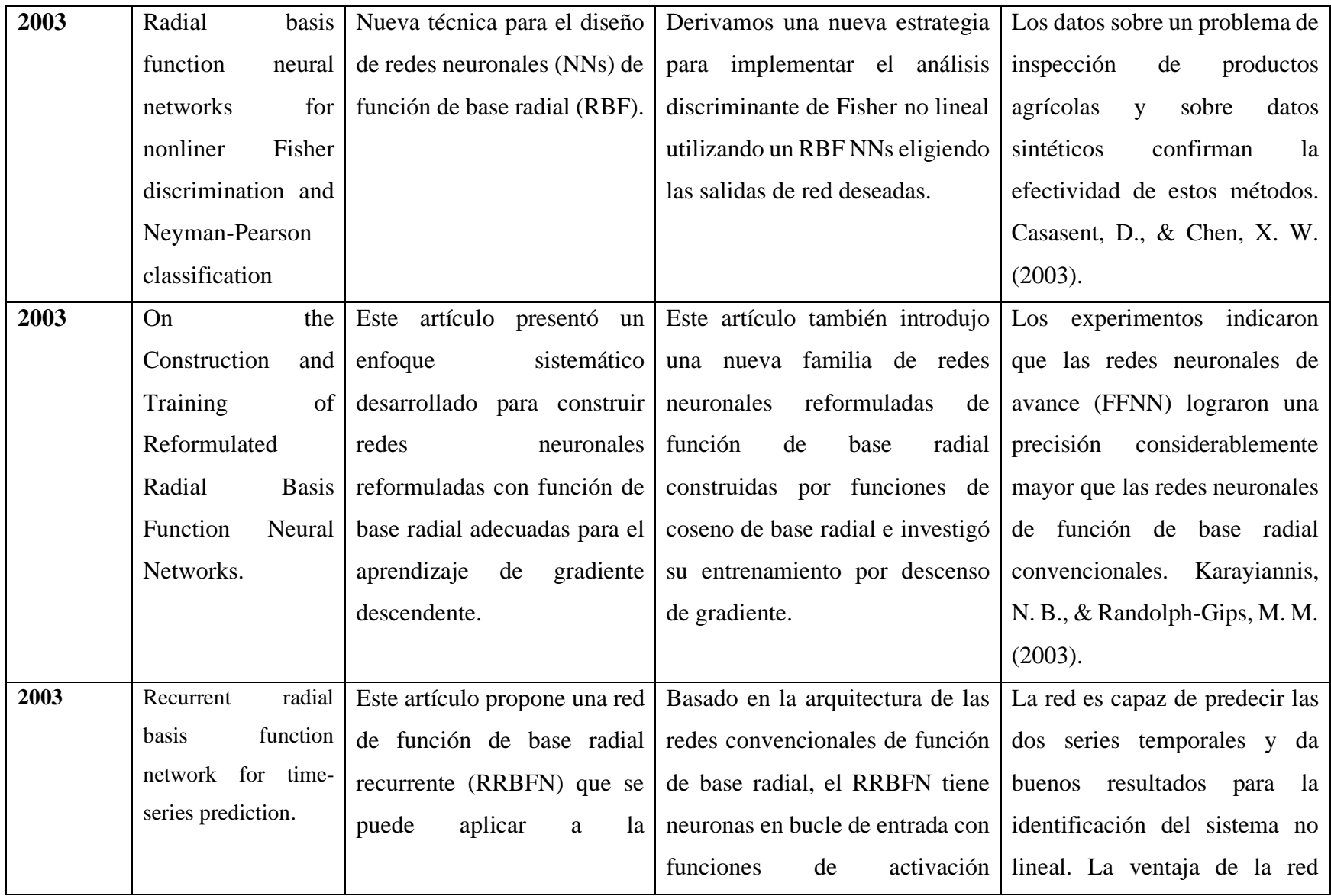

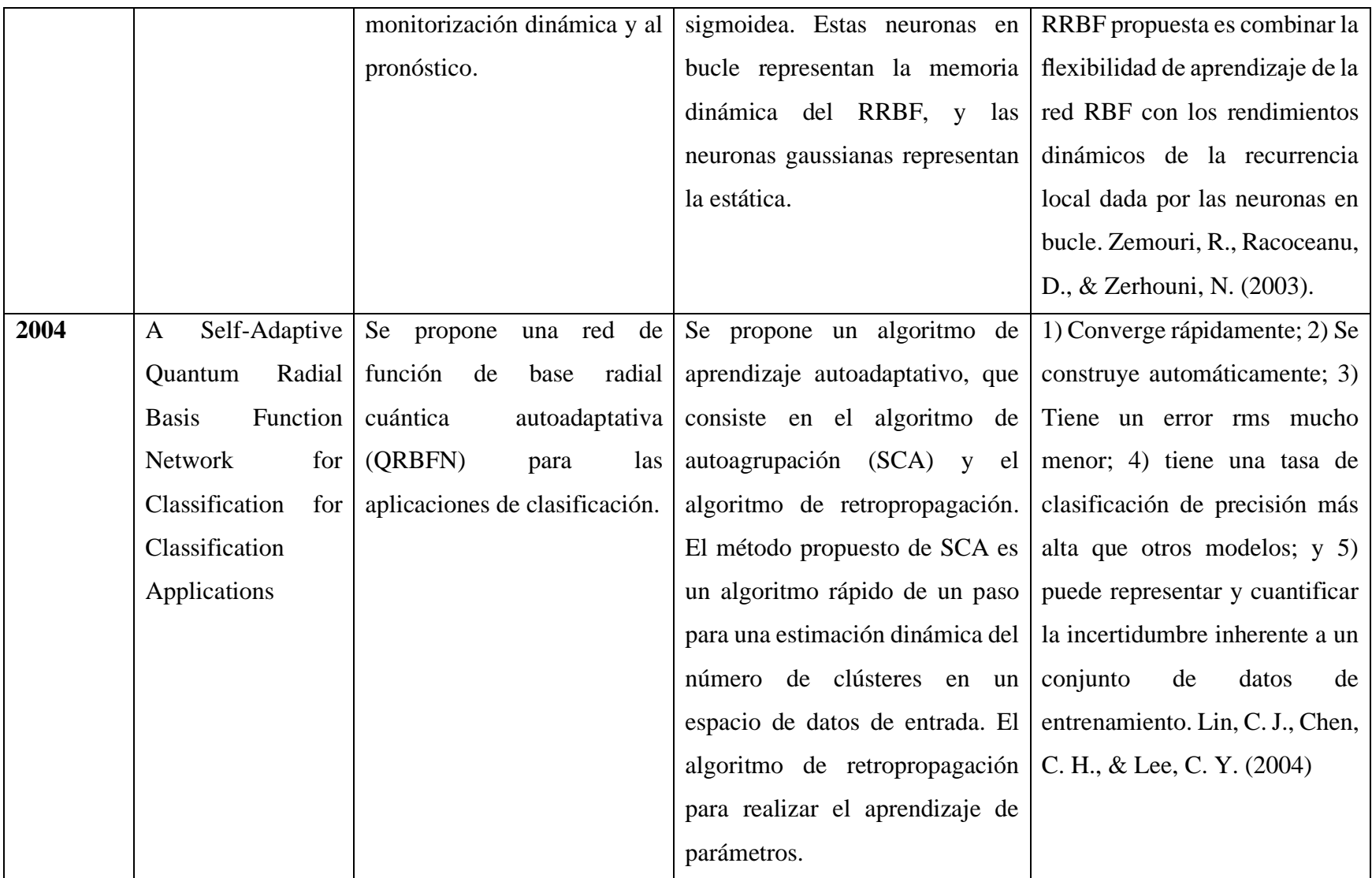

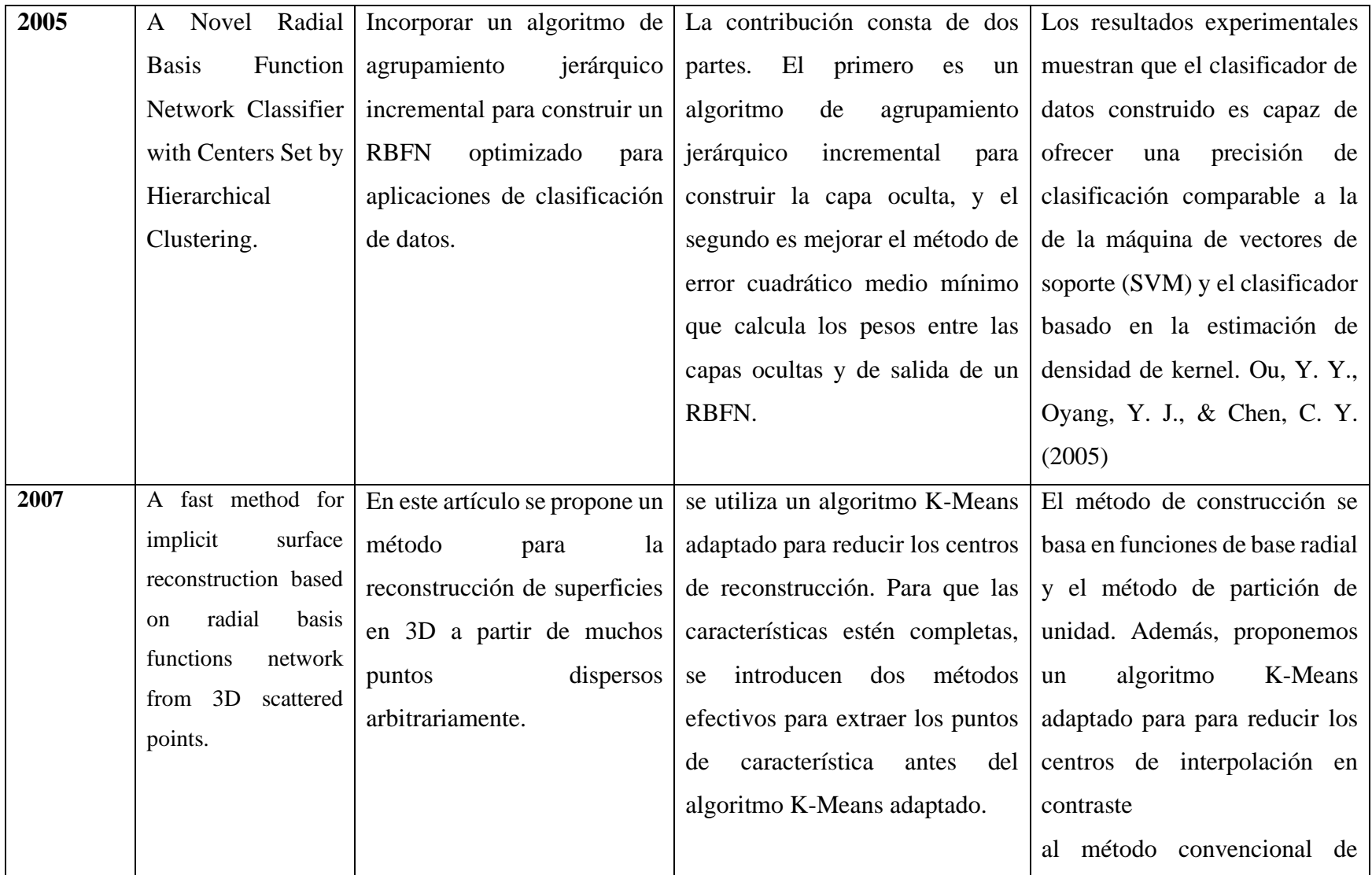

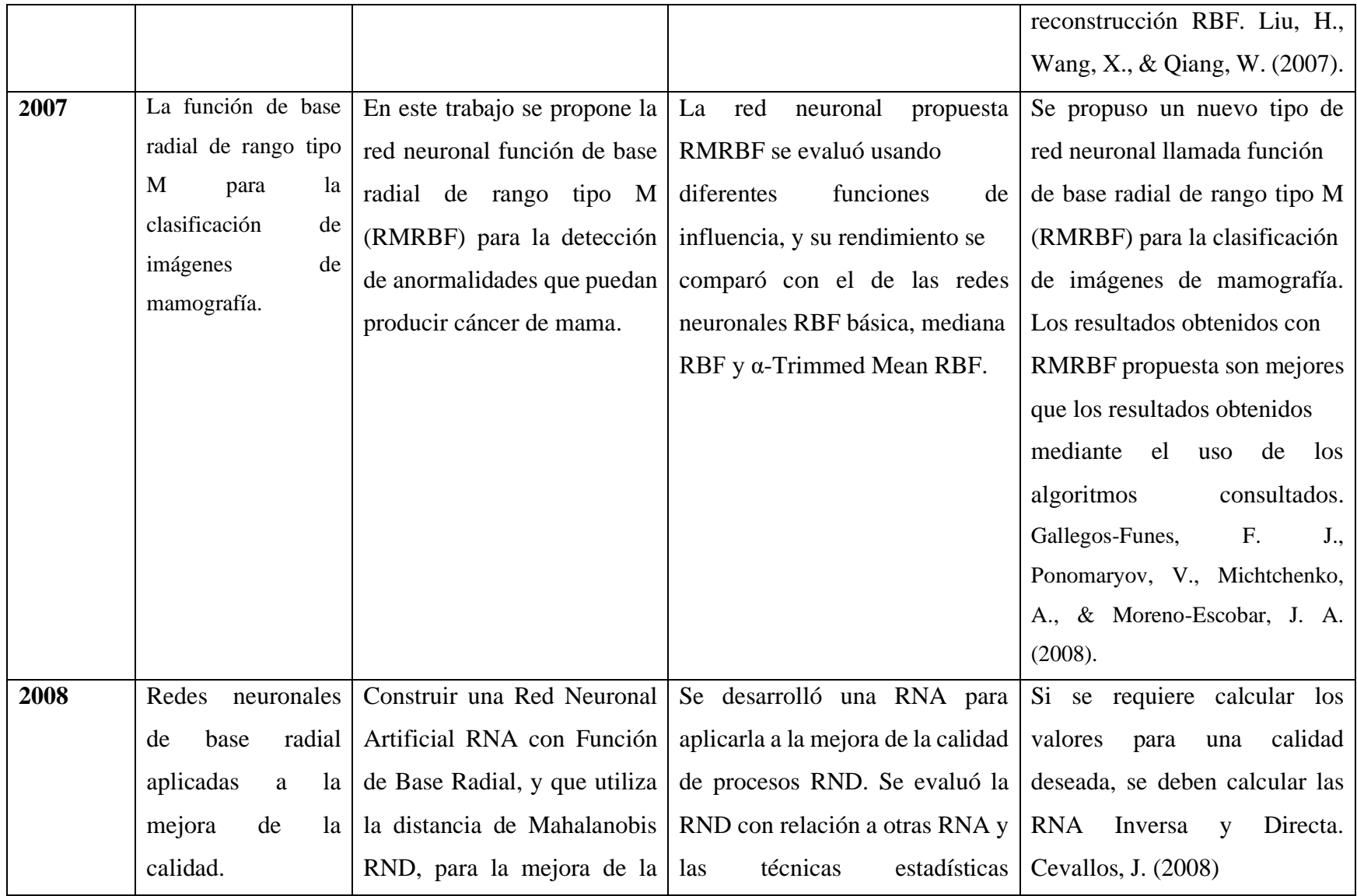

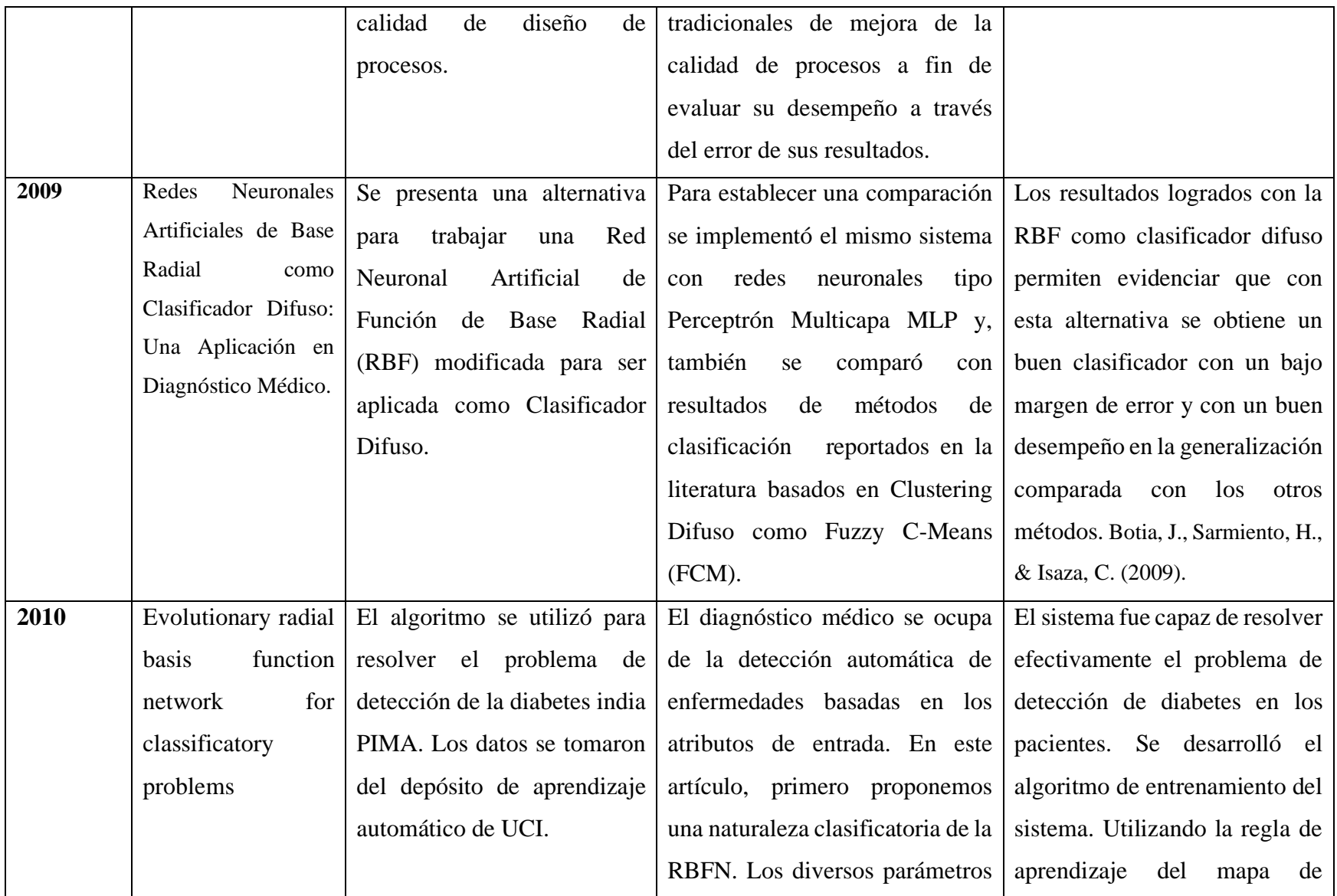

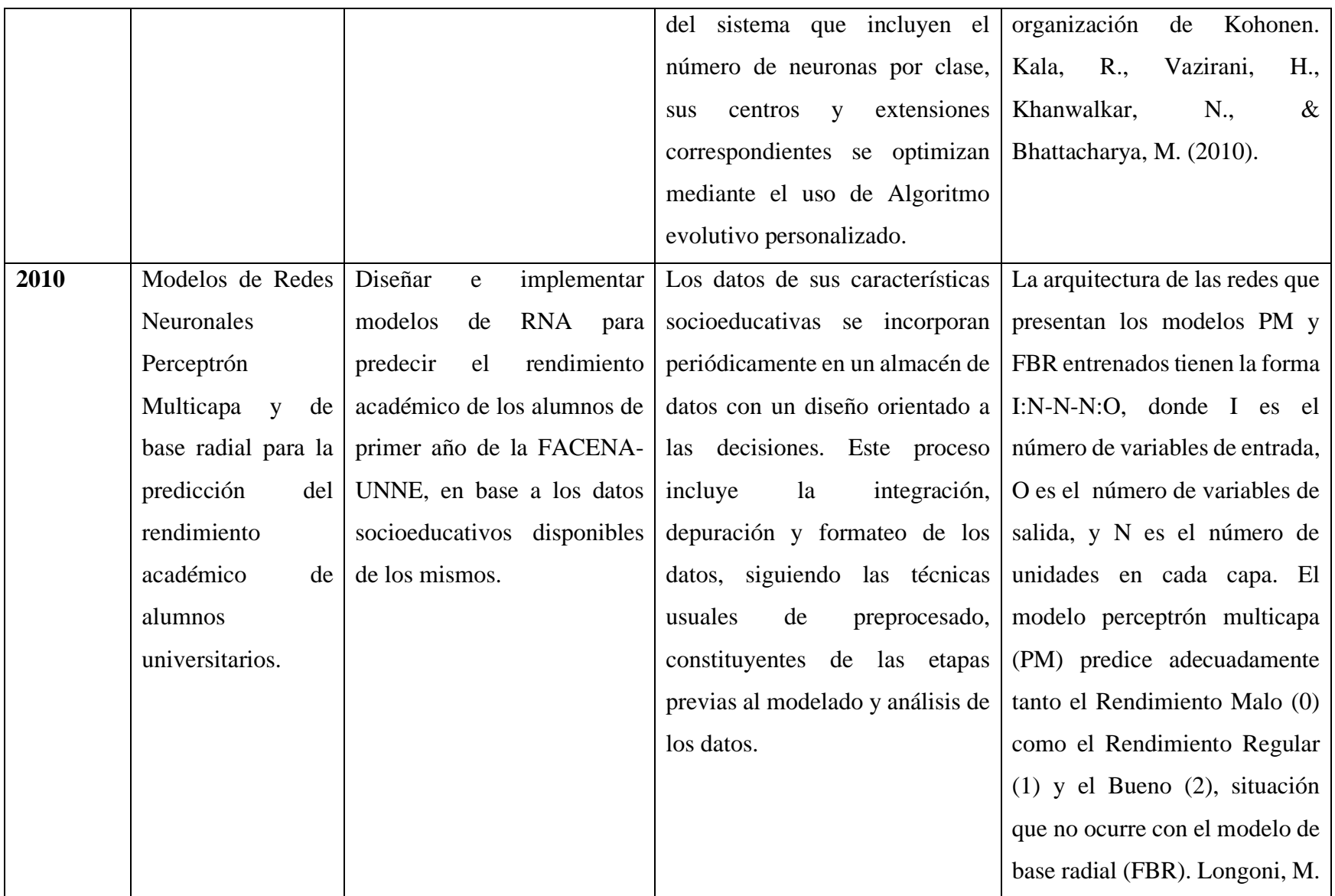

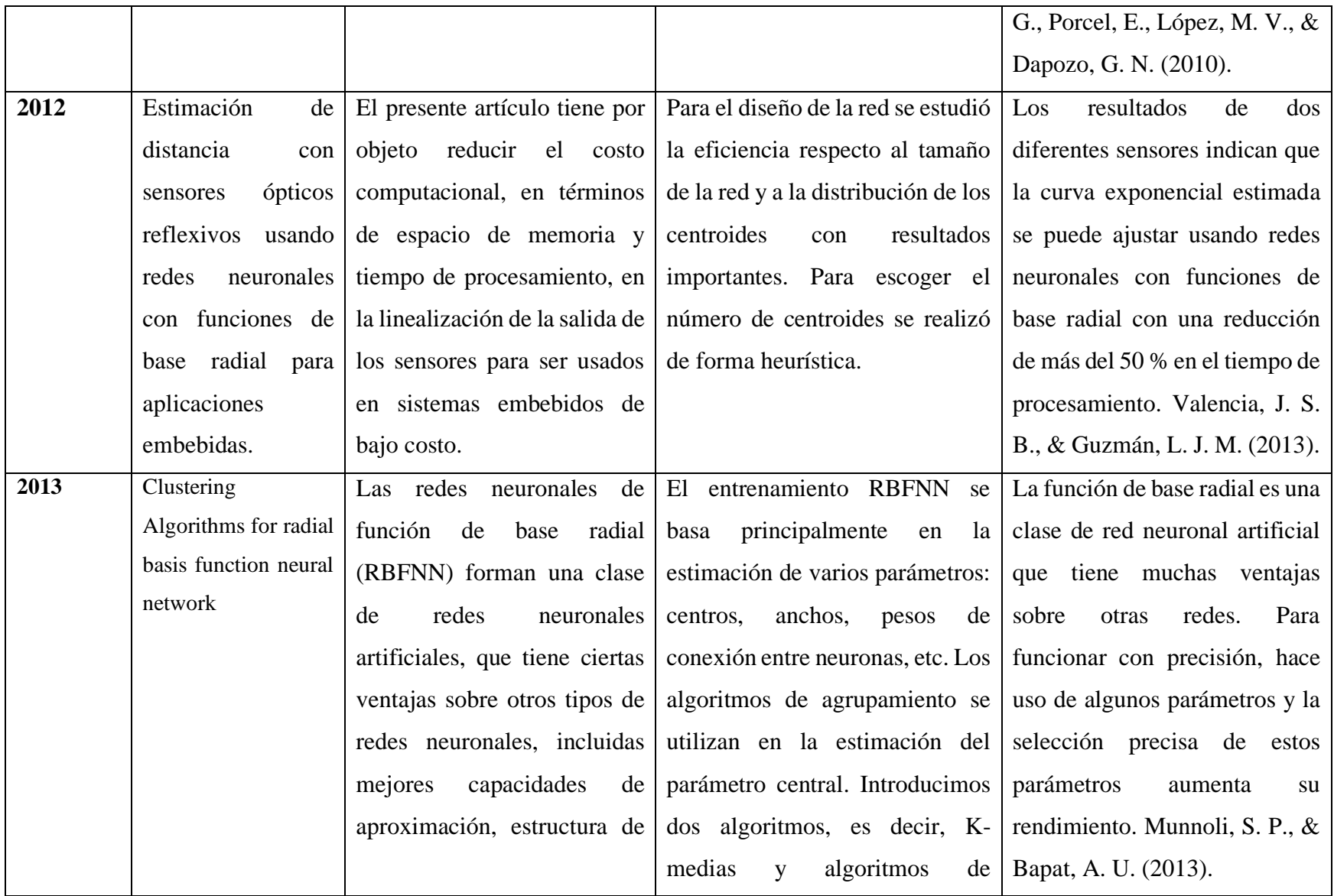

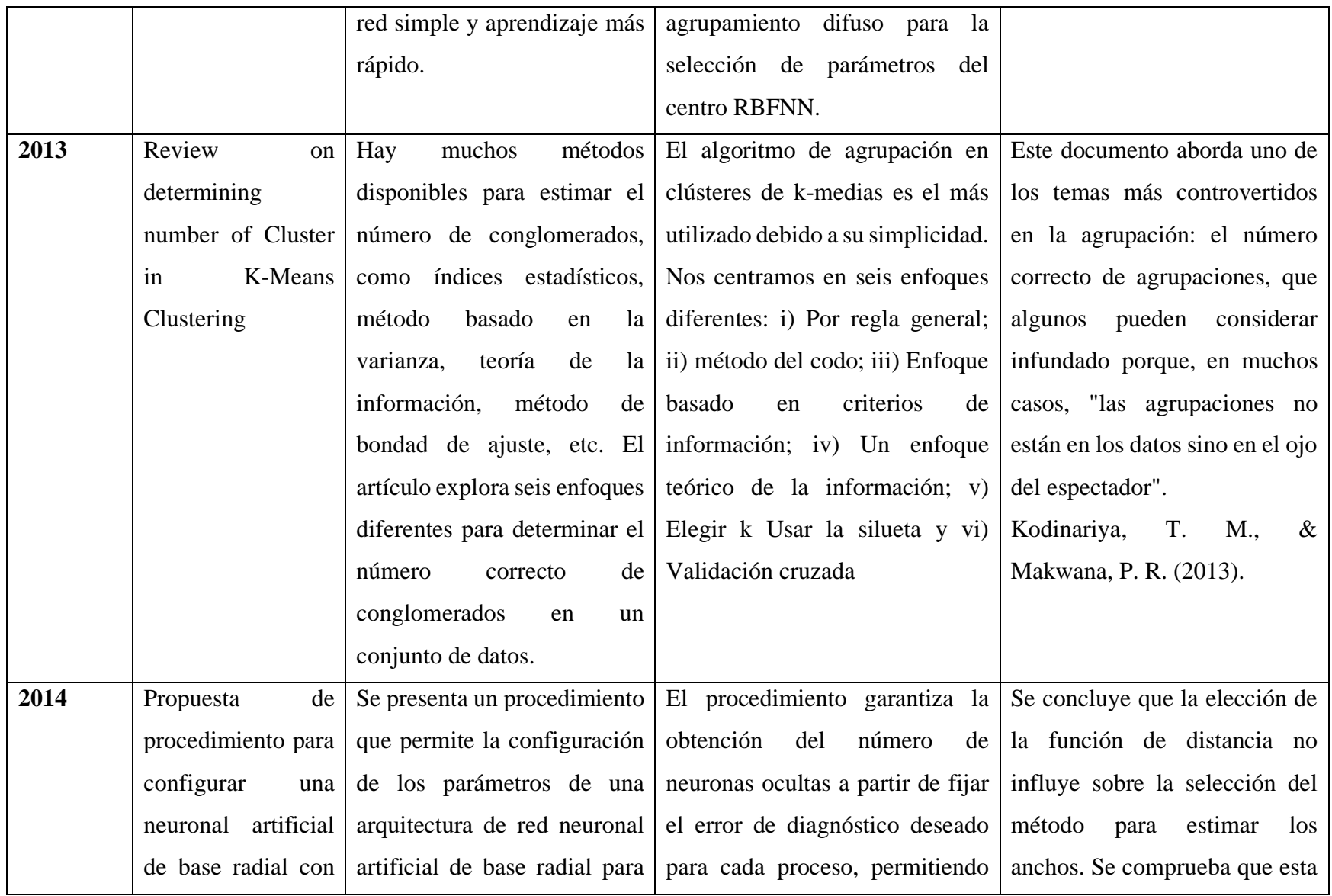

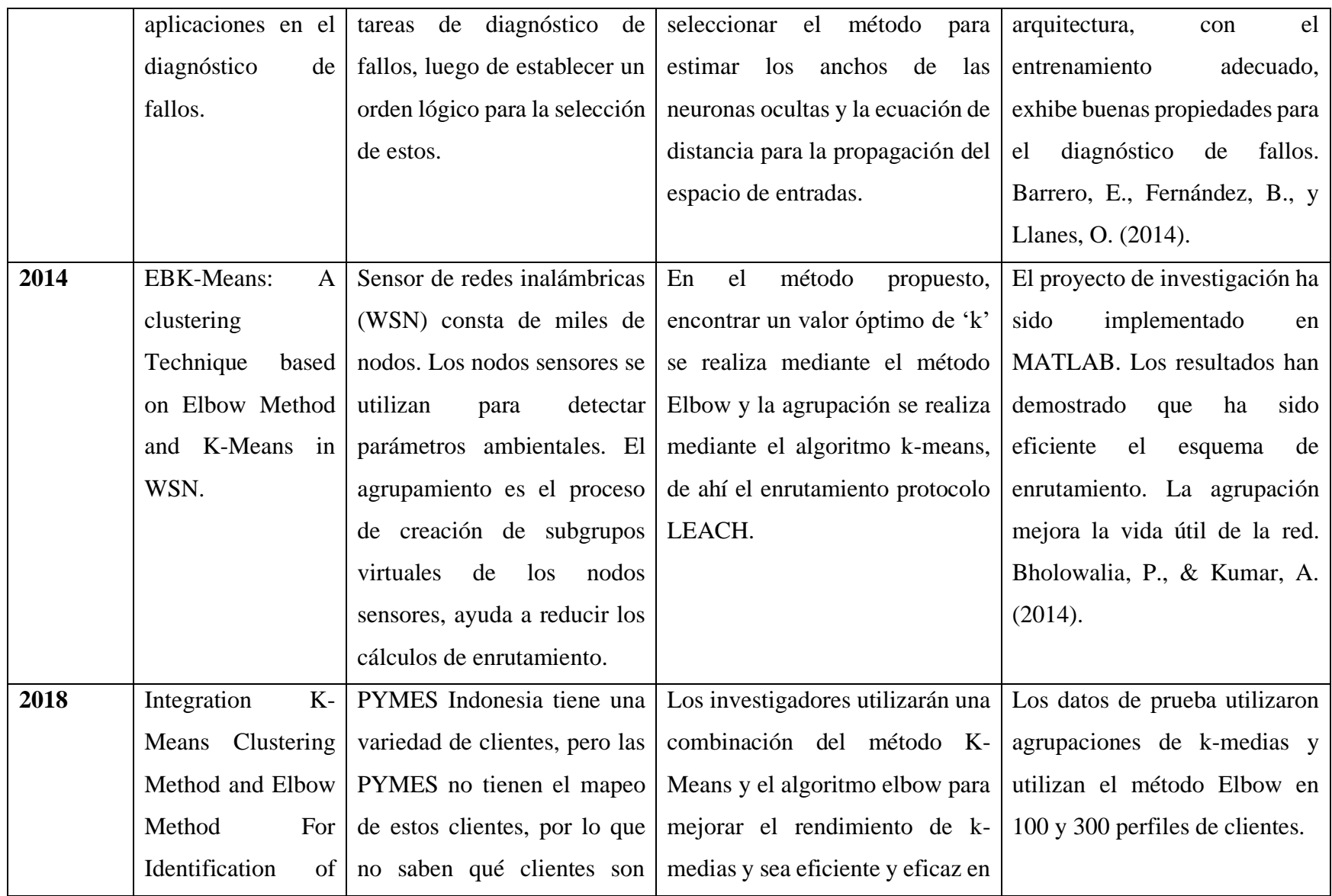

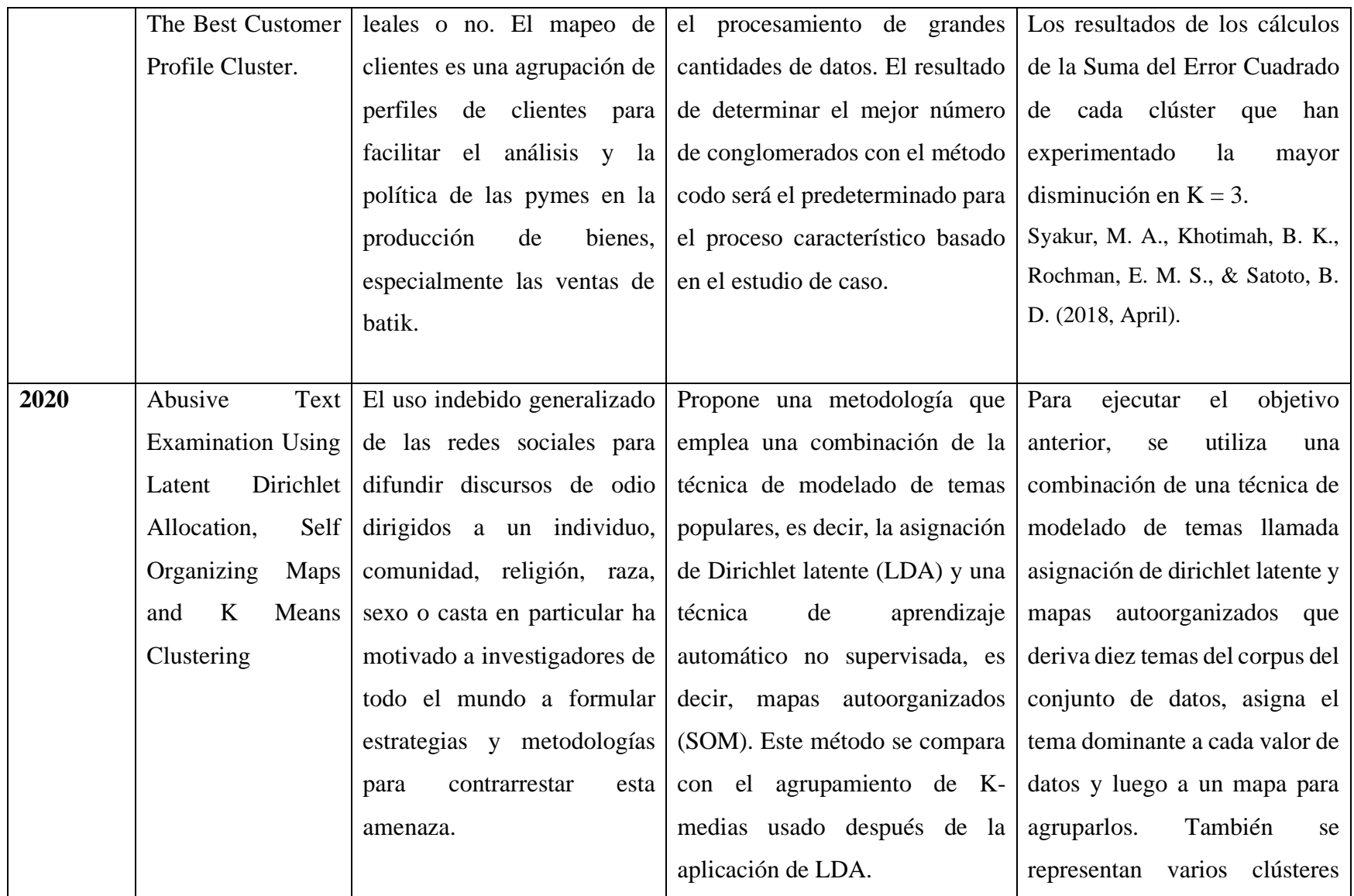

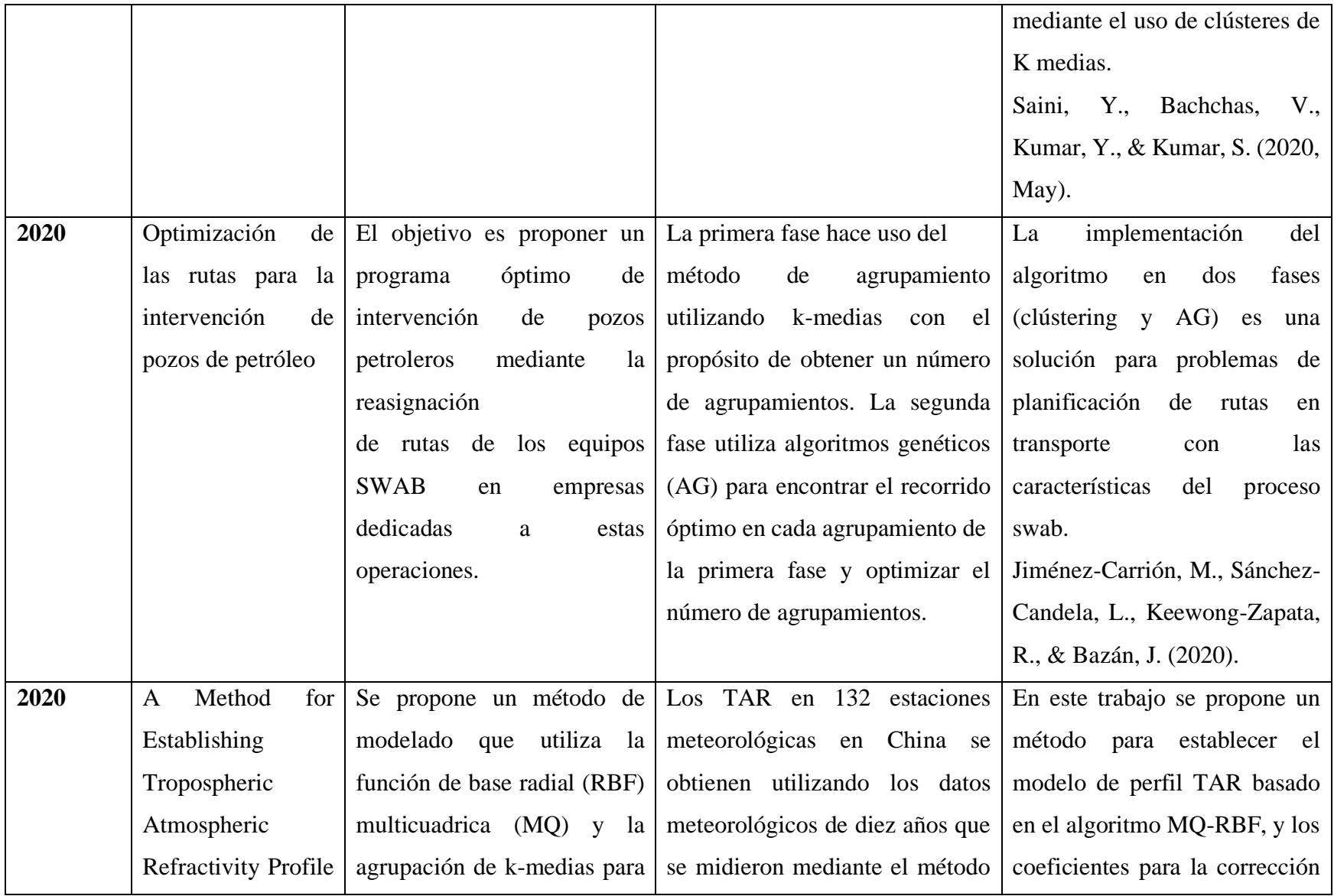
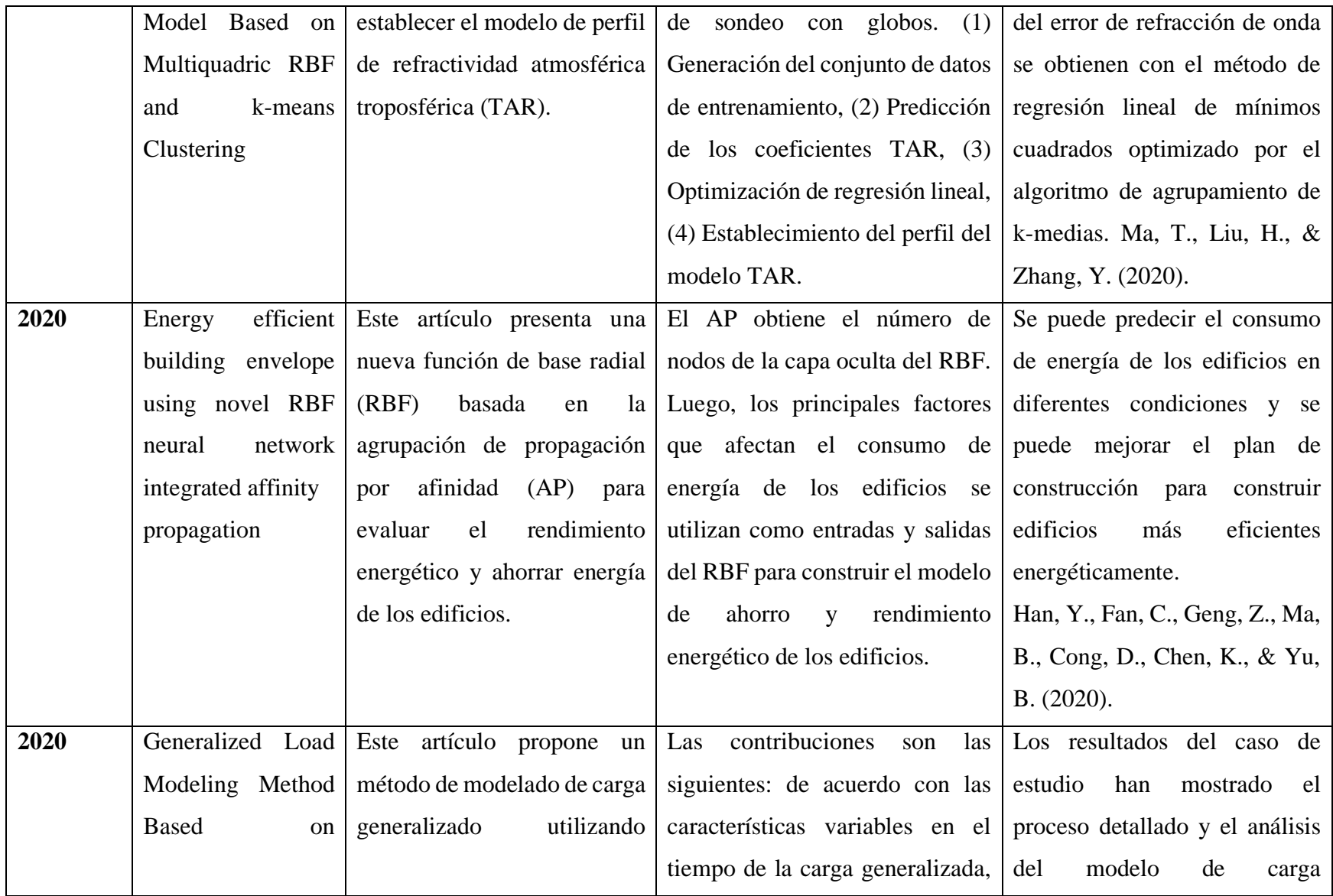

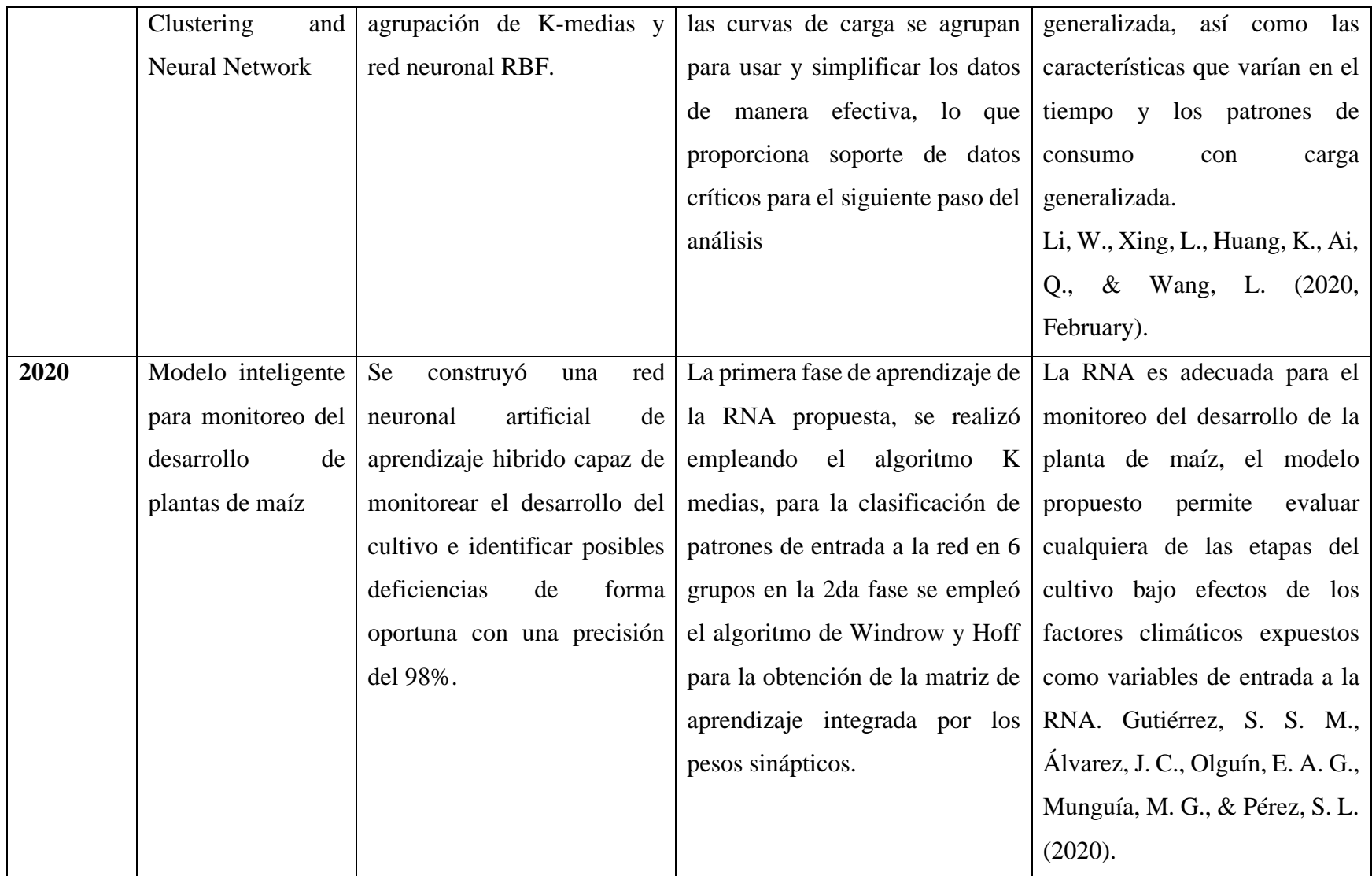

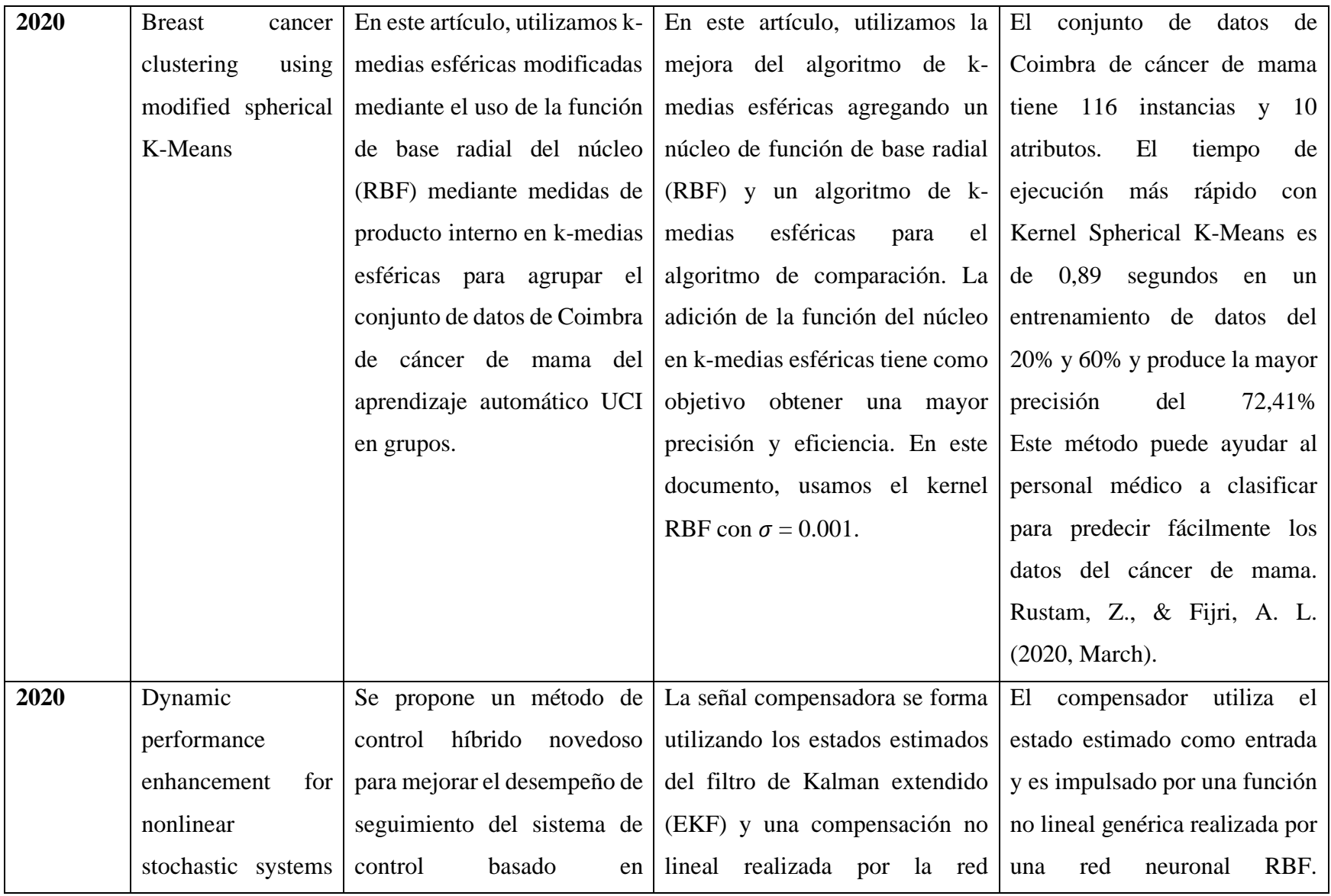

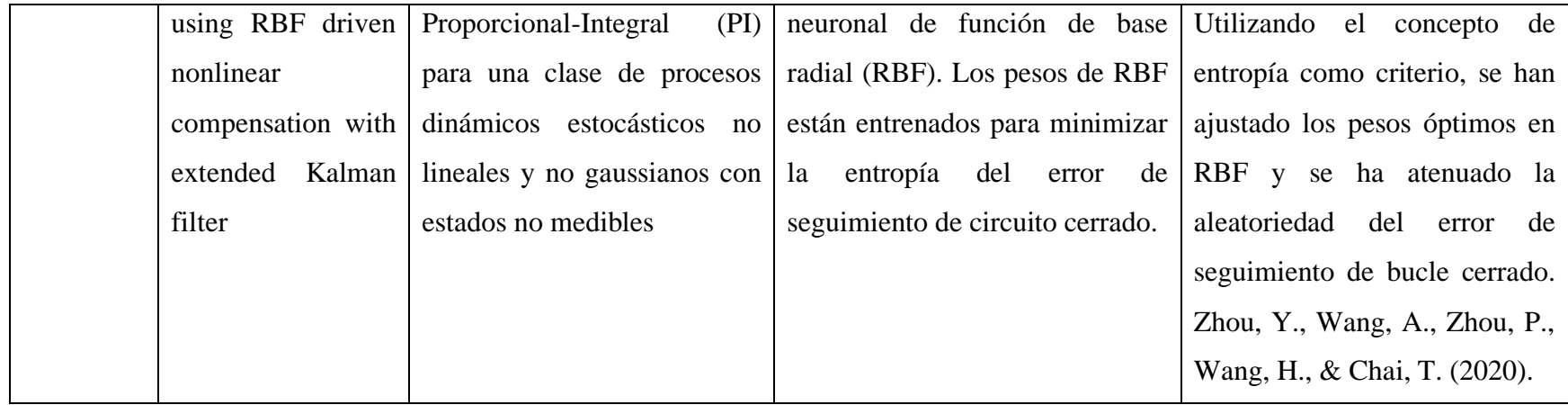

# **CAPÍTULO 4: METODOLOGÍA**

La figura 23 muestra el diagrama de la metodología

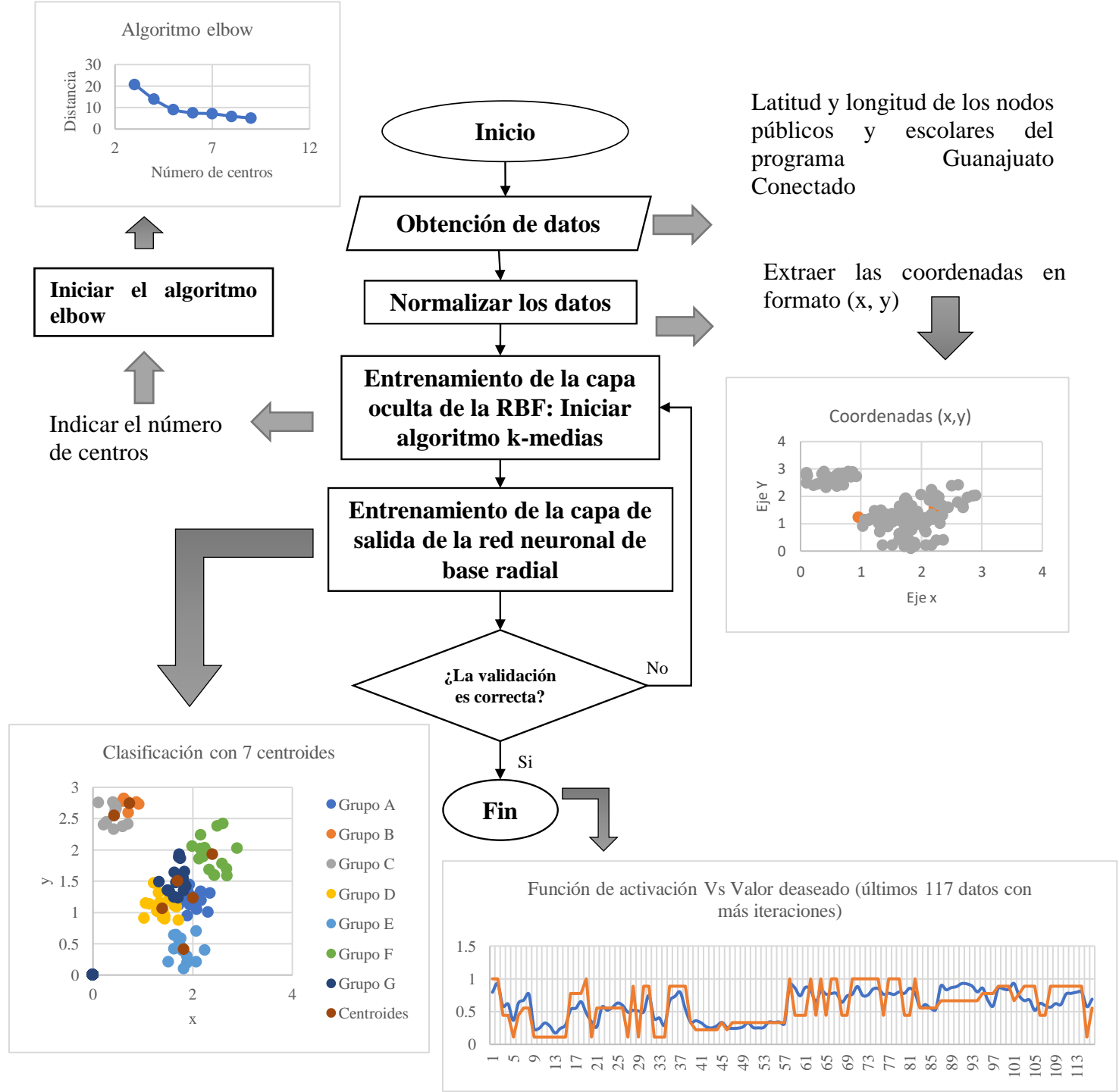

*Figura 23* Diagrama de la metodología

## **CAPÍTULO 5: DESARROLLO DE LA METODOLOGÍA**

## **5.1OBTENCIÓN DE DATOS**

El sistema de coordenadas geográficas de los puntos en esta investigación fue tomado del Programa de reducción de brecha digital (PRBD) del estado de Guanajuato. Para ello utilizamos dos coordenadas angulares, latitud (norte o sur) y longitud (este u oeste) de modo que cualquier nodo público o escolar de la superficie terrestre pueda ser referenciado (ver Tabla 1 y 2).

Los datos contenidos en la Tabla 1 y 2 no serían procesados directamente, para introducirlos a la red neuronal de base radial se normalizaron a valores entre el rango 0.1 y 2.9.

Se realizó una distribución de datos de la siguiente manera: 70% de los datos se utilizaron para el entrenamiento, 20 % para la validación y 10% para las pruebas (ver Figura 24).

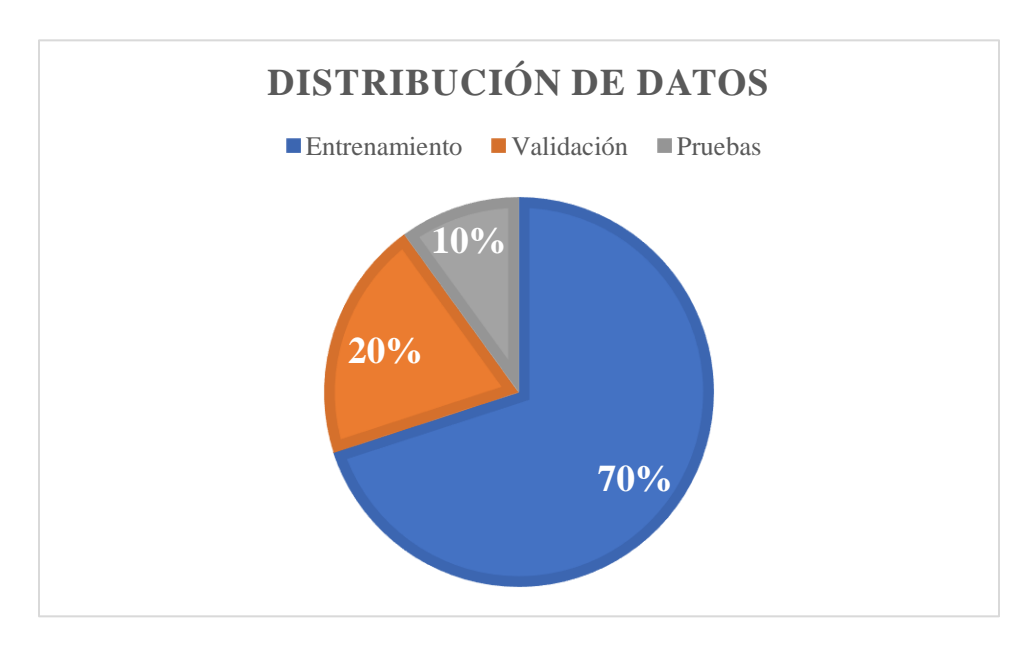

*Figura 24* Distribución de datos

## **5.2NORMALIZACIÓN DE DATOS**

Para la normalización de datos, se trasladaron las coordenadas angulares latitud y longitud al plano en dos dimensiones abscisas y ordenadas, lo que permitirá graficarlos e iniciar con la entrada de datos a la red neuronal de base radial.

#### Ajuste de datos

Los puntos se colocan en dos columnas, de modo que en cada fila figuren la abscisa x y su ordenada y. Utilizamos un sistema de coordenadas cartesianas para representar la distribución bidimensional, obtendremos un conjunto de puntos conocido como diagrama de dispersión. Se realizó el siguiente procedimiento:

- 1. Determinación de la dependencia funcional entre las dos variables x e y en una distribución bidimensional. Se requiere la determinación de dos parámetros: la pendiente y la ordenada en el origen de la recta de regresión,  $y = mx + b$ .
- 2. Para la coordenada angular longitud. Encontrar la pendiente "m" y la ordenada "b" de acuerdo con la siguiente ecuación. Se utilizó el rango entre 0.1 y 2.9. Los resultados se muestran en la Tabla 4. Abscisas

$$
m = \frac{y - y_1}{x - x_1} = \frac{2.9 - 0.1}{x_{max} - x_{min}} = \frac{2.9 - 0.1}{-100.51479 - (-101.76388)} = 2.2416
$$

 $b = y - mx = 0.1 - (m * x_{min}) = 0.1 - (2.24163191 * (-101.76388)) = 228.217$ 

$$
y = mx + b = 2.2416(x) + 228.217
$$

3. Para la coordenada angular latitud. Encontrar la pendiente "m" y la ordenada "b" de acuerdo con la siguiente ecuación. Se utilizó el rango entre 0.1 y 2.9. Los resultados se muestran en la Tabla 5. Ordenadas

$$
m = \frac{y - y_1}{x - x_1} = \frac{2.9 - 0.1}{x_{max} - x_{min}} = \frac{2.9 - 0.1}{21.22037 - (20.172432)} = 2.6719138
$$

68

$$
b = y - mx = 0.1 - (m * x_{min}) = 0.1 - (2.6719138 * (20.172432)) = -53.798999
$$

$$
y = mx + b = 2.6719(x) - 53.7989
$$

4. Calcular la variable dependiente y, dejando como constante el valor de la pendiente m y la ordenada b para cada valor x de la coordenada angular.

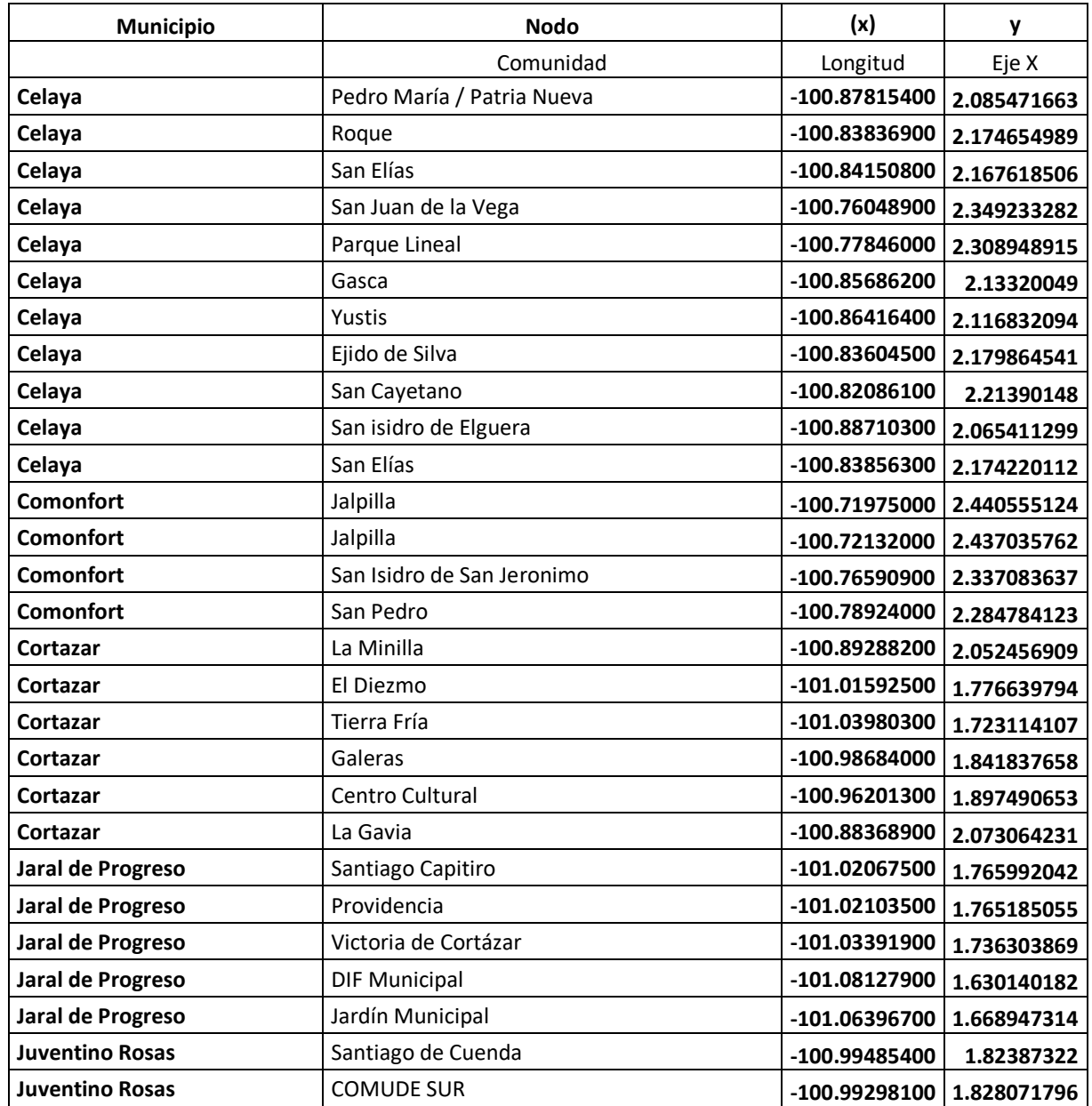

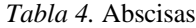

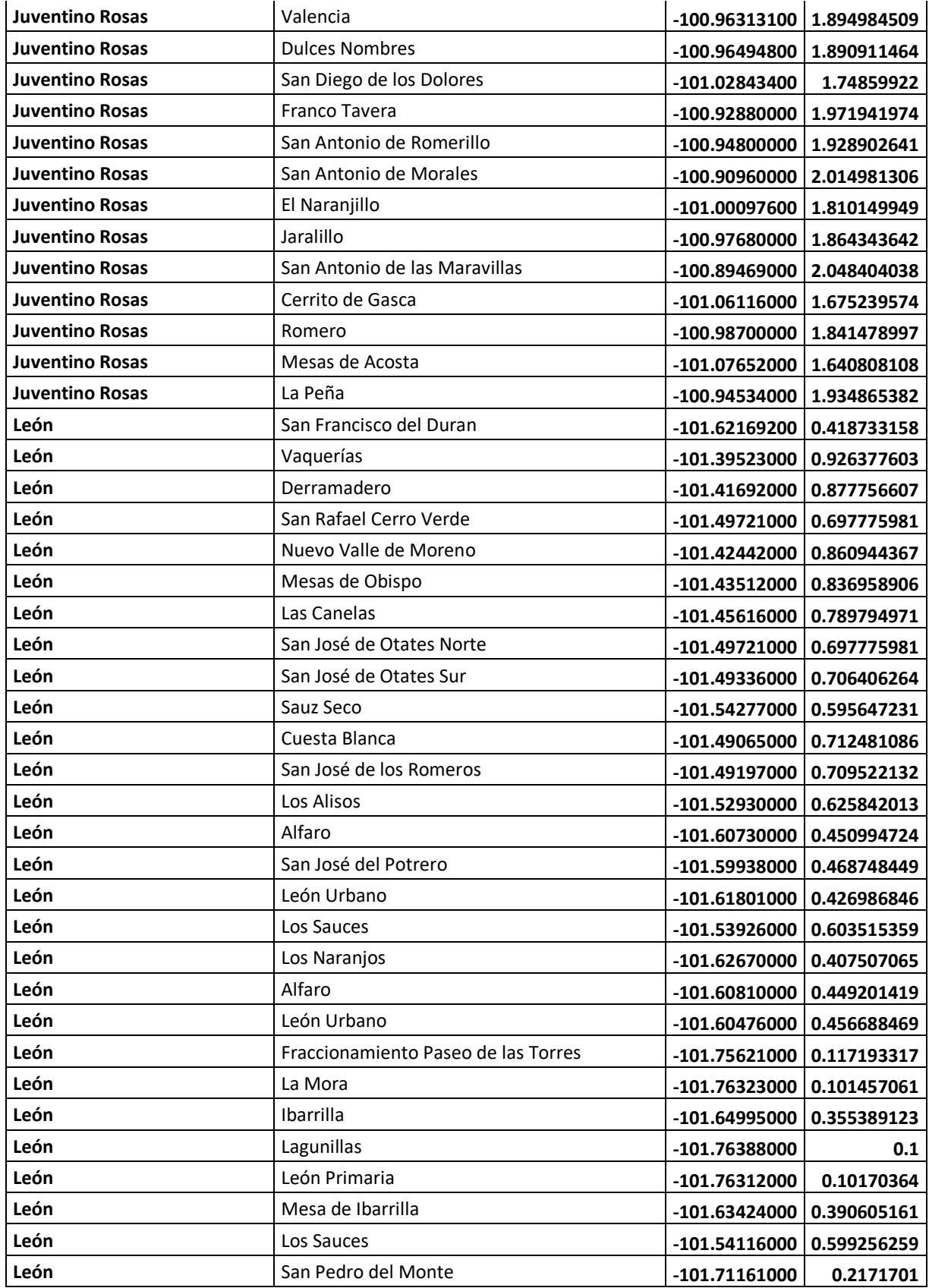

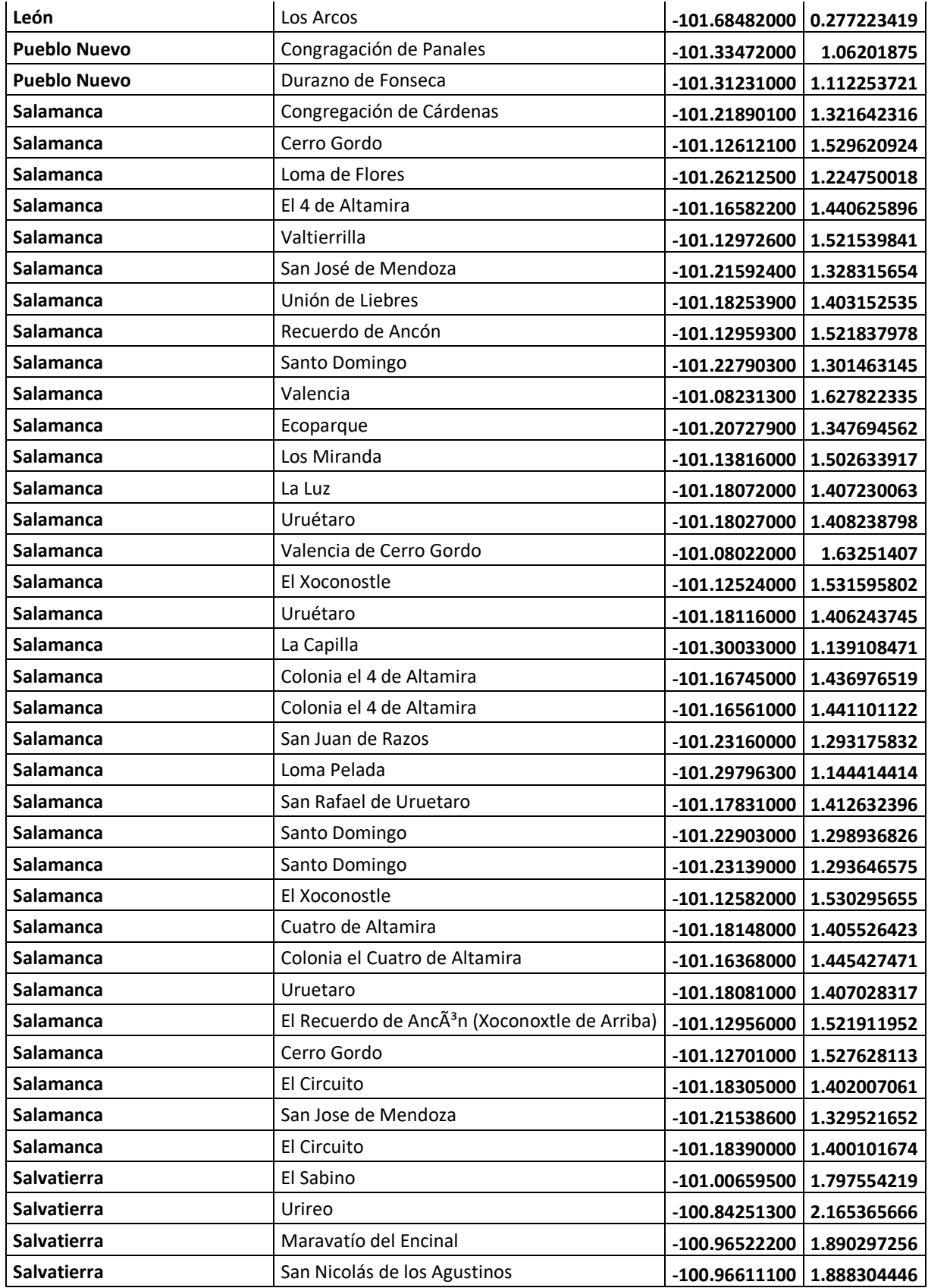

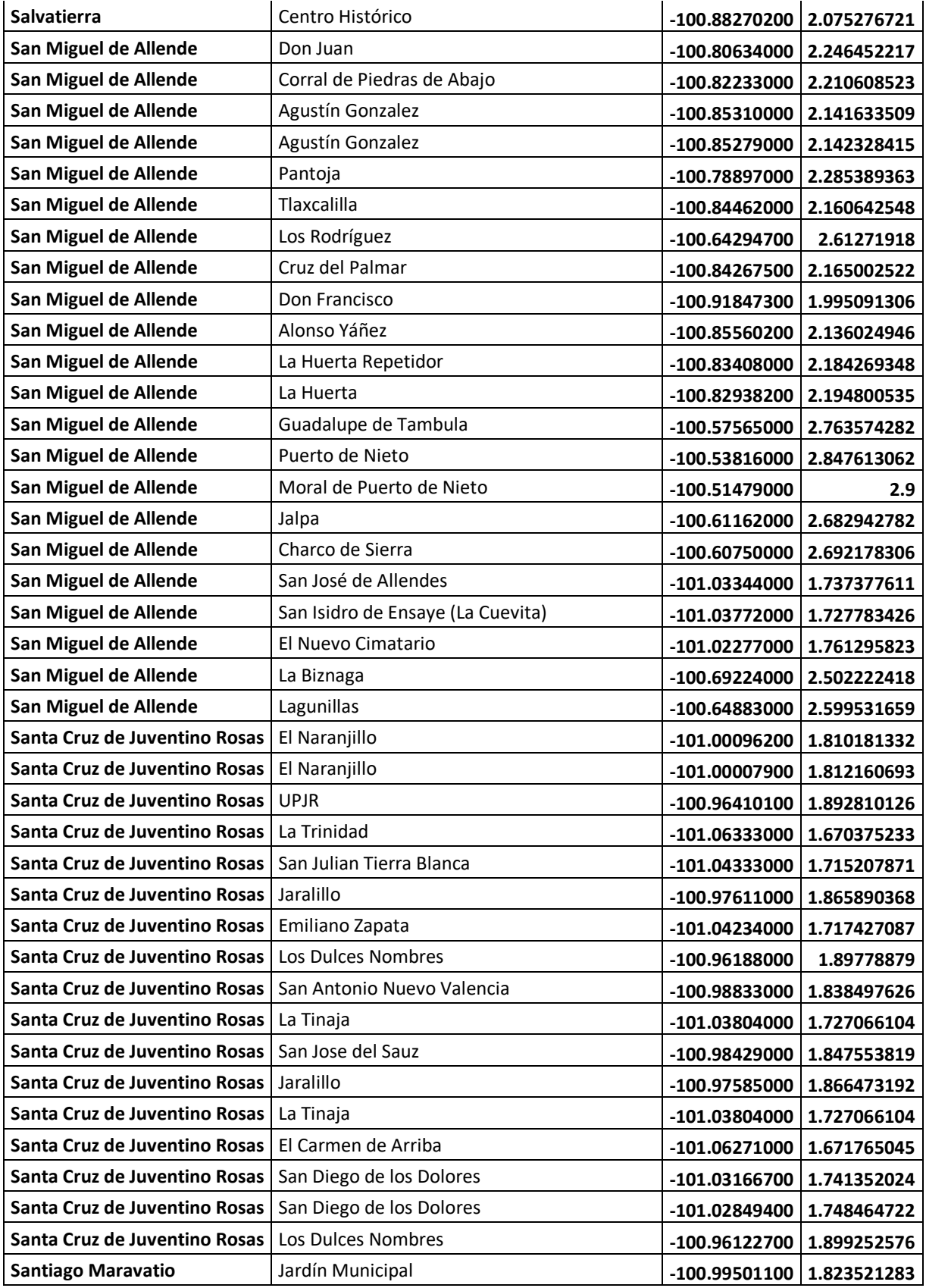

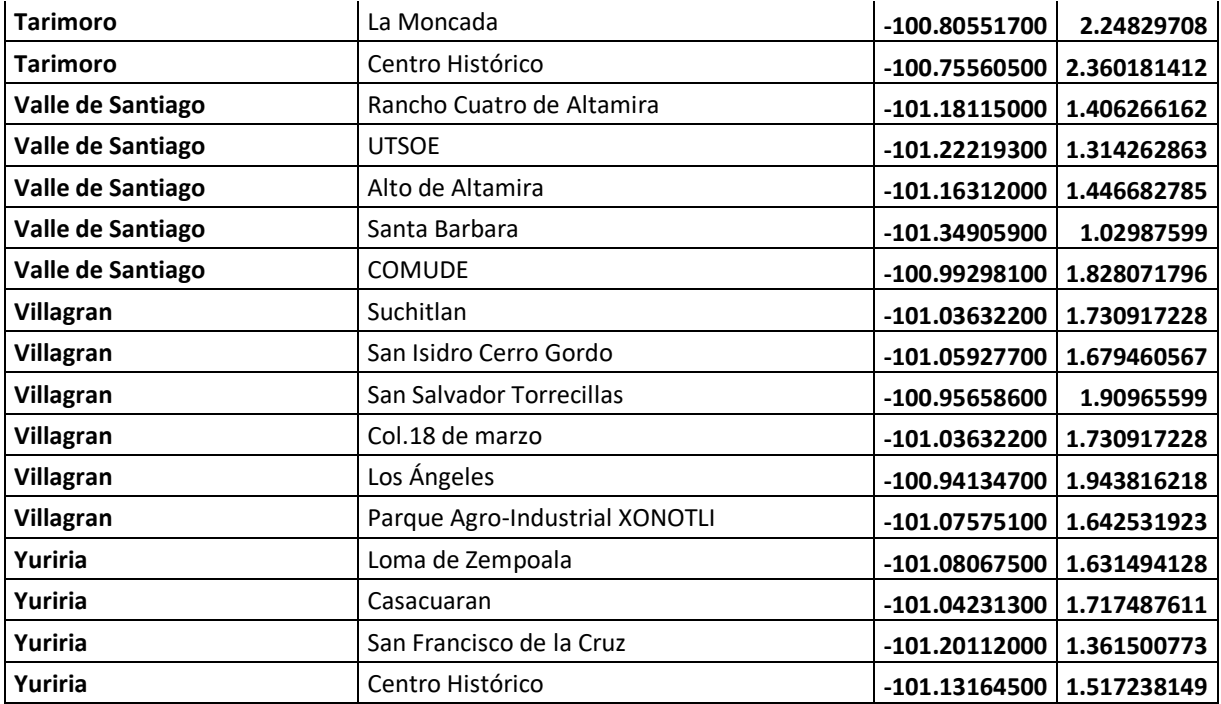

*Tabla 5.* Ordenadas

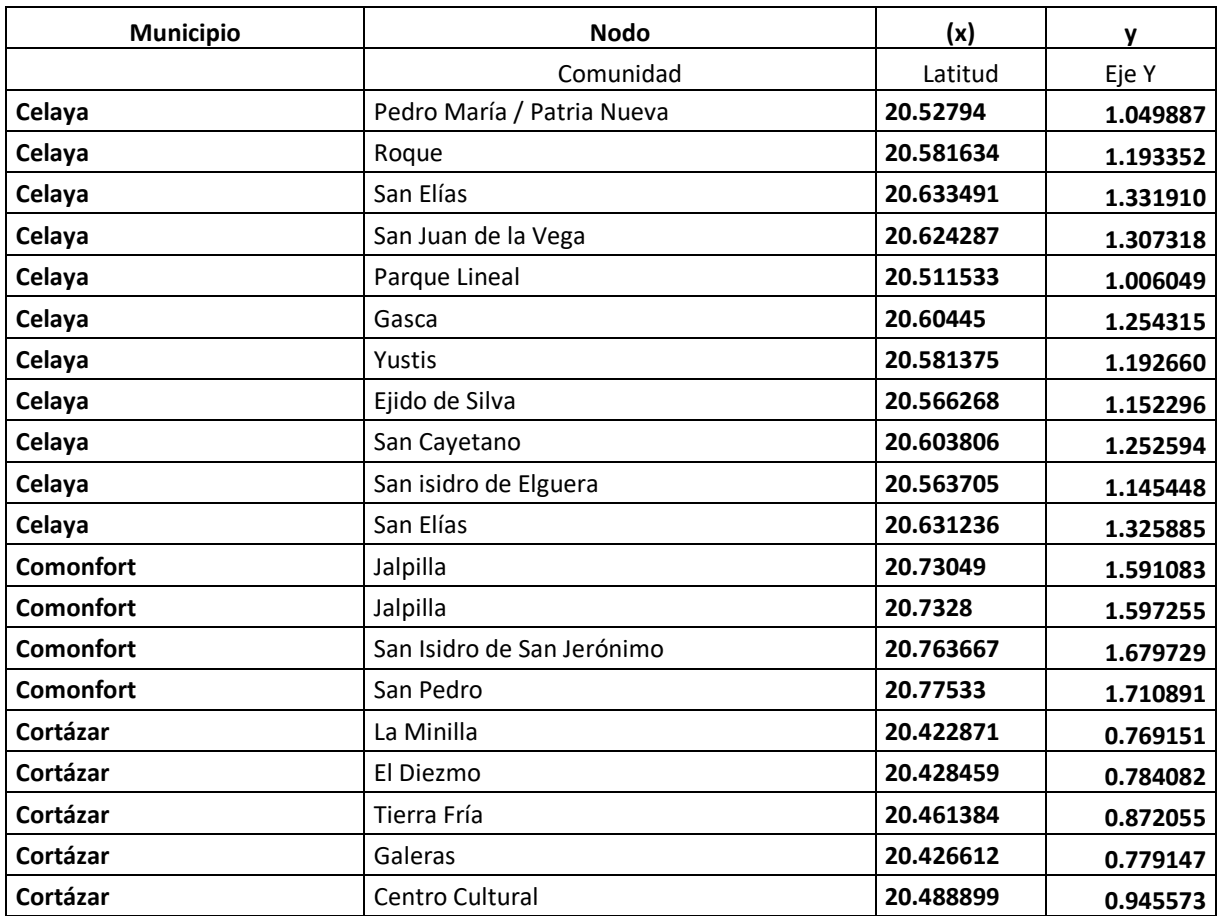

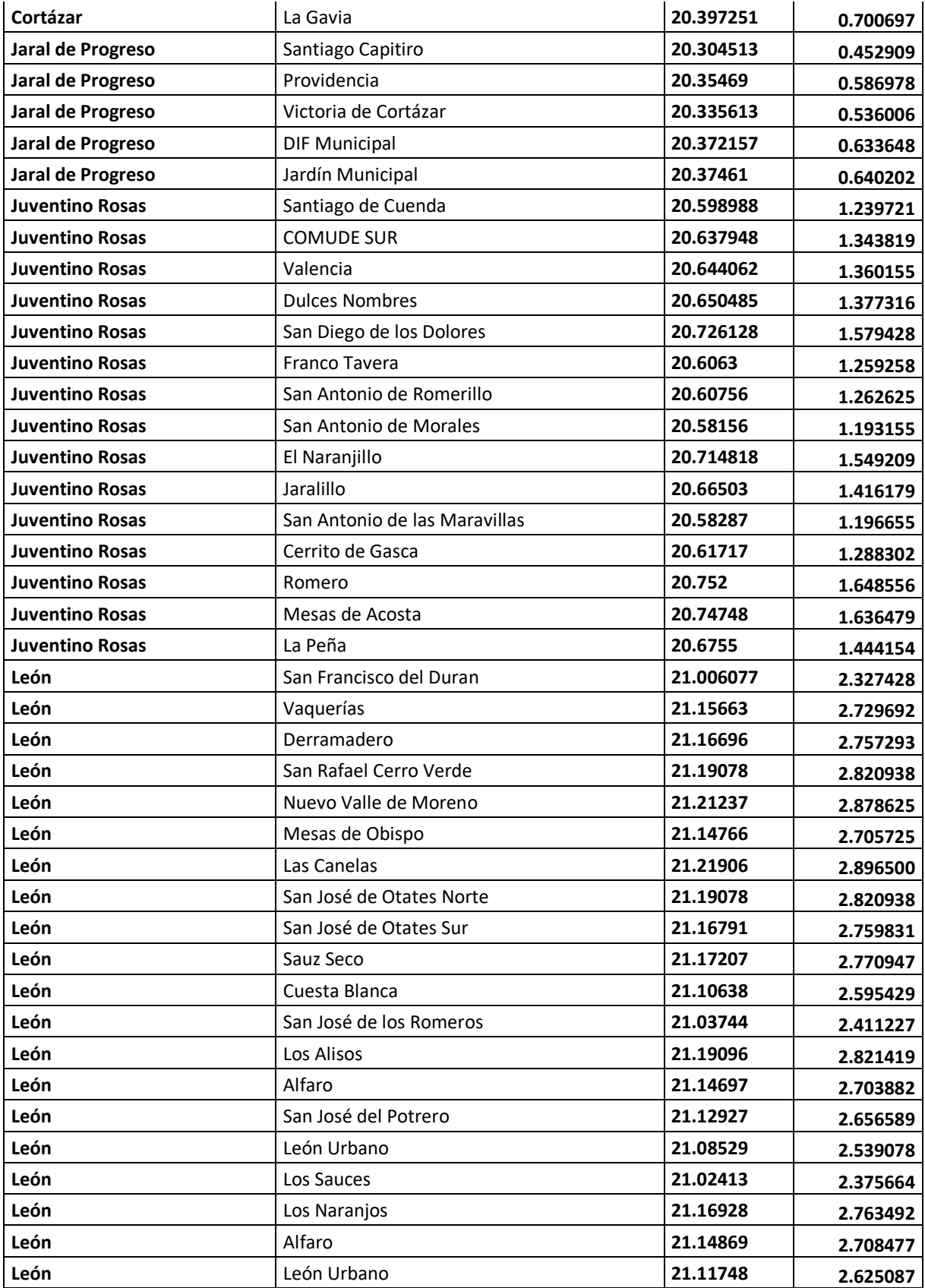

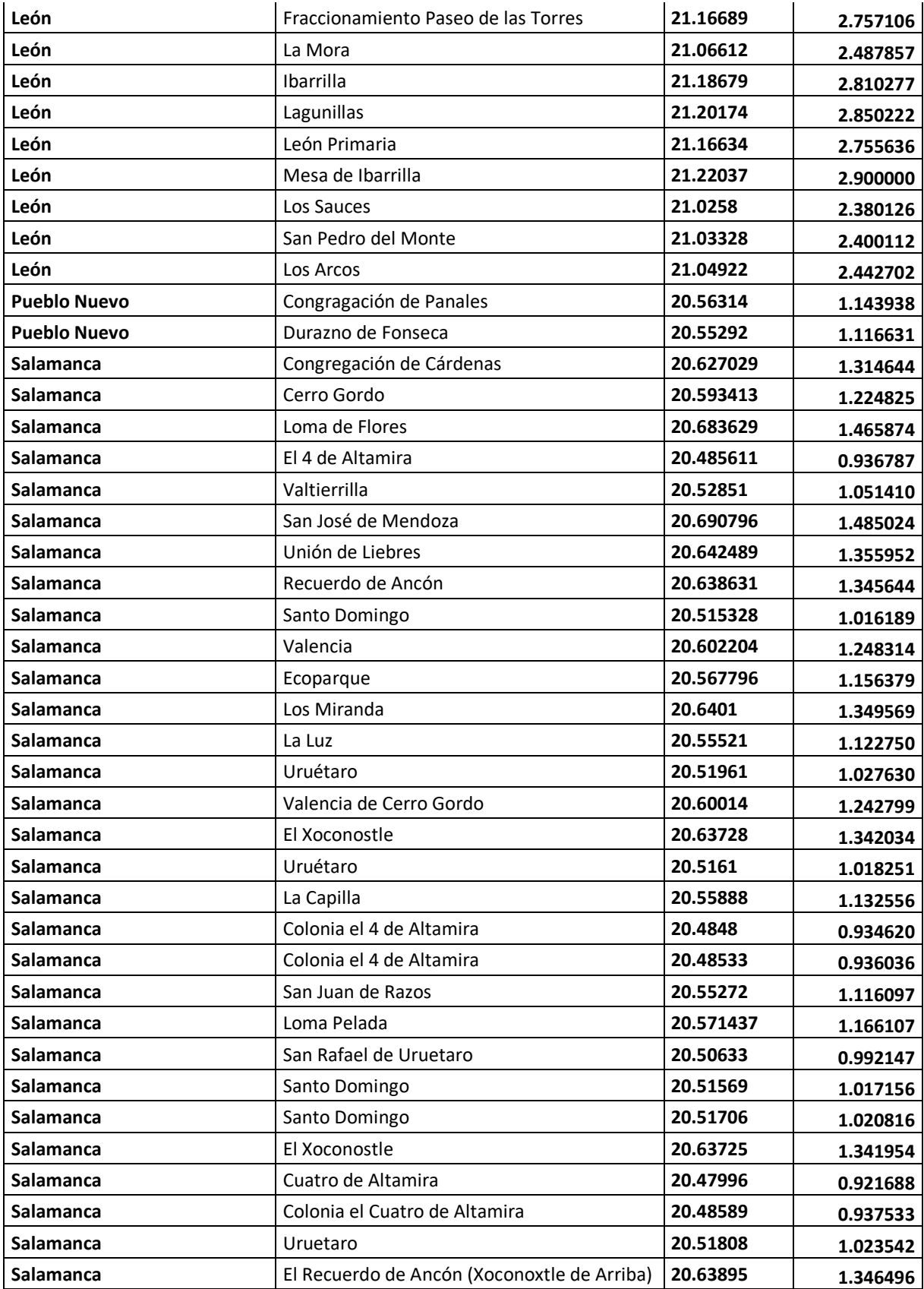

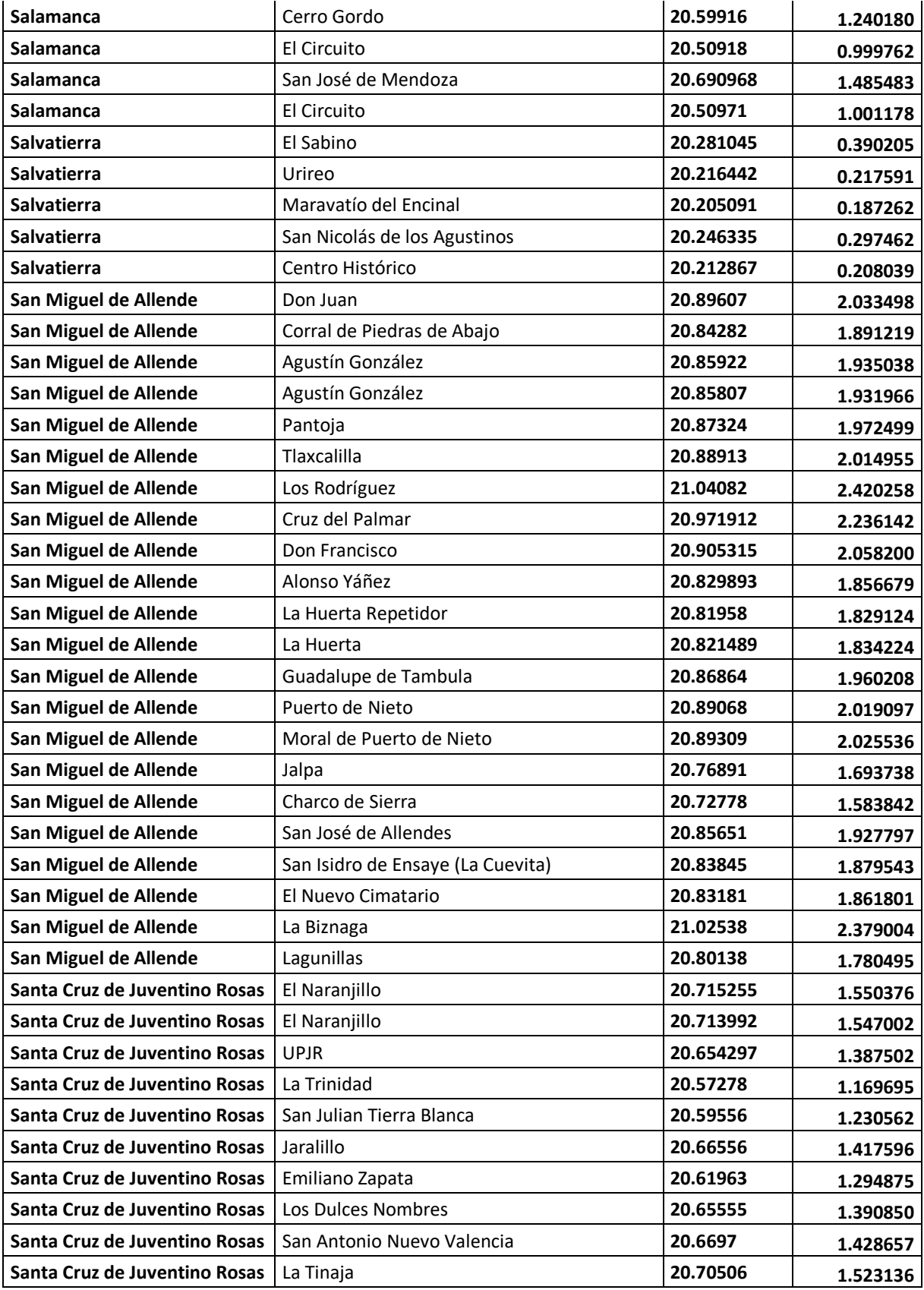

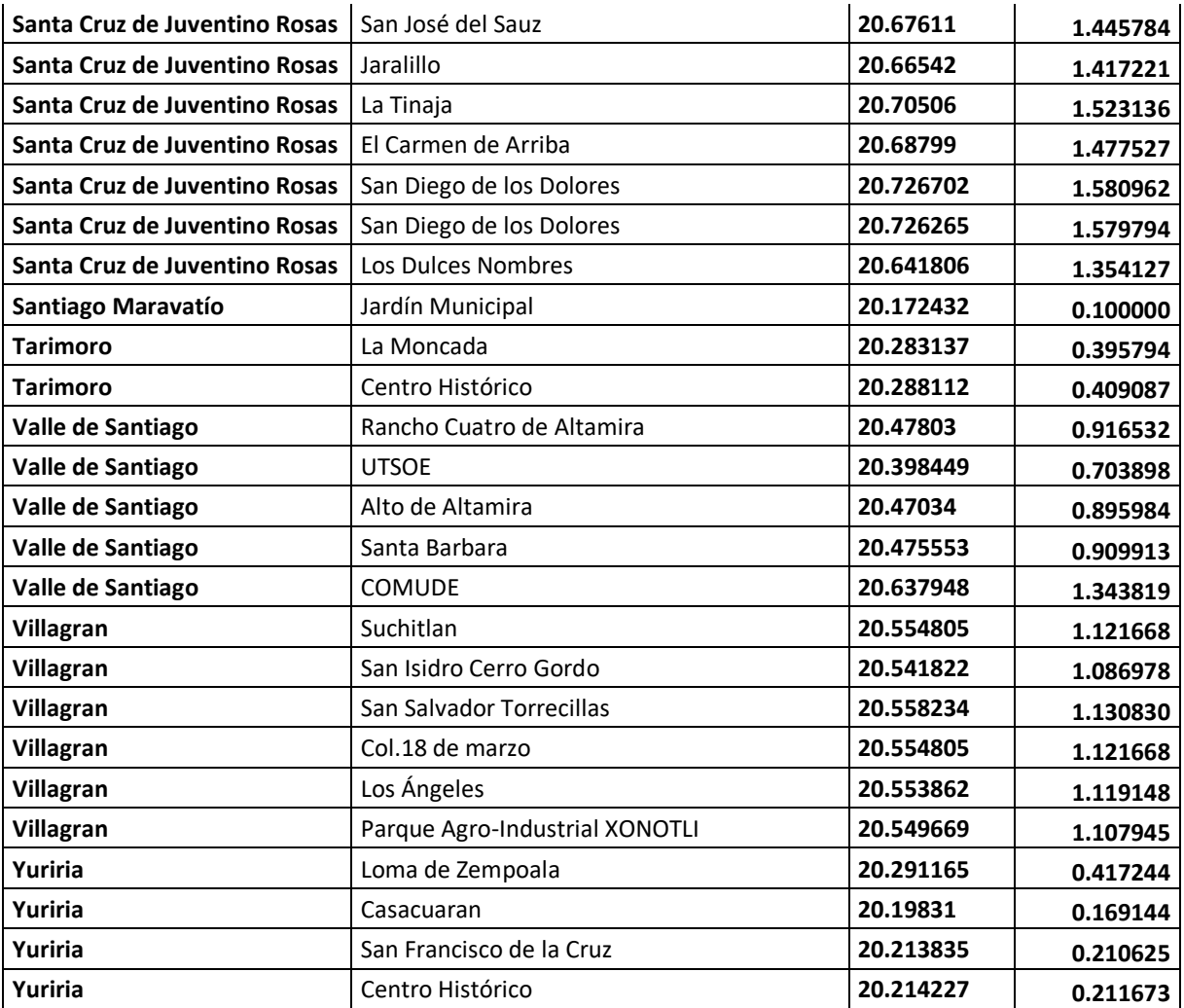

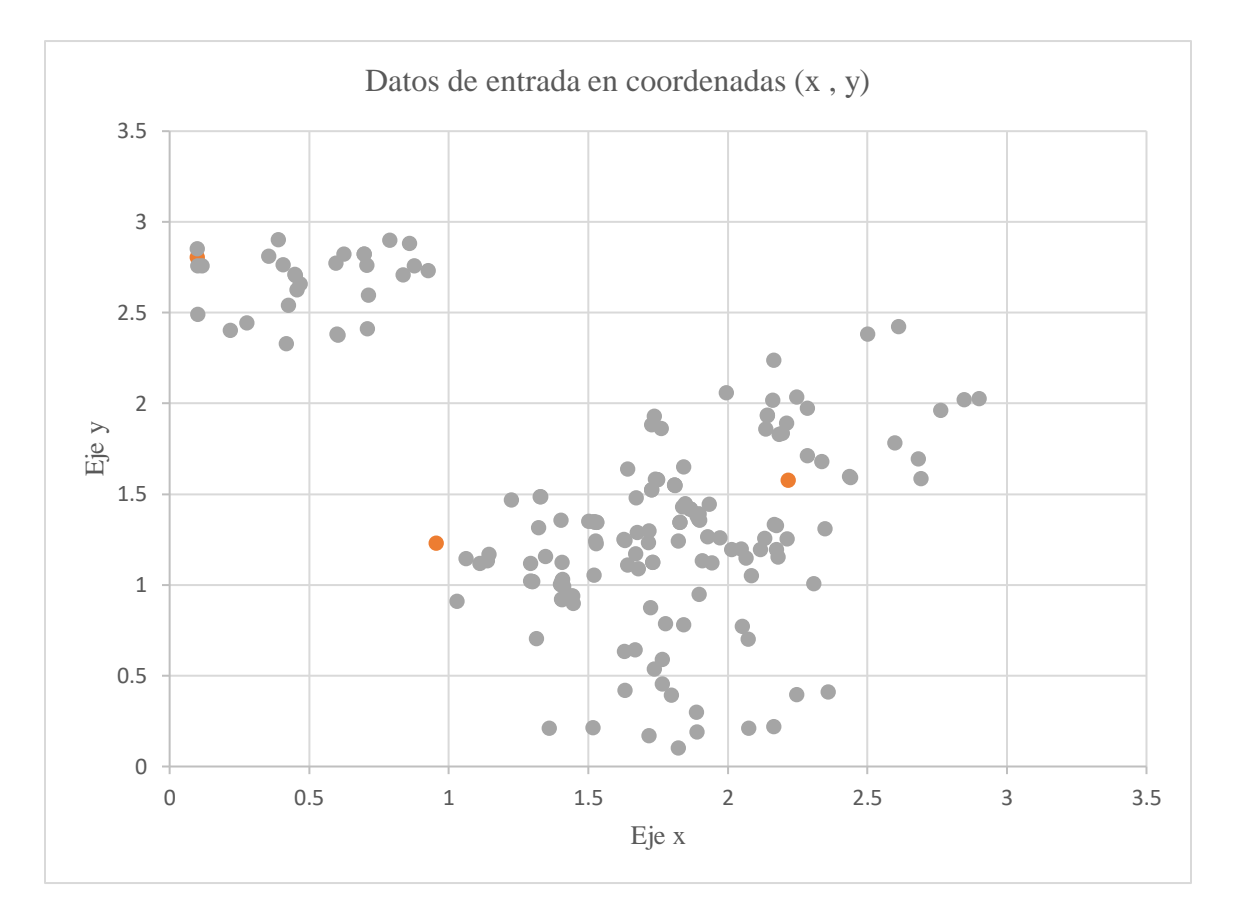

En la figura 25 podemos observar todos los puntos gráficamente en coordenadas (x, y).

*Figura 25* Diagrama de dispersión de los datos de entrada

## **5.3ENTRENAMIENTO DE LA CAPA OCULTA DE LA RED NEURONAL DE BASE RADIAL**

Antes de iniciar el algoritmo k-medias, se propone encontrar el número de centros aplicando el algoritmo elbow.

Algoritmo del codo o elbow

Se graficó la relación entre el número de centroides y la suma de cuadrados dentro del grupo (WCSS), seleccionando el número de grupos donde el cambio en WCSS empieza a estabilizarse, como se muestra en la figura 26. WCSS se define como la distancia entre cada integrante del grupo y su centroide.

$$
WCSS = \sum_{I \in n} (X_i - Y_i)^2
$$

Sé registró en la tabla 6 el número de centros vs WCSS, se observa que a partir del número de centroides 7 se estabiliza y en los centros 8 y 9 la variación numérica va siendo menor entre ellos; por lo tanto, se realizaron las pruebas con 7, 8, 9 y hasta 20 centros.

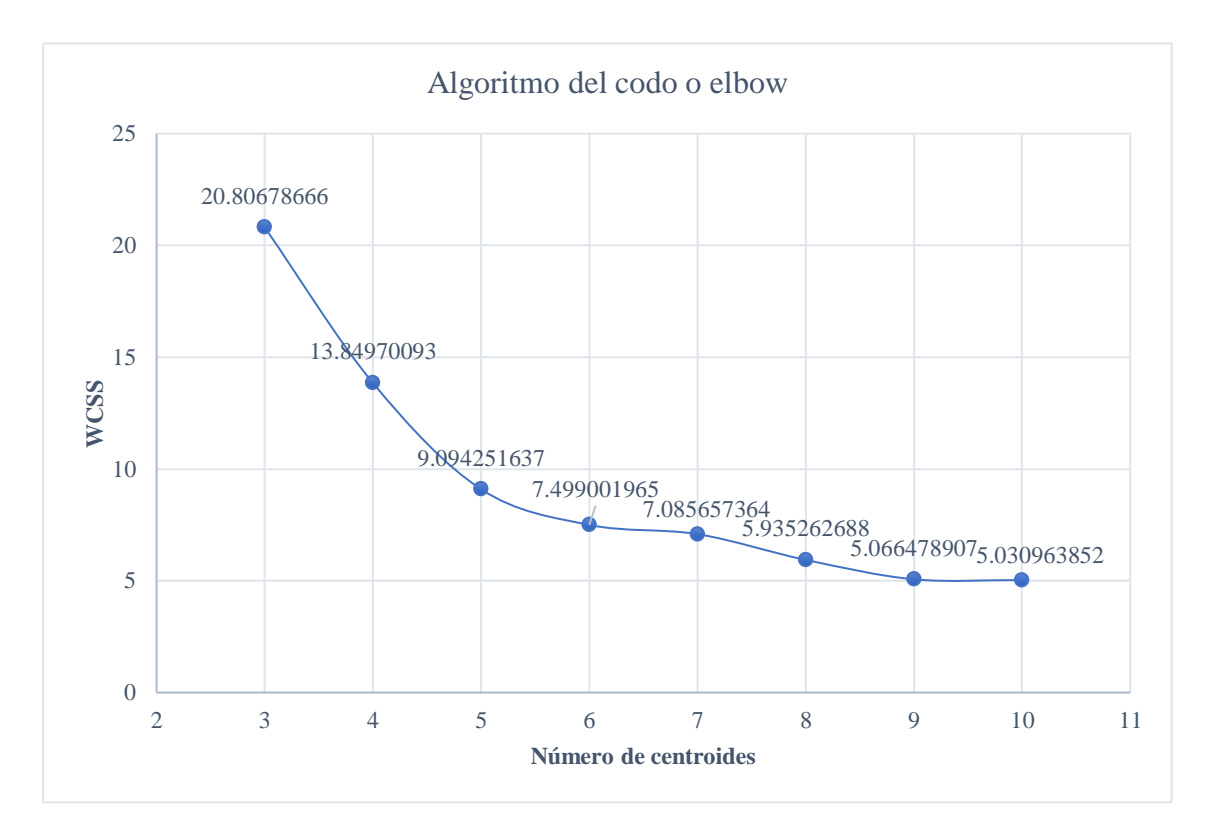

*Figura 26* Algoritmo del codo o elbow

| N de centroides | WCSS       |
|-----------------|------------|
| 3               | 20.8067867 |
| 4               | 13.8497009 |
| 5               | 9.09425164 |
| 6               | 7.49900196 |
| 7               | 7.08565736 |
| 8               | 5.93526269 |
| 9               | 5.06647891 |
| 10              | 5.03096385 |
|                 |            |

*Tabla 6.* Núm. de centroides vs WCSS

Se calculó el WCSS para 7 centroides como se explica a continuación, en la figura 27 se pueden observar los puntos que corresponden a cada centroide formado un total de siete grupos.

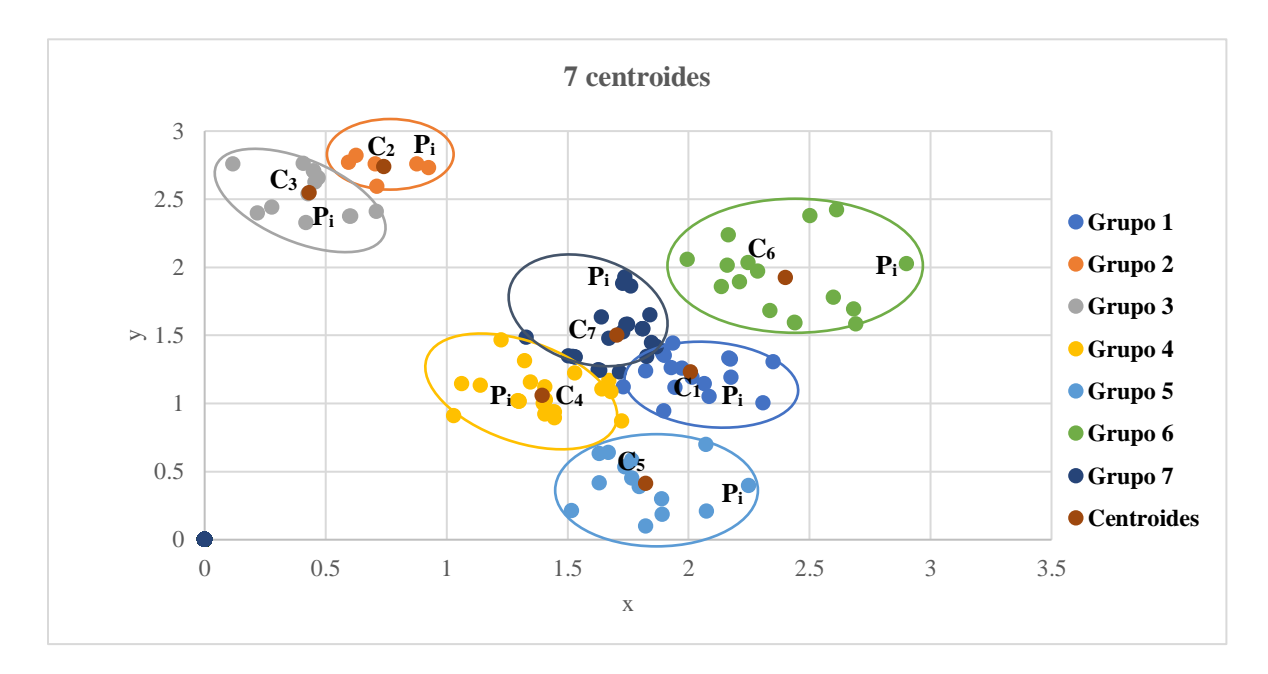

*Figura 27* Agrupación en siete centroides

$$
WCSS = \sum_{P_1 \text{ } en \text{ } Grupo 1} \text{distance}(P_i, C_1)^2 + \sum_{P_1 \text{ } en \text{ } Grupo 2} \text{distance}(P_i, C_2)^2 + \sum_{P_1 \text{ } en \text{ } Grupo 3} \text{distance}(P_i, C_3)^2
$$
  
+ 
$$
\sum_{P_1 \text{ } en \text{ } Grupo 4} \text{distance}(P_i, C_4)^2 + \sum_{P_1 \text{ } en \text{ } Grupo 5} \text{distance}(P_i, C_5)^2
$$
  
+ 
$$
\sum_{P_1 \text{ } en \text{ } Grupo 6} \text{distance}(P_i, C_6)^2 + \sum_{P_1 \text{ } en \text{ } Grupo 7} \text{distance}(P_i, C_7)^2
$$

 $WCSS = 0.838234 + 0.118747 + 0.624663 + 1.188322 + 0.997365 + 2.0110445$  $+ 1.307882 = 7.085657$ 

El mismo procedimiento para encontrar la suma de cuadrados dentro del grupo (WCSS) se realizó para el número de centroides registrados en la tabla 6.

## Iniciar Algoritmo k-medias con 7 centros

1. En la tabla 7, se muestran los datos de entrada, las primeras columnas llevan por nombre: Núm. de nodo, municipio, comunidad, tipo de nodo, latitud, longitud, abscisa (x) y ordenada (y).

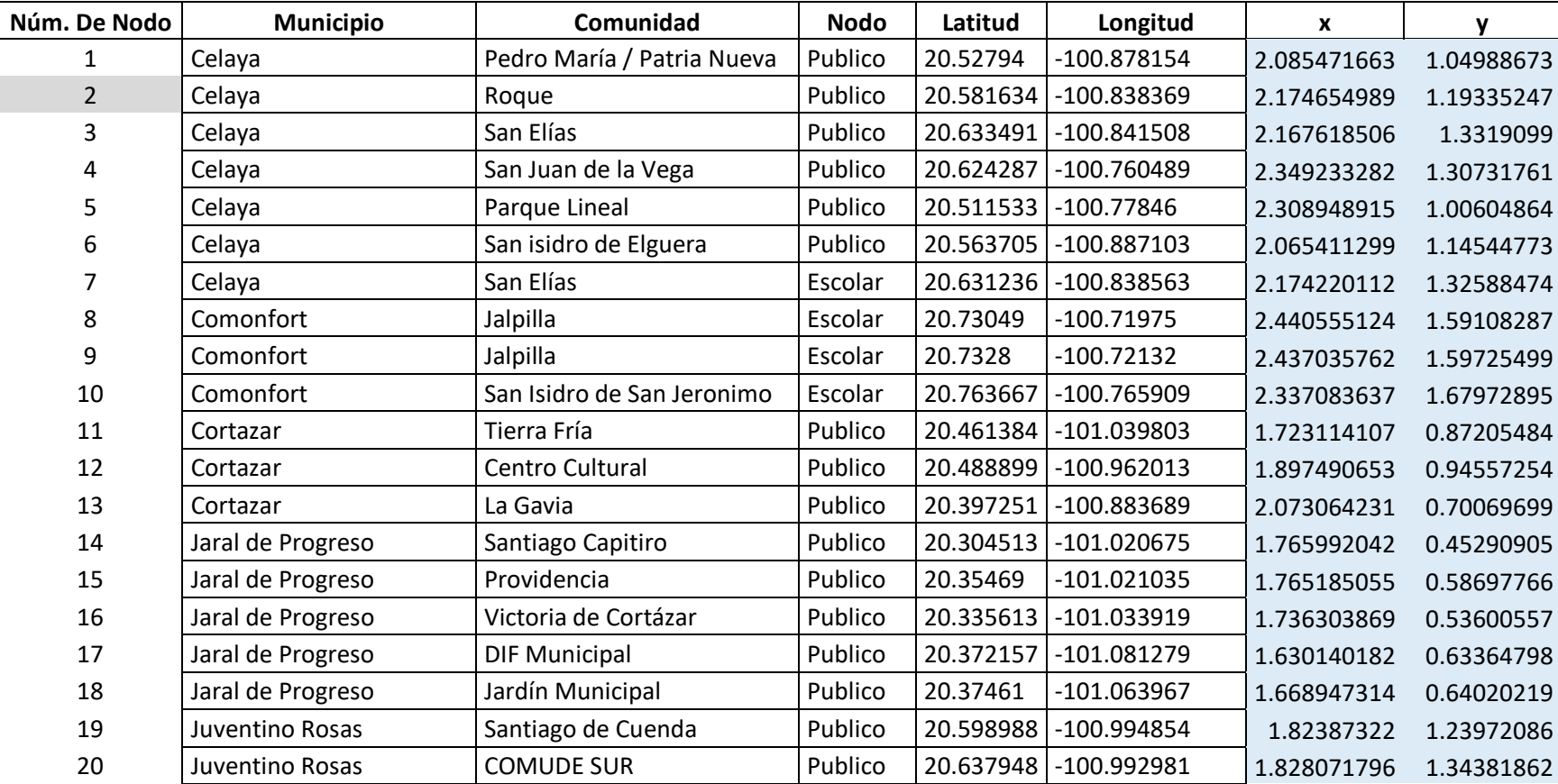

#### *Tabla 7* Datos de entrada

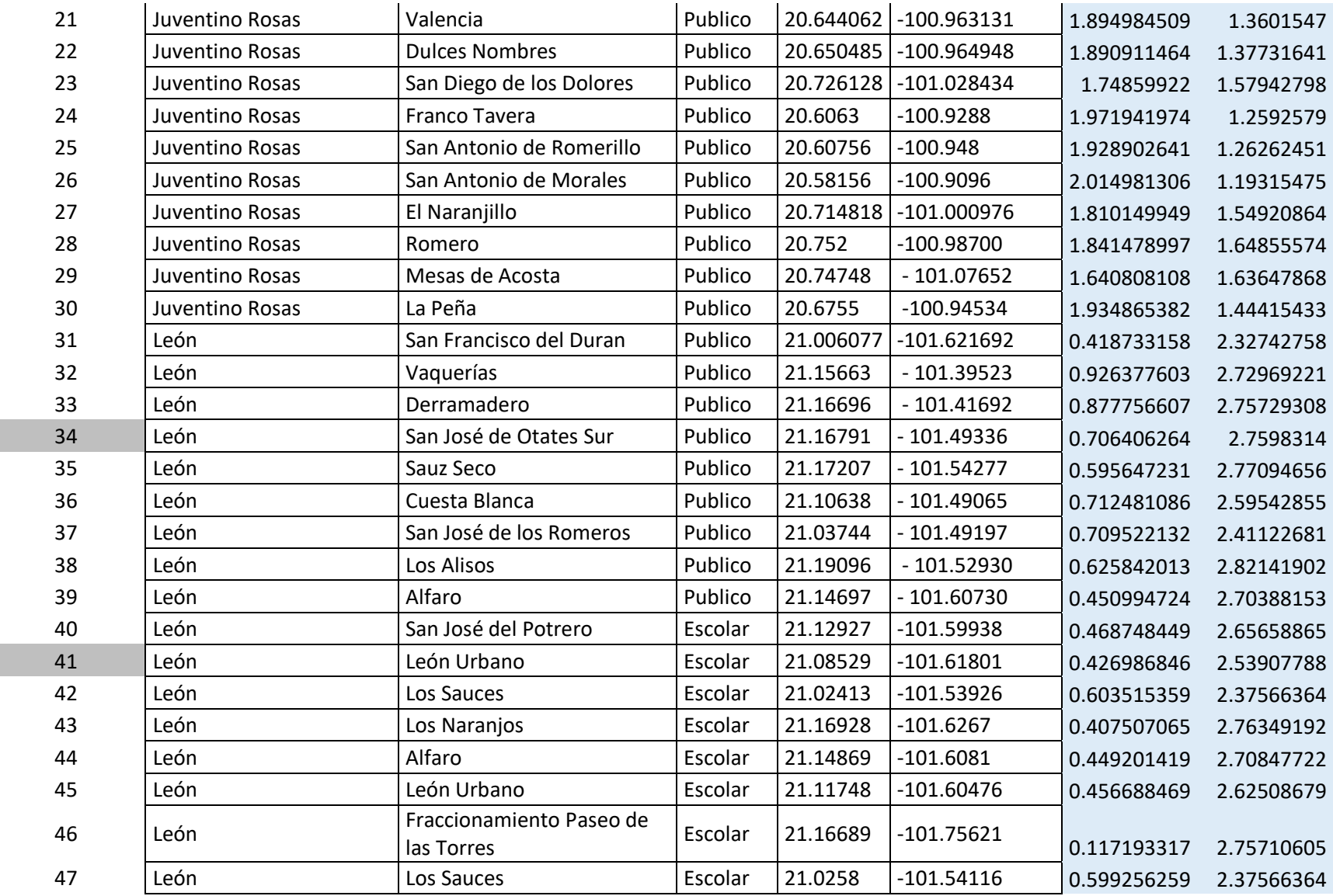

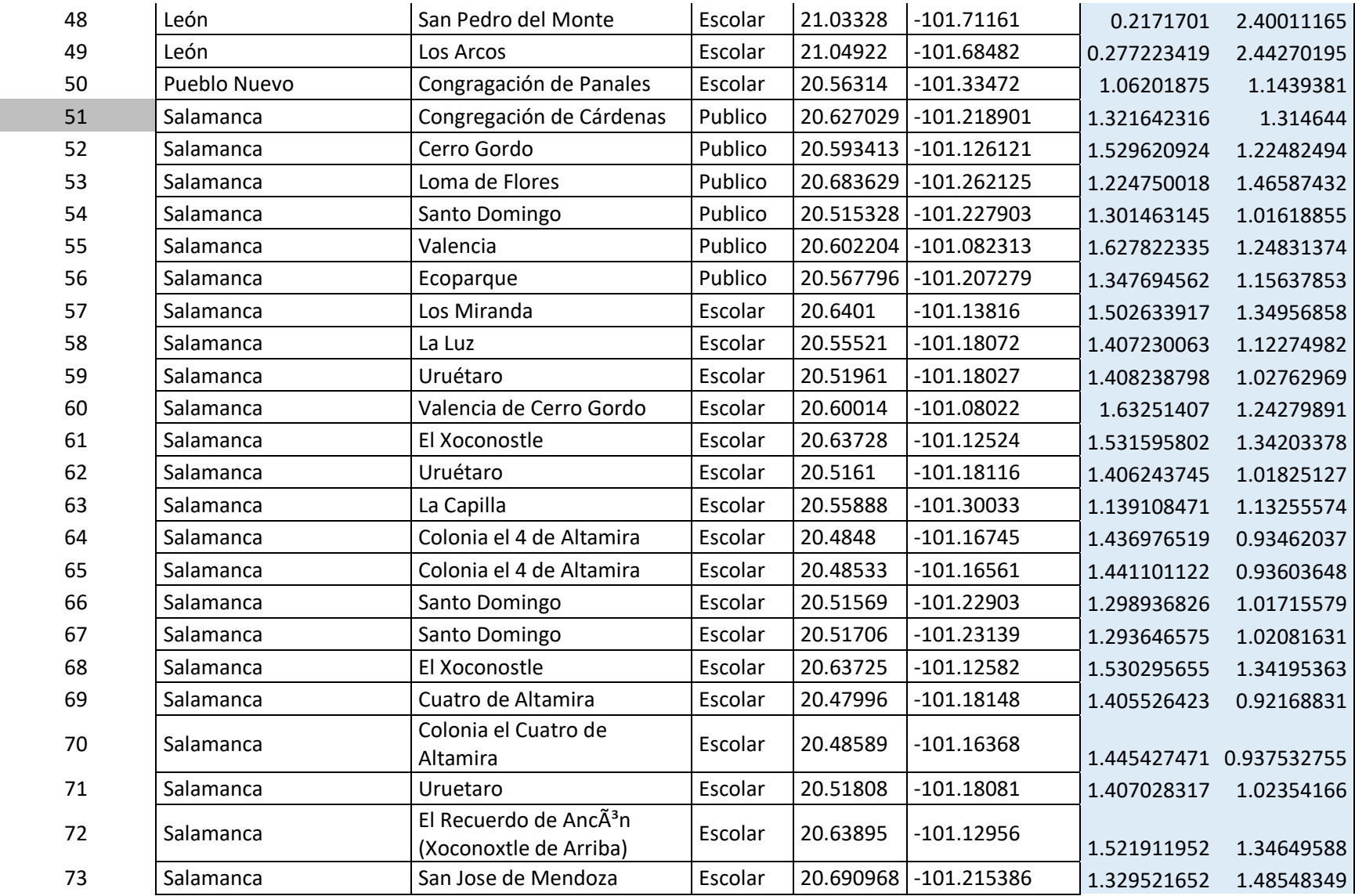

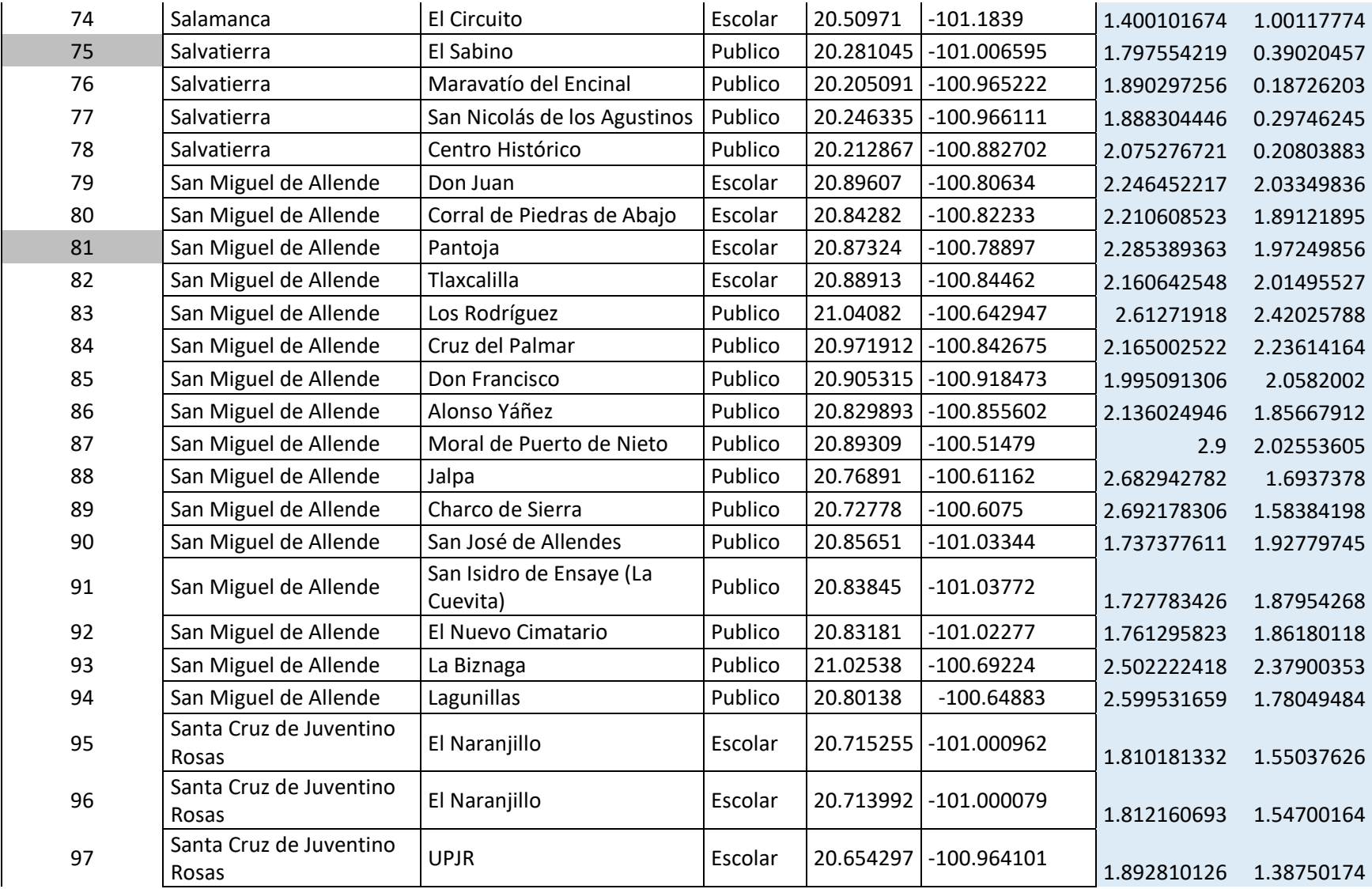

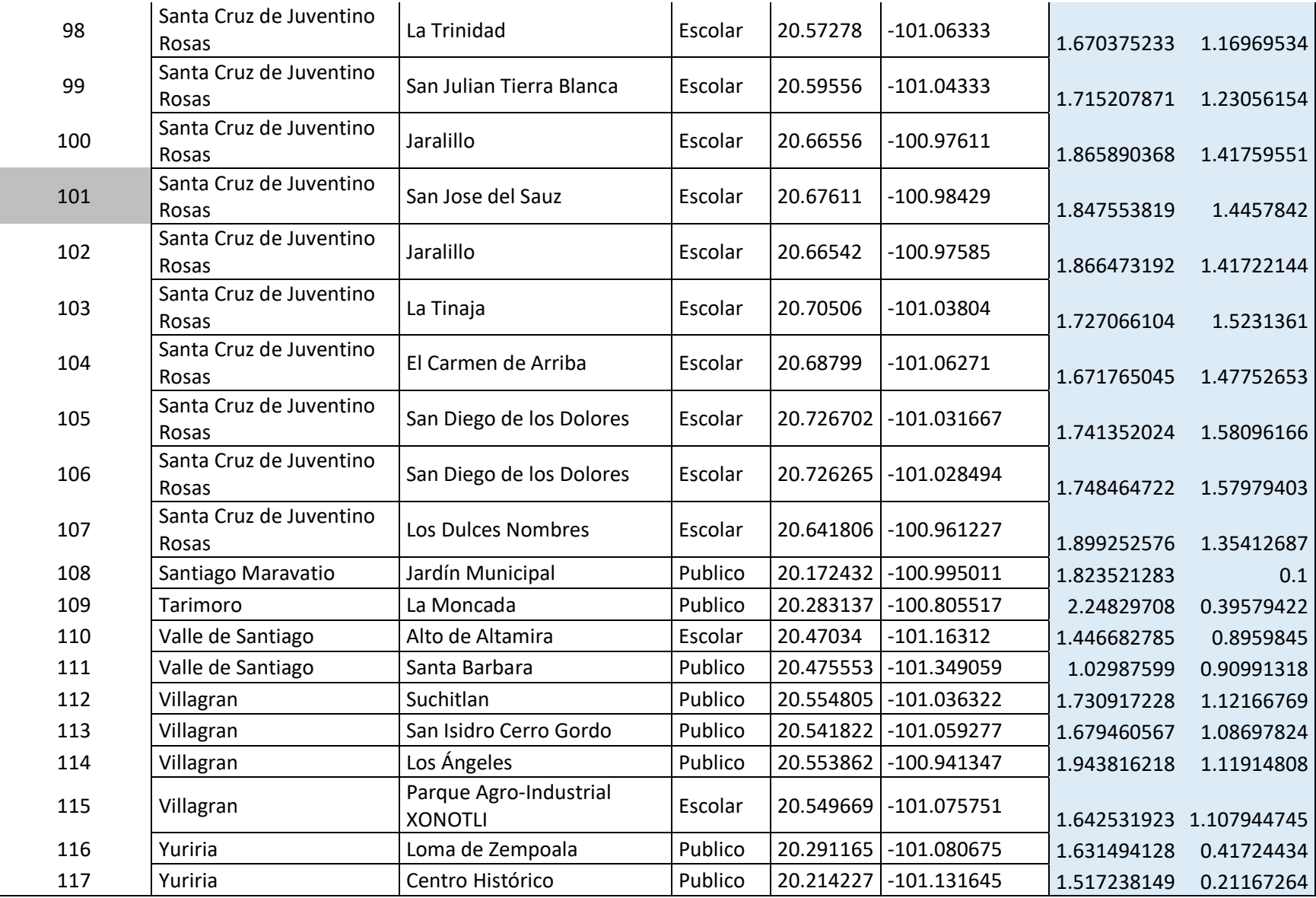

2. En la tabla 8, se observan las coordenadas de los siete centros en la fila dos, en la columna centro 1, centro 2 al centro 7 se registra la distancia del nodo1 hasta el nodo 117 al centroide indicado.

Por ejemplo, la distancia del nodo 1 al primer centroide se calculó como sigue:

Coordenada del nodo 1: (2.085472, 1.049887)

Centro 1: (2.174655, 1.193352)

Distancia euclidiana:  $d_E(P_1, P_2) = \sqrt{(x_2 - x_1)^2 + (y_2 - y_1)^2} = \sqrt{(2.085472 - 2.174655)^2 + (1.049887 - 1.193352)^2}$  $d_E(P_1, P_2) = 0.168926$ 

Las columnas binarias son el resultado de una comparación de distancias con respecto al centroide indicado, en cada celda queda registrado con un 1 si es la distancia más corta al centroide comparado.

Por ejemplo, en la fila tres de la tabla 8 se realizó la comparación de las primeras siete distancias con respecto al cetro uno:

 $Condition = (Si(Centrol < Centro2, Centro1 < Centro3, Centro1 < Centro4, Centro1 < Centro5, Centro1$  $\langle$  Centro6, Centro1  $\langle$  Centro7), 1,0)

 $Condition = SI(Y(0.168926 < 2.193352, 0.168926 < 2.228960, 0.168926 < 1.218901, 0.168926 < 0.719776, 0.168926)$ 

 $<$  0.944023,0.168926  $<$  0.461887), 1,0) = 1

*Tabla 8* Inicializar algoritmo k-medias con siete centros

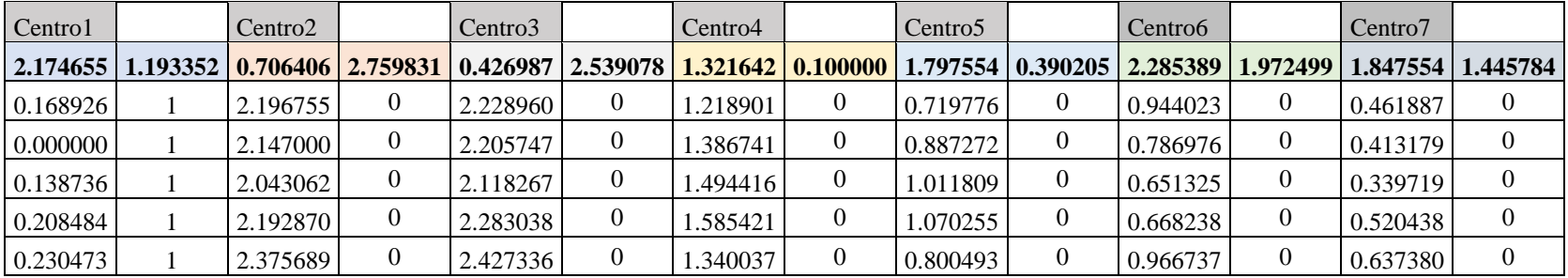

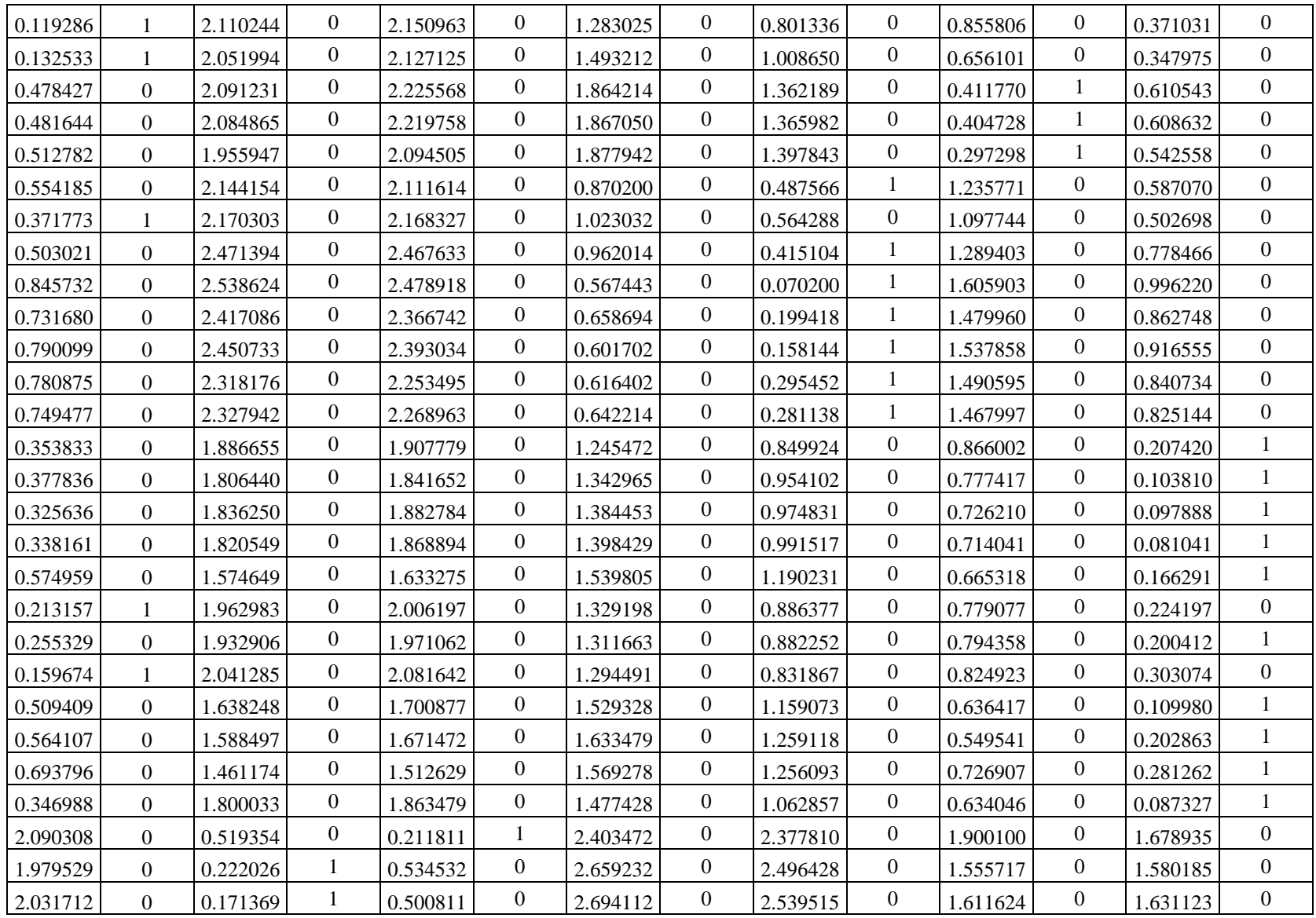

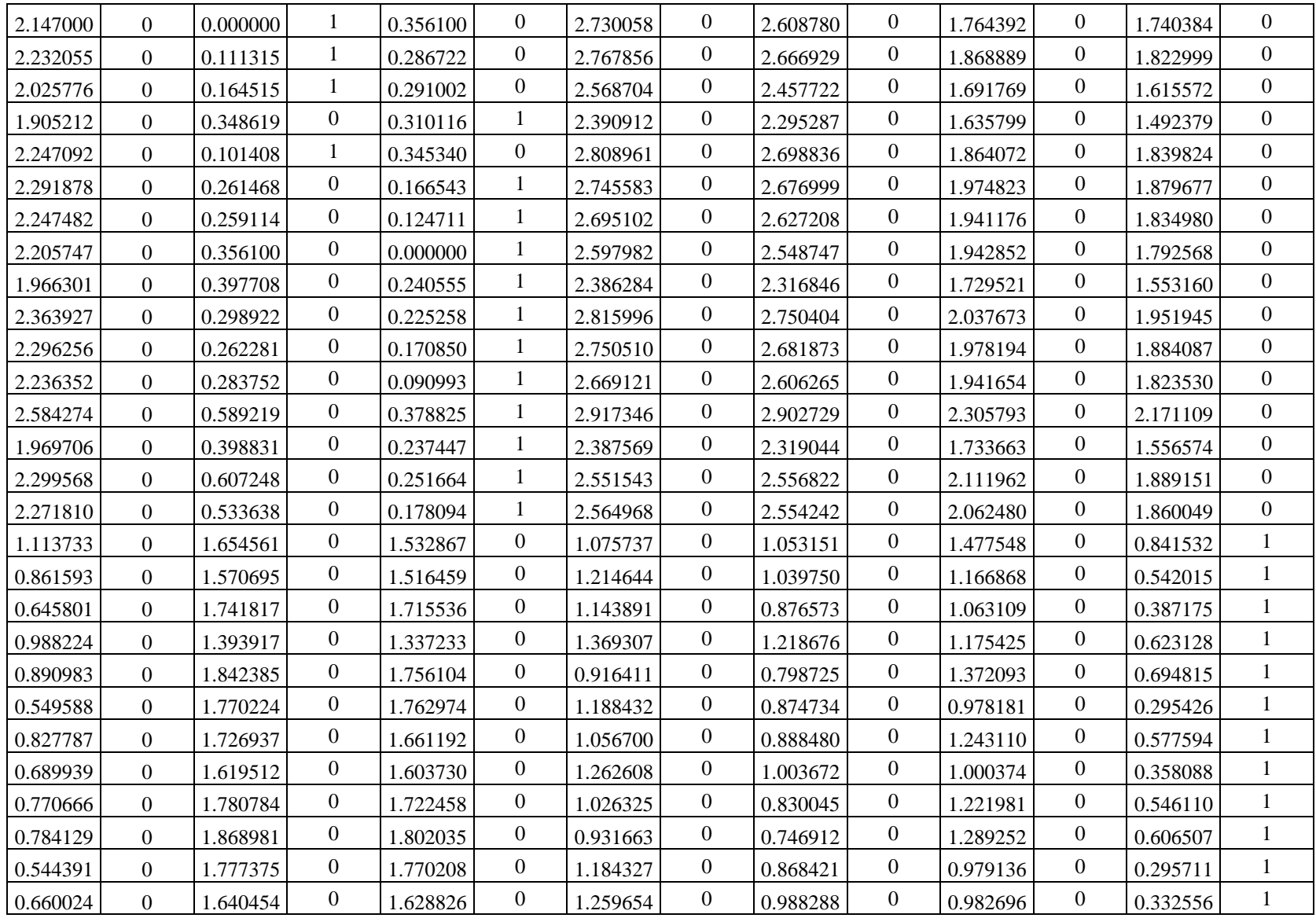

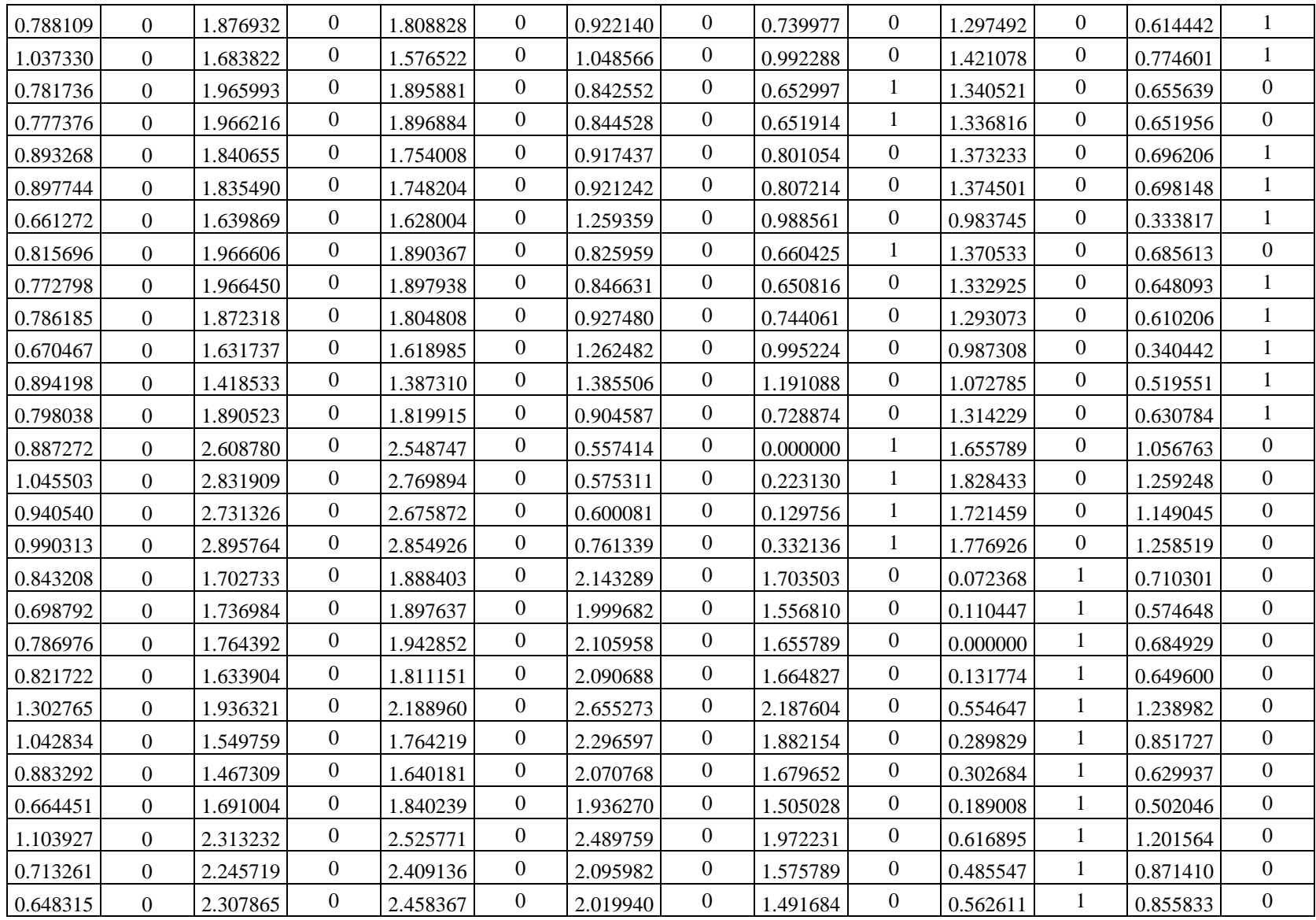

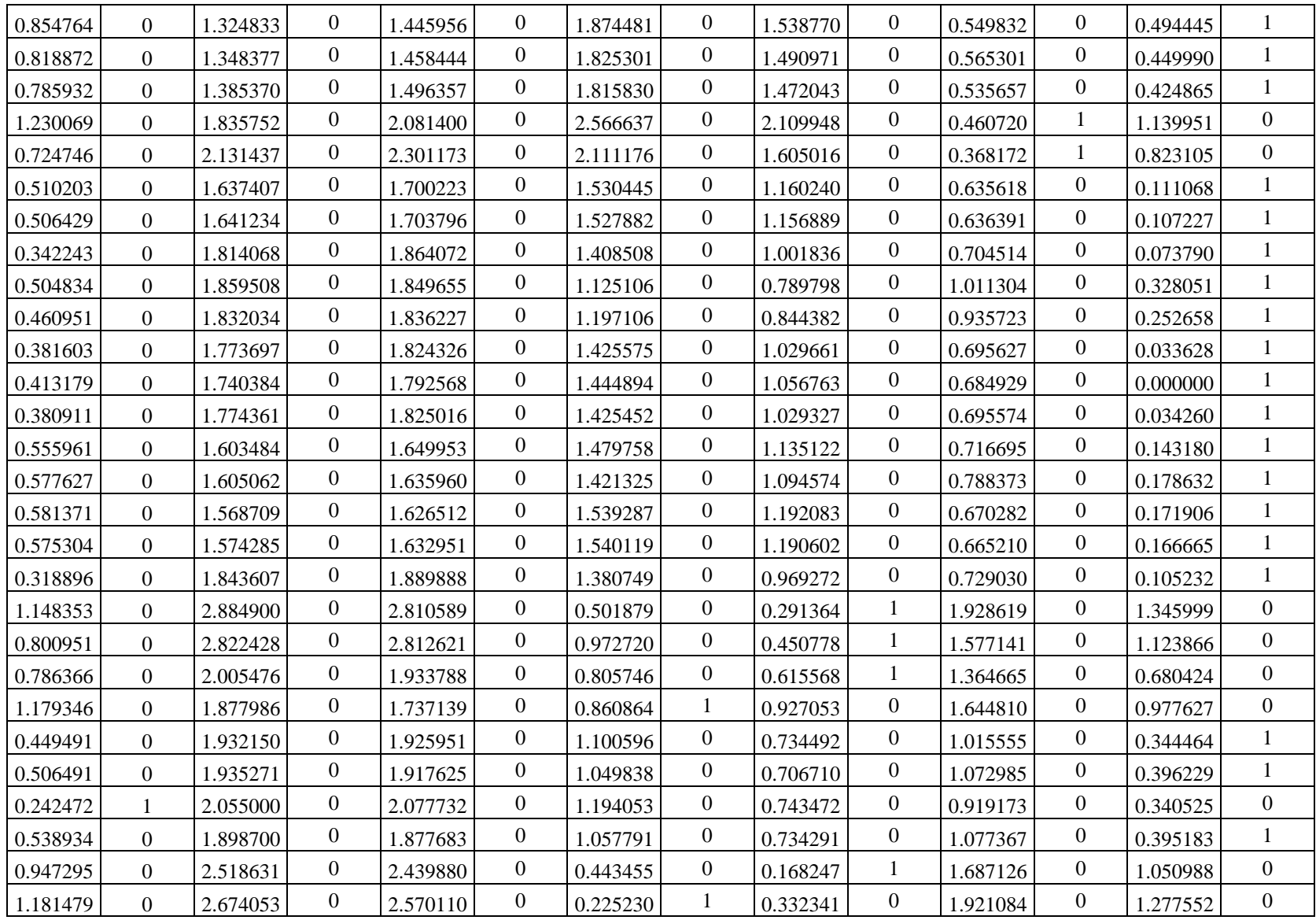

En resumen, cada patrón se asigna al elemento de cuyo centroide diste menos, con base en los siguientes pasos:

- Tomamos el patrón *x* del conjunto de entrada y calculamos la distancia a cada uno de los centroides.
- Verificamos cual es la menor de estas distancias.
- El patrón de entrada se asigna al sector representado por el centroide cuya distancia haya sido mínima.
- Repetimos este procedimiento para todos los patrones del conjunto de aprendizaje.
- 3. En la tabla 9, calcularon las coordenadas (x, y) de nuevos centroides con base al promedio de los elementos pertenecientes al centroide, por lo que se modifican también las distancias.

Los centroides de los nuevos sectores generados se calculan en la siguiente ecuación:

$$
c_j = \frac{1}{p_j} \sum_{i=1}^{p_j} x_i
$$
 *pi: Número de patrones que han correspondido a la neurona j* – ésima.

En Microsoft Excel

 $Abscisa = PROMEDIO.SI. CONJUNTO ($G$3: $G$119, J3: J119,1) = 2.10489$ 

 $Ordenanda = PROMEDIO.SI. CONJUNTO ($H$3: $H$119, J3: J119,1) = 1.170635$ 

*Tabla 9* Segunda iteración con nuevos centroides

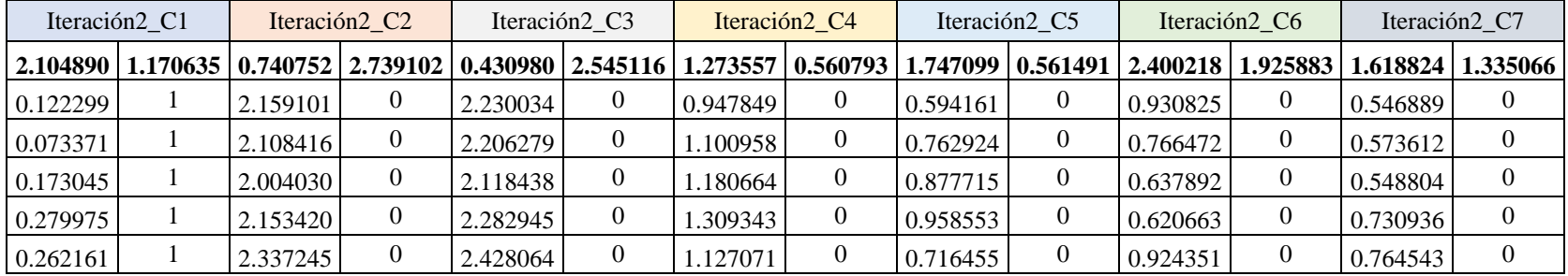

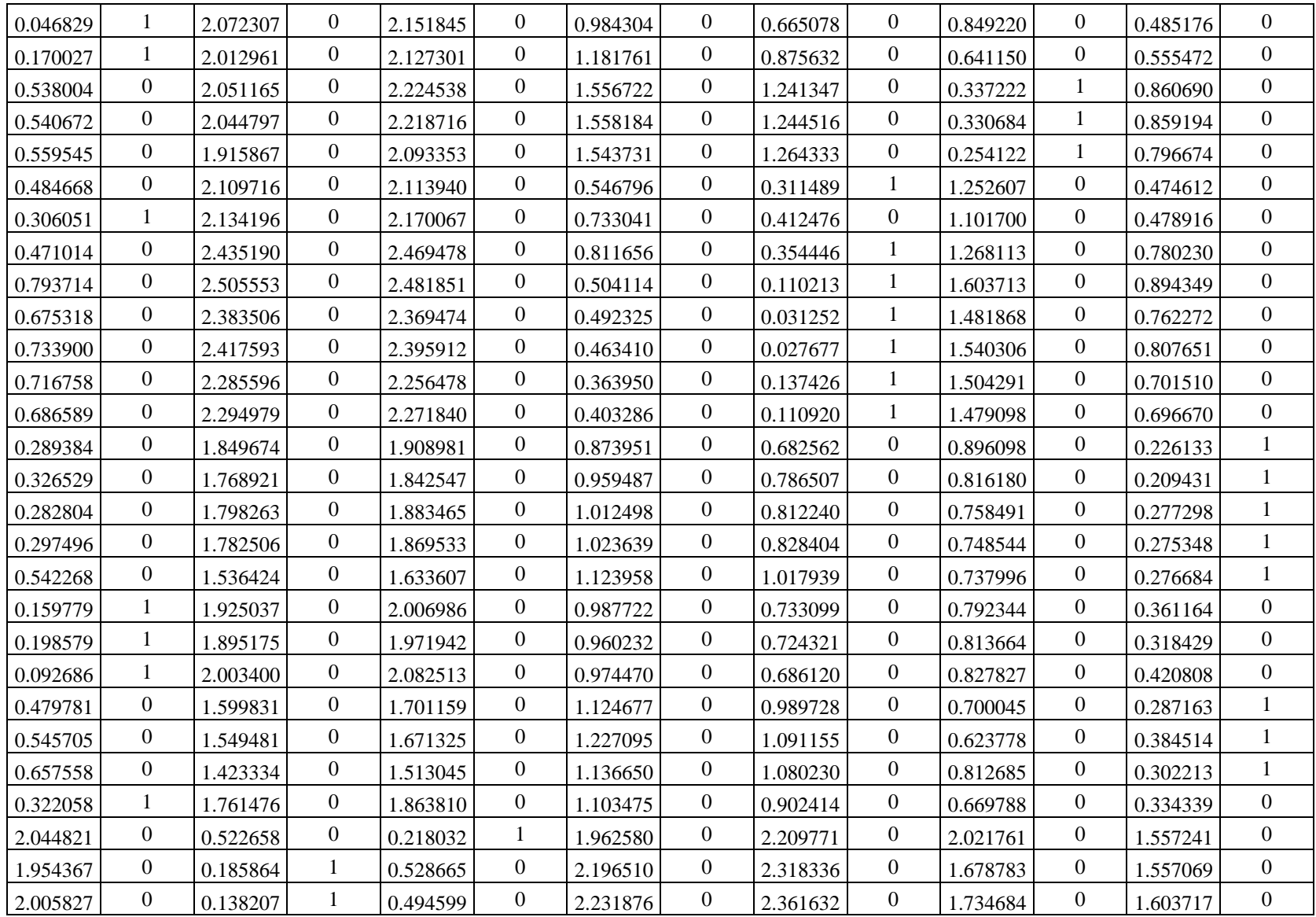

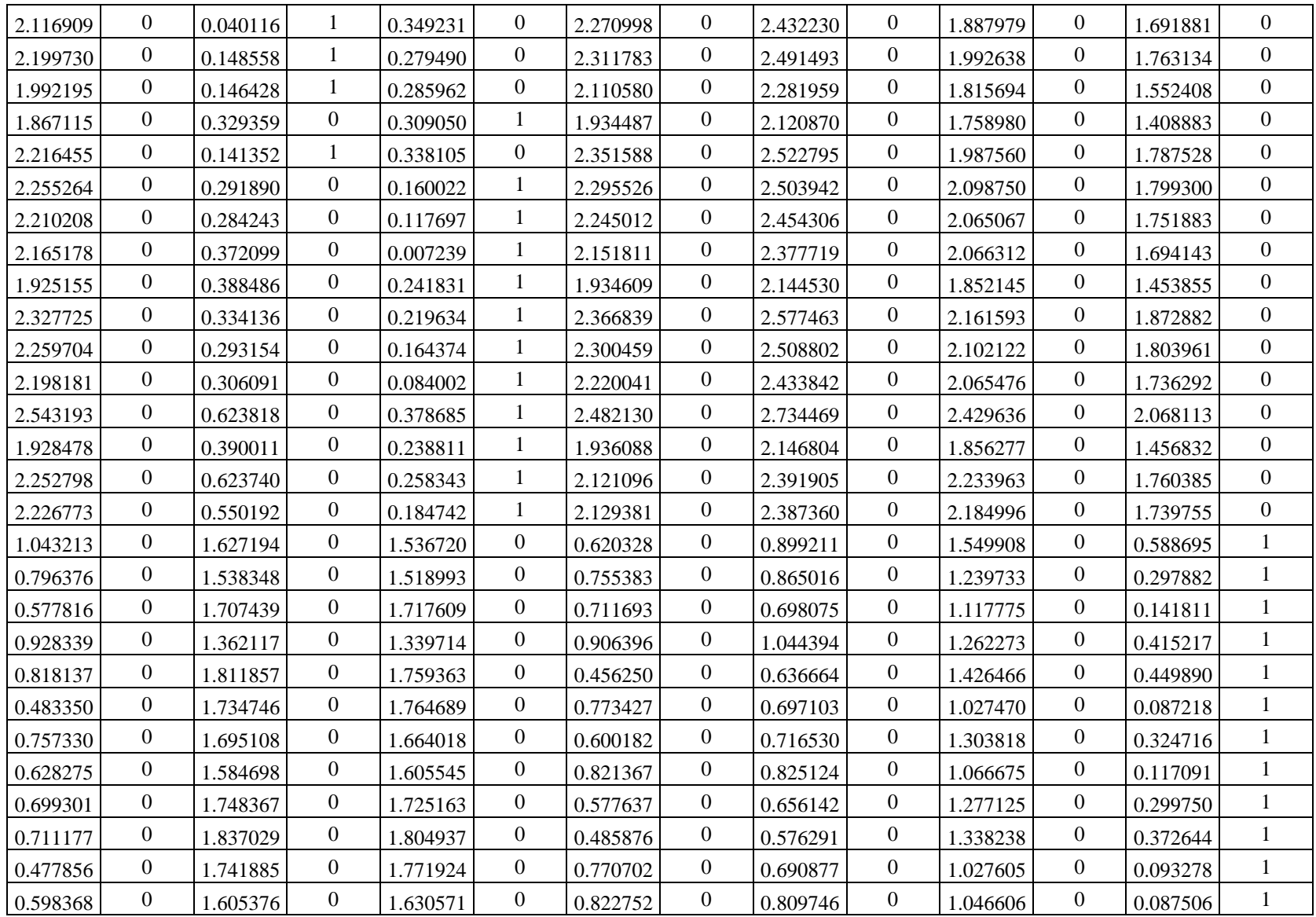

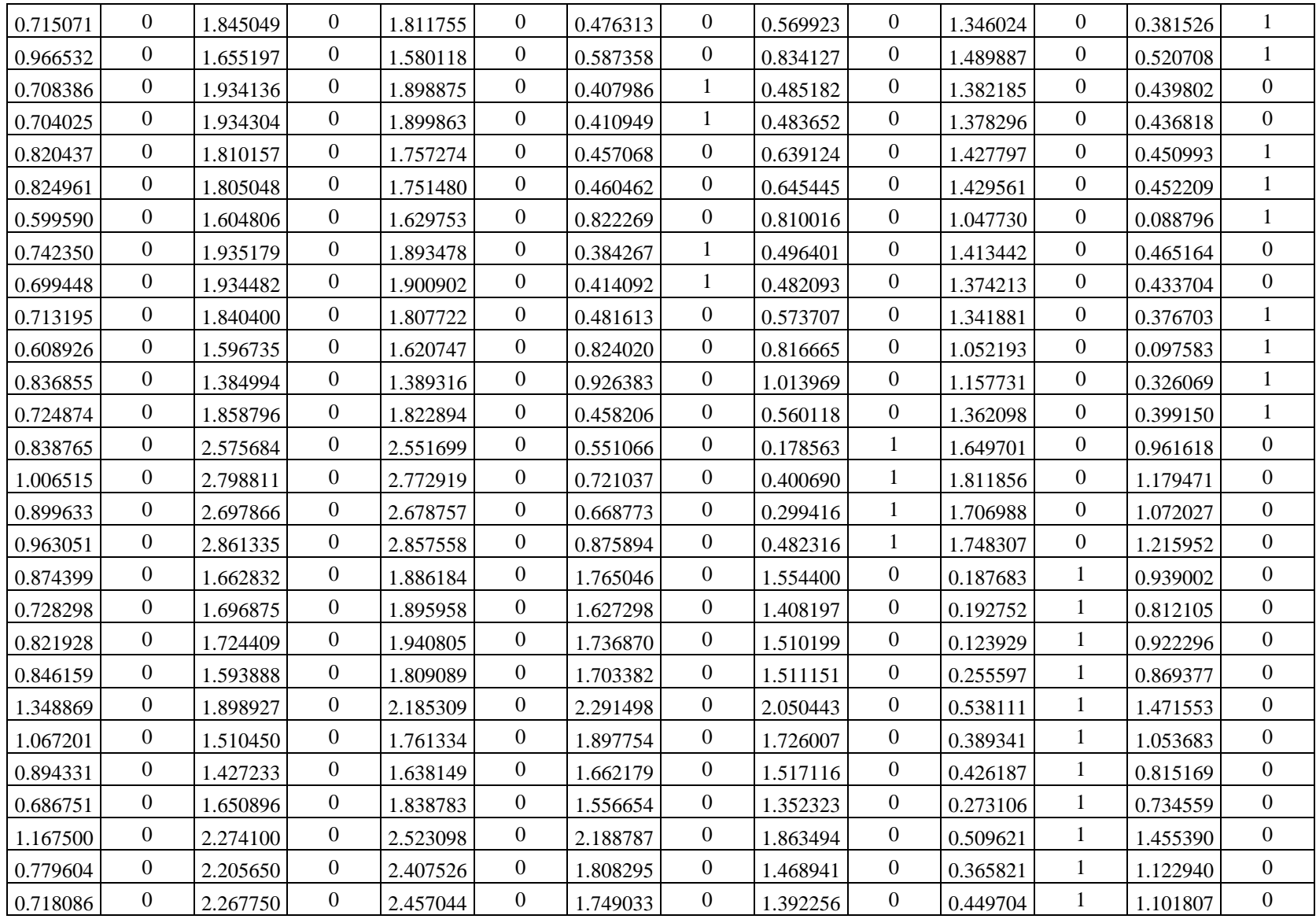

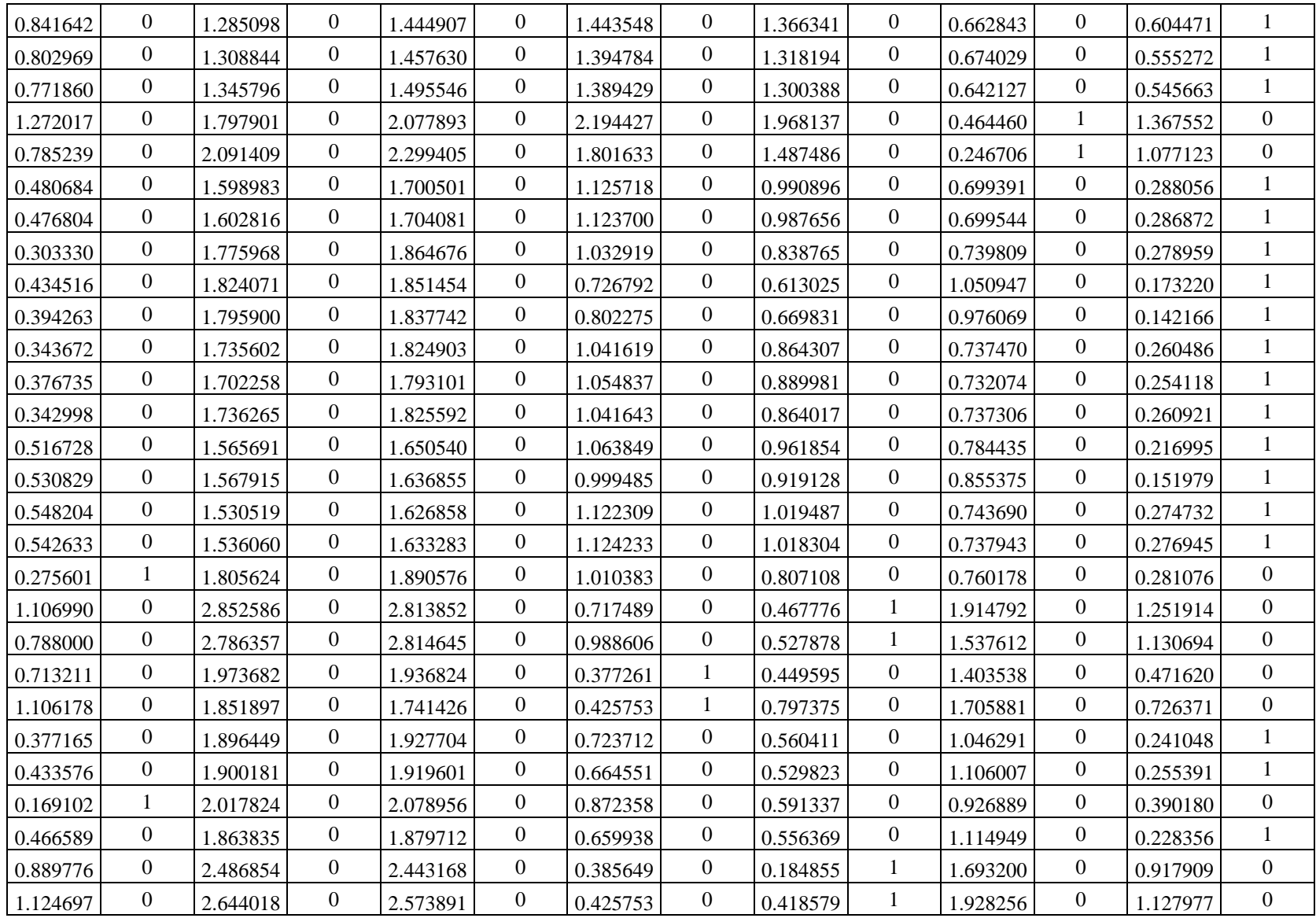

4. En la tabla 10 se retomaron los cálculos de los centroides porque hay variaciones en las distancias al realizar la comparación entre la tabla 8 y la tabla 9, finalizamos la etapa cuando ya no hay cambios, como se puede comprobar en la tabla 16.

| Iteración3_C1 |                  | Iteración3_C2 |                | Iteración3_C3 |                  | Iteración3_C4     |                | Iteración3_C5 |                  | Iteración3_C6 |                | Iteración3_C7 |                  |
|---------------|------------------|---------------|----------------|---------------|------------------|-------------------|----------------|---------------|------------------|---------------|----------------|---------------|------------------|
| 2.065486      | 1.209849         | 0.740752      | 2.739102       | 0.430980      | 2.545116         | 1.367598 0.922629 |                | 1.815649      | 0.442012         | 2.400218      | 1.925883       | 1.603225      | 1.342339         |
| 0.161206      | $\mathbf{1}$     | 2.159101      | $\overline{0}$ | 2.230034      | $\Omega$         | 0.729066          | $\overline{0}$ | 0.665069      | $\overline{0}$   | 0.930825      | $\mathbf{0}$   | 0.563995      | $\Omega$         |
| 0.110408      | $\mathbf{1}$     | 2.108416      | $\overline{0}$ | 2.206279      | $\overline{0}$   | 0.851253          | $\overline{0}$ | 0.832706      | $\Omega$         | 0.766472      | $\overline{0}$ | 0.590533      | $\Omega$         |
| 0.159153      | 1                | 2.004030      | $\overline{0}$ | 2.118438      | $\boldsymbol{0}$ | 0.898634          | $\overline{0}$ | 0.956975      | $\overline{0}$   | 0.637892      | $\mathbf{0}$   | 0.564490      | $\boldsymbol{0}$ |
| 0.300021      | 1                | 2.153420      | $\overline{0}$ | 2.282945      | $\Omega$         | 1.054321          | $\overline{0}$ | 1.016596      | $\Omega$         | 0.620663      | $\overline{0}$ | 0.746830      | $\Omega$         |
| 0.317504      | $\mathbf{1}$     | 2.337245      | $\overline{0}$ | 2.428064      | $\mathbf{0}$     | 0.945039          | $\overline{0}$ | 0.749322      | $\overline{0}$   | 0.924351      | $\mathbf{0}$   | 0.781753      | $\boldsymbol{0}$ |
| 0.064401      | $\mathbf{1}$     | 2.072307      | $\overline{0}$ | 2.151845      | $\boldsymbol{0}$ | 0.732524          | $\overline{0}$ | 0.746461      | $\theta$         | 0.849220      | $\mathbf{0}$   | 0.502377      | $\boldsymbol{0}$ |
| 0.159020      | 1                | 2.012961      | $\overline{0}$ | 2.127301      | $\overline{0}$   | 0.901806          | $\overline{0}$ | 0.953837      | $\Omega$         | 0.641150      | $\mathbf{0}$   | 0.571232      | $\overline{0}$   |
| 0.534804      | $\overline{0}$   | 2.051165      | $\overline{0}$ | 2.224538      | $\Omega$         | 1.264147          | $\overline{0}$ | 1.308003      | $\overline{0}$   | 0.337222      | 1              | 0.873496      | $\overline{0}$   |
| 0.536780      | $\boldsymbol{0}$ | 2.044797      | $\overline{0}$ | 2.218716      | $\Omega$         | 1.264443          | $\overline{0}$ | 1.311758      | $\overline{0}$   | 0.330684      | 1              | 0.871908      | $\boldsymbol{0}$ |
| 0.542727      | $\Omega$         | 1.915867      | $\overline{0}$ | 2.093353      | $\overline{0}$   | 1.230082          | $\overline{0}$ | 1.343071      | $\overline{0}$   | 0.254122      | $\mathbf{1}$   | 0.807701      | $\boldsymbol{0}$ |
| 0.480961      | $\boldsymbol{0}$ | 2.109716      | $\overline{0}$ | 2.113940      | $\Omega$         | 0.359095          |                | 0.439886      | $\overline{0}$   | 1.252607      | $\overline{0}$ | 0.485326      | $\boldsymbol{0}$ |
| 0.313153      | 1                | 2.134196      | $\overline{0}$ | 2.170067      | $\overline{0}$   | 0.530389          | $\overline{0}$ | 0.510168      | $\Omega$         | 1.101700      | $\overline{0}$ | 0.493980      | $\overline{0}$   |
| 0.509208      | $\overline{0}$   | 2.435190      | $\overline{0}$ | 2.469478      | $\mathbf{0}$     | 0.739551          | $\overline{0}$ | 0.364940      | 1                | 1.268113      | $\overline{0}$ | 0.795270      | $\Omega$         |
| 0.814036      | $\boldsymbol{0}$ | 2.505553      | $\overline{0}$ | 2.481851      | $\boldsymbol{0}$ | 0.615918          | $\overline{0}$ | 0.050838      | $\mathbf{1}$     | 1.603713      | $\mathbf{0}$   | 0.904201      | $\overline{0}$   |
| 0.691484      | $\boldsymbol{0}$ | 2.383506      | $\overline{0}$ | 2.369474      | $\Omega$         | 0.520324          | $\overline{0}$ | 0.153498      | 1                | 1.481868      | $\mathbf{0}$   | 0.772530      | $\boldsymbol{0}$ |
| 0.749951      | $\overline{0}$   | 2.417593      | $\overline{0}$ | 2.395912      | $\Omega$         | 0.534249          | $\overline{0}$ | 0.123006      | $\mathbf{1}$     | 1.540306      | $\mathbf{0}$   | 0.817242      | $\overline{0}$   |
| 0.722173      | $\boldsymbol{0}$ | 2.285596      | $\overline{0}$ | 2.256478      | $\Omega$         | 0.390434          | $\overline{0}$ | 0.266717      | $\mathbf{1}$     | 1.504291      | $\mathbf{0}$   | 0.709202      | $\boldsymbol{0}$ |
| 0.694075      | $\Omega$         | 2.294979      | $\overline{0}$ | 2.271840      | $\Omega$         | 0.413009          | $\overline{0}$ | 0.246578      | $\mathbf{1}$     | 1.479098      | $\overline{0}$ | 0.705206      | $\overline{0}$   |
| 0.243453      | $\boldsymbol{0}$ | 1.849674      | $\overline{0}$ | 1.908981      | $\overline{0}$   | 0.555638          | $\overline{0}$ | 0.797752      | $\overline{0}$   | 0.896098      | $\overline{0}$ | 0.243344      | 1                |
| 0.272605      | $\theta$         | 1.768921      | $\overline{0}$ | 1.842547      | $\overline{0}$   | 0.624048          | $\overline{0}$ | 0.901893      | $\Omega$         | 0.816180      | $\overline{0}$ | 0.224852      |                  |
| 0.227294      | $\mathbf{1}$     | 1.798263      | $\theta$       | 1.883465      | $\mathbf{0}$     | 0.685248          | $\overline{0}$ | 0.921564      | $\Omega$         | 0.758491      | $\overline{0}$ | 0.292303      | $\theta$         |
| 0.241913      |                  | 1.782506      | $\overline{0}$ | 1.869533      | $\boldsymbol{0}$ | 0.693251          | $\overline{0}$ | 0.938328      | $\boldsymbol{0}$ | 0.748544      | $\mathbf{0}$   | 0.289805      | $\boldsymbol{0}$ |

*Tabla 10* Tercera iteración con nuevos centroides

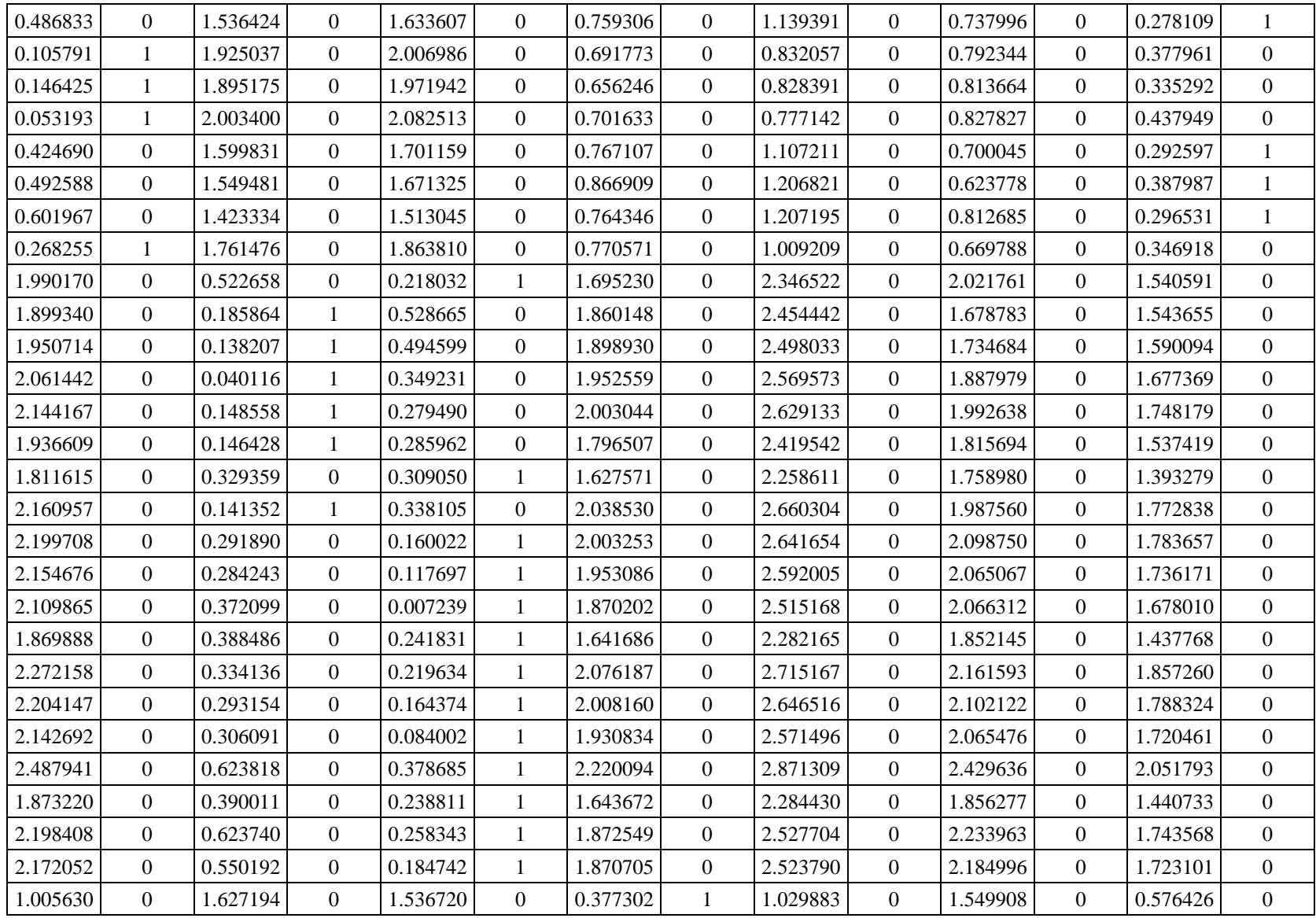
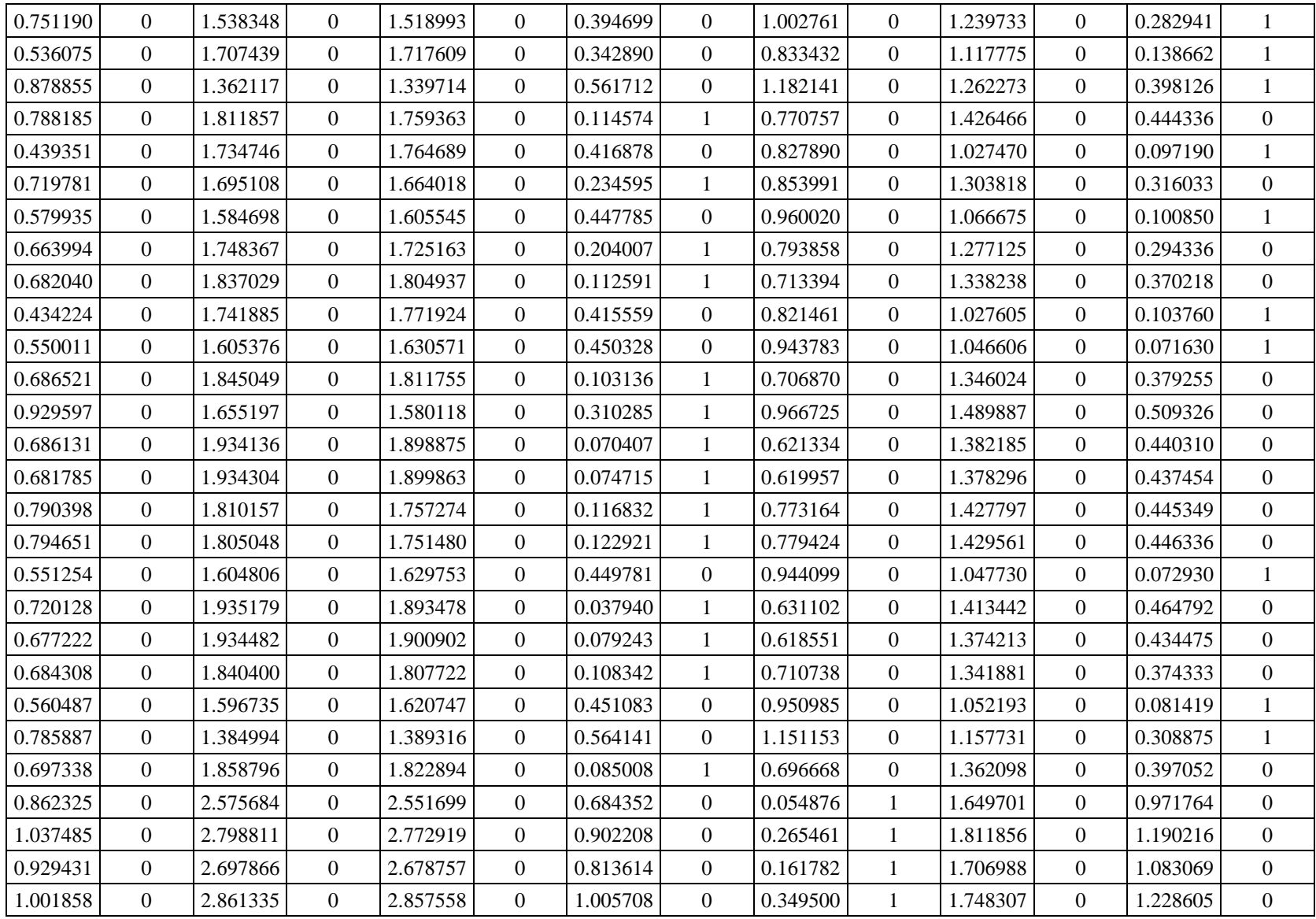

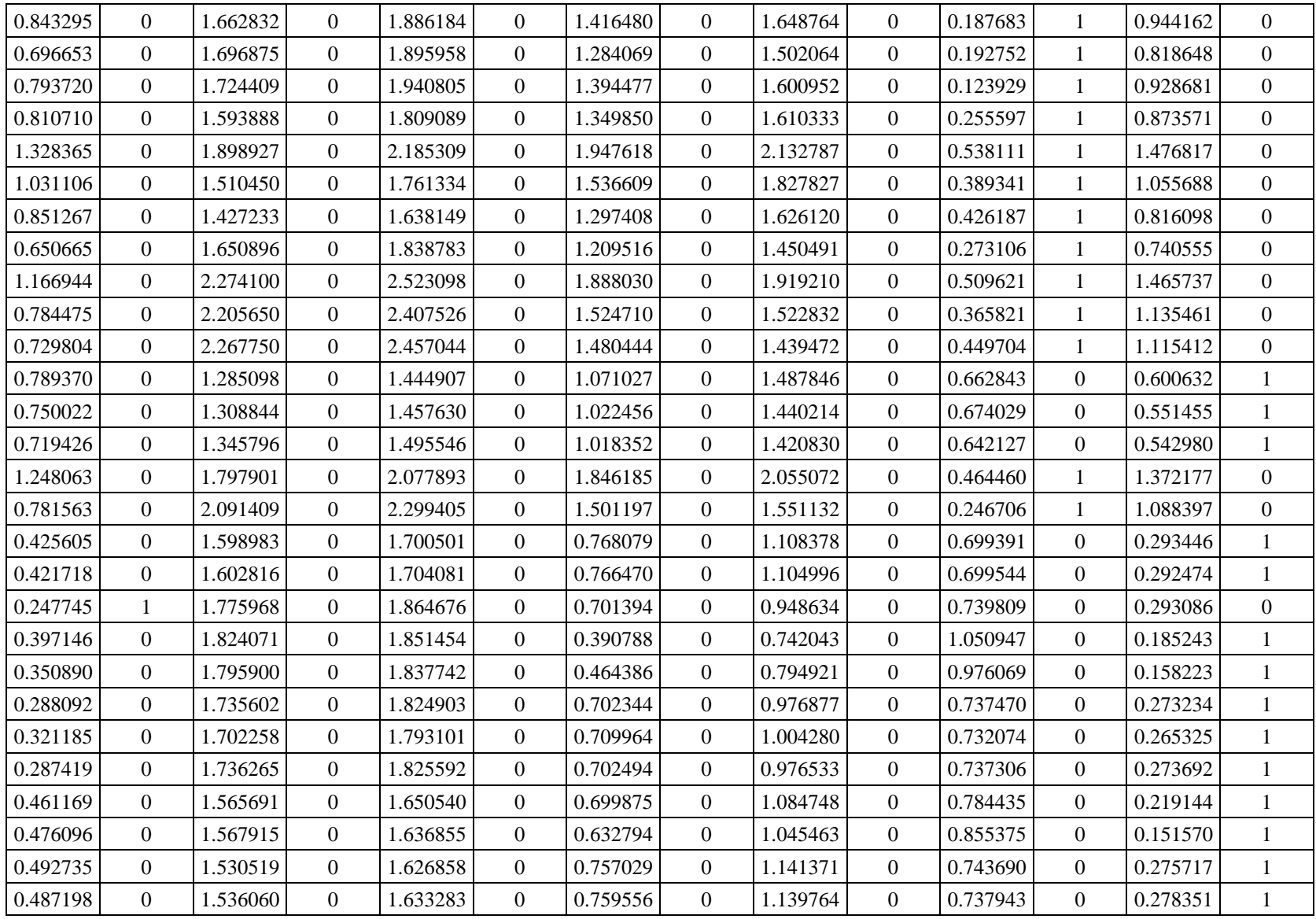

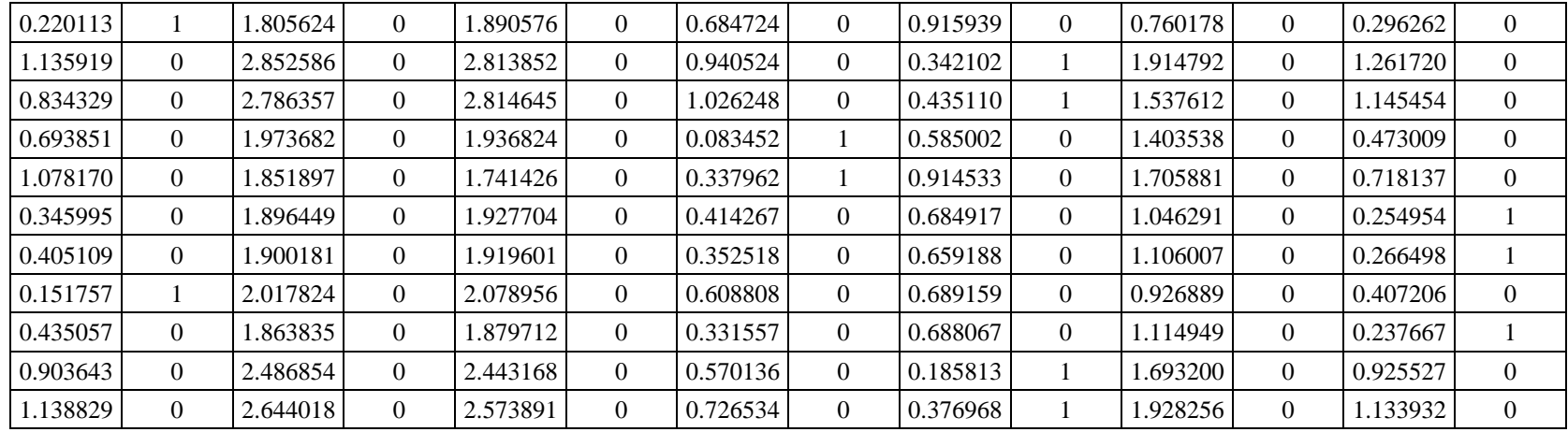

En la tabla 11 se vuelven a retomar el cálculo de centroides porque existe variación entre las distancias de la tabla 9 y 10.

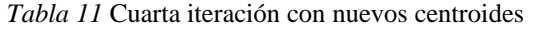

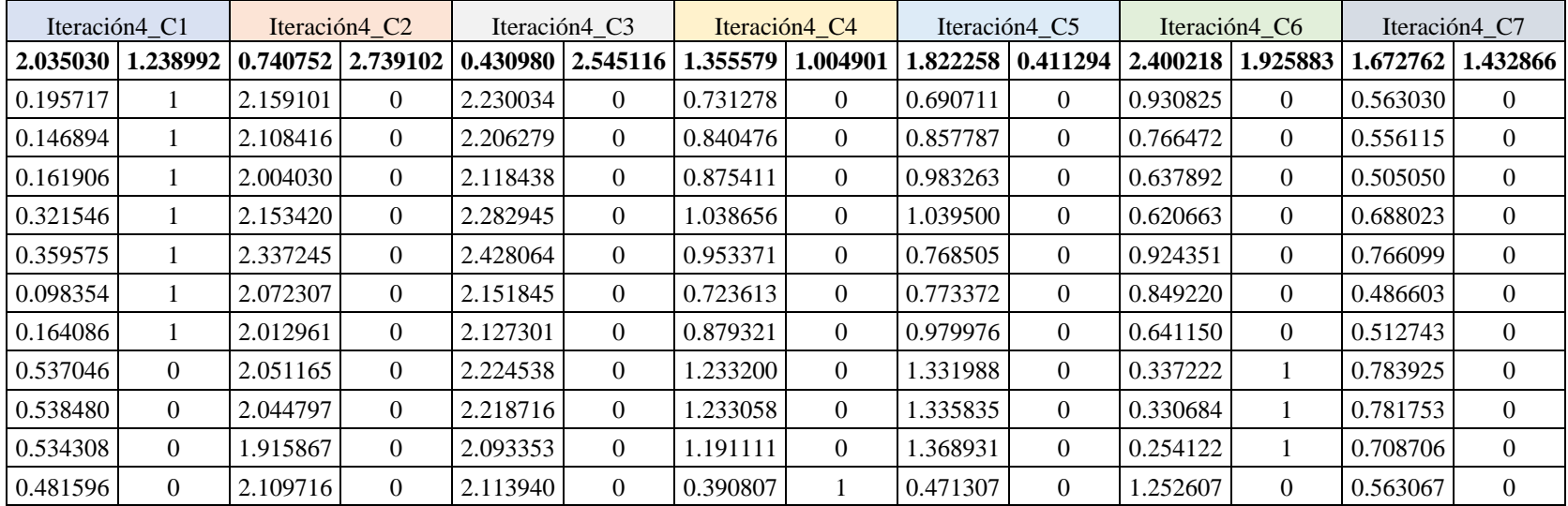

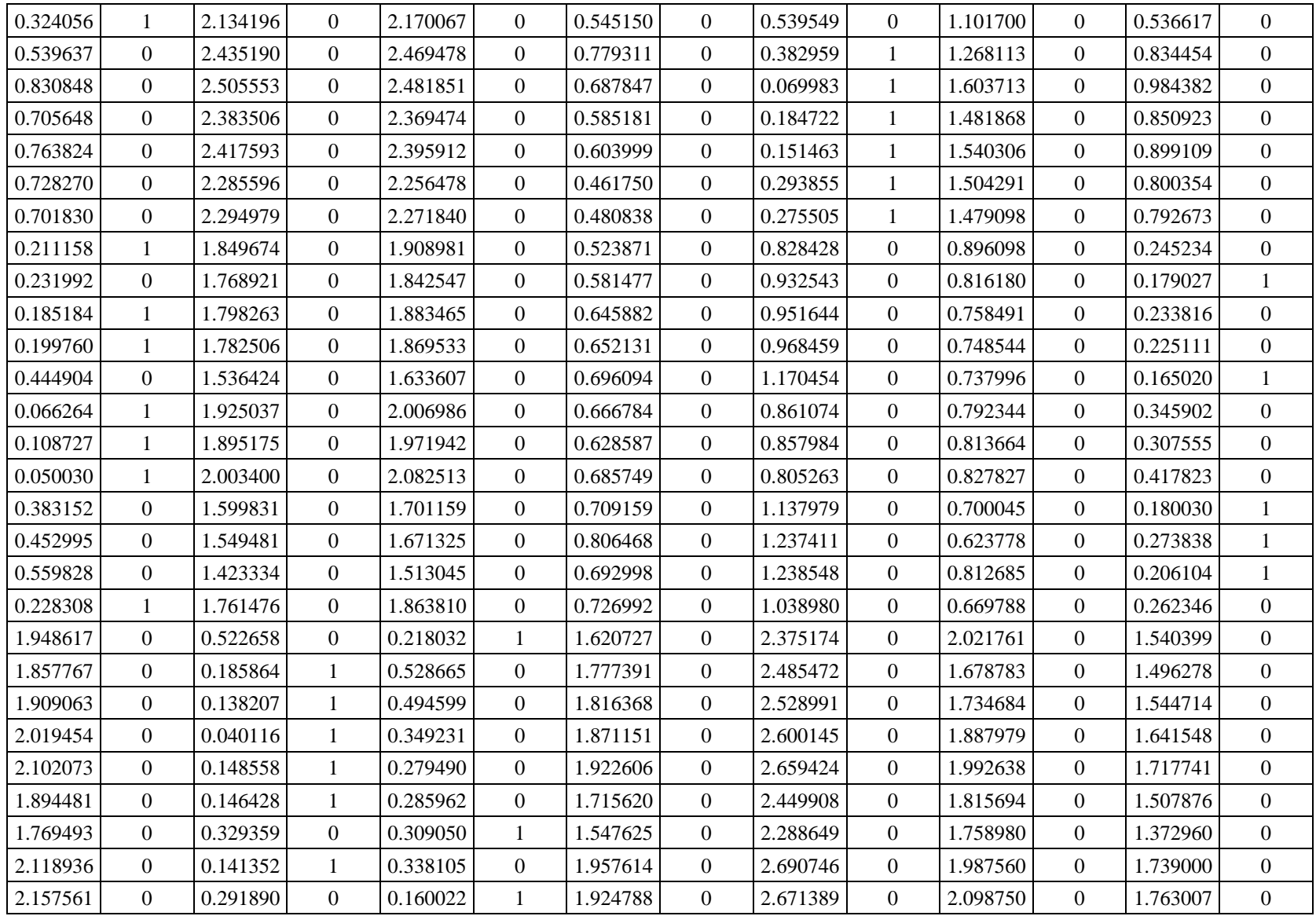

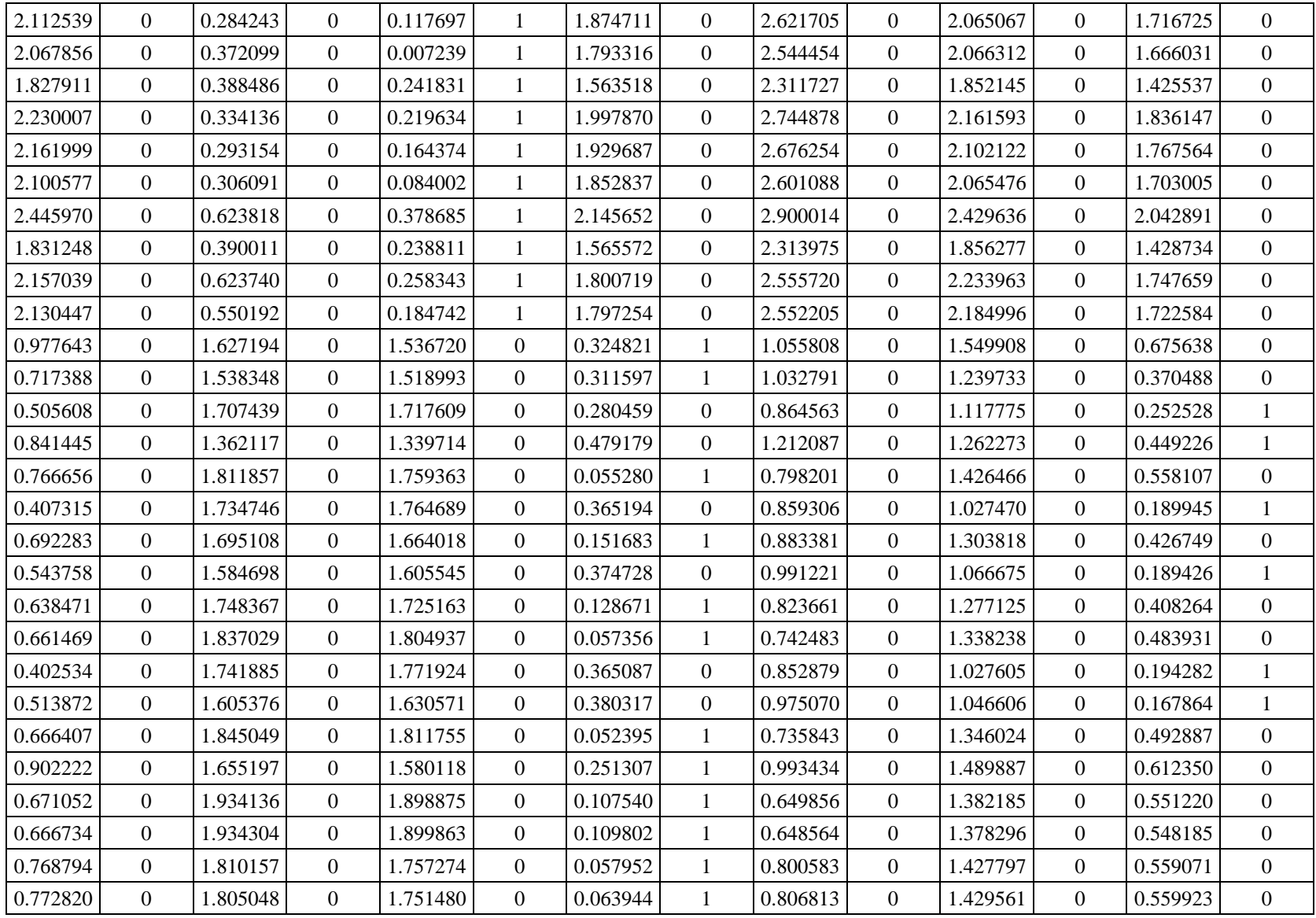

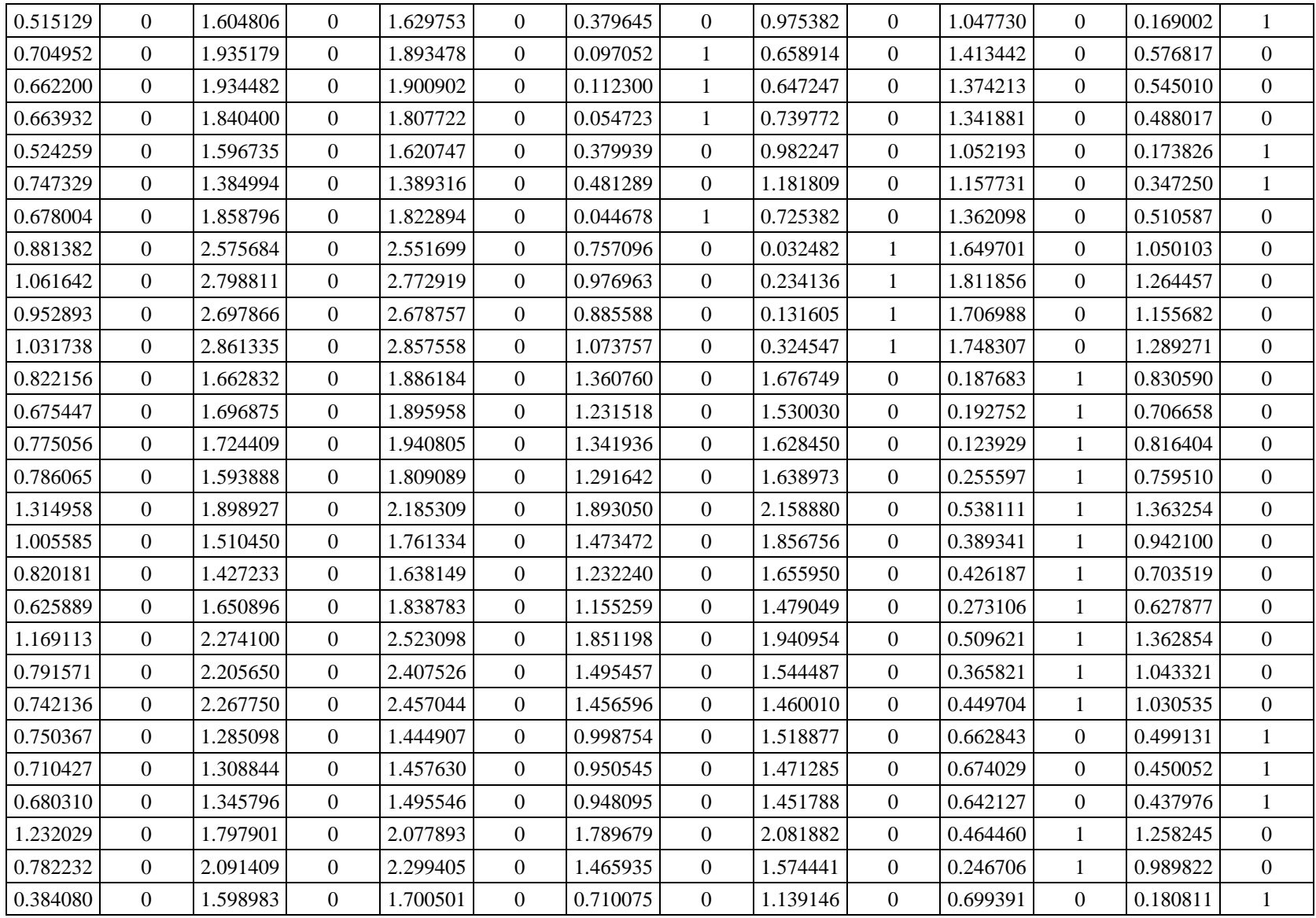

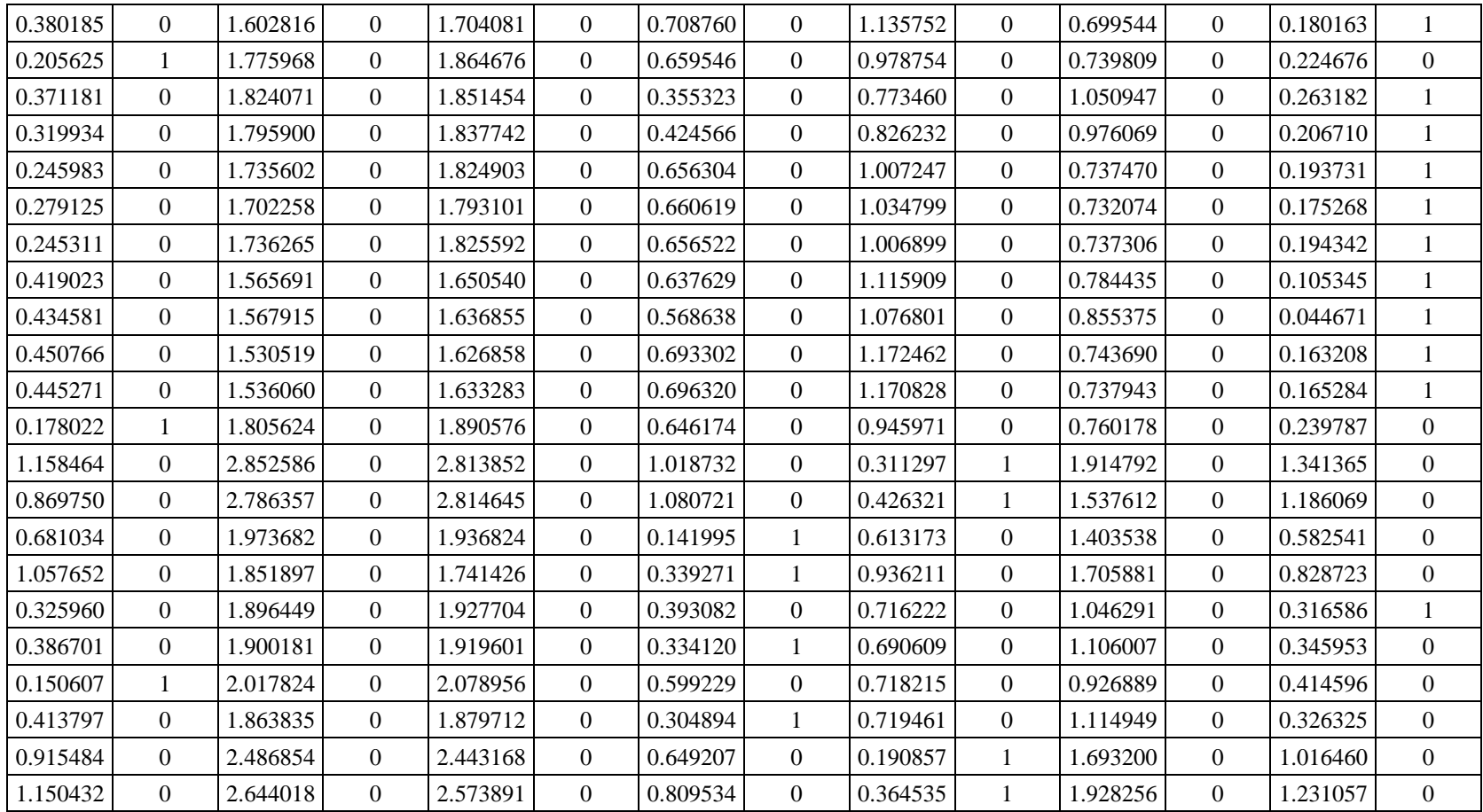

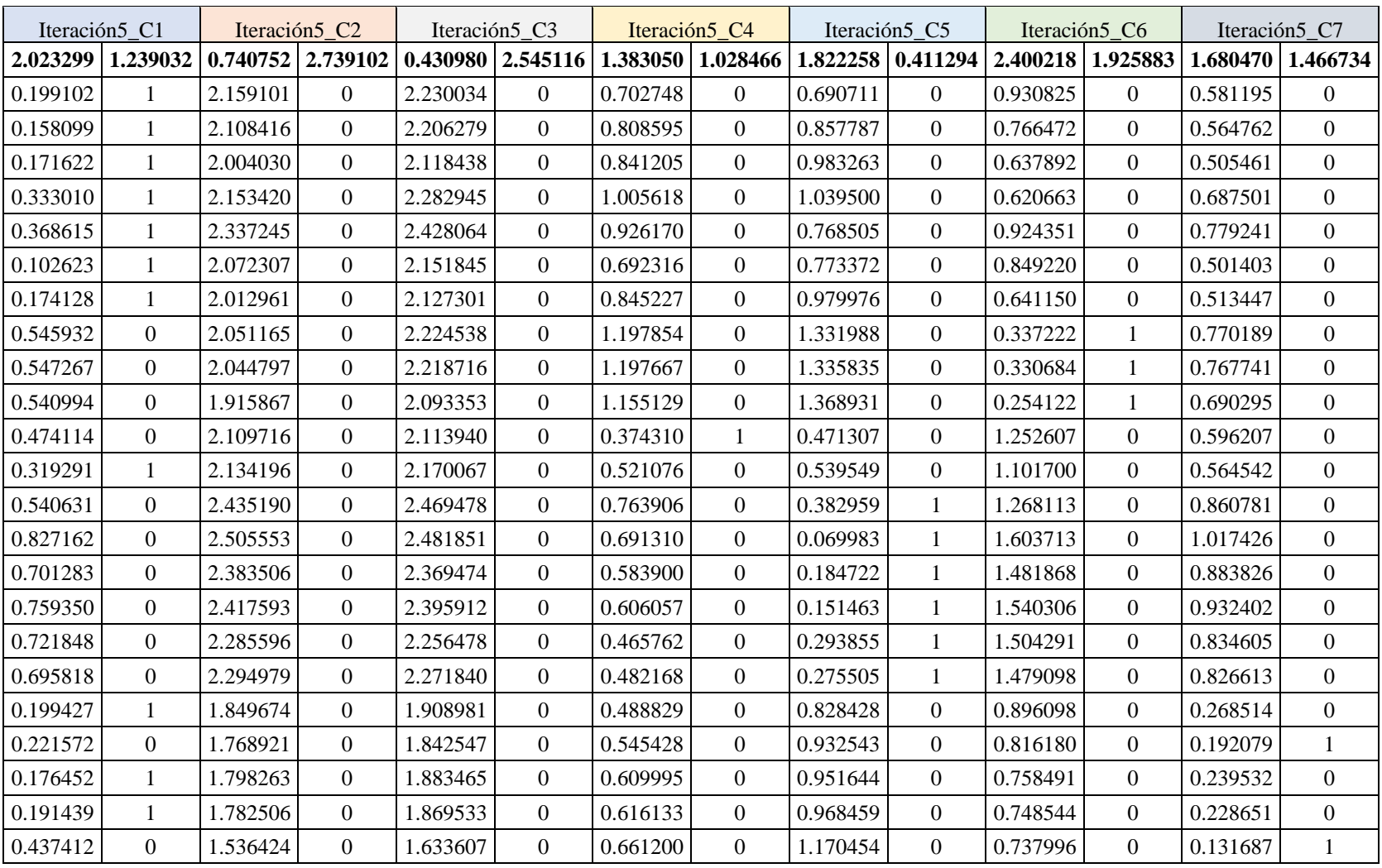

En la tabla 12 se vuelven a retomar el cálculo de centroides porque existe variación entre las distancias de la tabla 10 y 11.

*Tabla 12* Quinta iteración con nuevos centroides

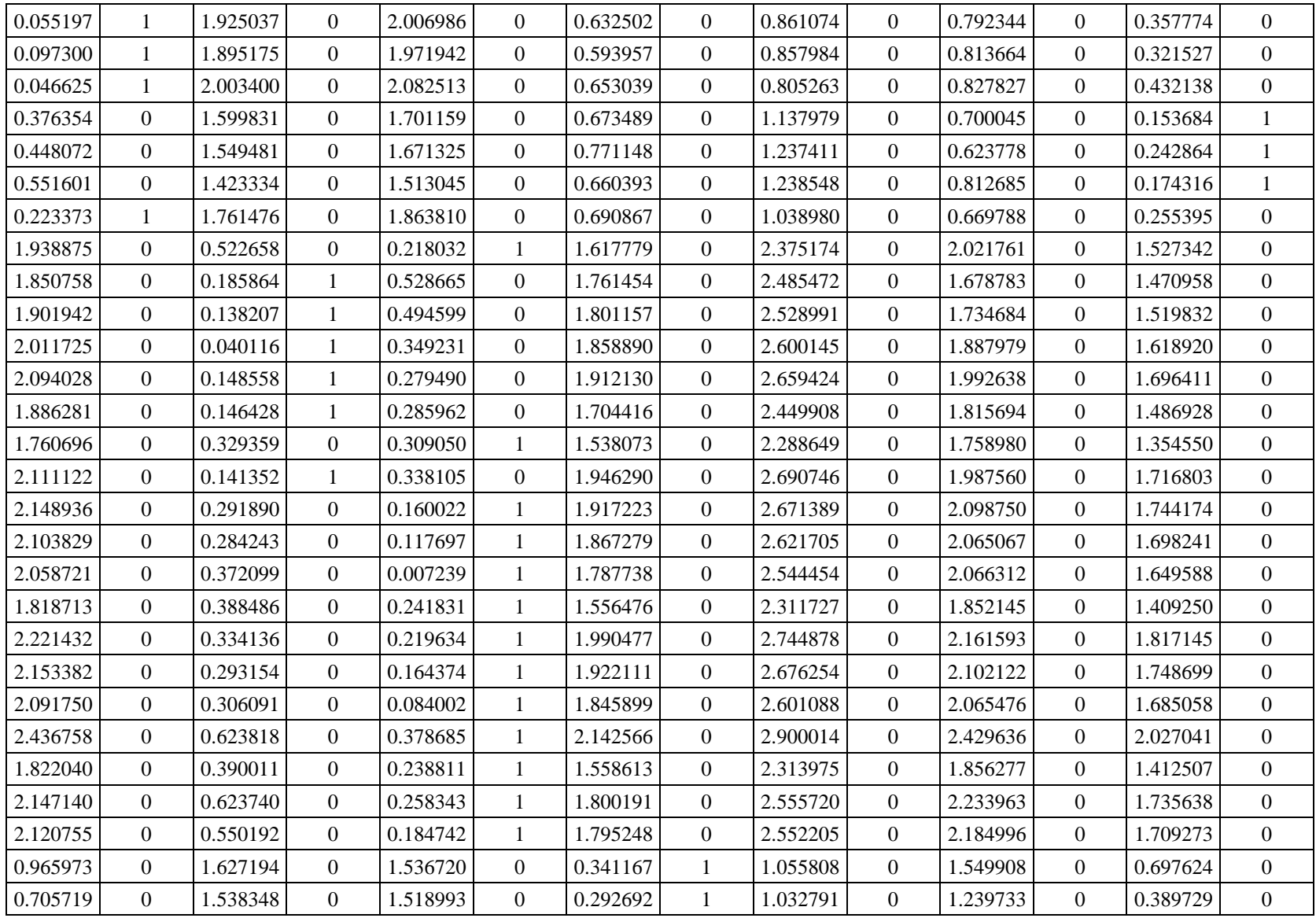

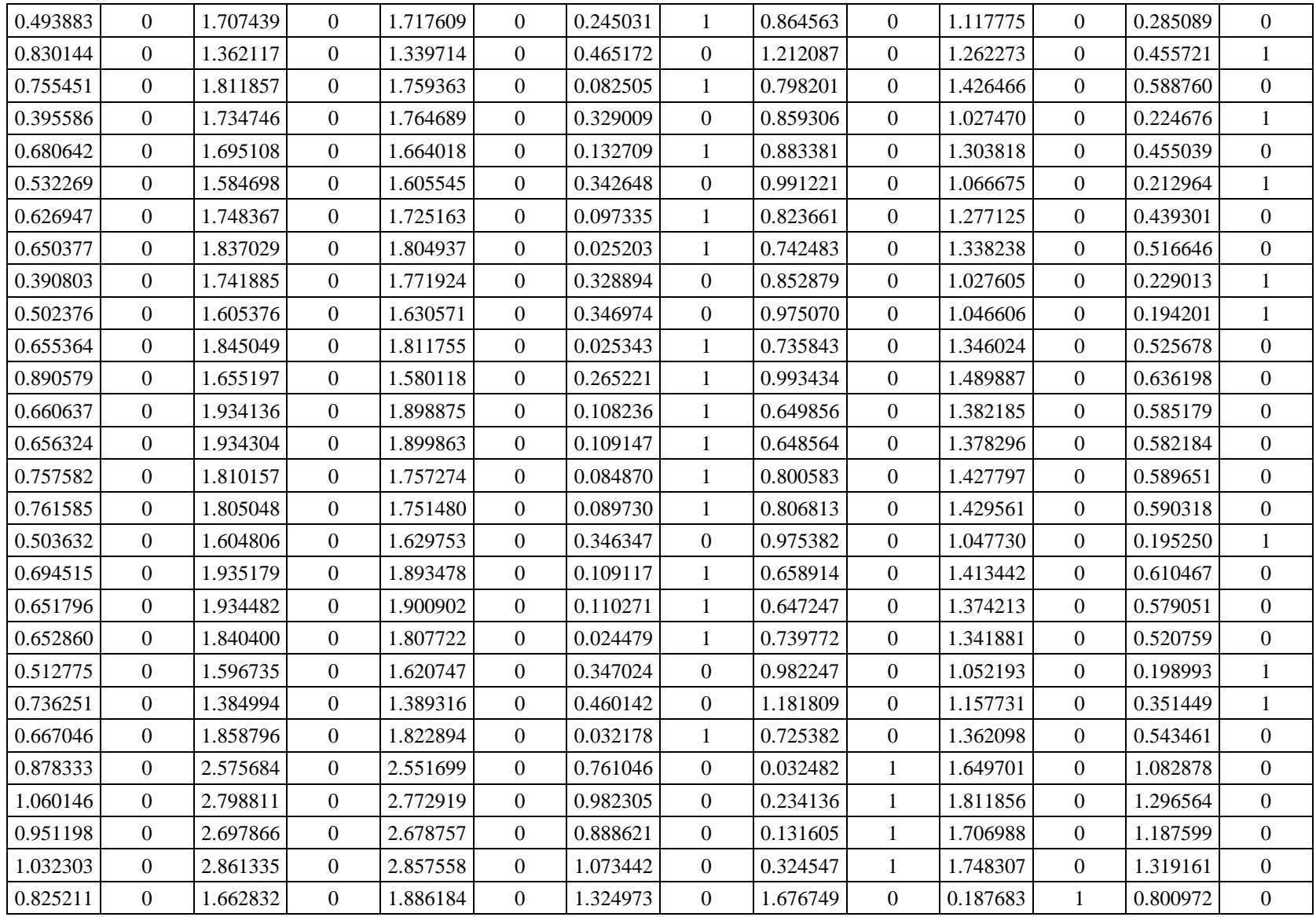

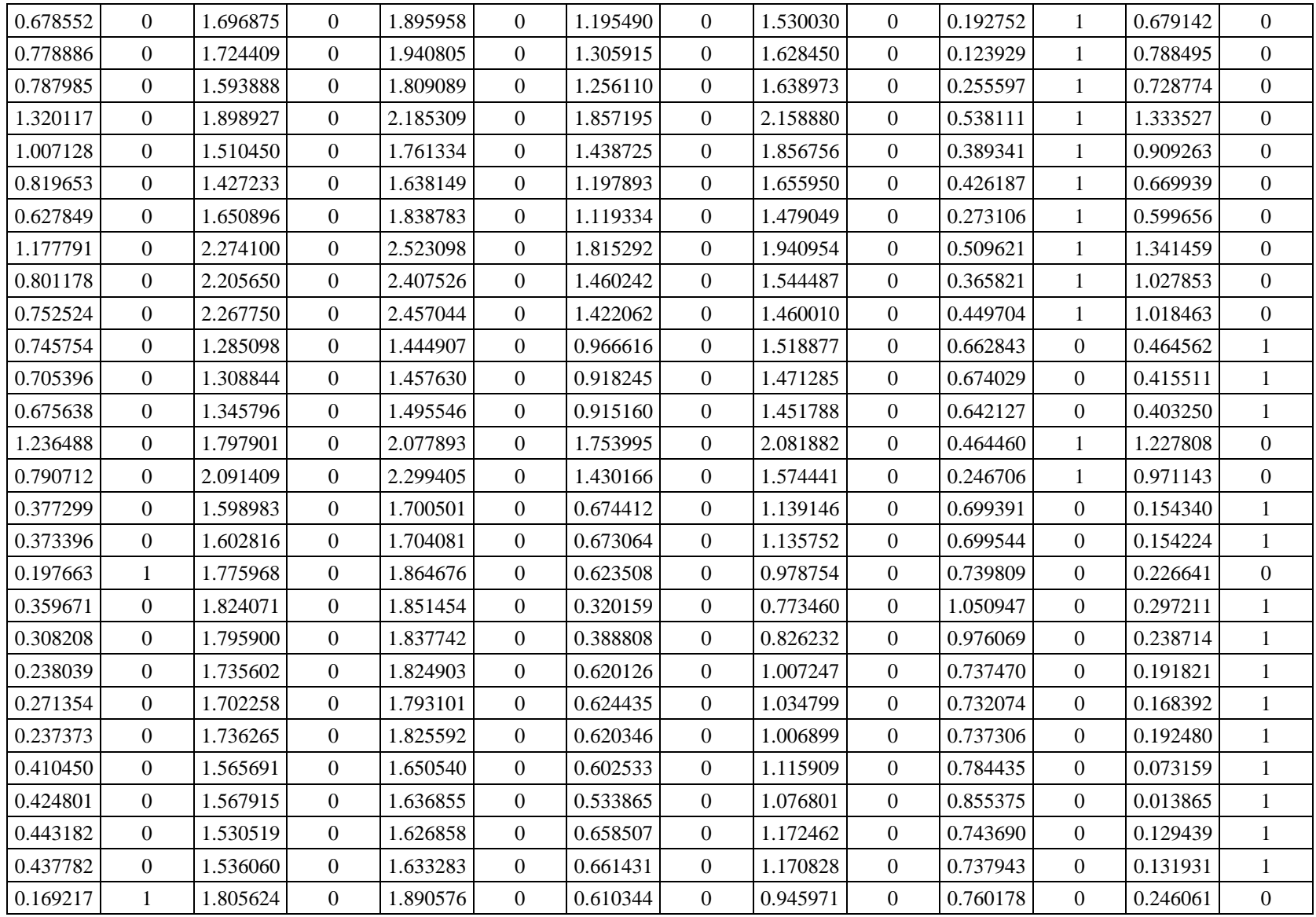

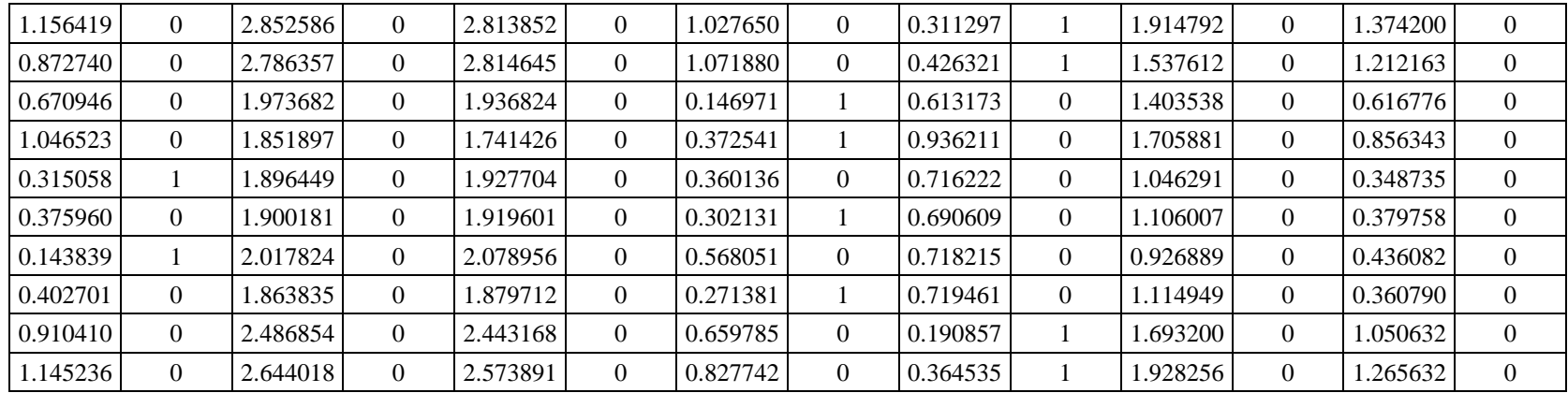

En la tabla 13 se vuelven a retomar el cálculo de centroides porque existe variación entre las distancias de la tabla 11 y 12.

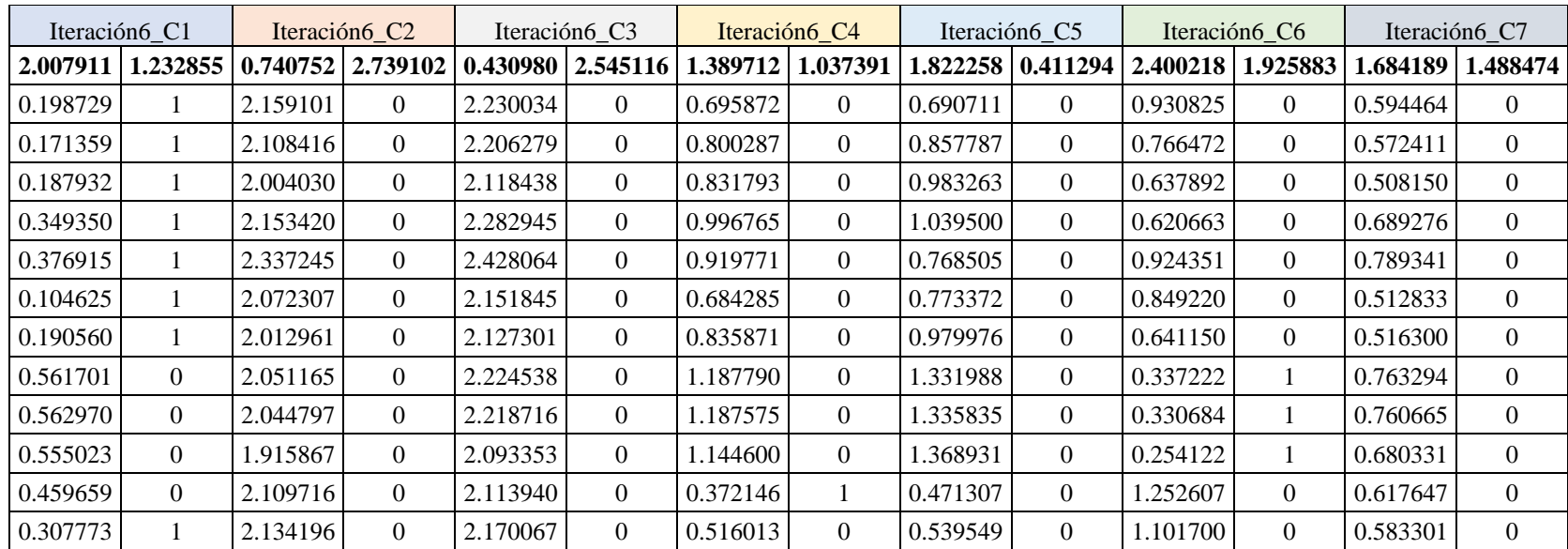

*Tabla 13* Sexta iteración con nuevos centroides

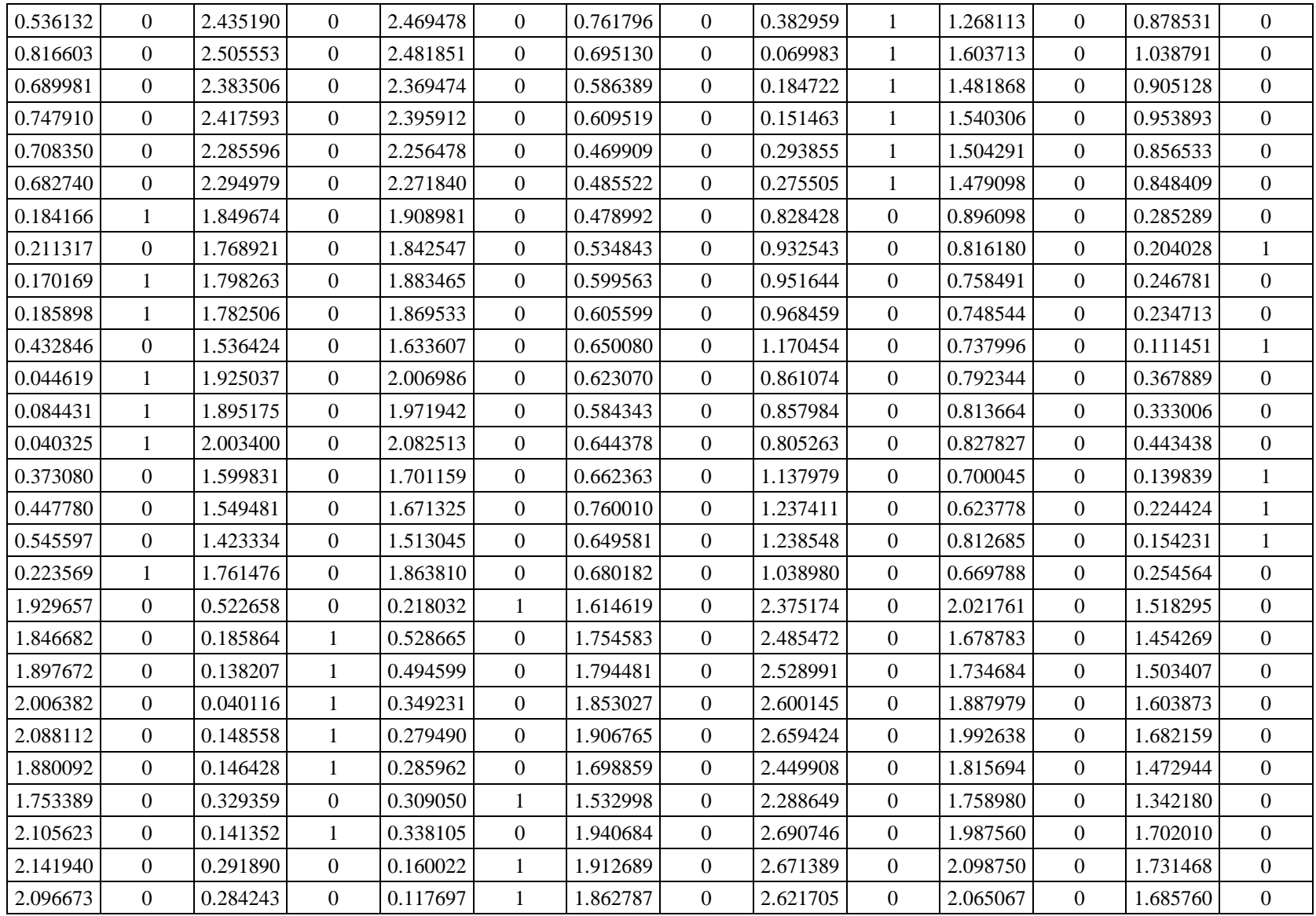

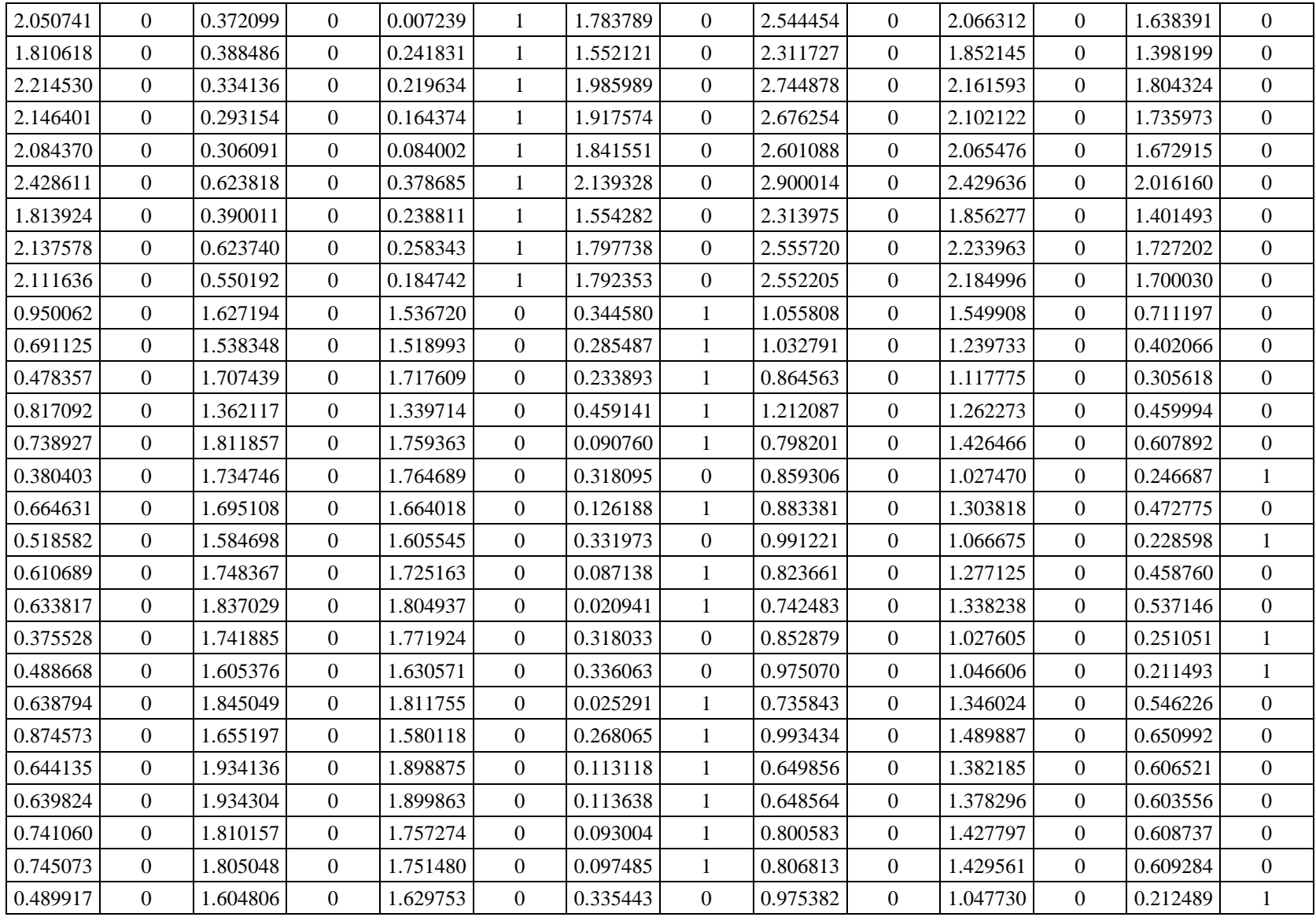

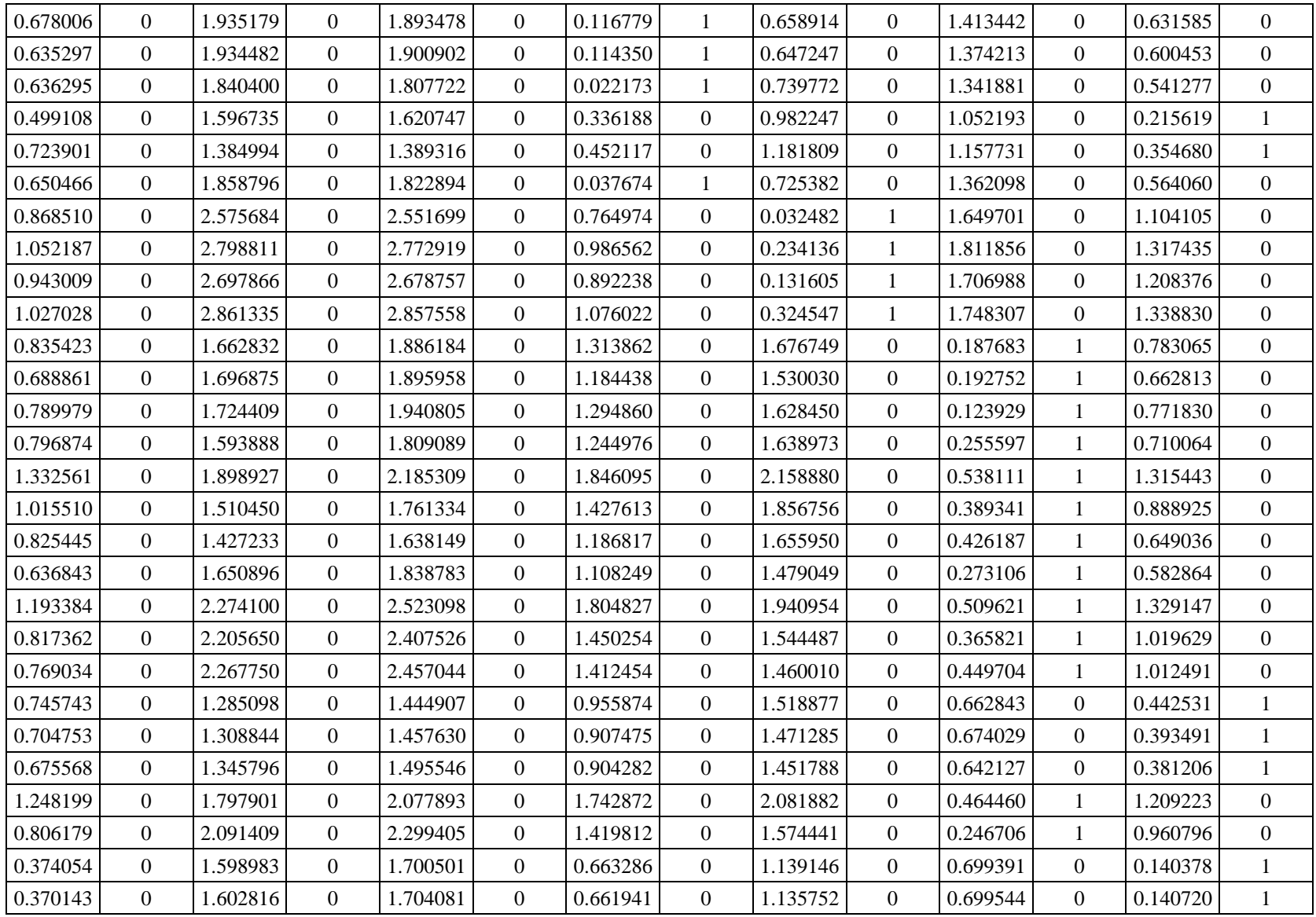

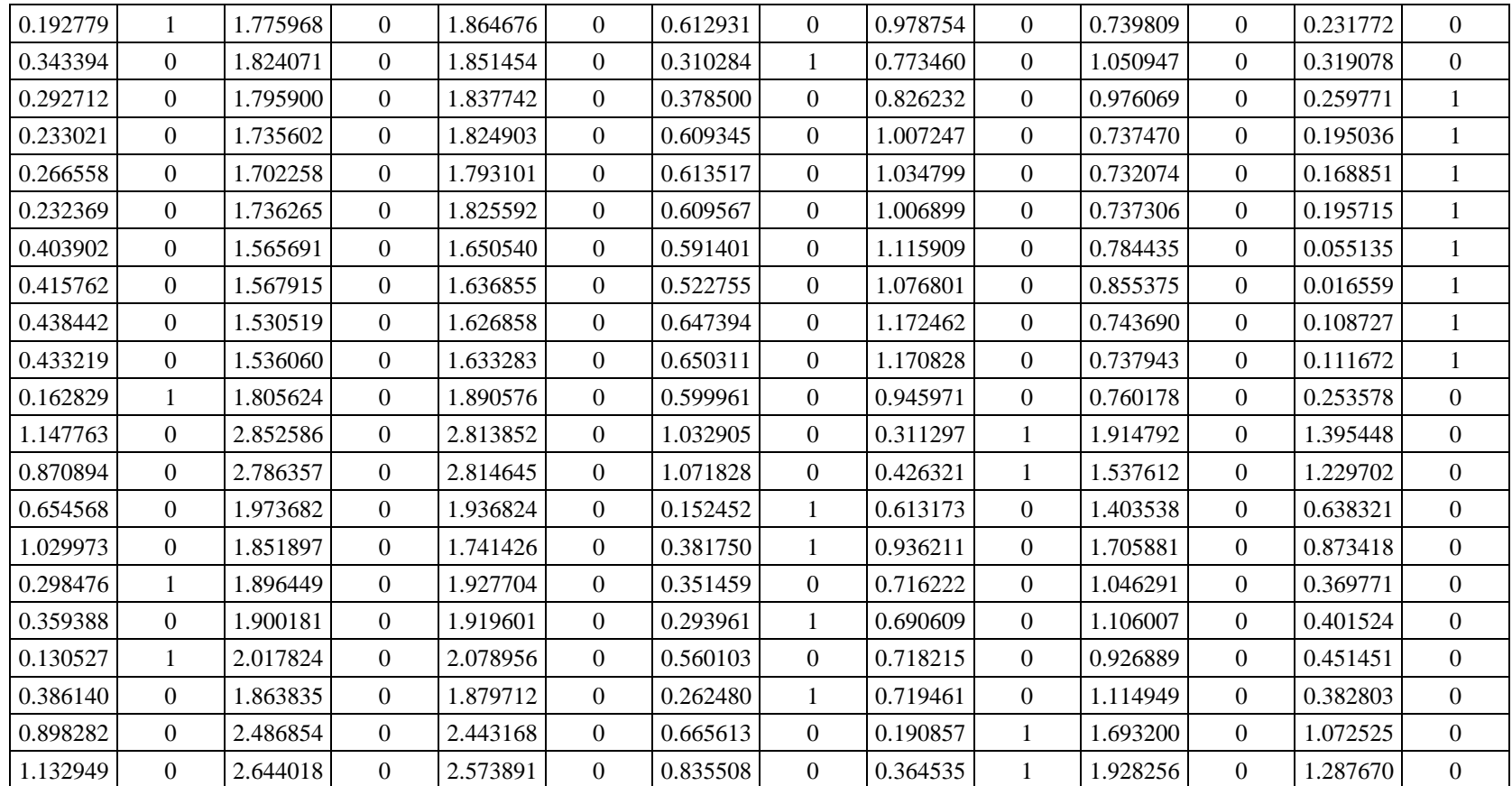

En la tabla 14 se vuelven a retomar el cálculo de centroides porque existe variación entre las distancias de la tabla 12 y 13.

*Tabla 14* Séptima iteración con nuevos centroides

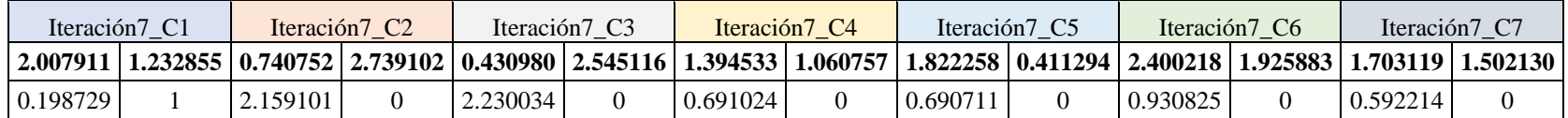

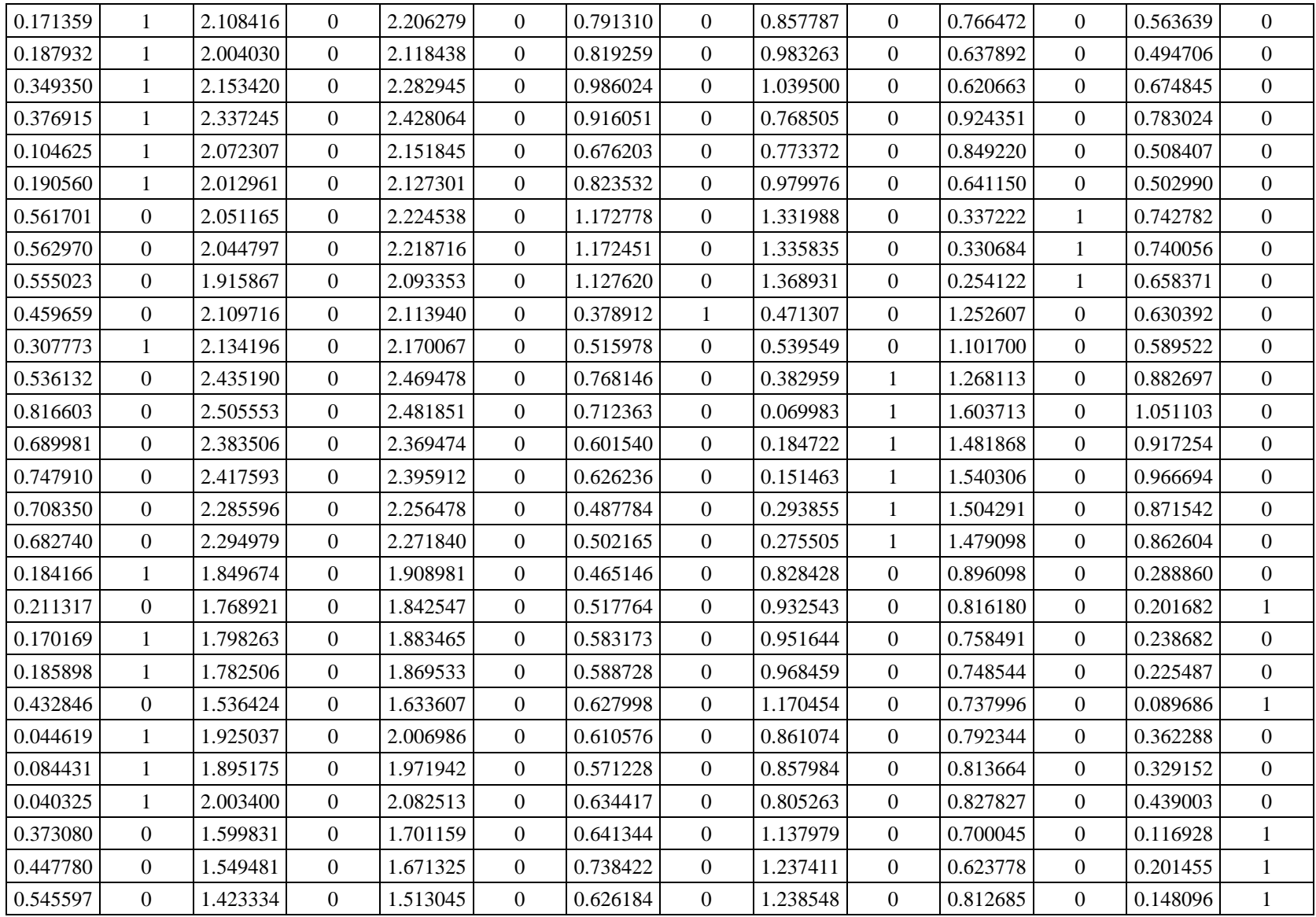

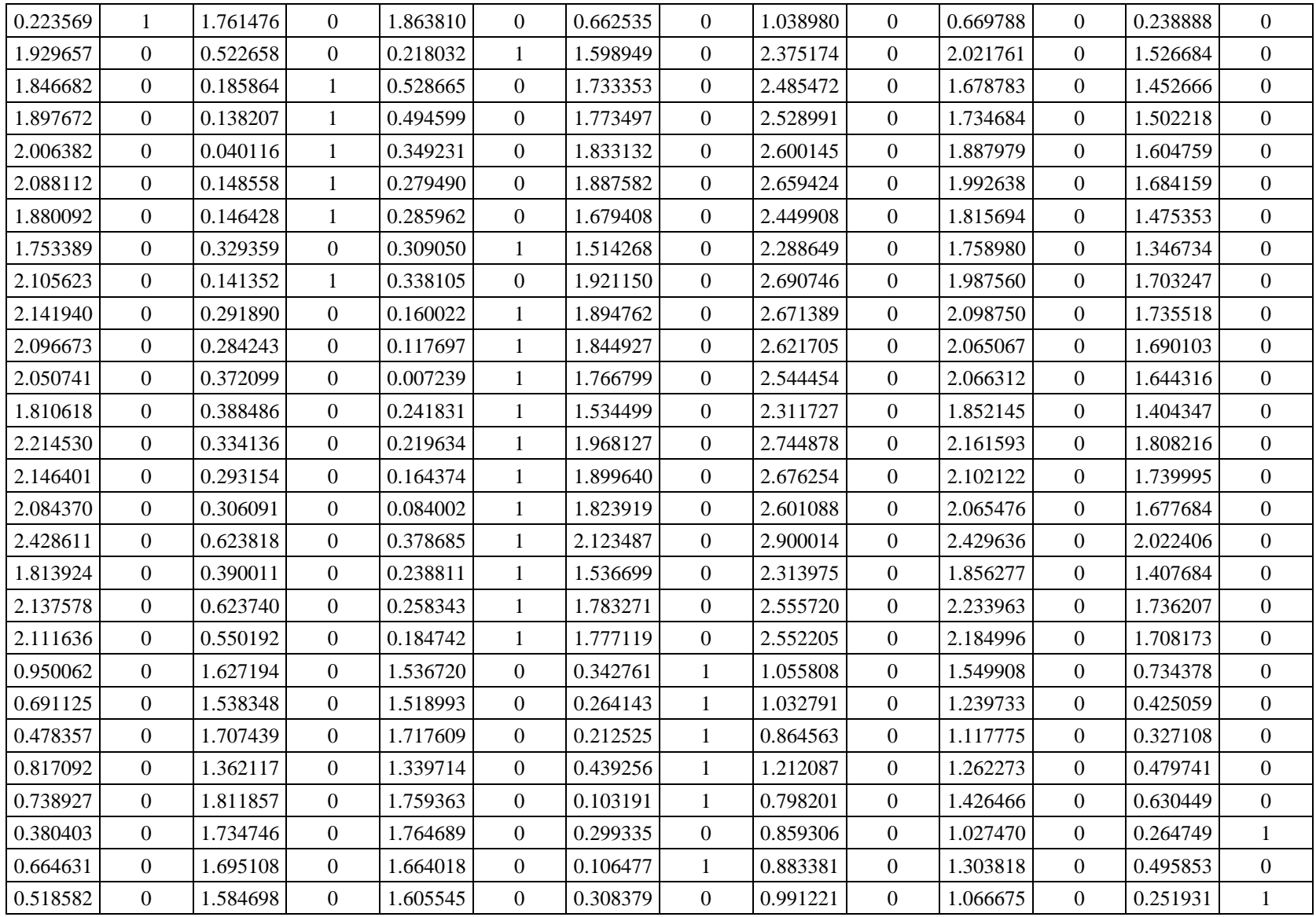

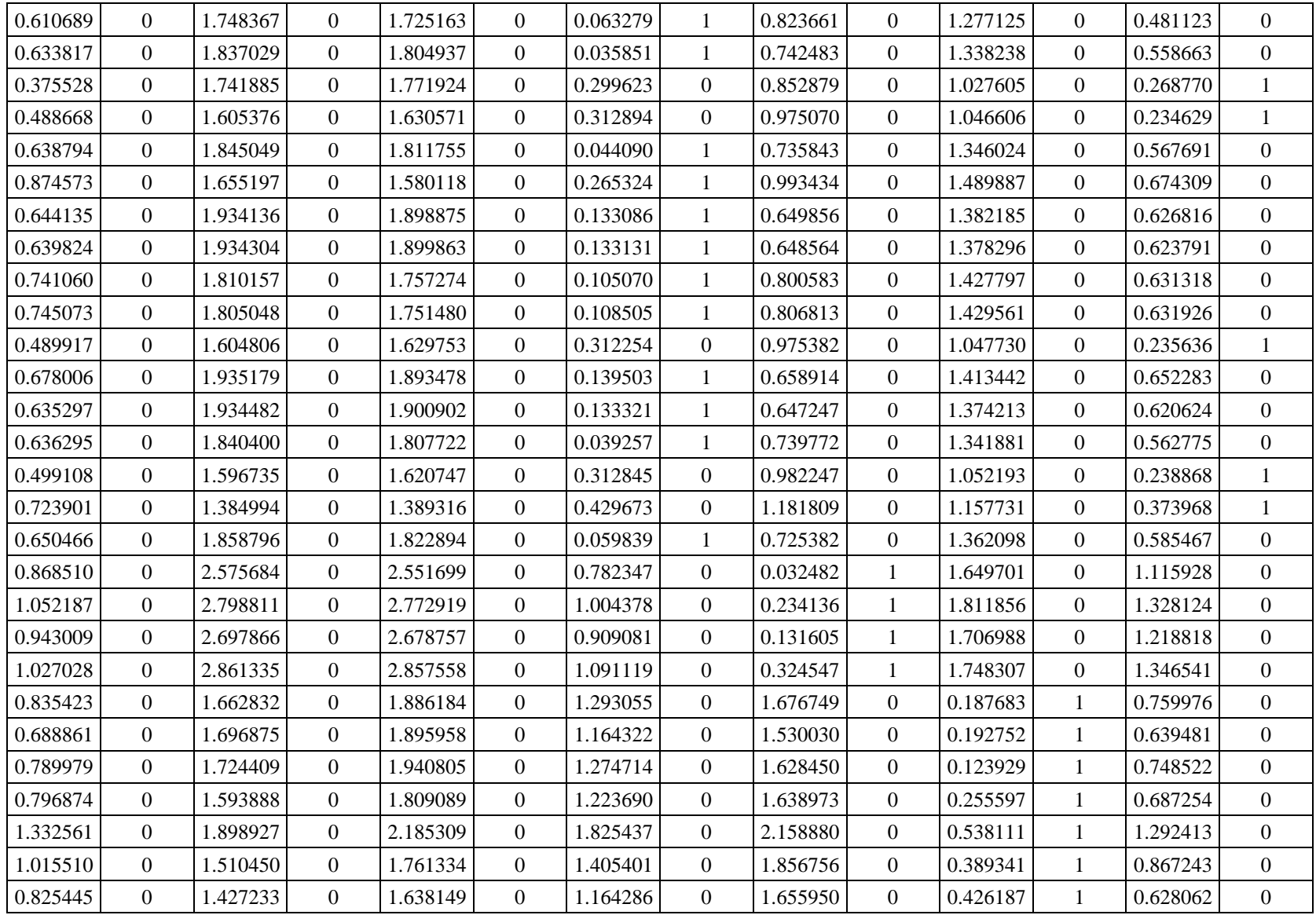

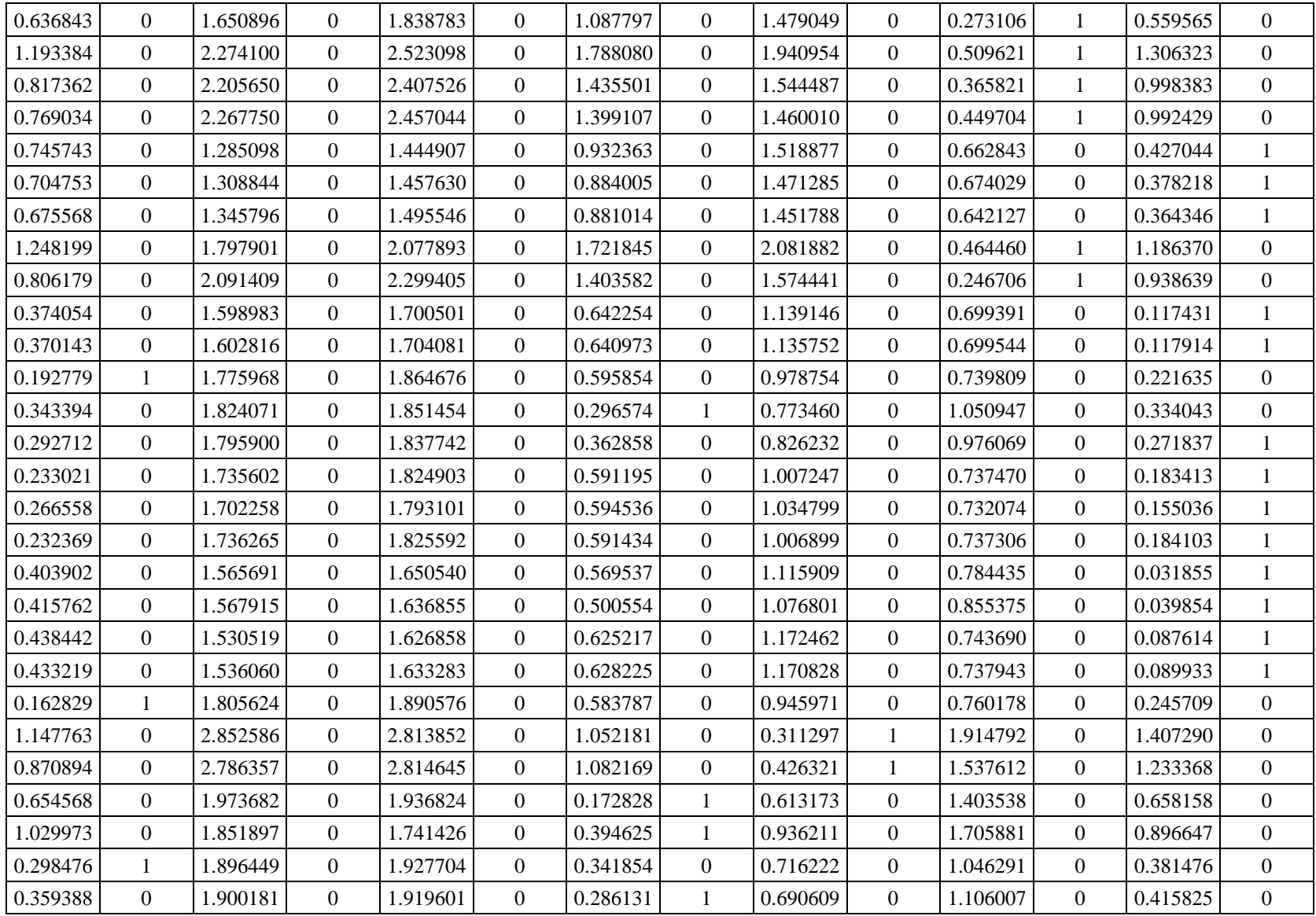

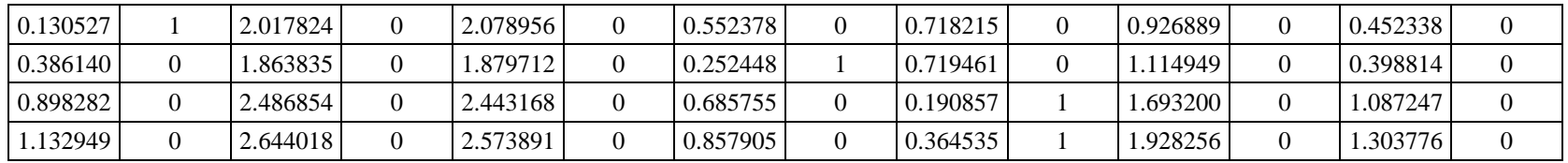

5. En la tabla 16 no hay variaciones en las distancias al comparar la tabla 14 y 16 por lo tanto se obtienen los centroides finales (tabla 15), se demuestra al realizar la validación en la tabla 17.

## Centroides finales

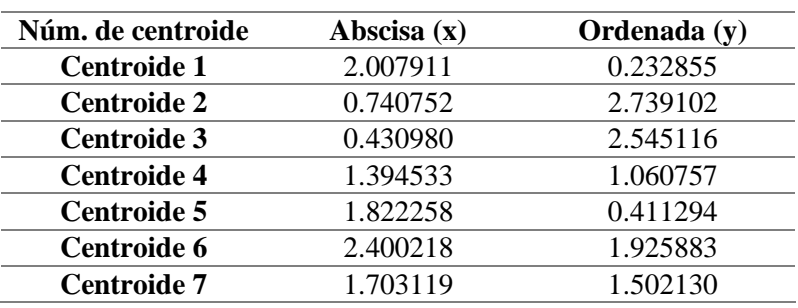

## *Tabla 15* Centroides finales

*Tabla 16* Octava iteración con centroides finales

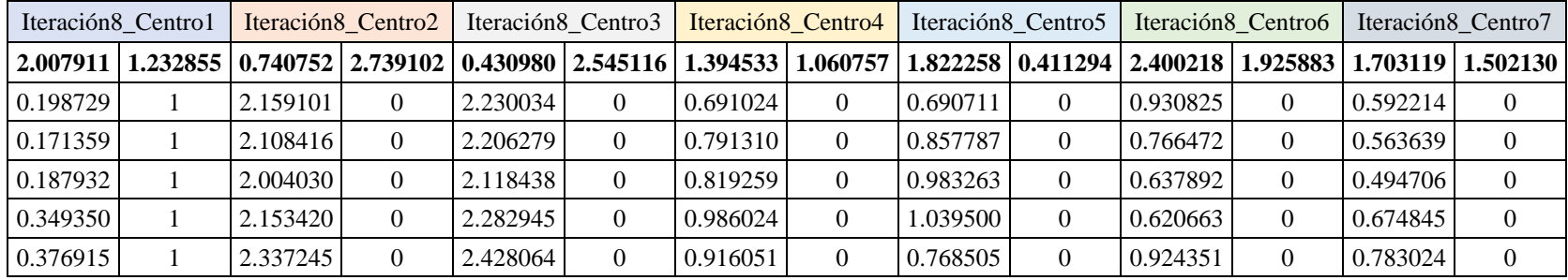

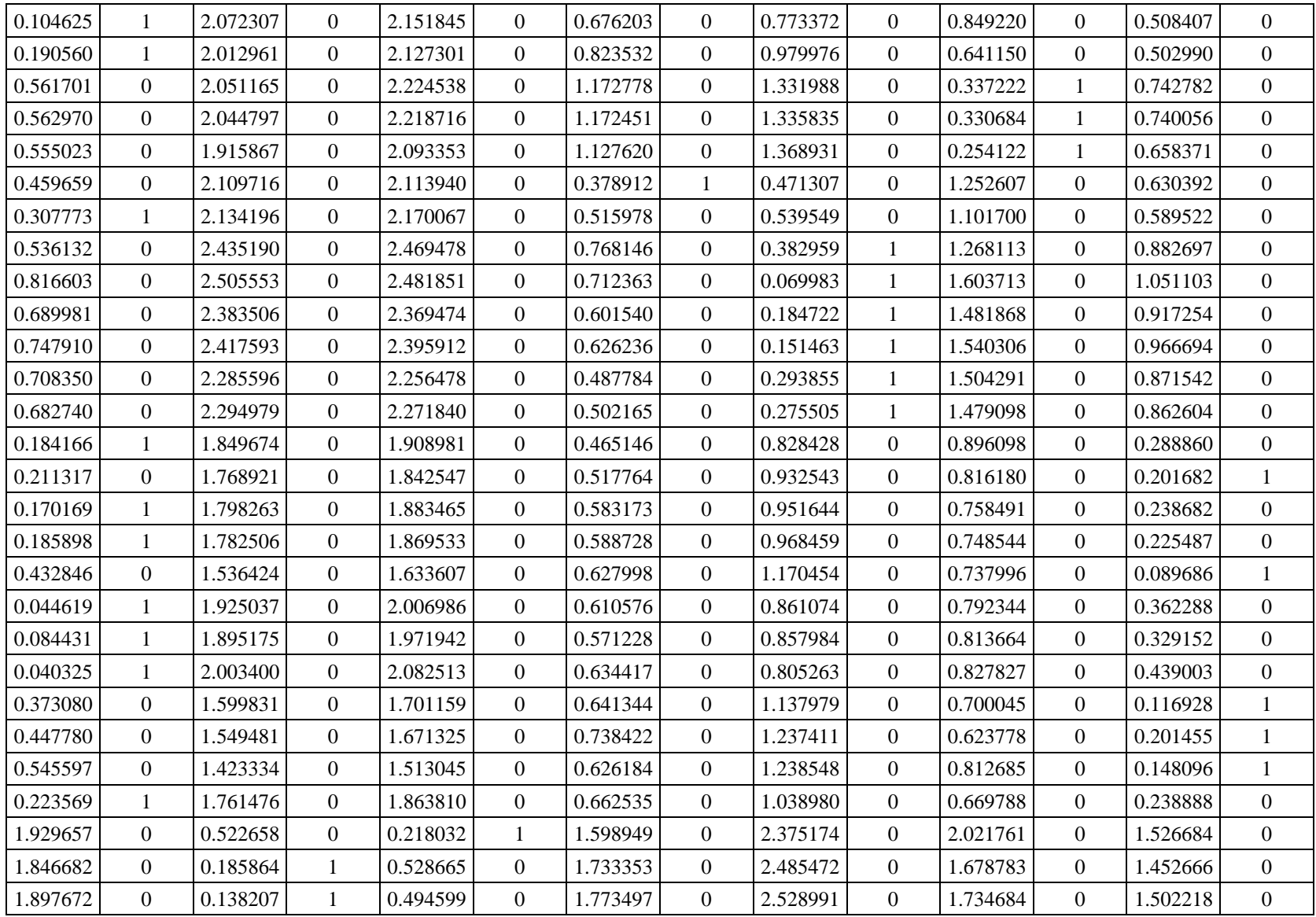

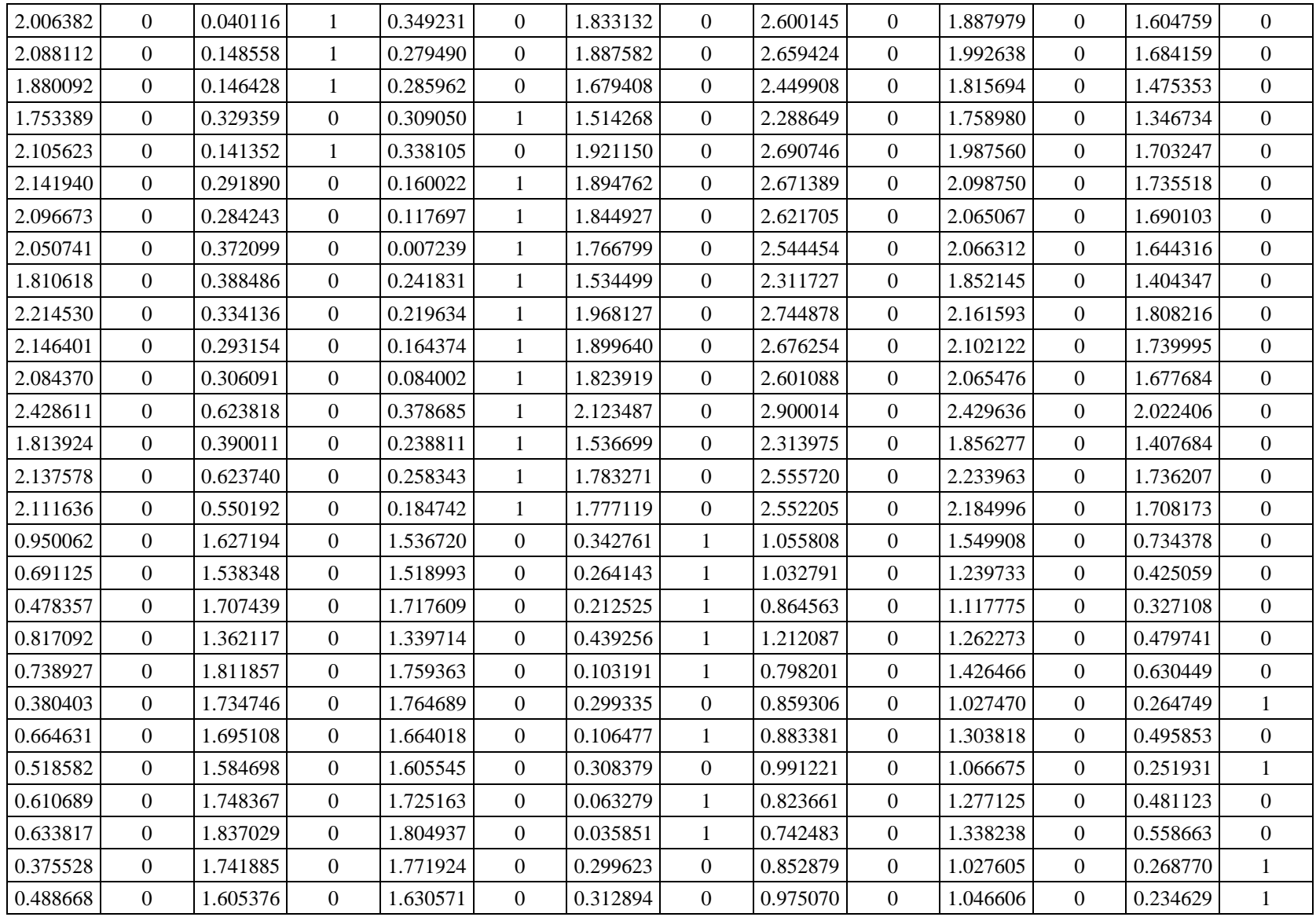

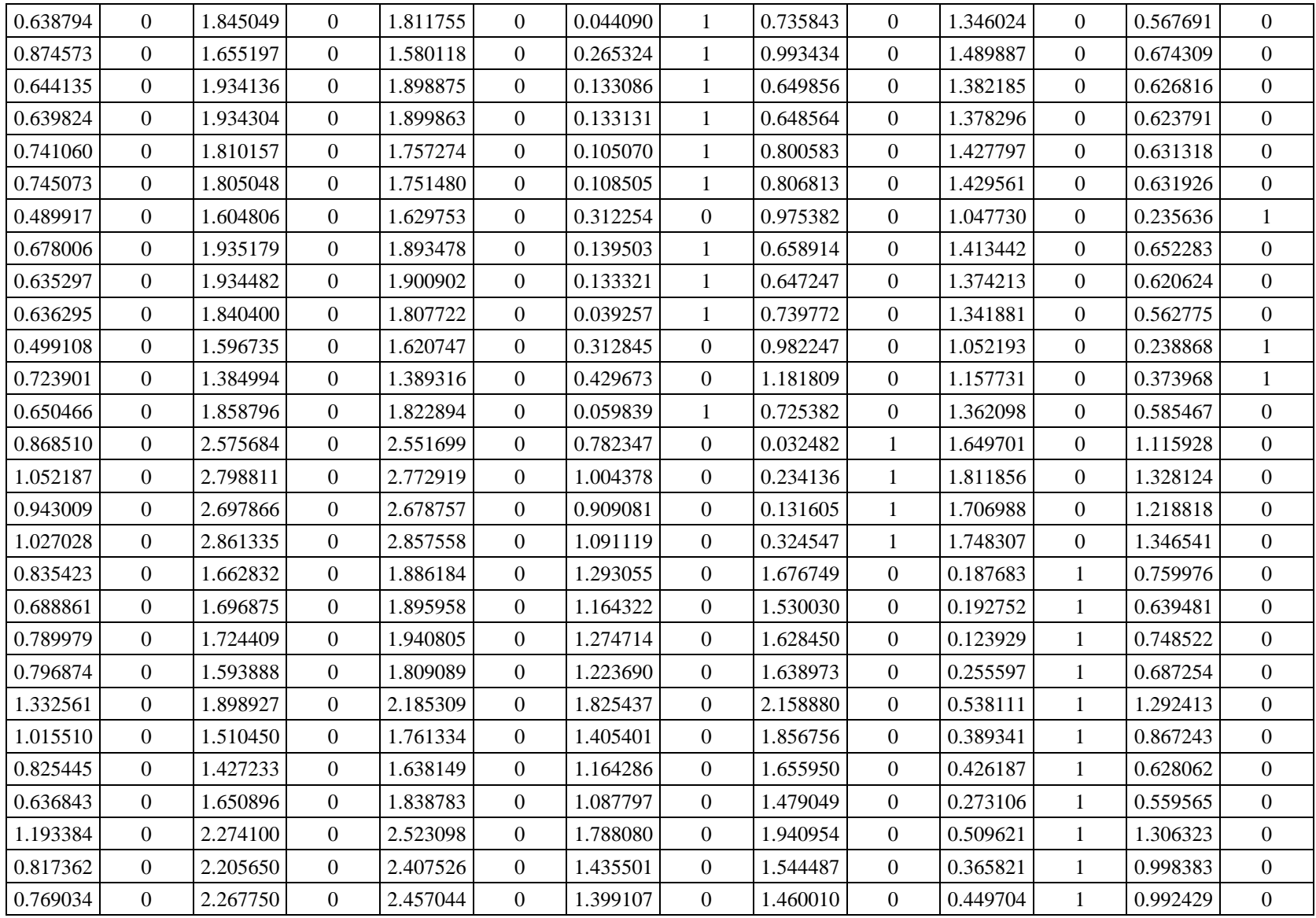

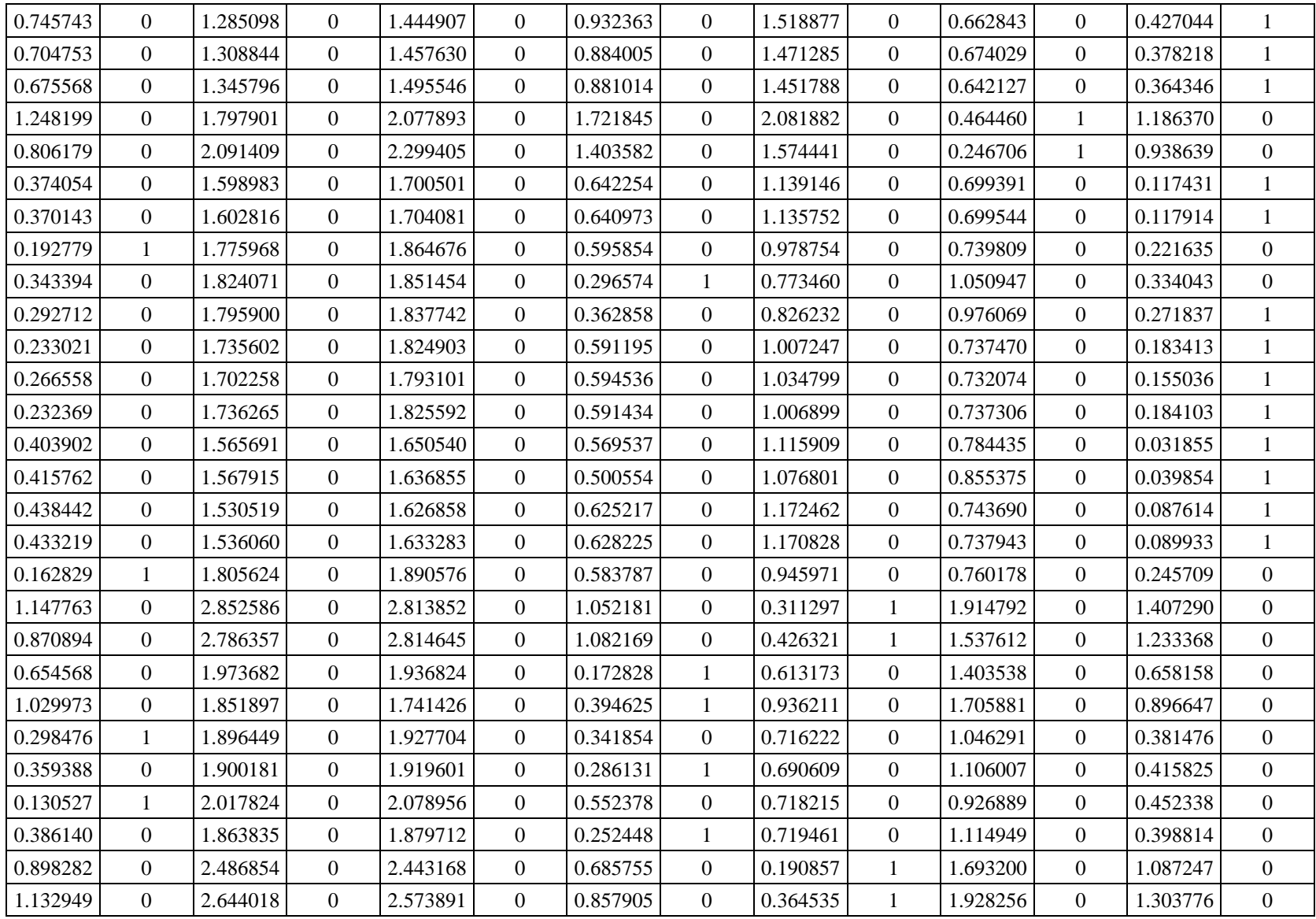

En la tabla 17, se realizó la validación al comparar las columnas de la distancia de la tabla 14 y la tabla 16 de acuerdo con la siguiente prueba lógica, arrojando un uno si las distancias son iguales por lo tanto se comprueba que no hay variación entre las tablas:

 $Valido = SI(DatoTabla14 = DataTabla15,1)$ 

$$
1 = SI(1.198729 = 1.198729,1)
$$

*Tabla 17* Validación de distancias

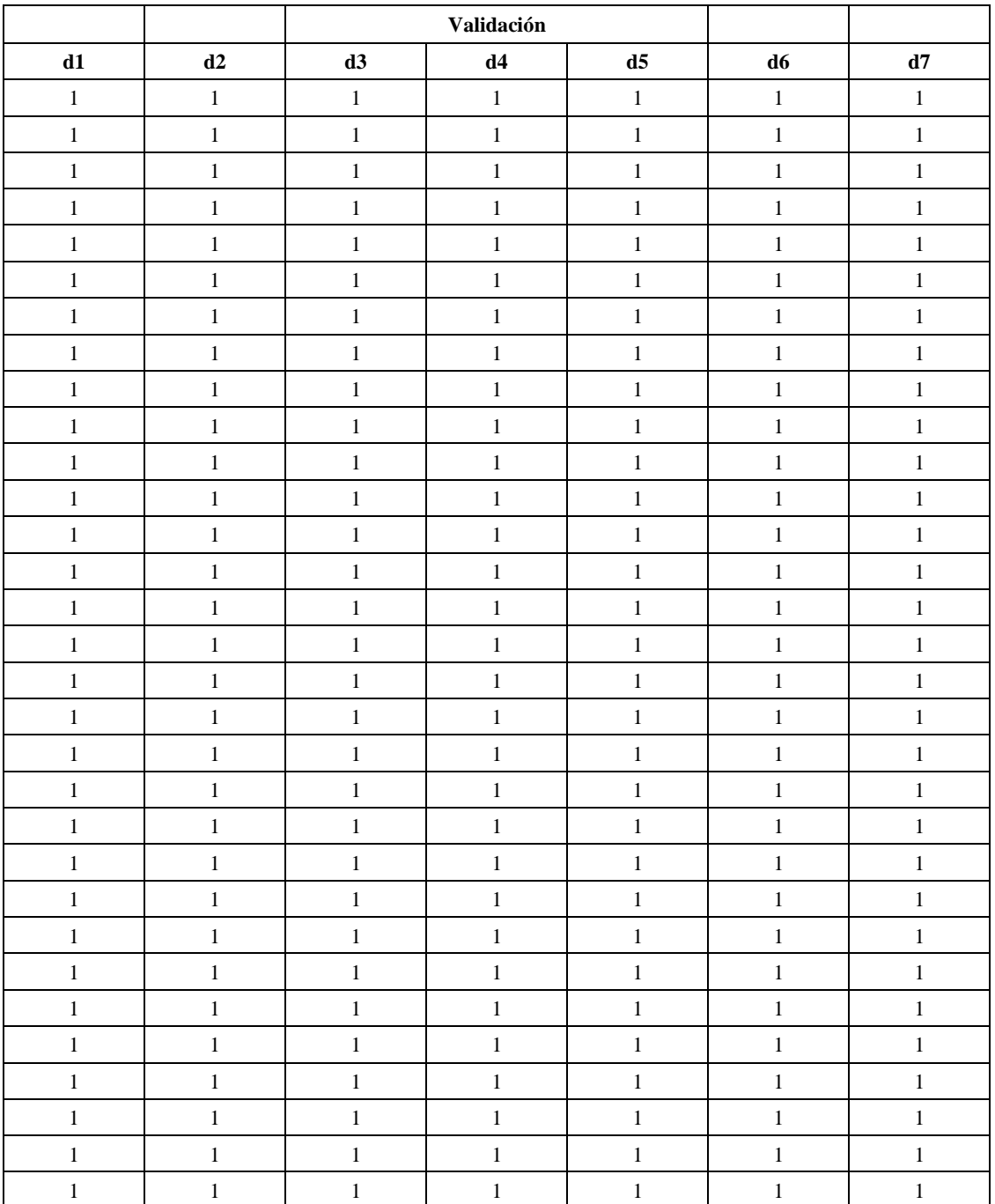

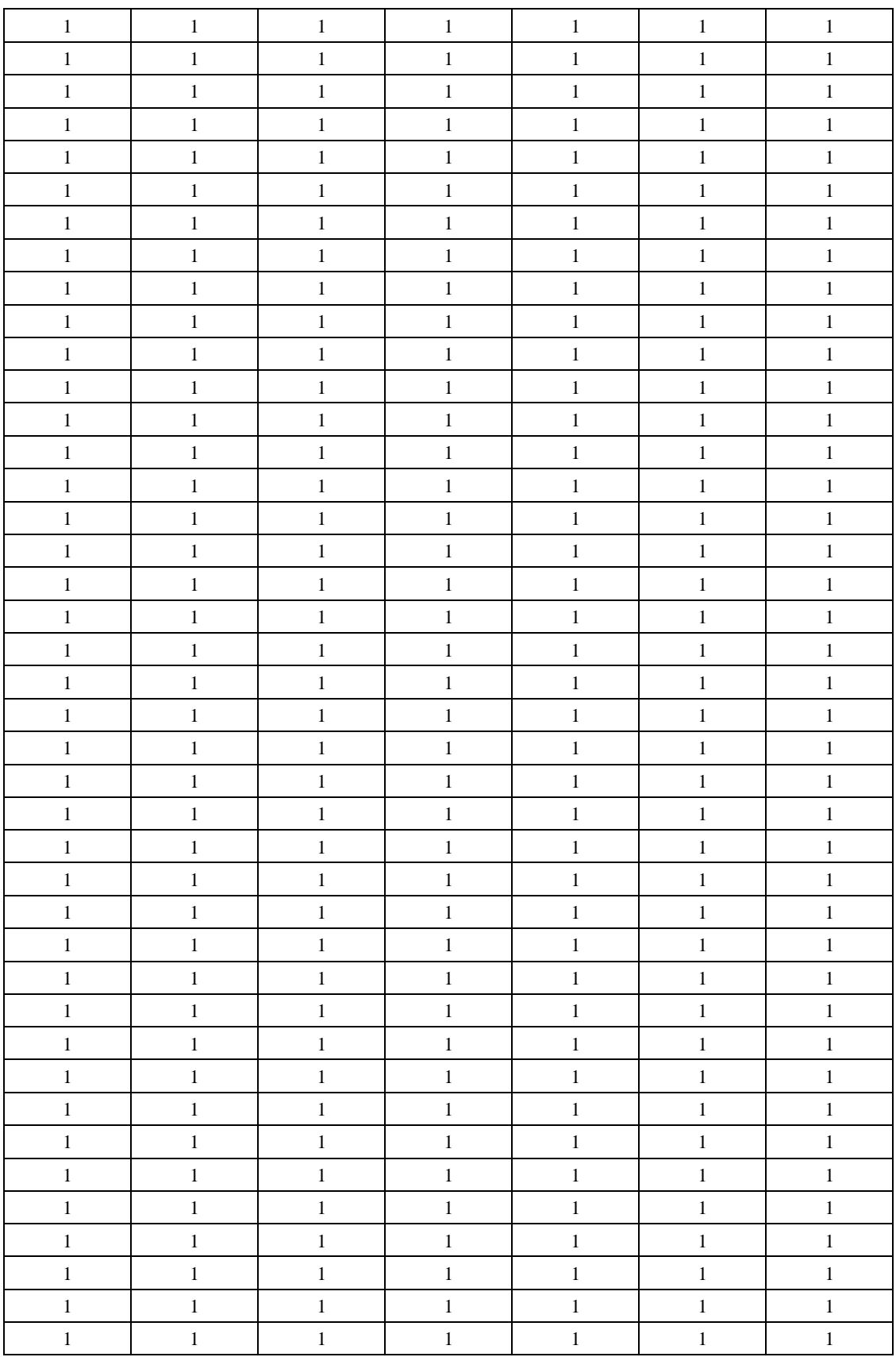

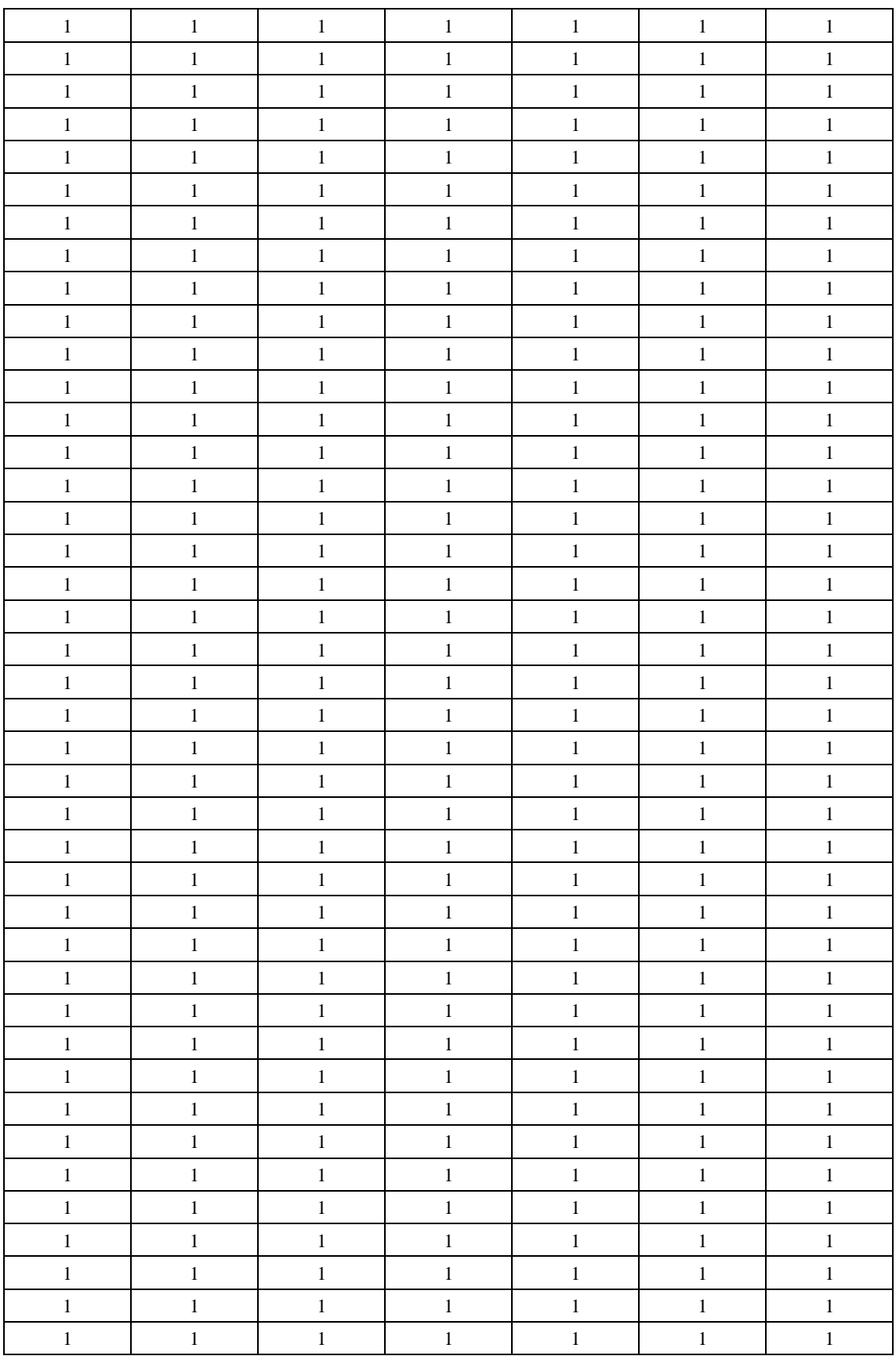

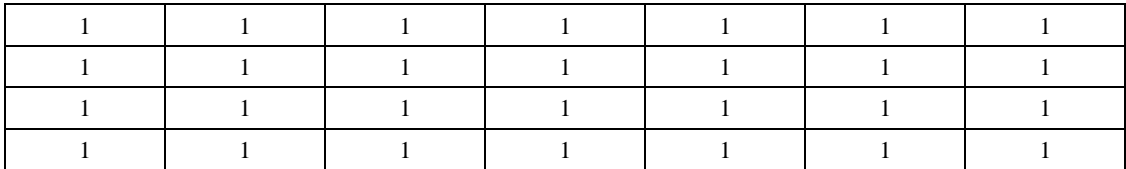

6. Se obtuvo la clasificación como se muestra en la tabla 18 primera columna, el procedimiento se realizó con base a la tabla 16; identificando los unos en la columna binaria del primer centroide y asignando a cada punto una A, el mismo procedimiento se emplea para el segundo centroide asignando a cada punto una B y así sucesivamente hasta llegar al séptimo centroide asignando una G a cada punto, a través de la siguiente prueba binaria:

```
ó = (1117 = 1,"A", (1117
   = 1, "B", SI(TercerColumnaDato1a117 = 1, "C", SI(CuartaColumnaDato1a117= 1,"D", SI(QuintaColumnaDato1a117 = 1,"E", SI(SextaColumnaDato1a117
   = 1, "F", SI(SéptimaColumnaData117 = 1, "G"))))))\textit{Classification} = \textit{SI}(\$DE\$3: \$DE\$119 = 1, "A", \textit{SI}(\$DH\$3: \$DH\$119 = 1, "B", \textit{SI}(\$DK\$3: \$DK\$119= 1, "C", SI($DN$3: $DN$119 = 1, "D", SI($DQ$3: $DQ$119
   = 1, "E", SI ($D T $3: $D T $119 = 1, "F", SI ($D W $3: $D W119 = 1, "G"))))))
```
Se obtuvieron las coordenadas en la tabla 18, de los puntos que pertenecen a cada centroide a través de las pruebas lógicas. Posteriormente estos datos se utilizan para ser observados gráficamente.

Pruebas lógicas, utilizando la columna binaria del primer centroide tabla 16.

 $Abscisa = SI(Dato1a117 = 1, abscisa, 0)$  $Abscisa = SI ($DE$3: $DE170 = 1, G3,0)$  $Ordered = SI (Dato1a117 = 1, ordenada, 0)$  $Ordered = SI ($DE$3: $DE170 = 1, H3,0)$ 

Lo mismo se realiza para obtener la abscisa y ordenada de los demás centroides, utilizando la columna correspondiente a cada centroide.

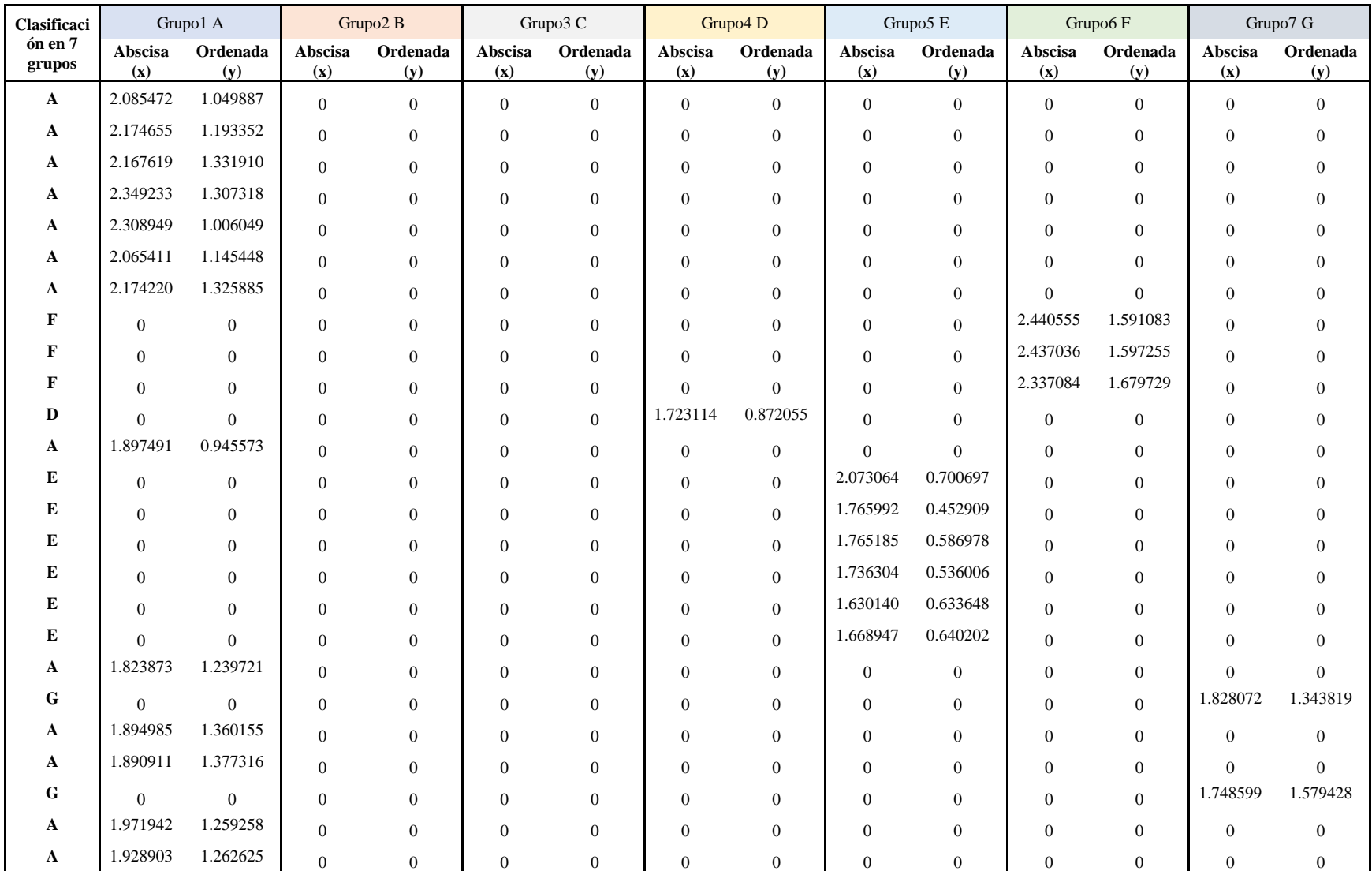

## *Tabla 18* Clasificación de los parámetros

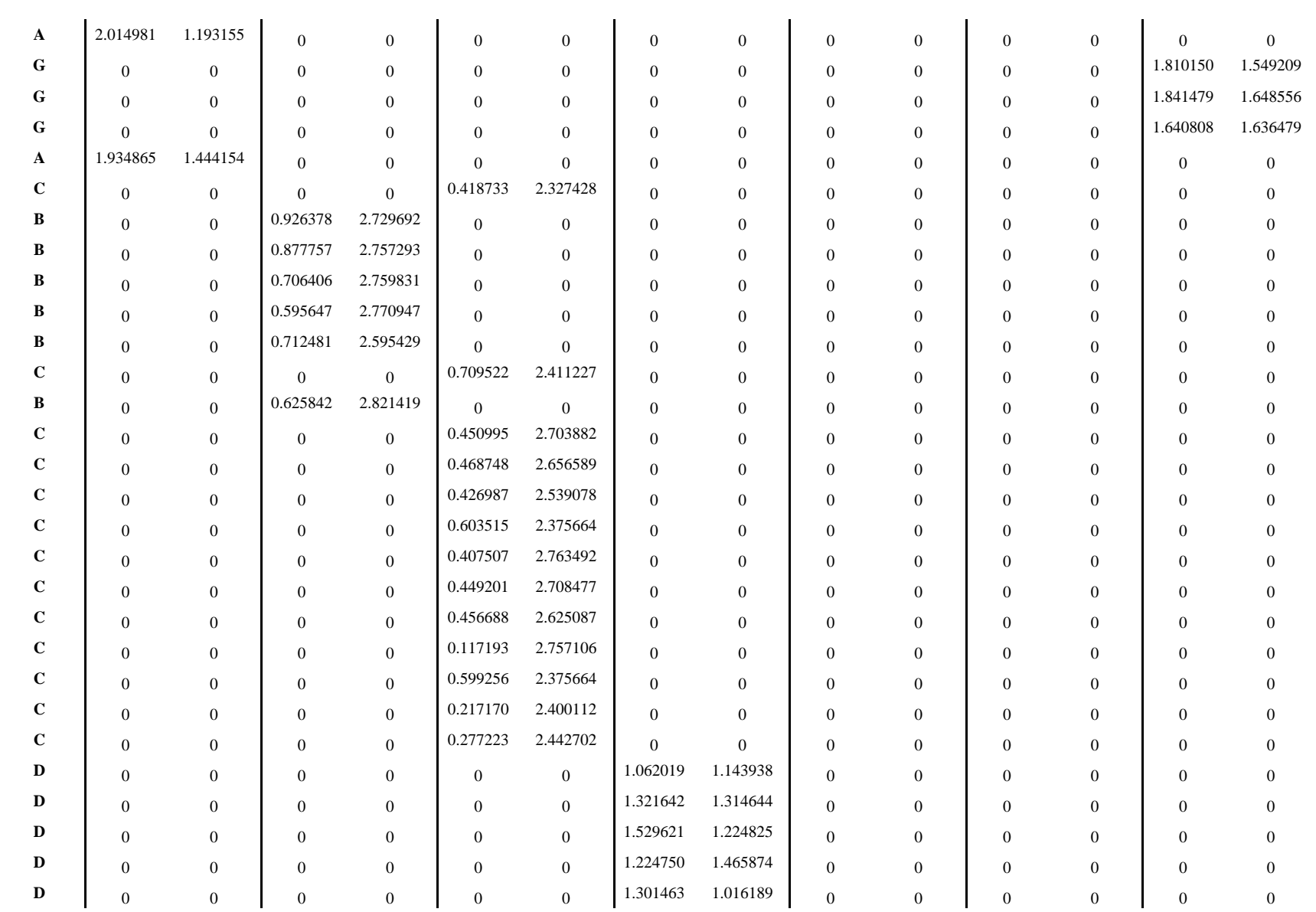

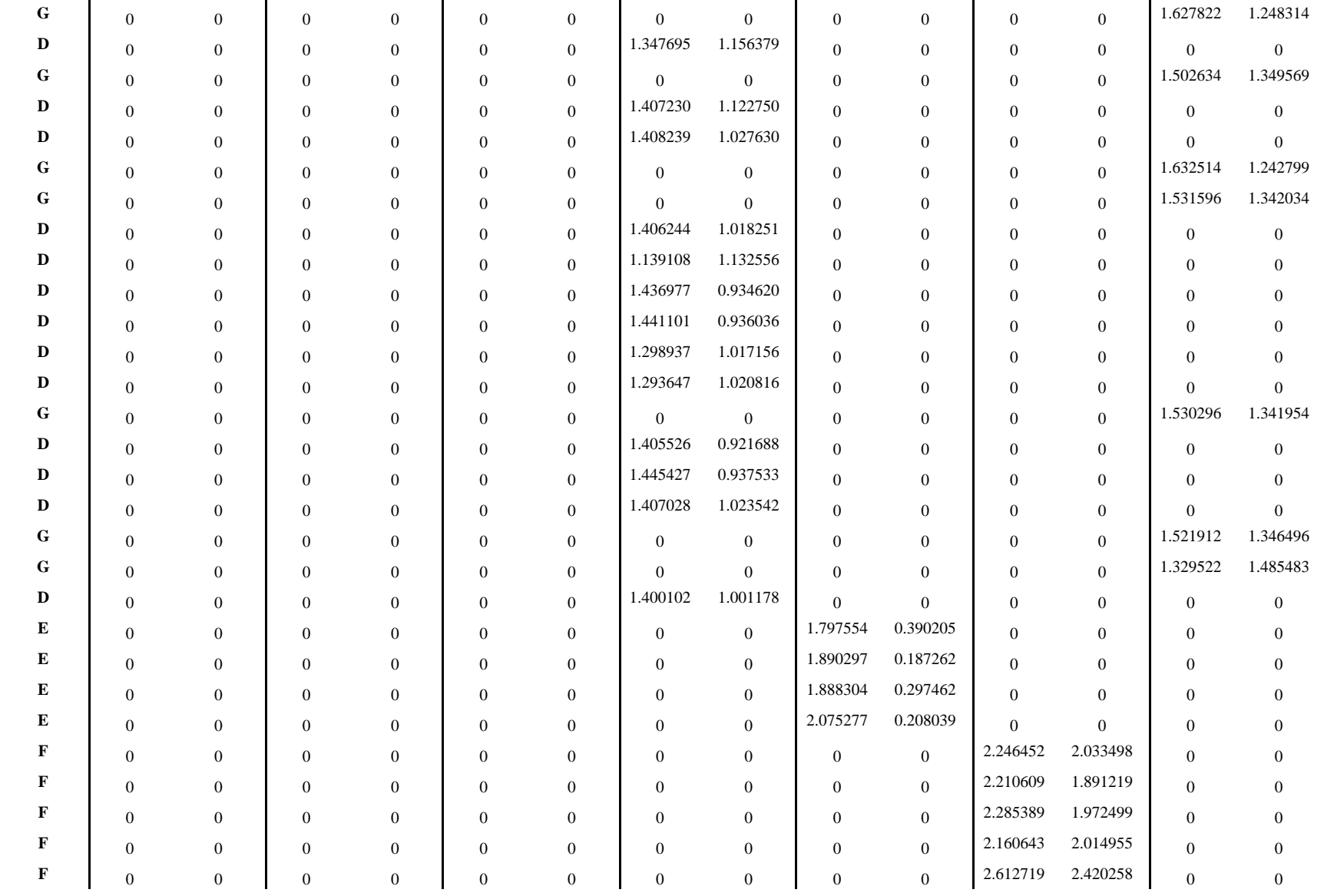

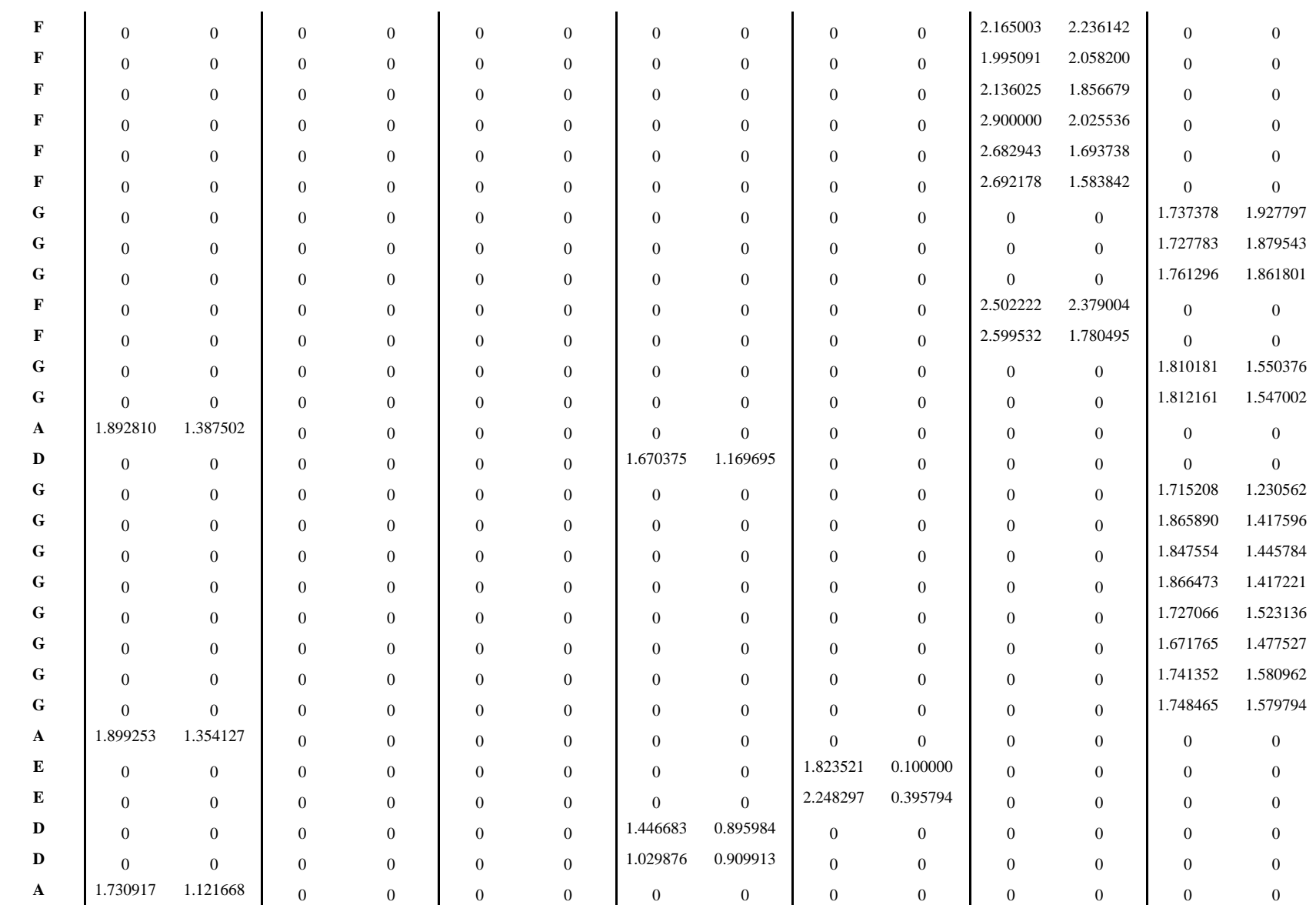

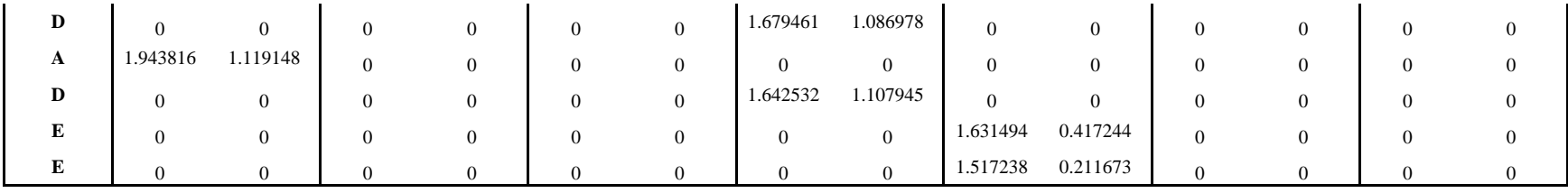

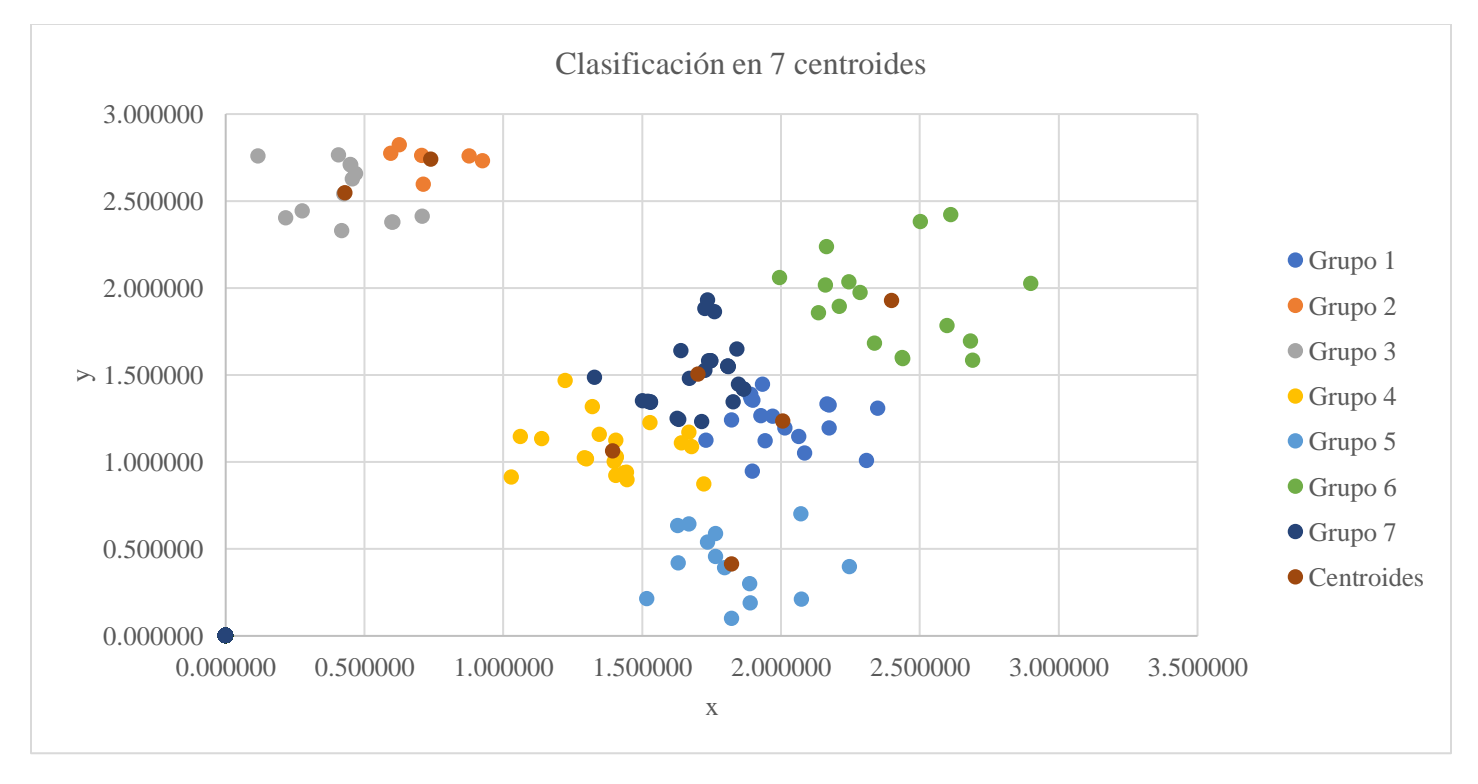

*Figura 28* Clasificación red neuronal de base radial

## **5.4ENTRENAMIENTO DE LA CAPA DE SALIDA DE LA RED NEURONAL DE BASE RADIAL**

El entrenamiento de los elementos de procesamiento de la capa de salida se realizó de forma supervisada en donde los patrones se van propagando hasta generar una salida, esta se compara con los valores esperados y se calcula un error, este error es propagado hacia atrás para ajustar los pesos este proceso se repite hasta que se encuentra un resultado deseado. Se puede observar en la figura 29.

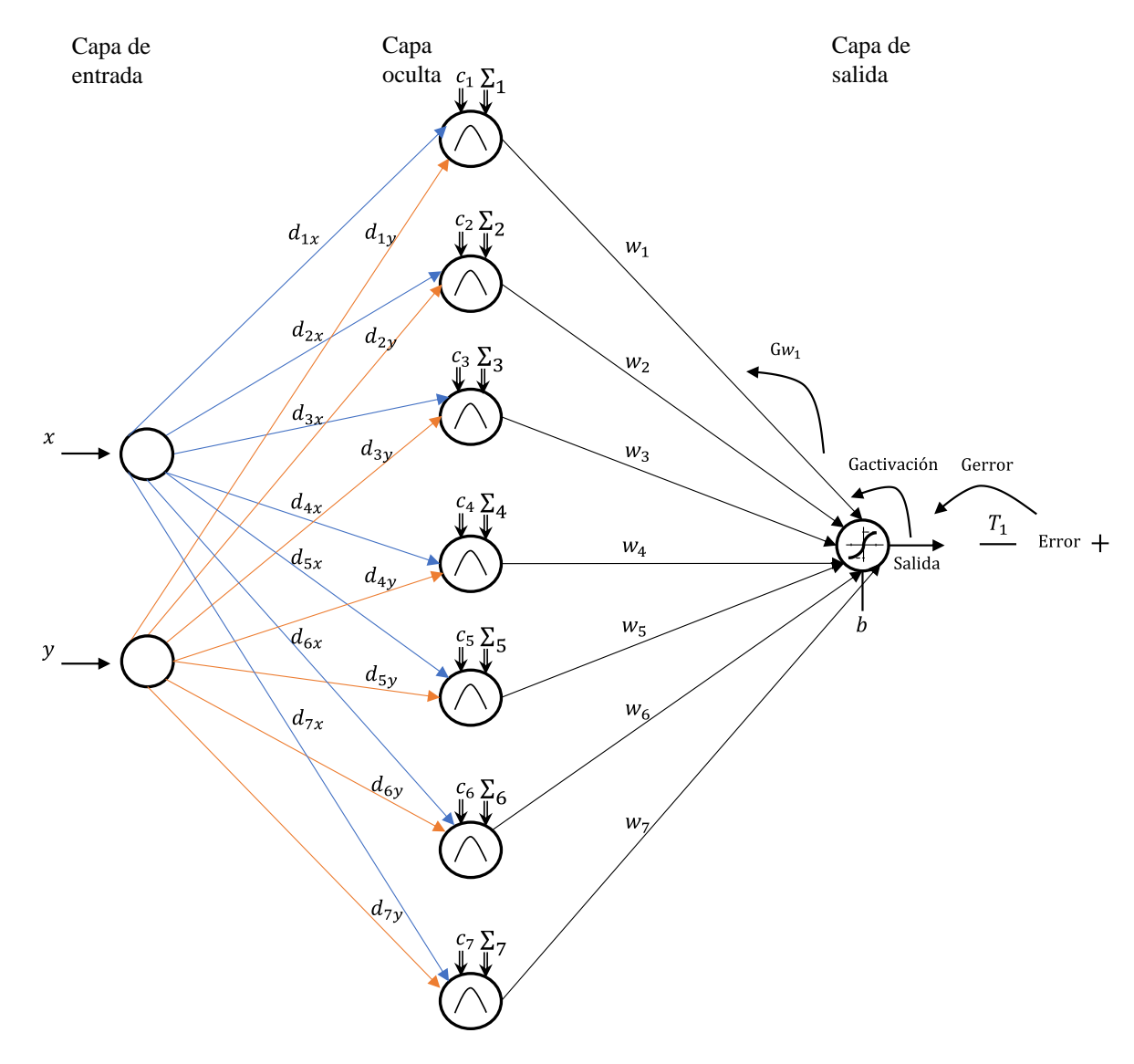

*Figura 29* Diagrama de la red de base radial con siete centros

En la figura 29, la función de activación ϕ es una función del tipo base radial, la función de Gauss. Por lo tanto, los parámetros que caracterizan a esta capa oculta son el centroide de la función de activación.

Función de Gauss

$$
\phi(x)=e^{-r^2}
$$

$$
r = \text{distance} \cdot \text{a} \cdot \text{euclidiana} \cdot \text{del} \cdot \text{node} \cdot \text{a} \cdot \text{c} \cdot \text{entroide} = d_E(P_1, C_1)
$$
\n
$$
= \sqrt{(x_2 - x_1)^2 + (y_2 - y_1)^2}
$$

Por cada centroide se introdujo una neurona por lo tanto en la tabla 19 se observan las siete columnas con el nombre de Neurona1, Neurona2 hasta Neurona7 de los primeros 117 datos de las coordenadas x e y.

\nPor ejemplo, para el primer dato de la neurona 1  
\nCoordenadas (x, y) del centroide 1 = (2.007911,1.232855)  
\nCoordenadas (x, y) del nodo 1 = (2.085472,1.049887)  
\n*Date* 1 = *EXP*(*-POTENCIA*(*RAIZ*((2.007911 – *X*1) 
$$
\land
$$
 2 + (1.232855 – *Y*1)  $\land$  2), 2))  
\n*Date* 1 = *EXP*(*-POTENCIA*(*RAIZ*((2.007911 – 2.085472)  $\land$  2 + (1.232855 – 1.049887)  $\land$  2), 2))  
\n*Date* 1 = 0.961277\n

El procedimiento se repite para obtener los demás datos de acuerdo con el centroide indicado.

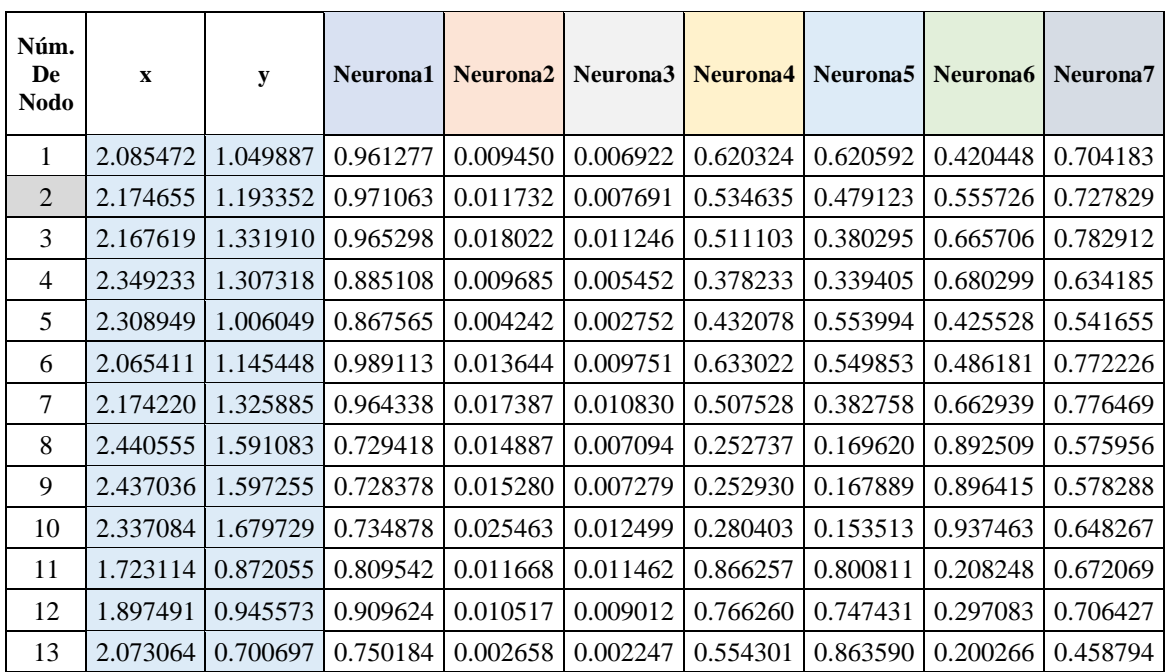

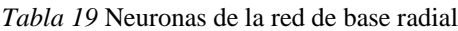
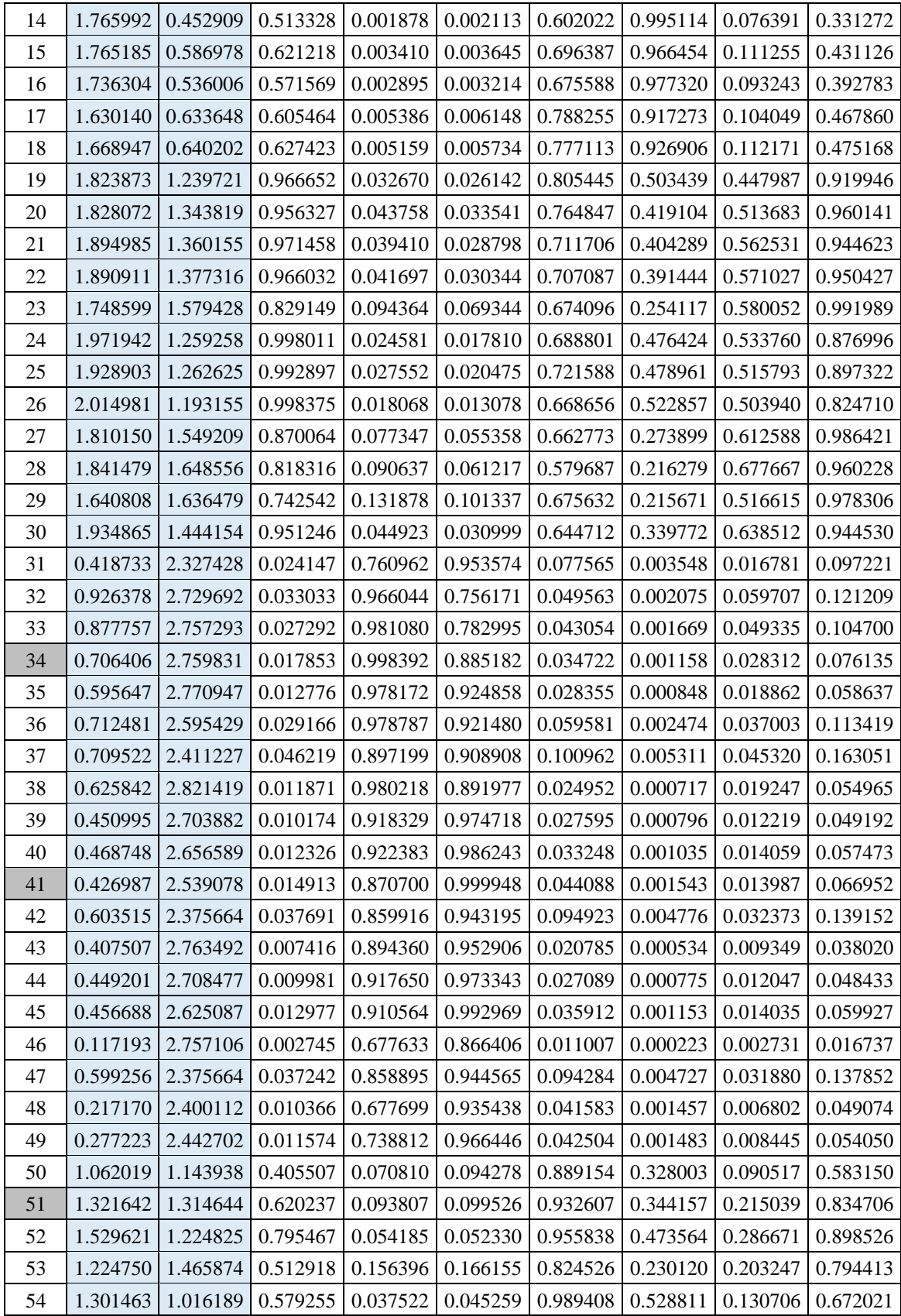

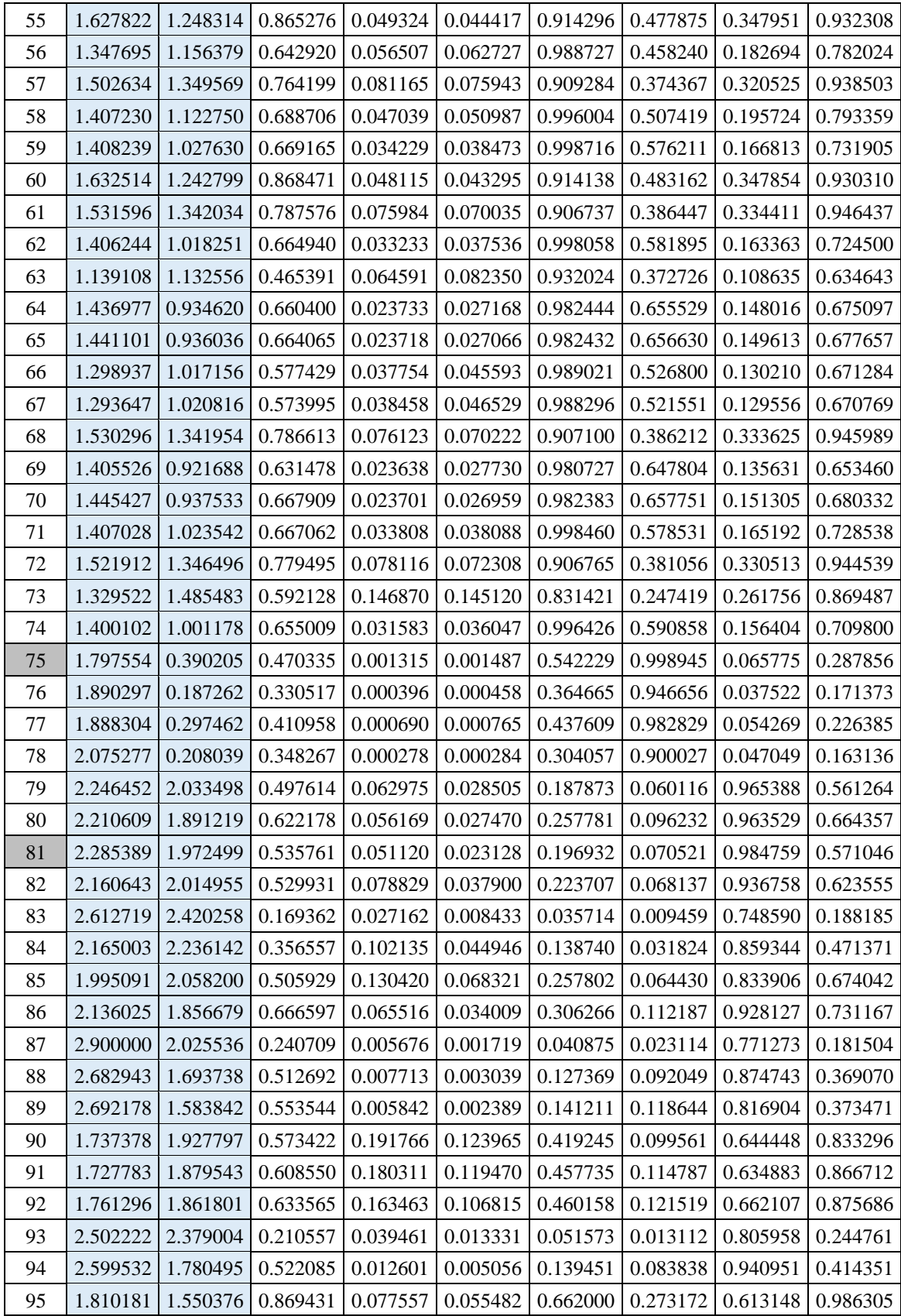

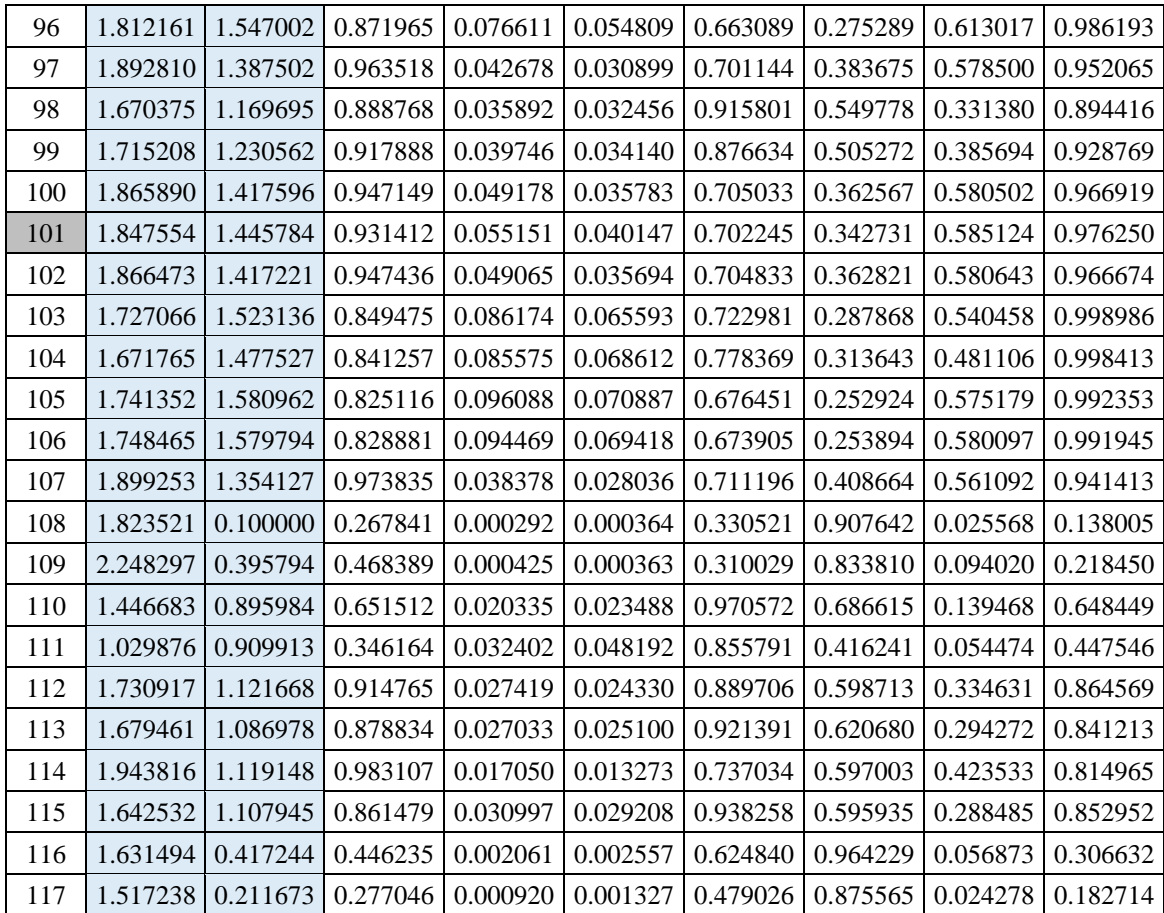

La capa de salida está conectada a todas las neuronas de entrada, se le implementa un bies para que la superficie de separación no se quede parada en el origen del espacio ndimensional. La función de activación que utiliza la neurona de salida es la sigmoidal.

La única neurona de salida realiza la suma ponderada de las entradas, se suma el bies y se pasa el resultado a una función de activación.

El siguiente procedimiento se realizó en la tabla 20 en Microsoft Excel

- 1. Se asignan los valores iniciales de forma aleatoria de -3 a 3 a los pesos  $w_{ii}$ , y al bies  $b_j$ .
- 2. Se presenta el vector de entrada  $x_n$  que es encontrado en la tabla 19 y se especifica el vector de salida  $T_{nj}$  deseado que es la clasificación obtenida en la tabla 18 en la primera columna.
- 3. Se calcula el valore de la función de agregación.

Function de agregación<sub>nj</sub> = 
$$
\sum_{i=1}^{N} w_{ji} x_{ni} + \theta_j
$$

Función de agregación con siete centroides

$$
Agregación = (Neurona1 * w1) + (Neurona2 * w2) + (Neurona3 * w3)
$$

$$
+ (Neurona4 * w4) + (Neurona5 * w5) + (Neurona6 * w6)
$$

$$
+ (Neurona7 * w7) + b
$$

4. Se calcula la salida de la red.

$$
y_{nj} = f_j(Función de agregación_{nj})
$$

$$
y_{nj} = \frac{1}{1 + e^{-(Función de agregación)}}
$$

$$
Activación = 1/(1 + EXP(-Agregación))
$$

5. Se escribe el T como el valor deseado, datos obtenidos en la tabla 18.

$$
T = SI(Clasification = "A", 1/7, SI(Clasification = "B", 2/7, SI(Clasification = "C", 3/7, SI(Clasification = "D", 4/7, SI(Clasification = "E", 5/7, SI(Clasification = "F", 6/7, SI(Clasification = "G", 1))
$$

6. Se calcula el gradiente de error

$$
Grad\ error = -(T - Activación)
$$

Recordando que esta expresión surge de:

$$
f = \frac{(deseado - obtenido)^2}{2} \quad \text{utilizando } f = \frac{x^2}{2} \quad f' = \frac{2x}{2}
$$
\n
$$
f' = \frac{1}{2}(2)(T - 0)(-1) = -(T - 0)
$$

7. Se calcula el gradiente de activación

$$
Grad activation = Activeación * (1 - Activeación)
$$

Recordando que esta expresión surge de:

*Function* logistica 
$$
y = \frac{1}{1 + e^{-z}}
$$
  
\n*Usando la derivada*  $f = \frac{1}{x}$   $f' = \frac{-1}{x^2} dx$   
\n*Donde*  $x = 1 + e^{-z}$   $dx = -e^{-z}$   
\n*Por lo tanto*  $f' = \frac{e^{-z}}{(1 + e^{-z})^2} = \frac{1}{(1 + e^{-z})} \cdot \frac{e^{-z}}{(1 + e^{-z})}$ 

$$
\frac{e^{-z}}{(1+e^{-z})} = \frac{1+e^{-z}-1}{(1+e^{-z})^2} = \frac{1+e^{-z}}{1+e^{-z}} - \frac{1}{1+e^{-z}}
$$

$$
f' = \frac{e^{-z}}{(1+e^{-z})^2} = \frac{1}{(1+e^{-z})} \cdot \left(\frac{1+e^{-z}}{1+e^{-z}} - \frac{1}{1+e^{-z}}\right) = y(1-y)
$$

8. Se calcula el error cuadrático medio

$$
Error\; cuadr\; medio = \frac{(T - Activeación)^2}{2}
$$

9. Se actualizan los pesos de la capa de salida.

$$
w_{ji}(t+1) = w_{ji}(t) - (\alpha * x_{ni} * Grad error * Grad activation)
$$

 $w_{ii}(t + 1) = w1_D$ atoAnterior – (0.25 \* Neurona1\_DatoAnterior \* Gerror \* Gact)

10. Si el error es diferente de cero para cada uno de los patrones aprendidos volver al paso 2.

En esta red neuronal de base radial el valor del parámetro de aprendizaje  $\alpha$ =0.25.

#### Propagación de error

En resumen:

- Se convierte la diferencia entre la salida de la red y la salida deseada en una derivada de error.
- Se calcula la derivada del error de la capa oculta a partir de la derivada del error de la capa superior.
- Se usa la derivada del error para obtener la derivada del peso.

El algoritmo de propagación de errores proporciona un método eficiente para calcular las derivadas del error para cada peso.

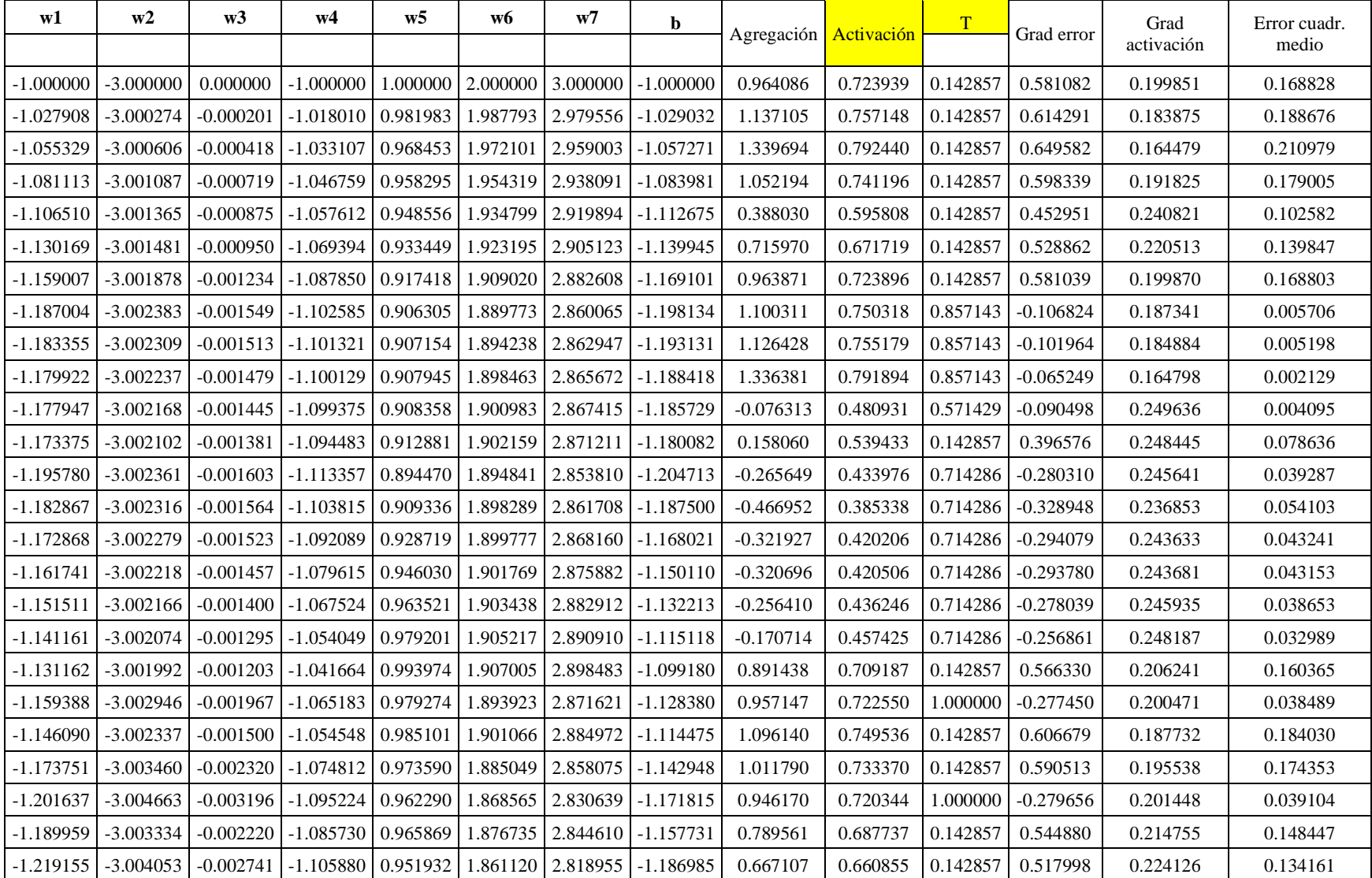

### *Tabla 20* Capa de salida de la red neuronal de base radial

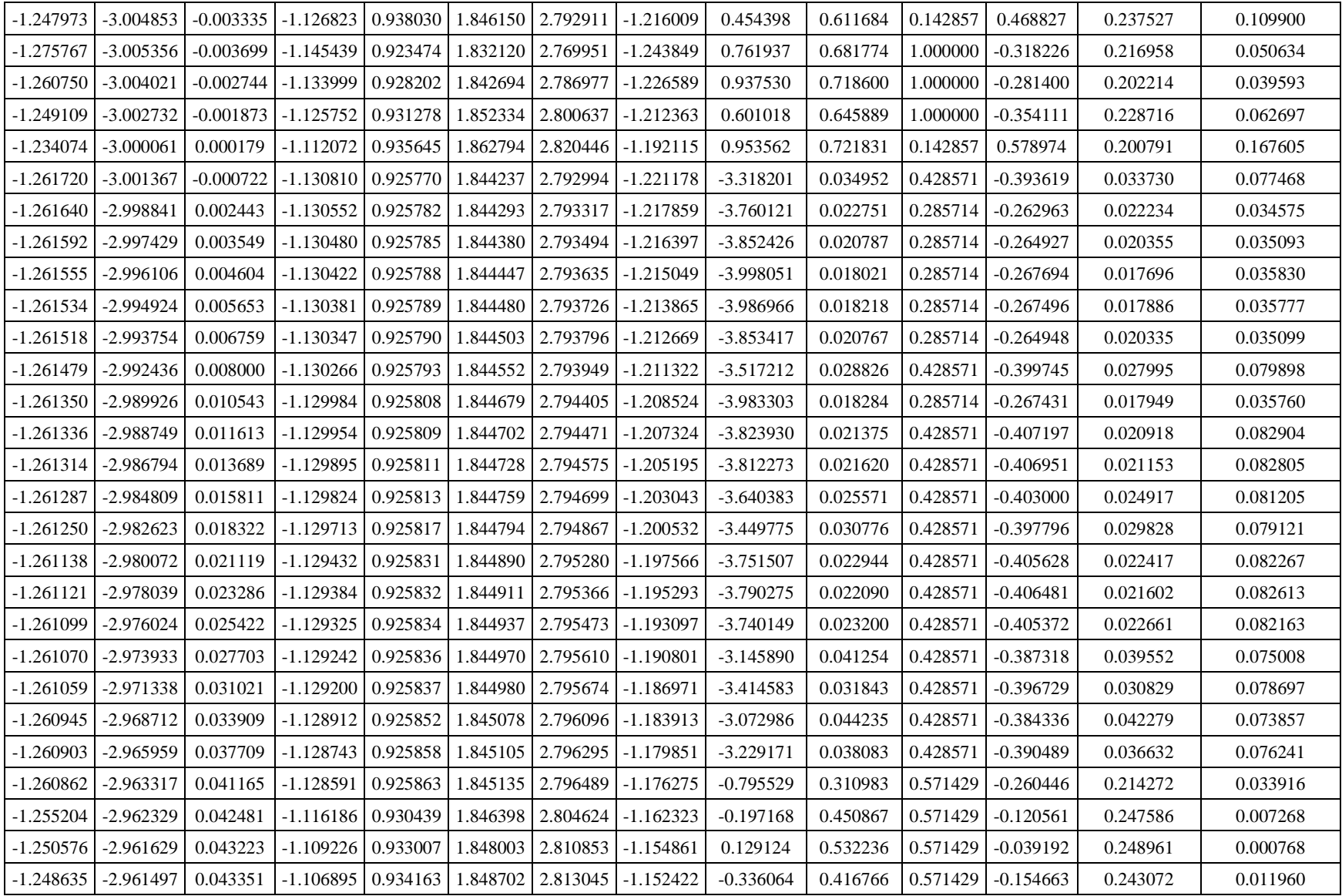

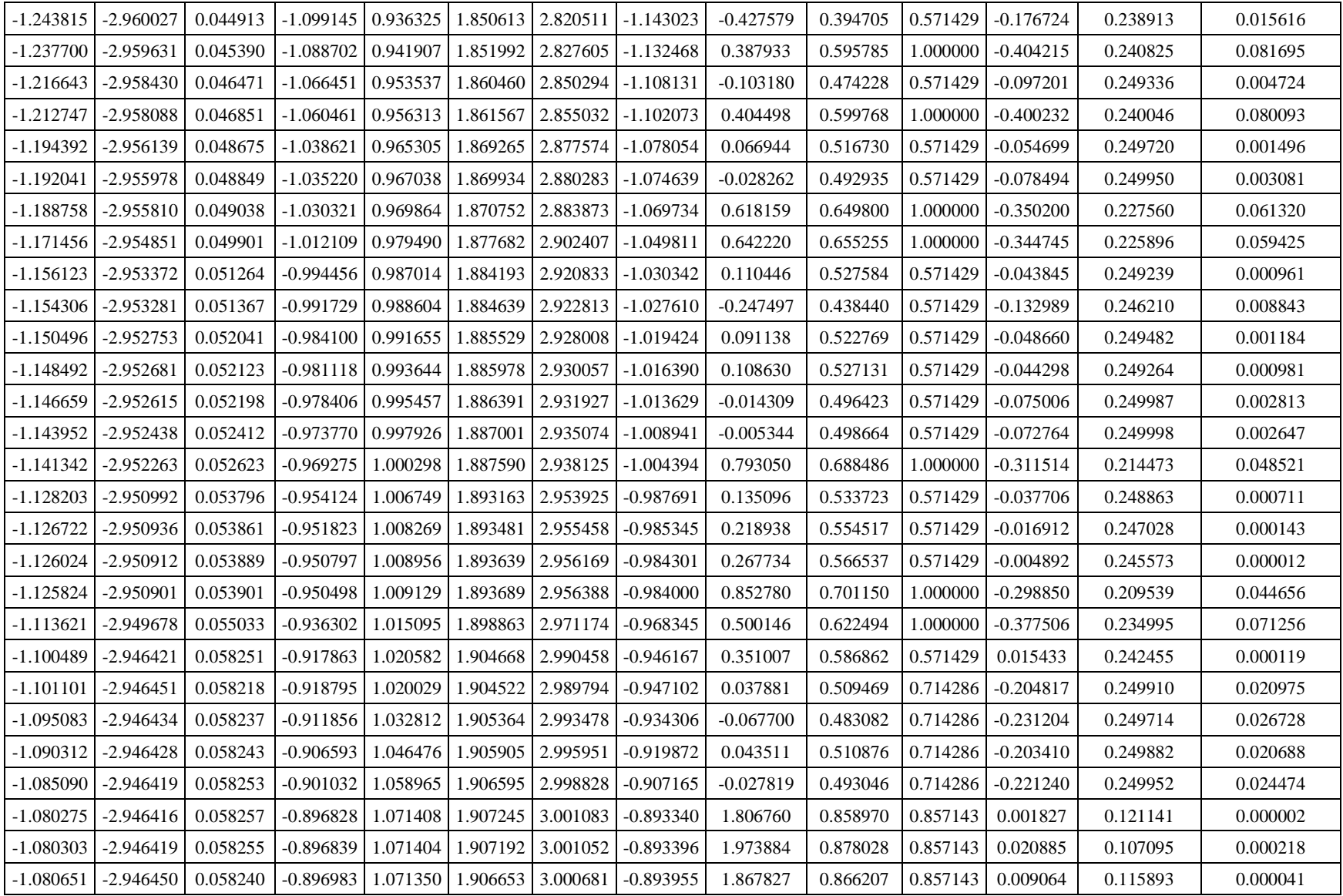

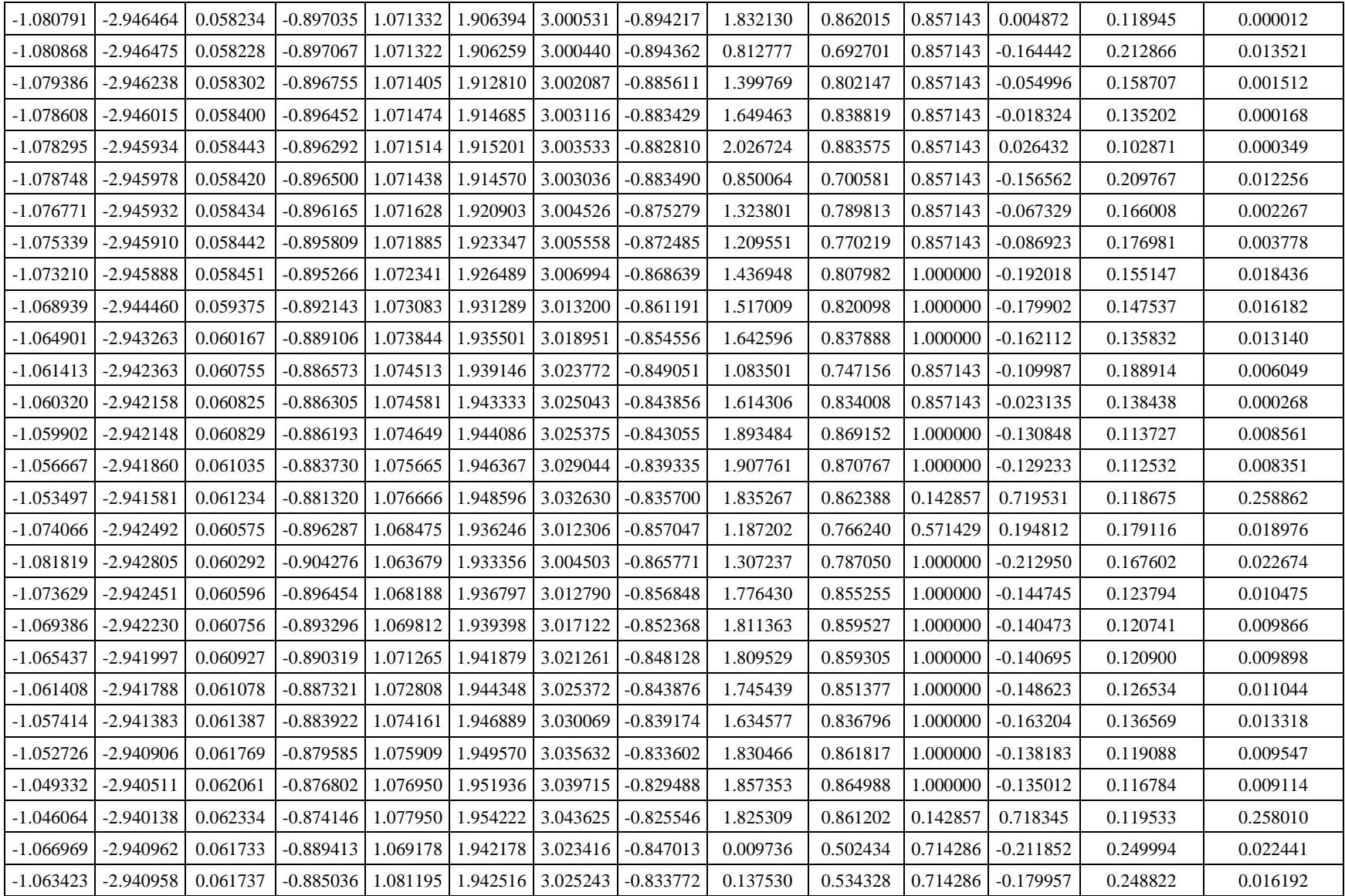

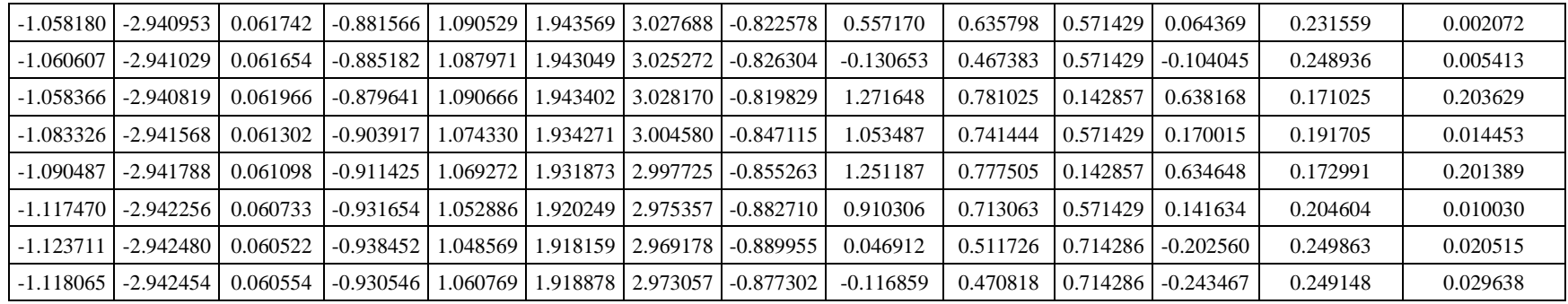

## **5.5RESULTADOS DEL COMPORTAMIENTO DE LA RED NEURONAL DE BASE RADIAL**

Se realizaron un total 11636 iteraciones en Microsoft Excel, en la tabla 19 contiene sólo los primeros 117 datos. En la figura 30, se realizó una comparación gráfica que muestra el entrenamiento de la red neuronal de base radial con siete centros; a) comportamiento de los primeros 117 datos y b) los últimos 117 datos.

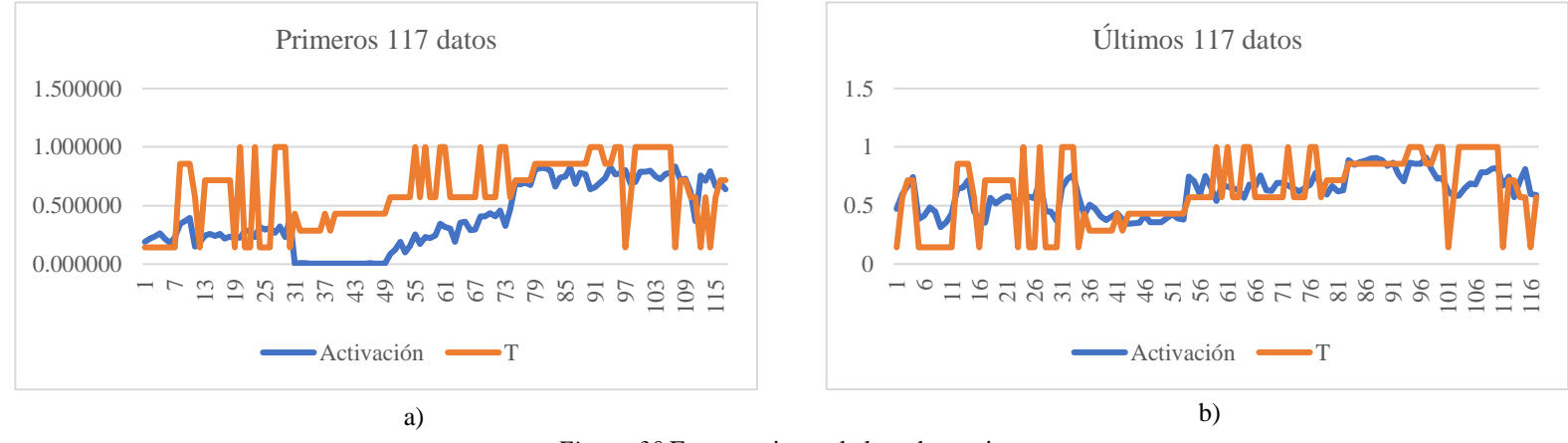

*Figura 30* Entrenamiento de la red con siete centros

#### **5.5.1 PRUEBAS REALIZADAS CON N CENTROIDES**

Con los datos de entrada de la tabla 7, utilizando la metodología anterior y modificando el número de neuronas se produjeron los siguientes resultados en Matlab, se realizó un código de programación (ver Apéndice A) obteniendo la clasificación deseada T que será variable de entrada a la función newrbe, con la finalidad de mejorar el rendimiento de la red neuronal de base radial.

• Entrenamiento de la red neuronal de base radial con 3 centroides utilizando Matlab

Núm. de centroides: 3

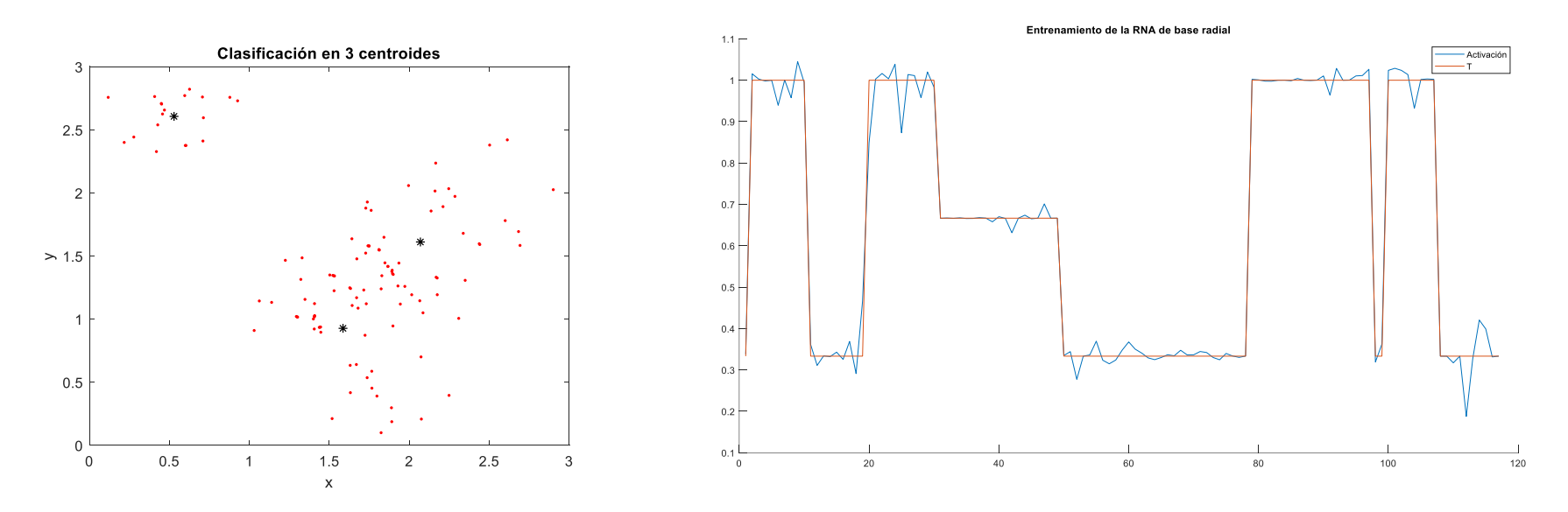

Centroides: (1.5854, 0.927), (0.5288, 2.6064) y (2.0693, 1.6112)

*Figura 31* Entrenamiento RNA de base radial con 3 centros

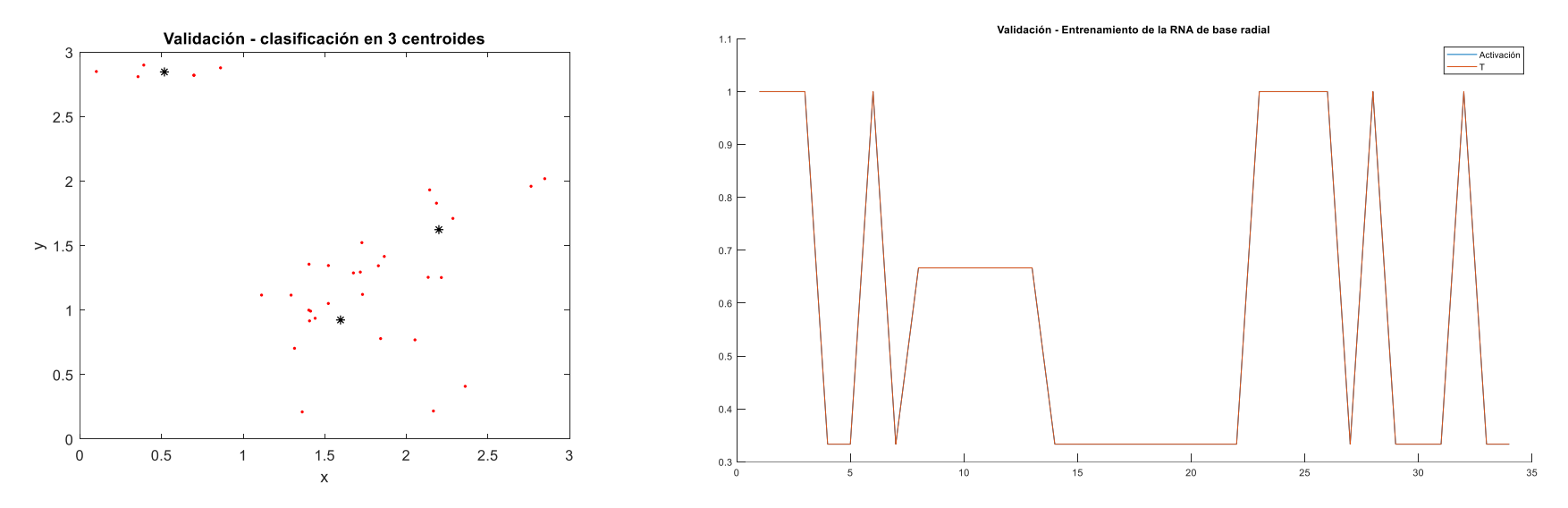

*Figura 32* Validación RNA de base radial con 3 centros

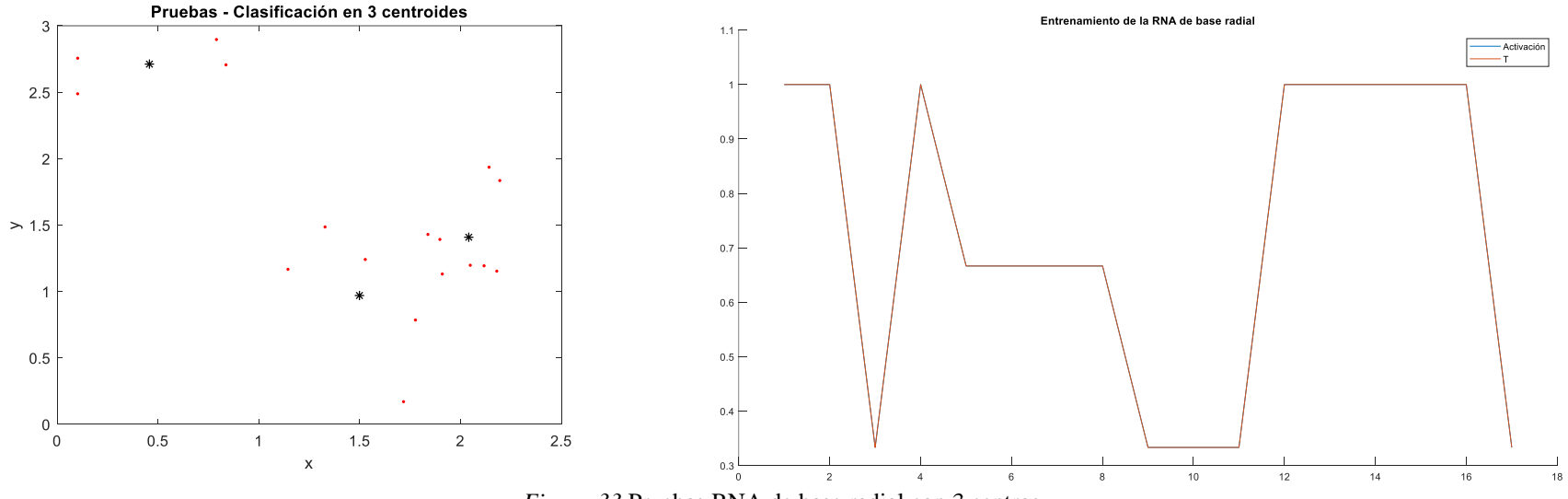

*Figura 33* Pruebas RNA de base radial con 3 centros

• Entrenamiento de la red neuronal de base radial con 4 centroides utilizando Matlab

Núm. de centroides: 4

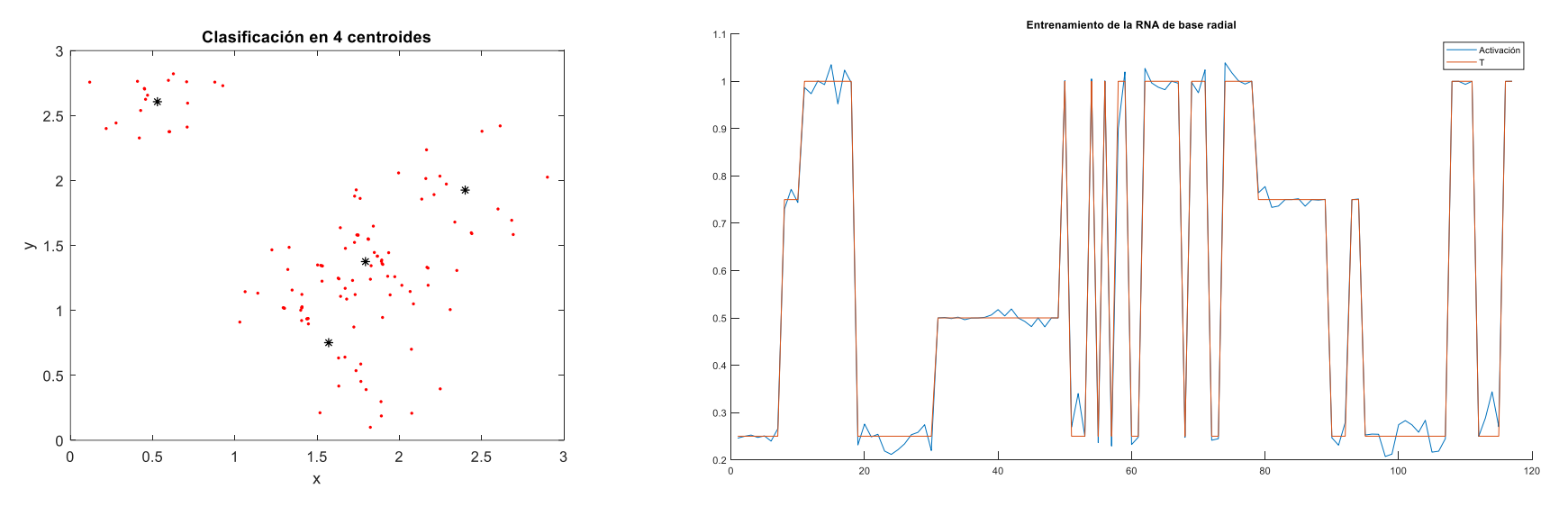

Centroides: (1.7939, 1.3755), (0.5288, 2.6064) y (1.57, 0.7513)

*Figura 34* Entrenamiento RNA de base radial con 4 centros

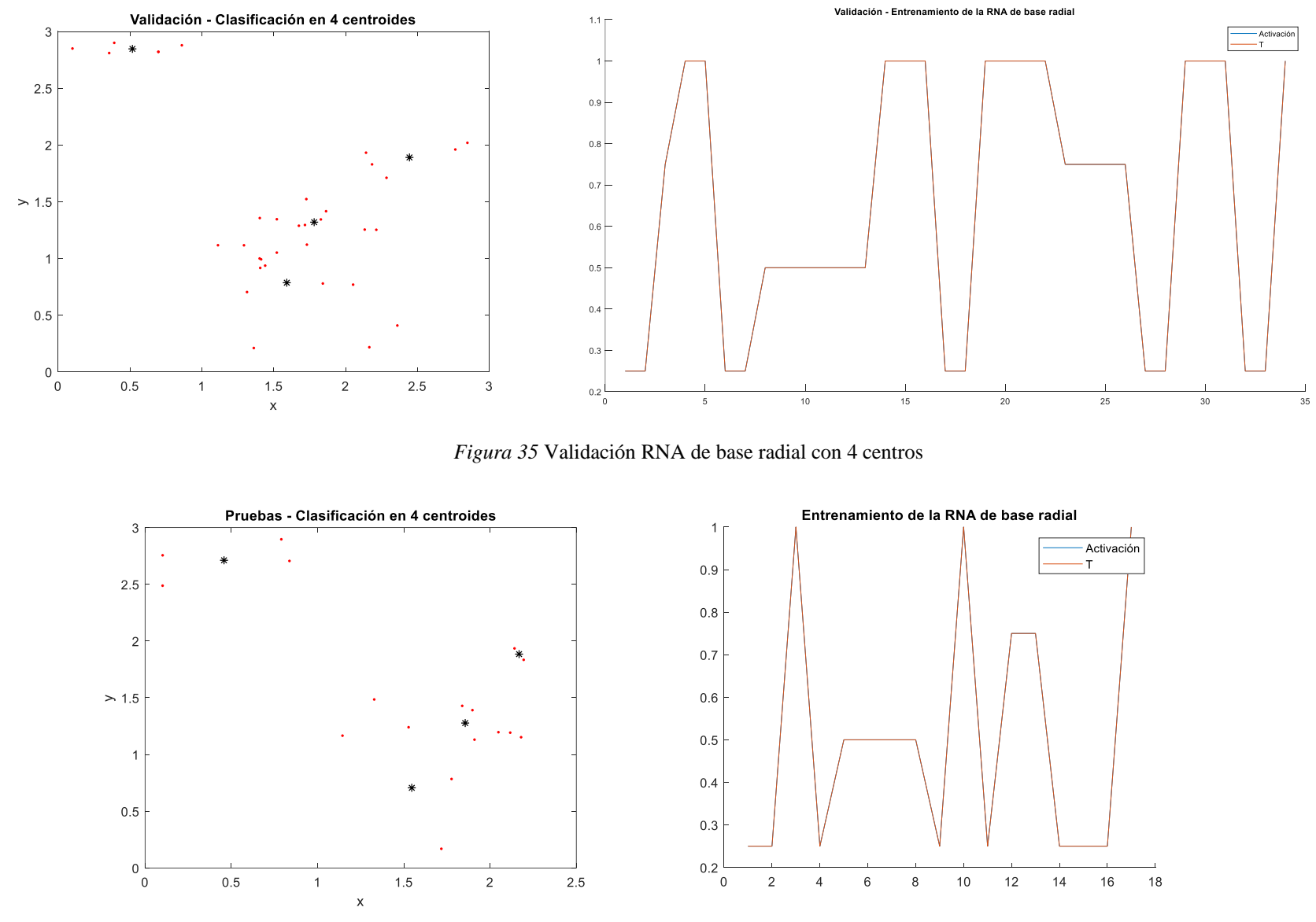

*Figura 36* Pruebas RNA de base radial con 4 centros

• Entrenamiento de la red neuronal de base radial con 5 centroides utilizando Matlab

Núm. de centroides: 5

Entrenamientos: 100

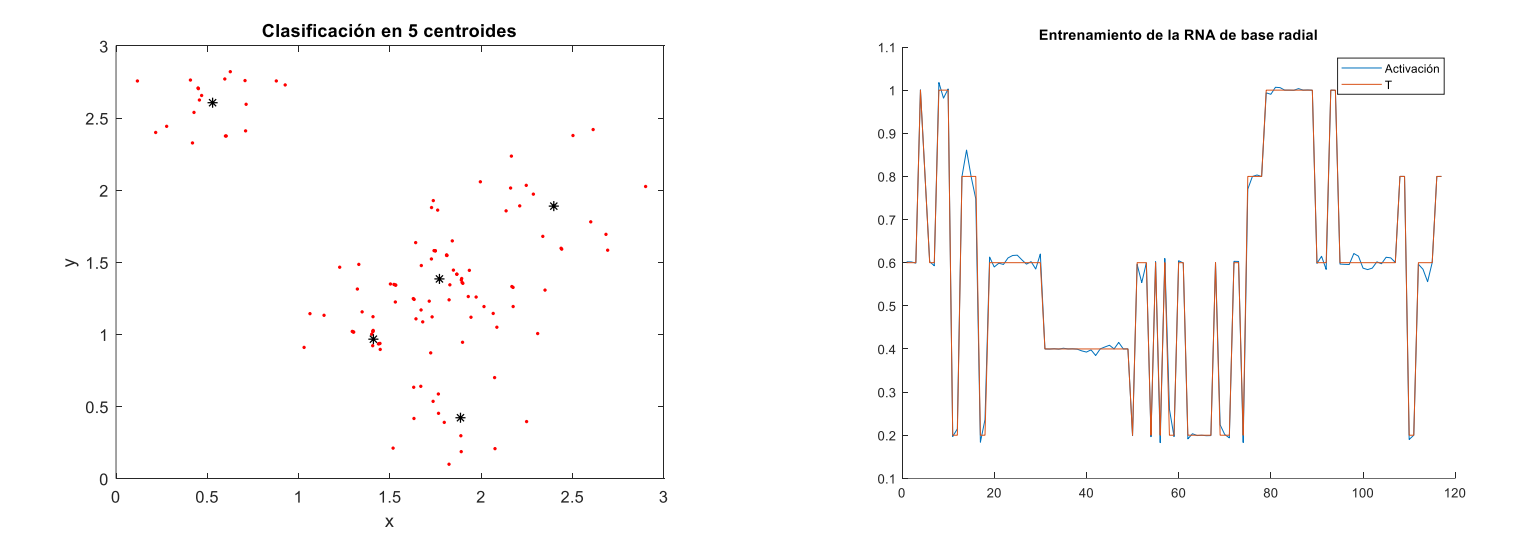

Centroides: (1.4096, 0.967), (0.5288, 2.6064), (1.7711, 1.3849), (1.8863, 0.4223) y (2.3972, 1.8895)

*Figura 37* Entrenamiento RNA de base radial con 5 centros

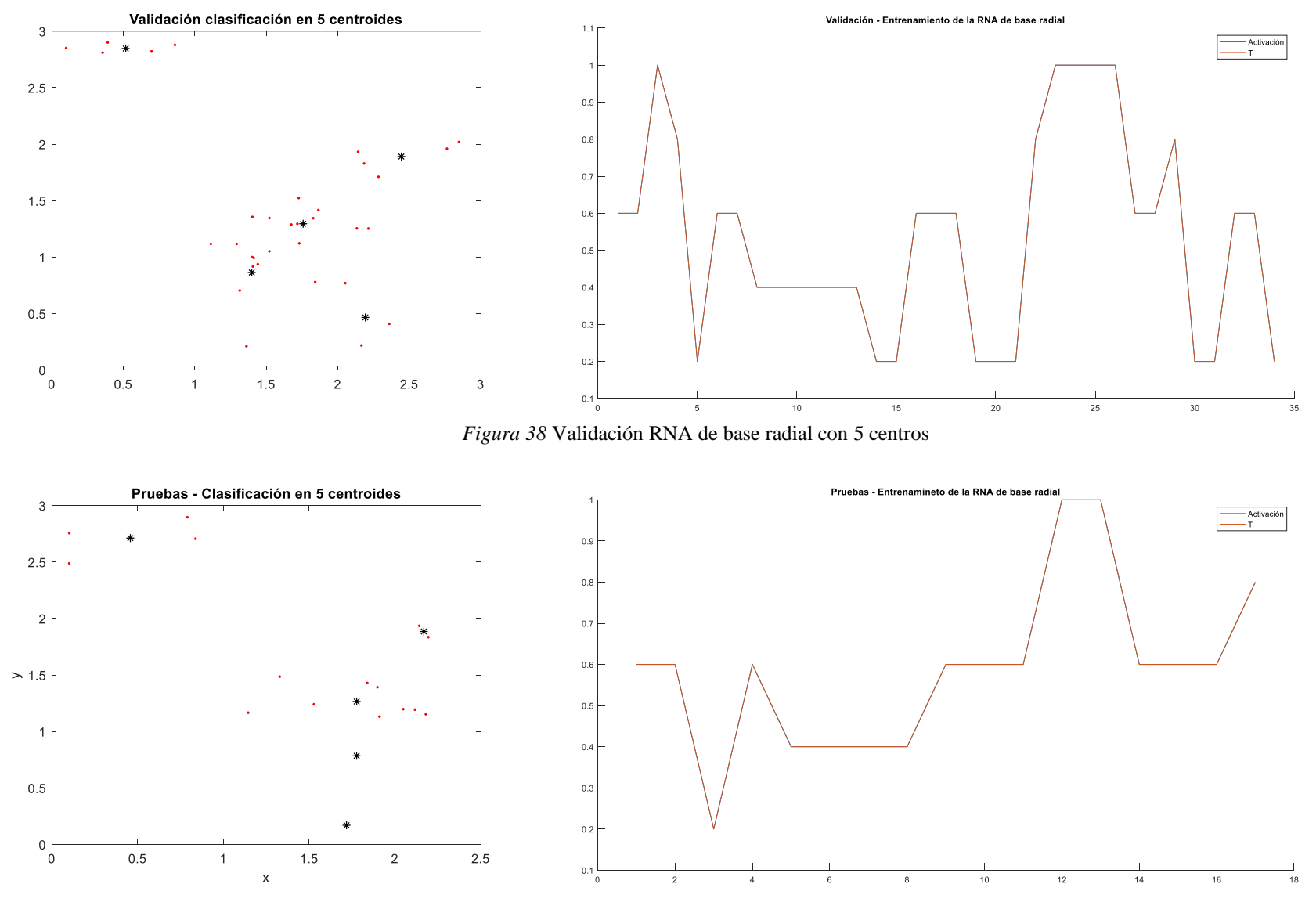

*Figura 39* Pruebas RNA de base radal con 5 centros

• Entrenamiento de la red neuronal de base radial con 6 centroides utilizando Matlab

Núm. de centroides: 6

Entrenamientos: 100

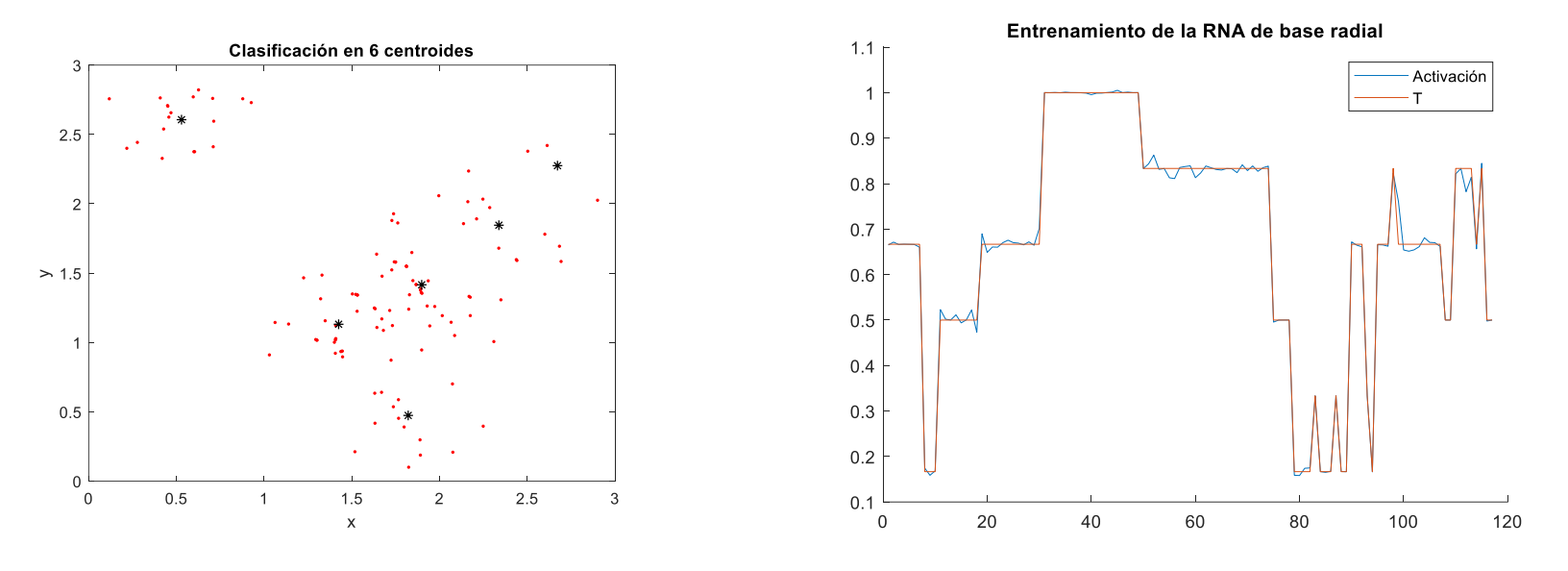

Centroides: (2.3376, 1.8453), (2.6716, 2.2749), (1.8208, 0.4735), (1.8978, 1.4158), (1.4243, 1.1311) y (0.5288, 2.6064)

*Figura 40* Entrenamiento RNA de base radial con 6 centros

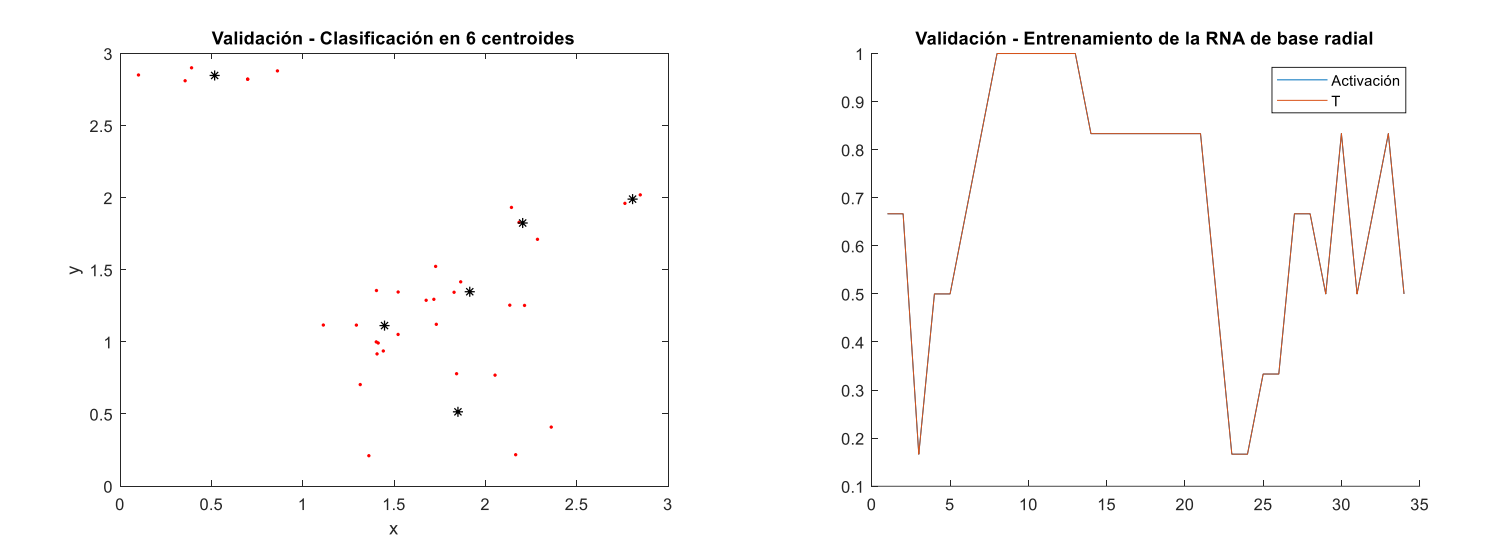

*Figura 41* Validación RNA de base radial con 6 centros

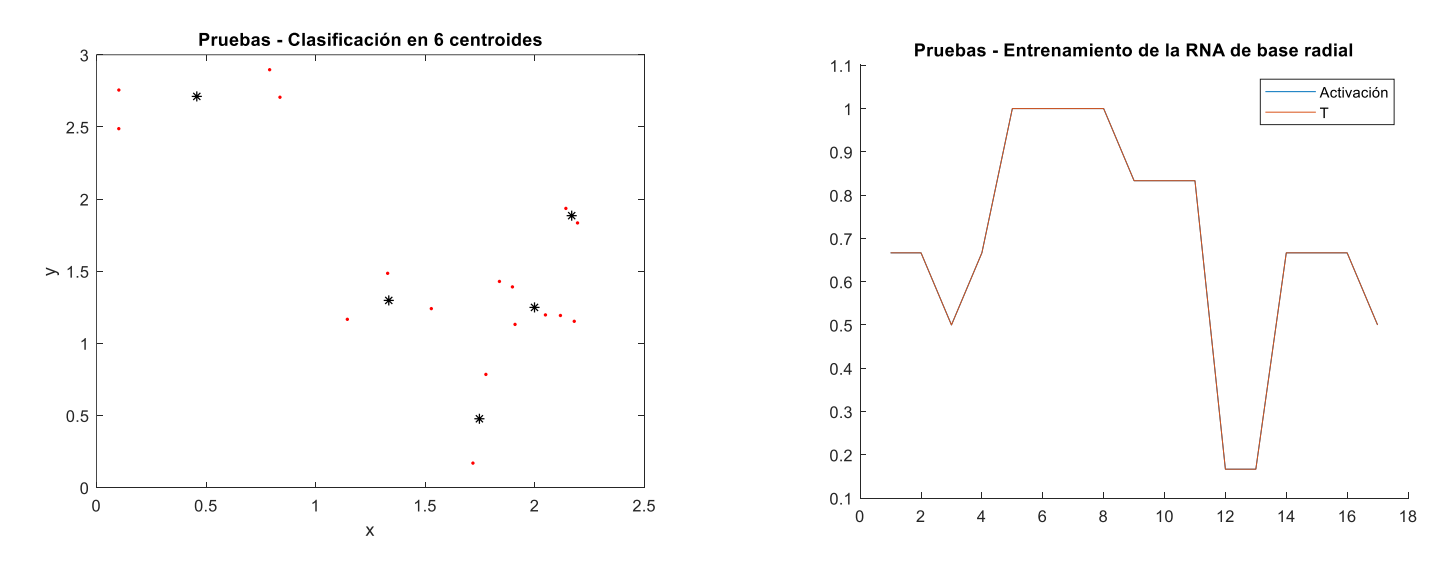

*Figura 42* Pruebas RNA de base radial con 6 centros

• Entrenamiento de la red neuronal de base radial con 7 centroides utilizando Matlab

Núm. de centroides: 7

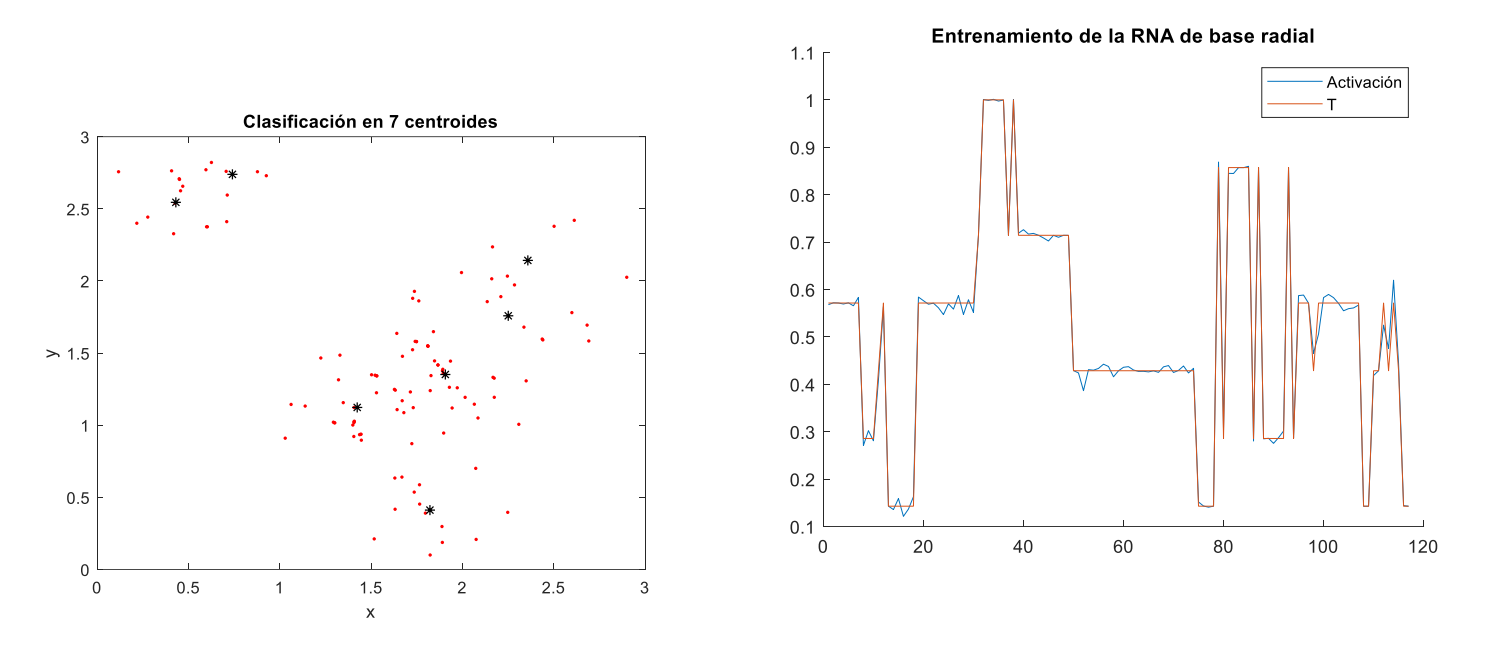

Centroides: (1.8223, 0.4113), (2.2511, 1.7585), (1.424, 1.1231), (1.9066, 1.3515), (0.431, 2.5451), (2.3584, 2.1425) y (0.7408, 2.7391)

*Figura 43* Entrenamiento RNA de base radial con 7 centros

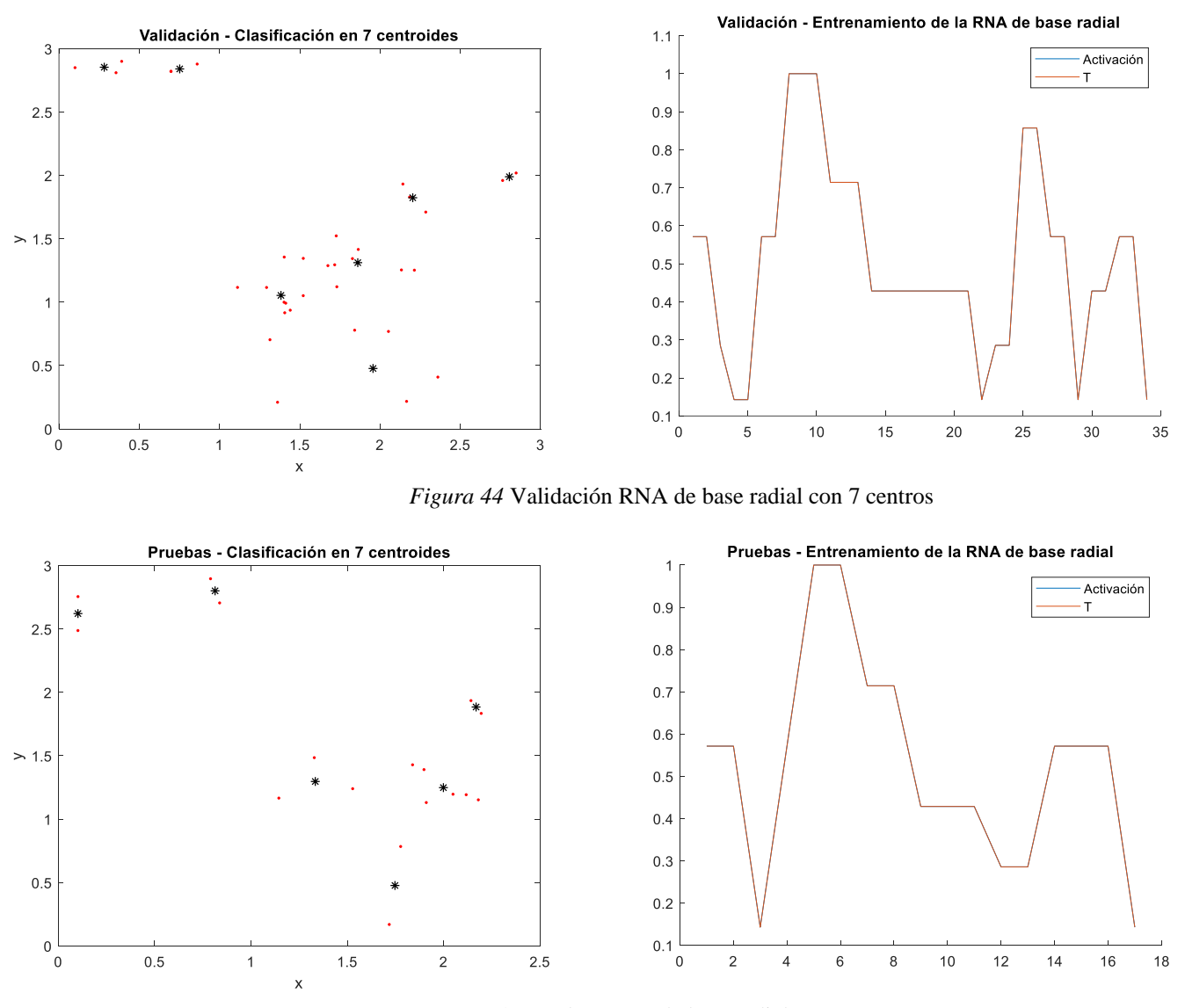

*Figura 45* Pruebas RNA de base radial con 7 centros

• Entrenamiento de la red neuronal de base radial con 8 centroides utilizando Matlab

Núm. de centroides: 8

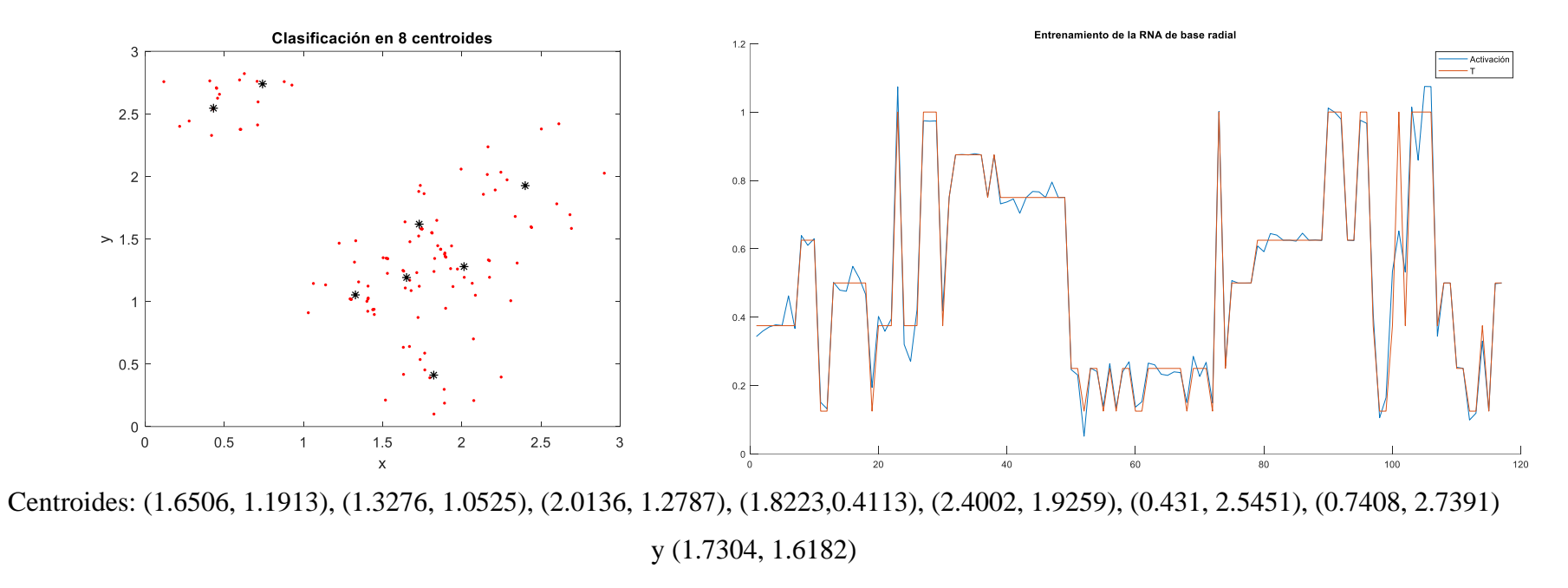

*Figura 46* Entrenamiento RNA de base radial con 8 centros

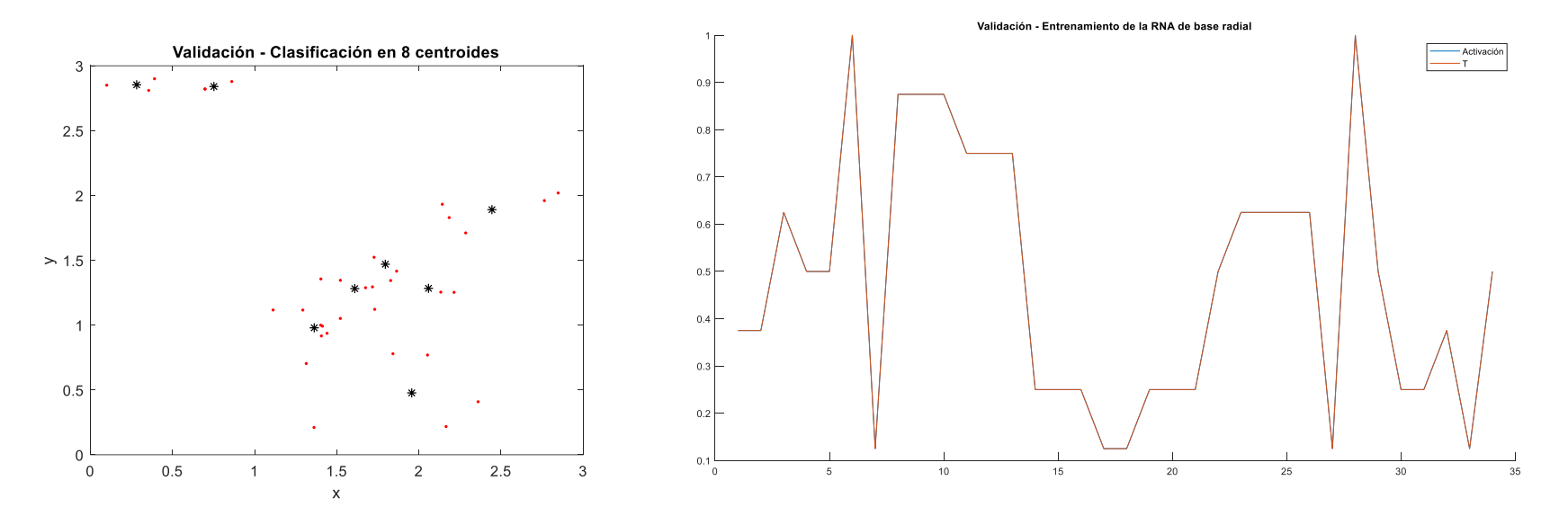

*Figura 47* Validación RNA de base radial con 8 centros

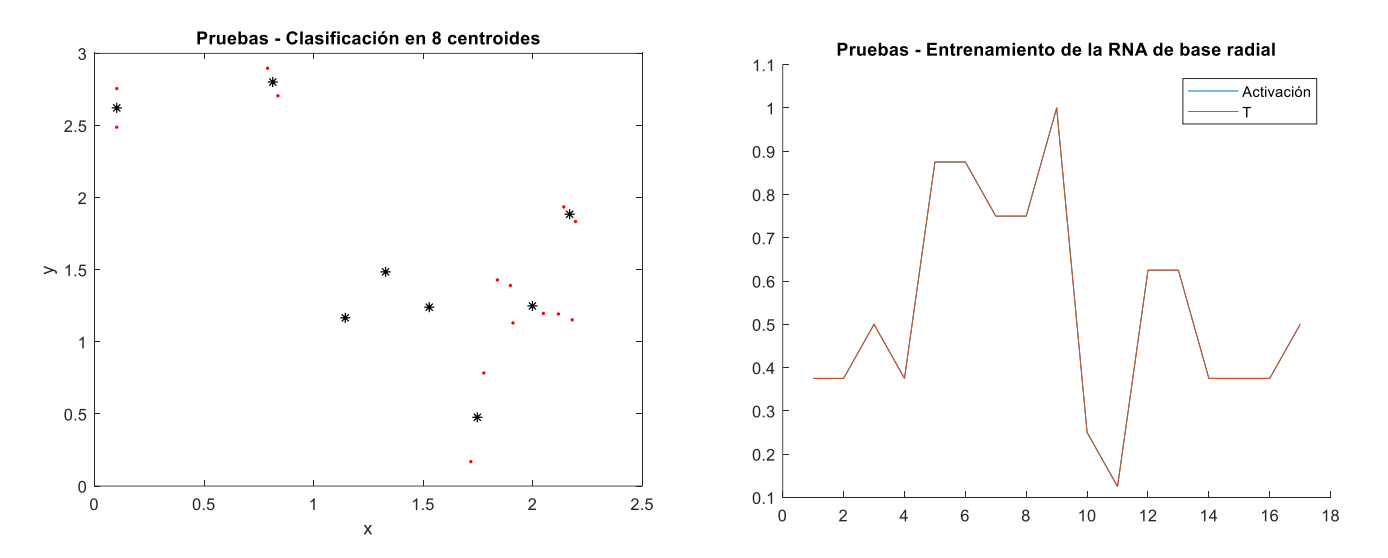

*Figura 48* Pruebas RNA de base radial con 8 centros

• Entrenamiento de la red neuronal de base radial con 9 centroides utilizando Matlab

Núm. de centroides: 9

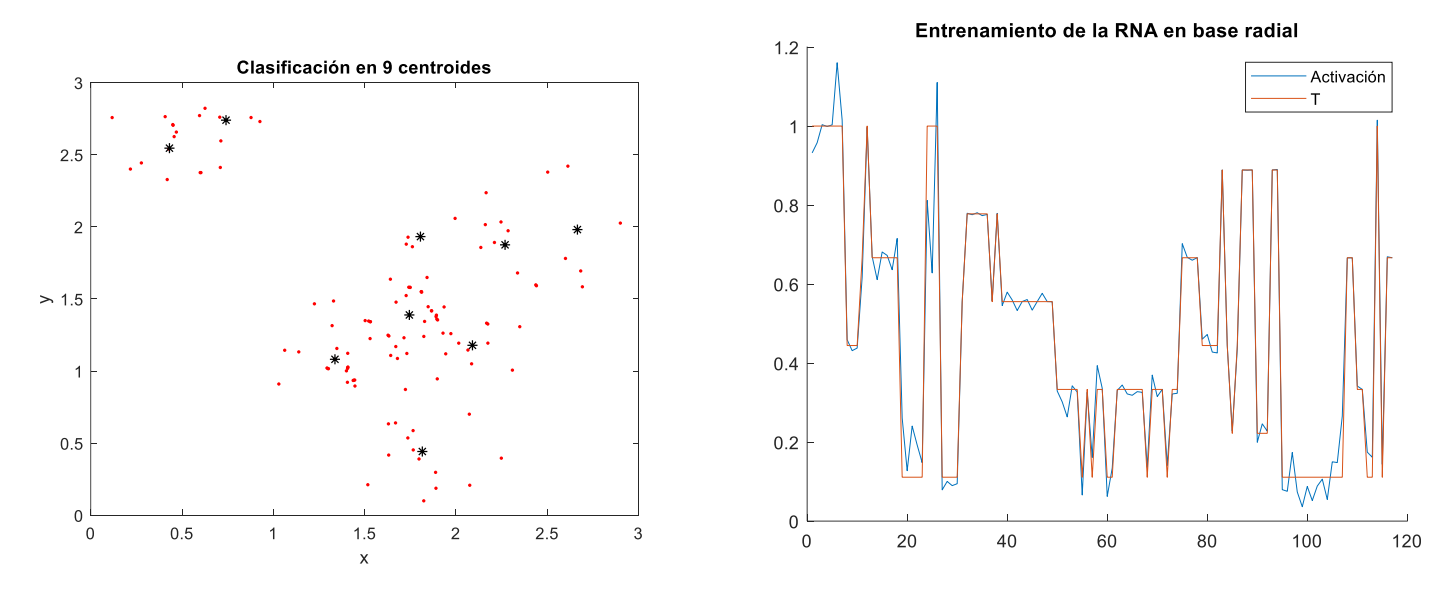

Centroides: (1.7446,13886), (1.8054,1.9318), (1.3373, 1.0813), (2.2688, 1.8748), (0.431,2.5451), (1.8156, 0.442), (0.7408, 2.7391), (2.6649, 1.9805) y (2.0902, 1.1783)

*Figura 49* Entrenamiento RNA de base radial con 9 centros

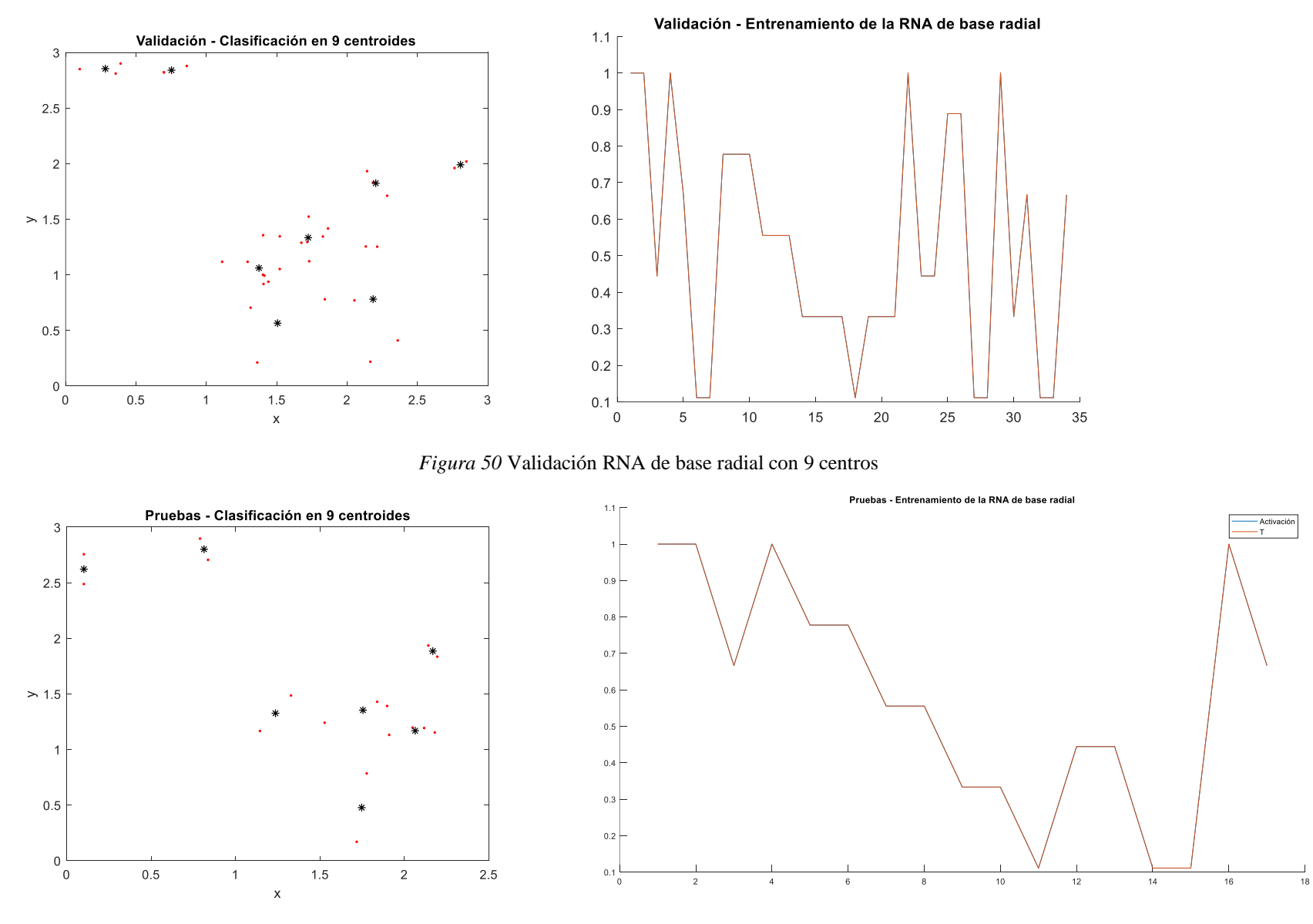

*Figura 51* Pruebas RNA de base radial con 10 centros

• Entrenamiento de la red neuronal de base radial con 10 centroides utilizando Matlab

Núm. de centroides: 10

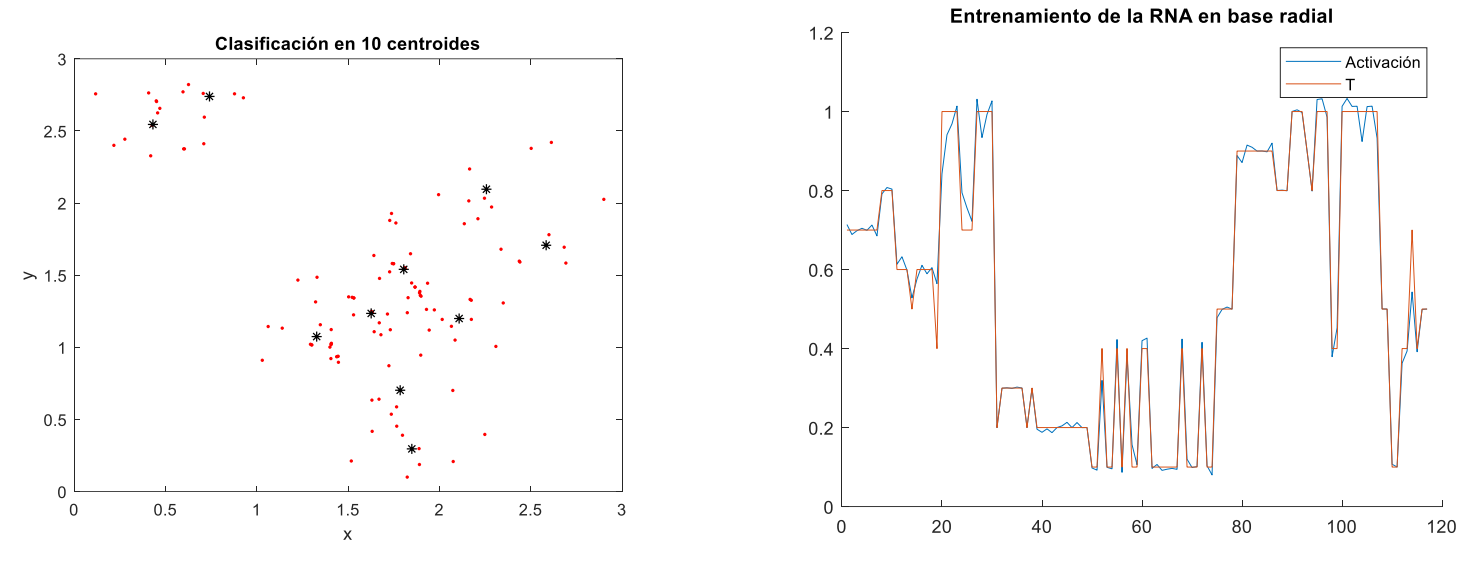

Centroides: (1.3277, 1.0741), (0.431, 2.5451), (0.7408, 2.7391), (1.6261, 1.2348), (1.8487, 0.2956), (1.7849, 0.7022), (2.1077, 1.1995), (2.5842, 1.7074), (2.2571, 2.0958) y (1.8045, 1.5404)

*Figura 52* Entrenamiento RNA de base radial con 10 centros

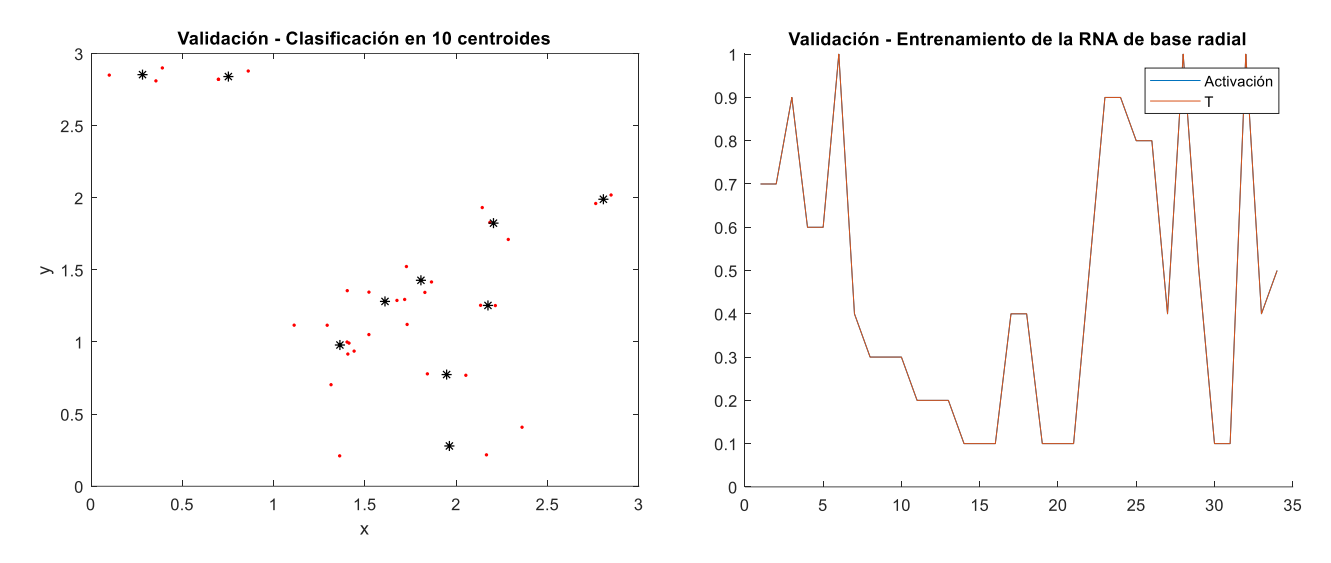

*Figura 53* Validación RNA de base radial con 10 centros

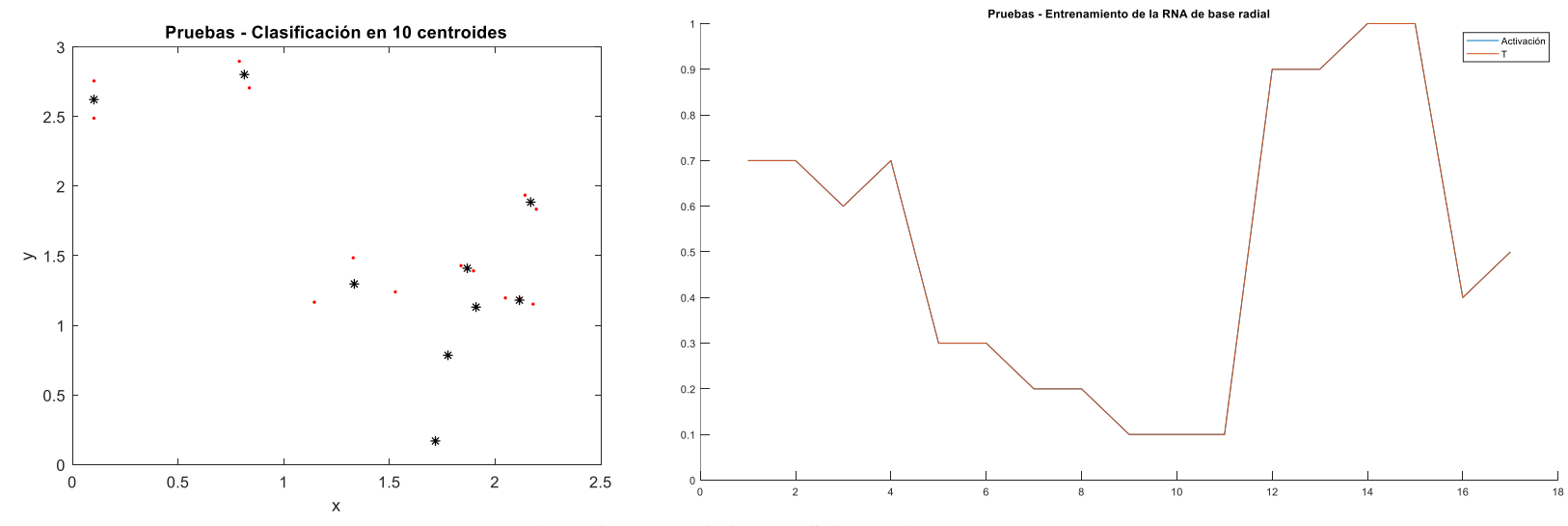

*Figura 54* Pruebas RNA de base radial con 10 centros

• Entrenamiento de la red neuronal de base radial con 20 centroides utilizando Matlab

Núm. de centroides: 20

Entrenamientos: 100

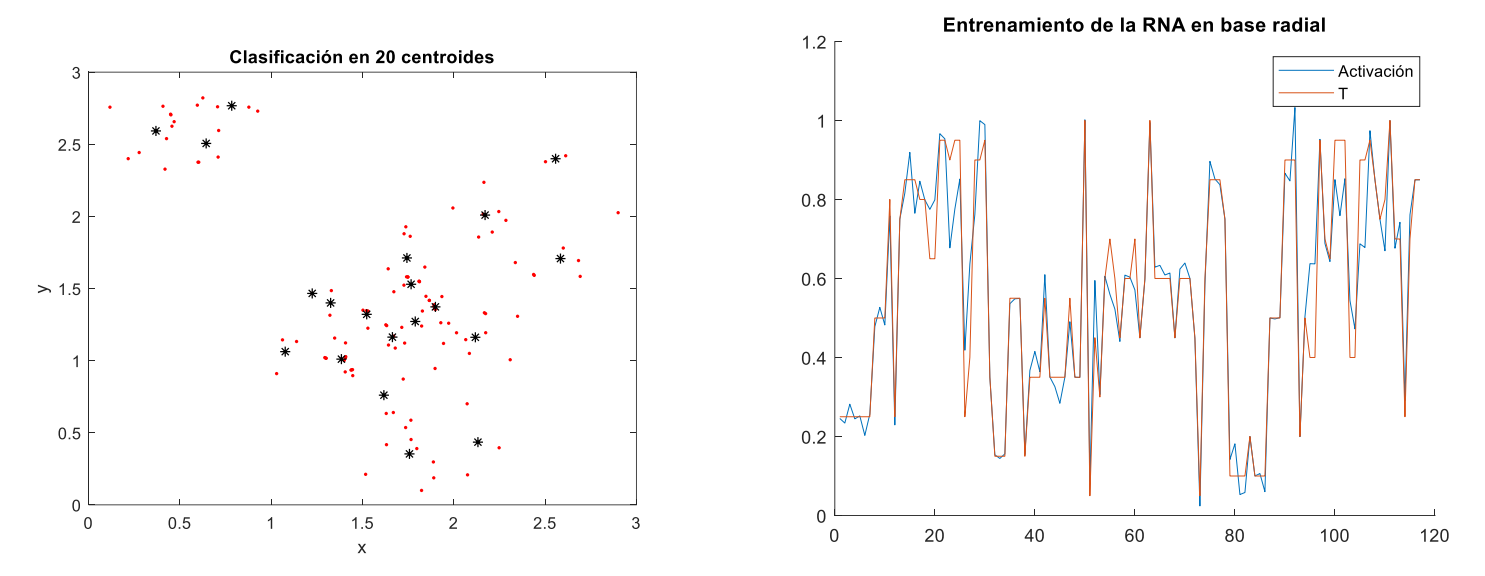

Centroides: (1.3225, 1.4001), (2.1713, 2.009), (0.7841, 2.7671), (2.5575, 2.3996), (2.1182, 1.1618), (1.2248, 1.4659), (0.369, 2.5924), (1.7663, 1.5294), (1.5232, 1.321), (2.5842, 1.7074), (0.6441, 2.5058), (1.3846, 1.0103), (1.7891,1.2714), (1.6639, 1.1629), (2.1322, 0.4348), (1.6172, 0.7605), (1.7573, 0.3533), (1.7434, 1.7118), (1.8994, 1.3726), (1.077, 1.0621).

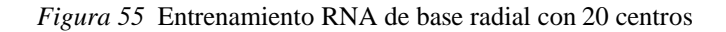

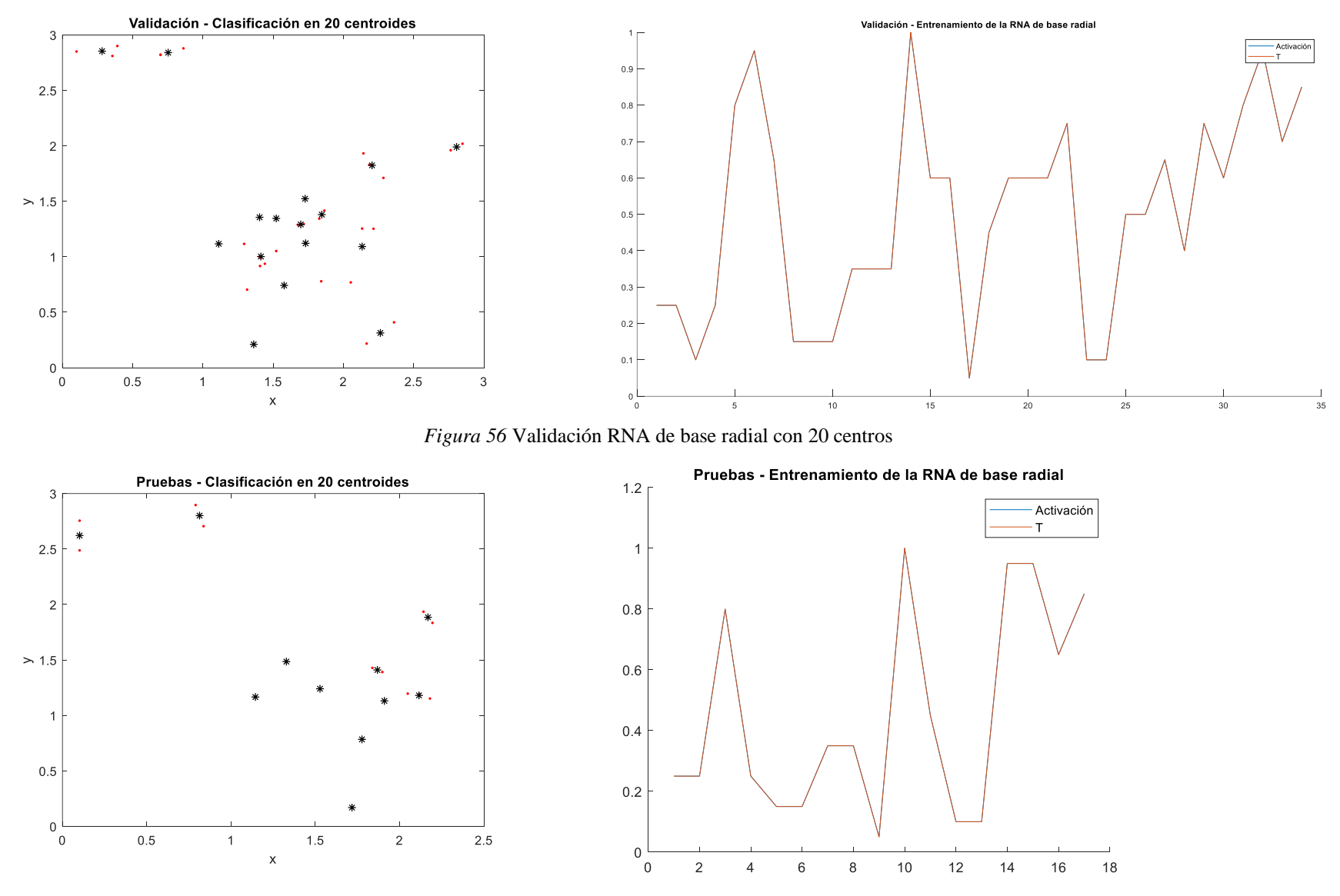

*Figura 57* Pruebas RNA de base radial con 20 centros

# Clasificación general propuesta.

*Tabla 21* Clasificación general propuesta

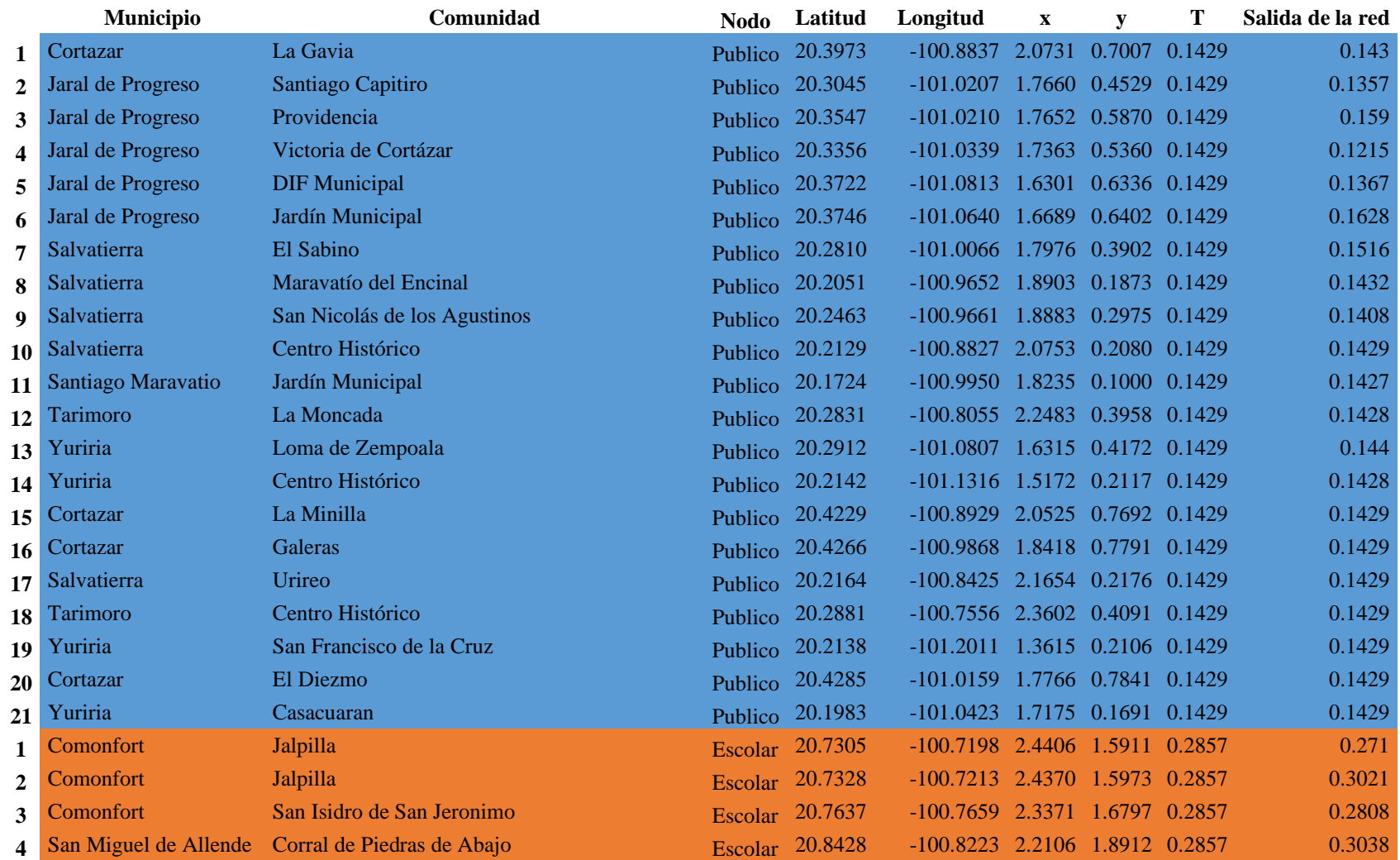

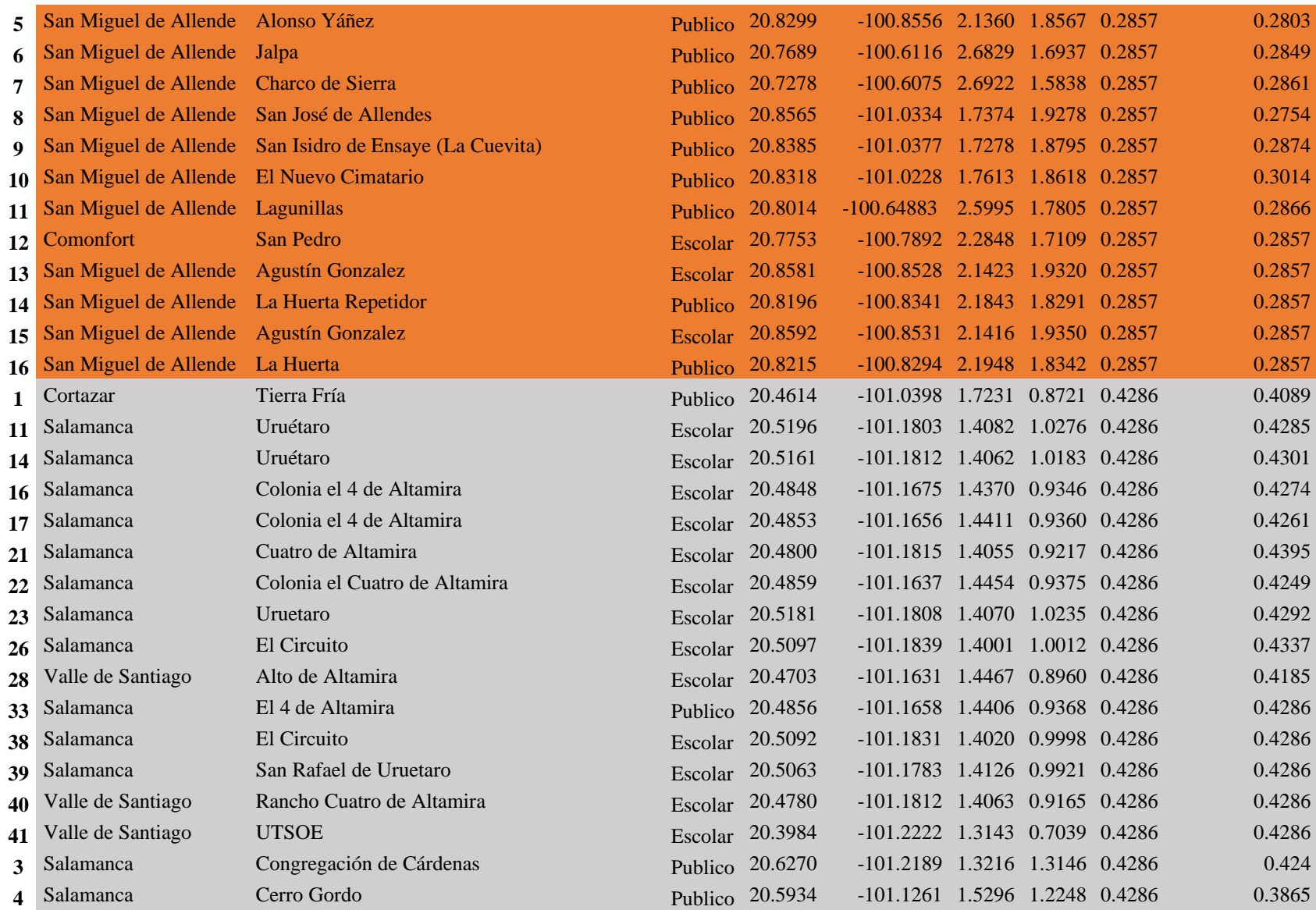

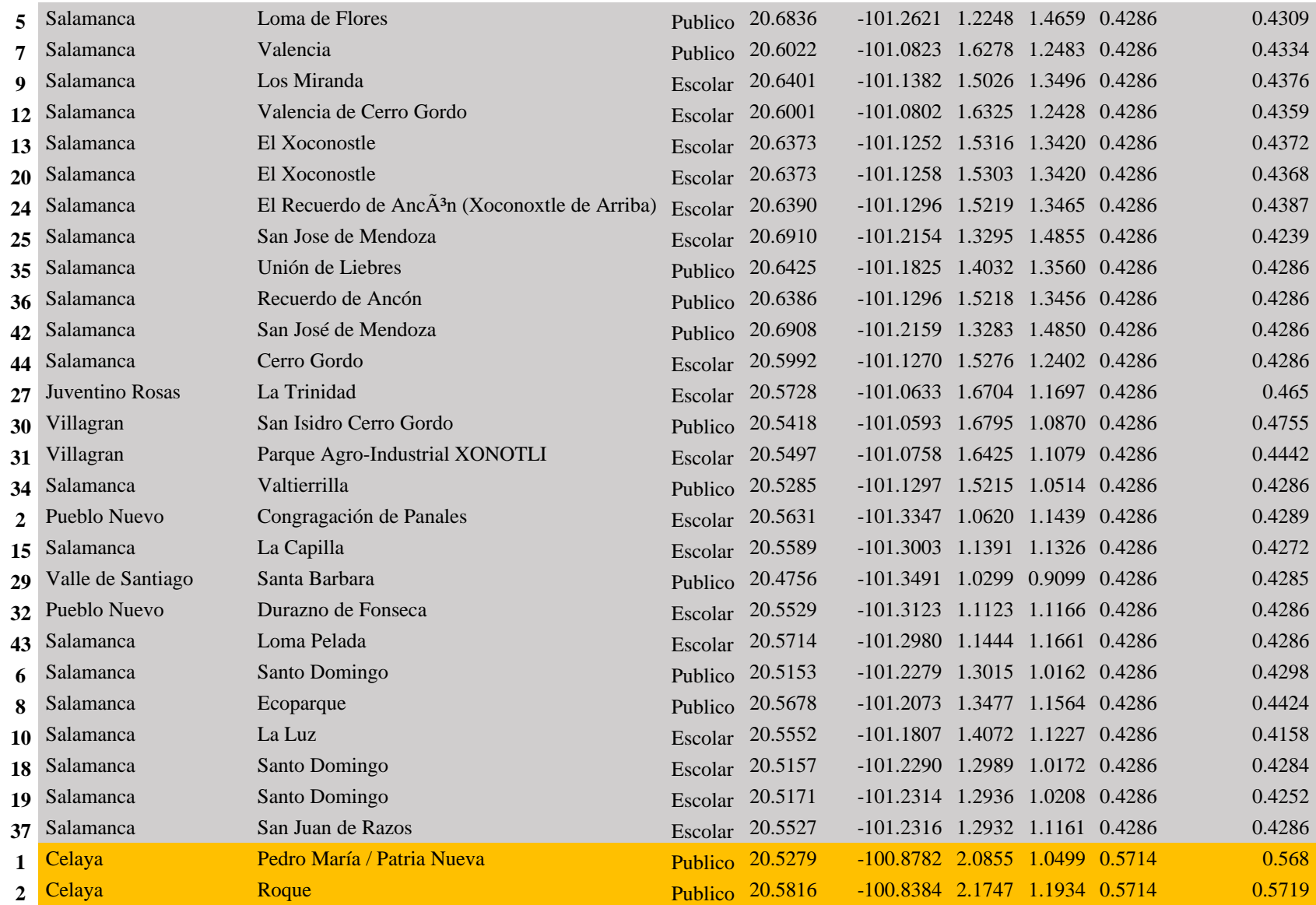

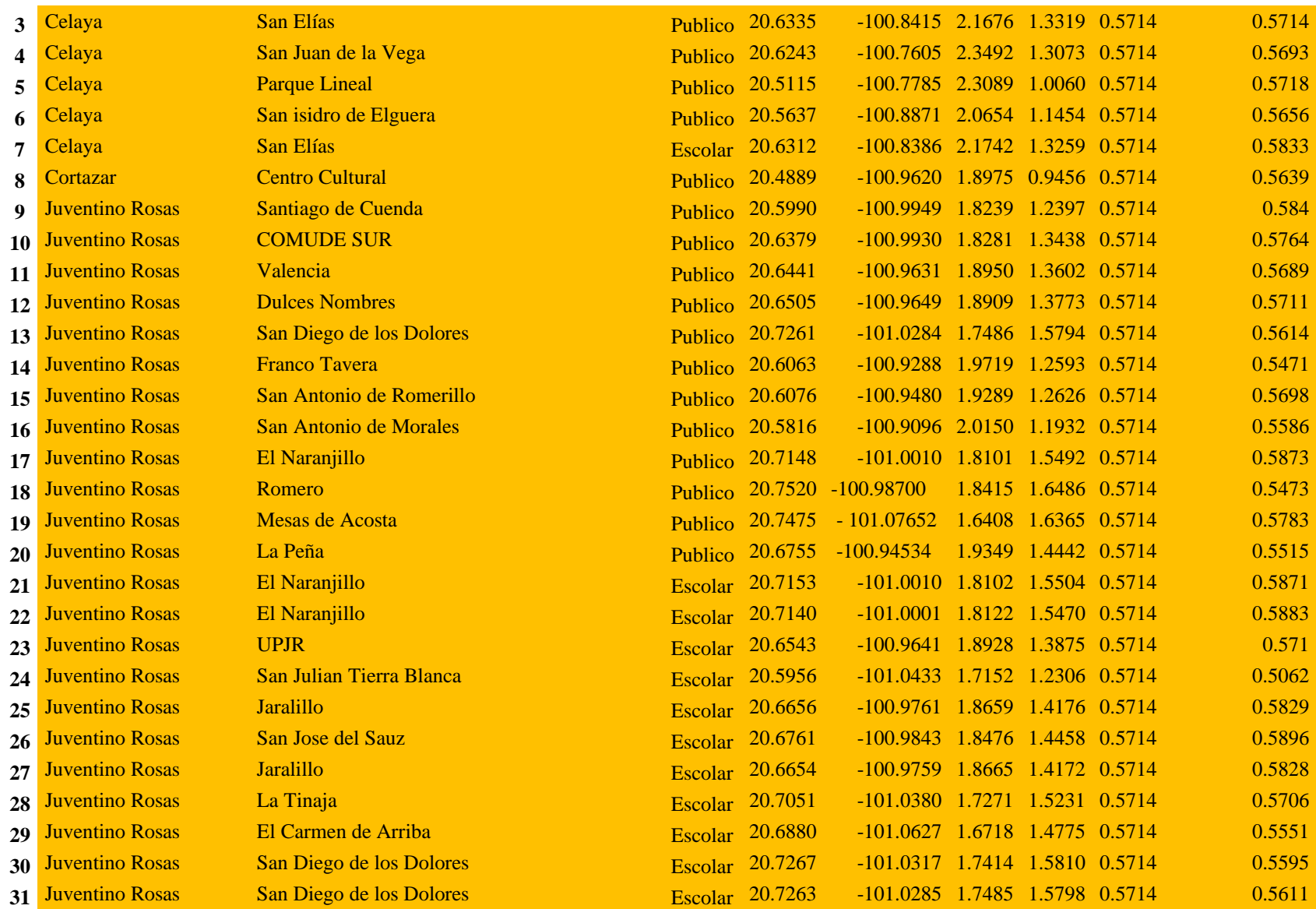

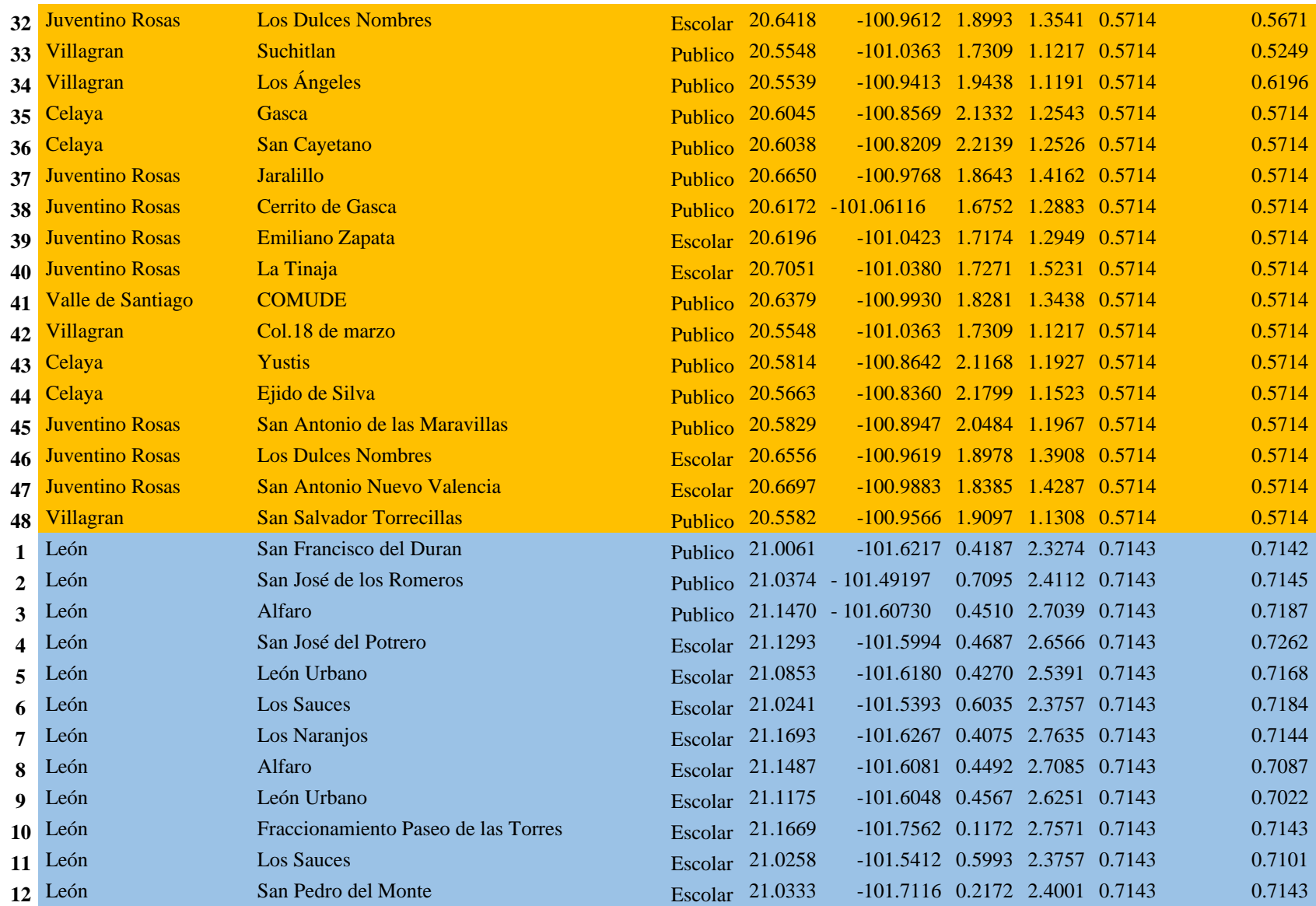

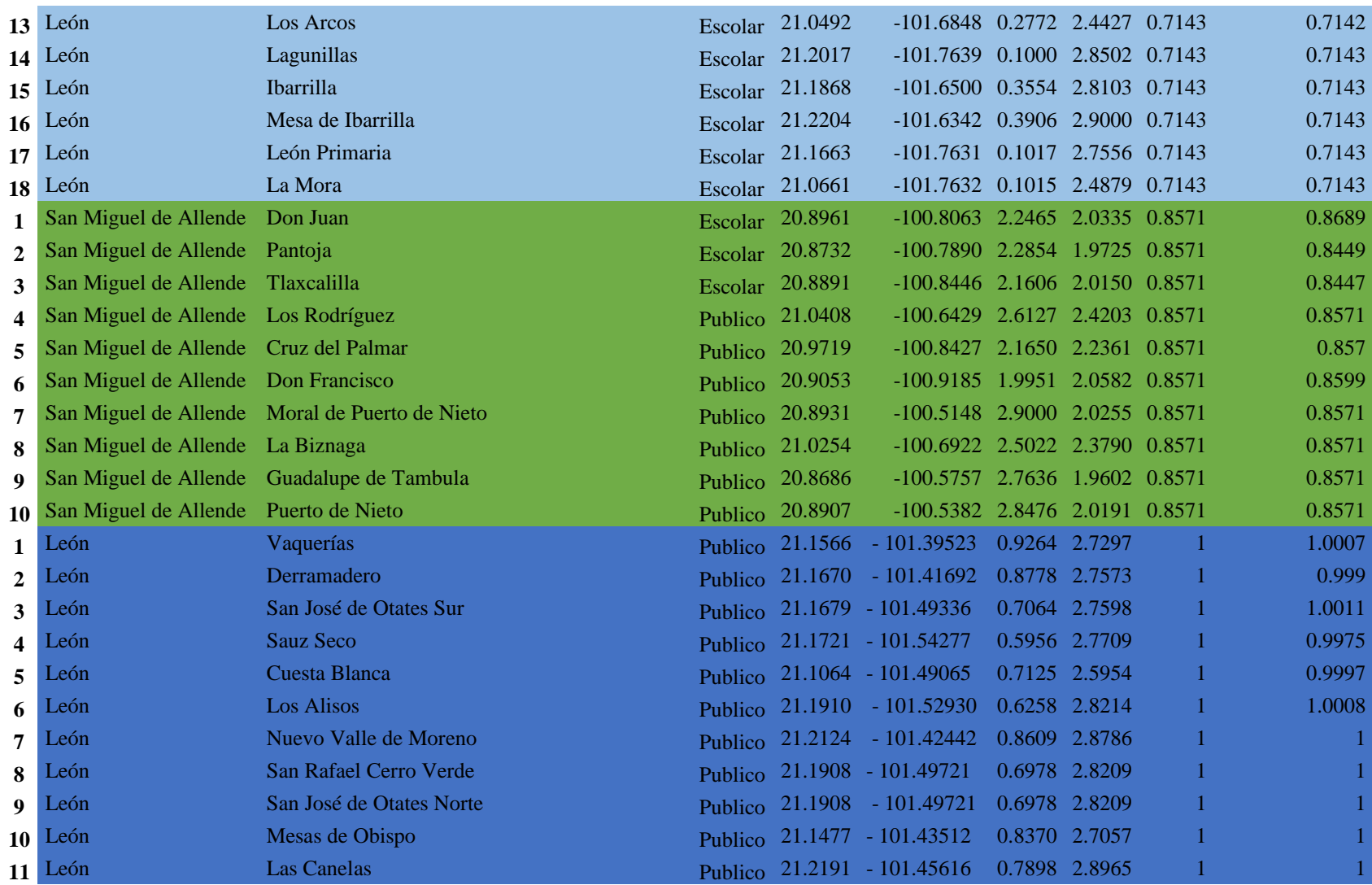

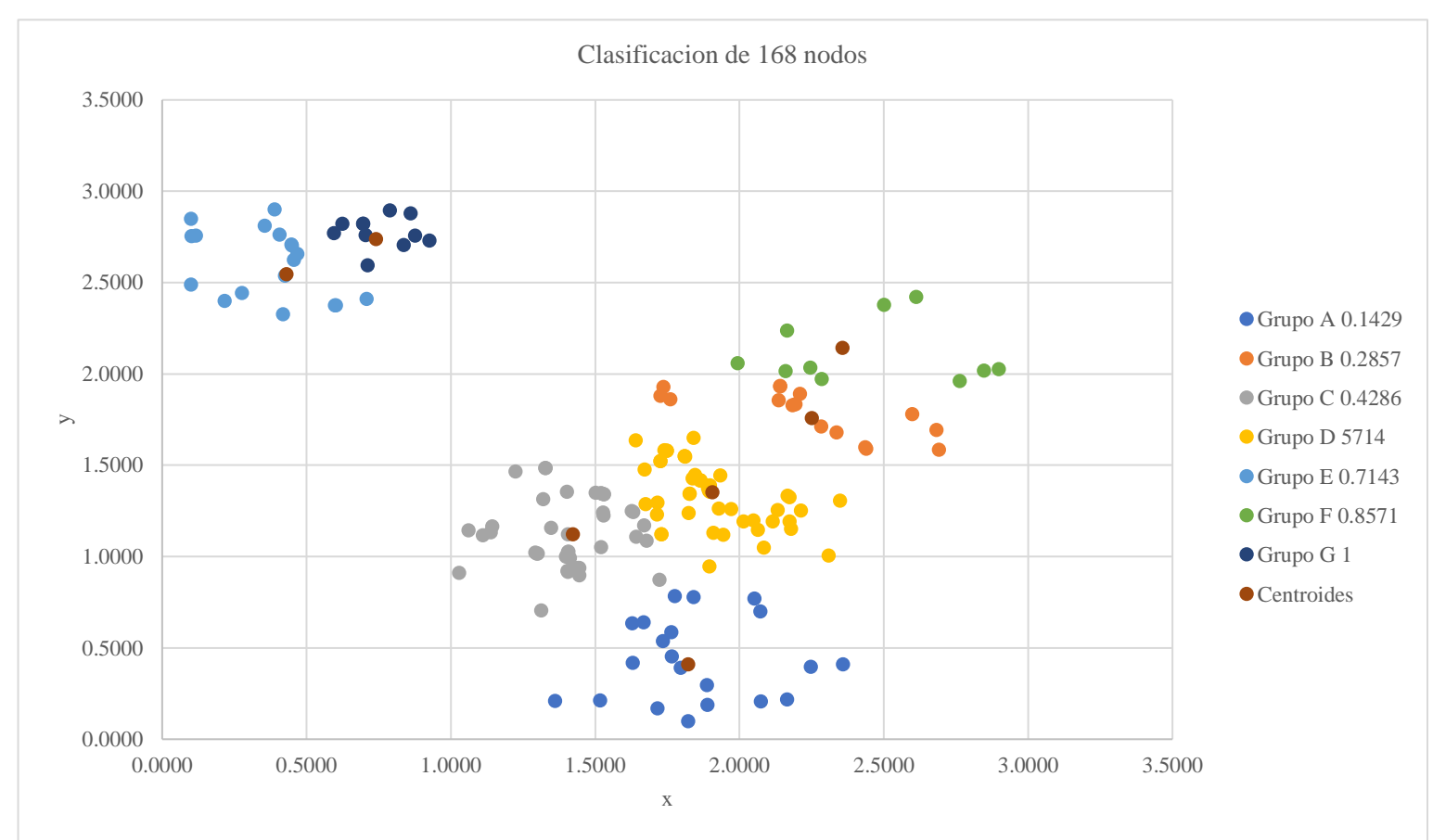

La figura 28, muestra la clasificación general en siete grupos, cada grupo tiene un centroide que puede ser el punto de partida a cada punto de su grupo.

*Figura 58* Clasificación grafica general

Centroides: (1.8223, 0.4113), (2.2511, 1.7585), (1.424, 1.1231), (1.9066, 1.3535), (0.431, 2.5451), (2.3584,2.1425) y (0.7408, 2.7391)

A su vez cada uno de los grupos se puede volver a clasificar.

Por ejemplo, el grupo C, se vuelve a clasificar, devolviendo los siguientes resultados:

## Núm. de centroides: 5

Entrenamientos: 100

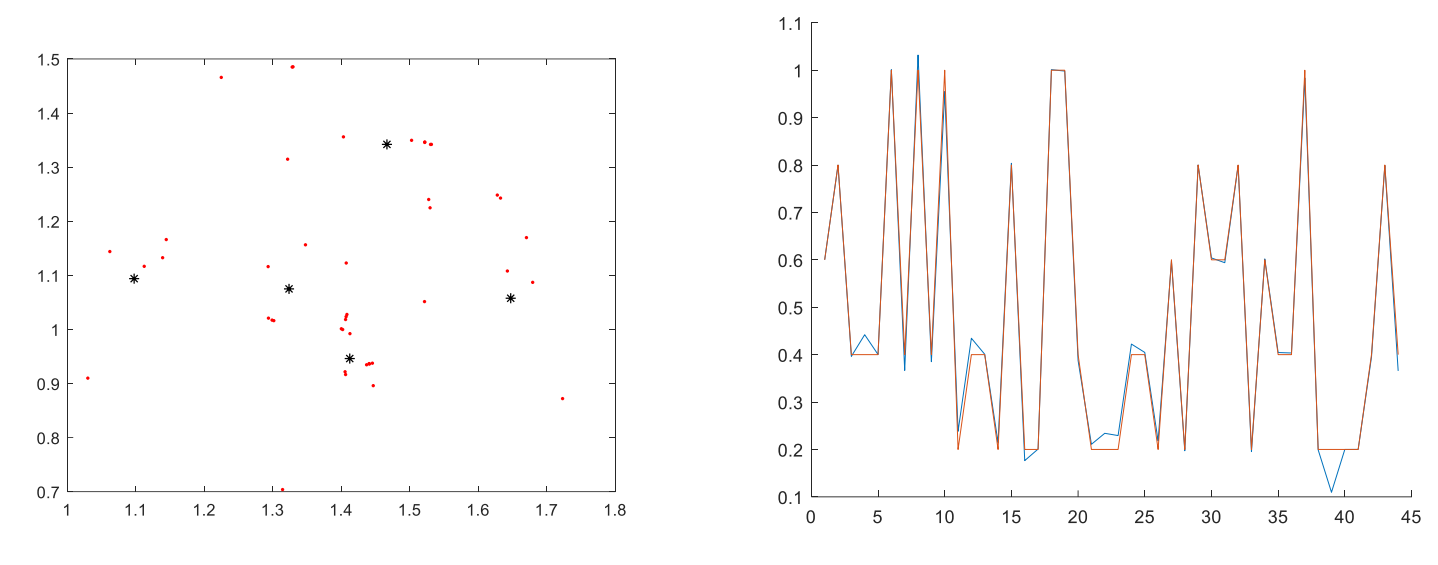

Centroides: (1.4124, 0.9461), (1.4667, 1.3421), (1.6474, 1.0576), (1.0975, 1.0938), (1.3237, 1.0749)

*Figura 59* Subclasificación de grupos
*Tabla 22* Subclasificación de grupos

| 1  | Cortazar          | Tierra Fría                                               | <b>Publico</b> | 20.4614 -101.0398 1.7231 0.8721 0.4286 0.4089 |  |       | $\mathbf{1}$ | 0.6 | 0.6001 |
|----|-------------------|-----------------------------------------------------------|----------------|-----------------------------------------------|--|-------|--------------|-----|--------|
| 11 | Salamanca         | Uruétaro                                                  | Escolar        | 20.5196 -101.1803 1.4082 1.0276 0.4286 0.4285 |  |       | $\mathbf{1}$ | 0.2 | 0.2383 |
| 14 | Salamanca         | Uruétaro                                                  | Escolar        | 20.5161 -101.1812 1.4062 1.0183 0.4286 0.4301 |  |       | $\mathbf{1}$ | 0.2 | 0.2144 |
| 16 | Salamanca         | Colonia el 4 de Altamira                                  | Escolar        | 20.4848 -101.1675 1.4370 0.9346 0.4286 0.4274 |  |       | $\mathbf{1}$ | 0.2 | 0.1764 |
| 17 | Salamanca         | Colonia el 4 de Altamira                                  | Escolar        | 20.4853 -101.1656 1.4411 0.9360 0.4286 0.4261 |  |       | $\mathbf{1}$ | 0.2 | 0.2008 |
| 21 | Salamanca         | Cuatro de Altamira                                        | Escolar        | 20.4800 -101.1815 1.4055 0.9217 0.4286 0.4395 |  |       | $\mathbf{1}$ | 0.2 | 0.2108 |
| 22 | Salamanca         | Colonia el Cuatro de Altamira                             | Escolar        | 20.4859 -101.1637 1.4454 0.9375 0.4286 0.4249 |  |       | $\mathbf{1}$ | 0.2 | 0.234  |
| 23 | Salamanca         | Uruetaro                                                  | Escolar        | 20.5181 -101.1808 1.4070 1.0235 0.4286 0.4292 |  |       | $\mathbf{1}$ | 0.2 | 0.2293 |
| 26 | Salamanca         | El Circuito                                               | Escolar        | 20.5097 -101.1839 1.4001 1.0012 0.4286 0.4337 |  |       | $\mathbf{1}$ | 0.2 | 0.2181 |
| 28 | Valle de Santiago | Alto de Altamira                                          | Escolar        | 20.4703 -101.1631 1.4467 0.8960 0.4286 0.4185 |  |       | $\mathbf{1}$ | 0.2 | 0.1972 |
| 33 | Salamanca         | El 4 de Altamira                                          | Publico        | 20.4856 -101.1658 1.4406 0.9368 0.4286 0.4286 |  |       | $\mathbf{1}$ | 0.2 | 0.1953 |
| 38 | Salamanca         | El Circuito                                               | Escolar        | 20.5092 -101.1831 1.4020 0.9998 0.4286 0.4286 |  |       | $\mathbf{1}$ | 0.2 | 0.1993 |
| 39 | Salamanca         | San Rafael de Uruetaro                                    | Escolar        | 20.5063 -101.1783 1.4126 0.9921 0.4286 0.4286 |  |       | $\mathbf{1}$ | 0.2 | 0.1097 |
| 40 | Valle de Santiago | Rancho Cuatro de Altamira                                 | Escolar        | 20.4780 -101.1812 1.4063 0.9165 0.4286 0.4286 |  |       | $\mathbf{1}$ | 0.2 | 0.2    |
| 41 | Valle de Santiago | <b>UTSOE</b>                                              | Escolar        | 20.3984 -101.2222 1.3143 0.7039 0.4286 0.4286 |  |       | $\mathbf{1}$ | 0.2 | 0.2001 |
| 3  | Salamanca         | Congregación de Cárdenas                                  | Publico        | 20.6270 -101.2189 1.3216 1.3146 0.4286        |  | 0.424 | $\mathbf{1}$ | 0.4 | 0.3964 |
| 4  | Salamanca         | Cerro Gordo                                               | Publico        | 20.5934 -101.1261 1.5296 1.2248 0.4286 0.3865 |  |       | $\mathbf{1}$ | 0.4 | 0.4421 |
| 5  | Salamanca         | Loma de Flores                                            | Publico        | 20.6836 -101.2621 1.2248 1.4659 0.4286 0.4309 |  |       | $\mathbf{1}$ | 0.4 | 0.4003 |
| 7  | Salamanca         | Valencia                                                  | Publico        | 20.6022 -101.0823 1.6278 1.2483 0.4286 0.4334 |  |       | $\mathbf{1}$ | 0.4 | 0.3667 |
| 9  | Salamanca         | Los Miranda                                               | Escolar        | 20.6401 -101.1382 1.5026 1.3496 0.4286 0.4376 |  |       | $\mathbf{1}$ | 0.4 | 0.385  |
| 12 | Salamanca         | Valencia de Cerro Gordo                                   | Escolar        | 20.6001 -101.0802 1.6325 1.2428 0.4286 0.4359 |  |       | $\mathbf{1}$ | 0.4 | 0.4346 |
| 13 | Salamanca         | El Xoconostle                                             | Escolar        | 20.6373 -101.1252 1.5316 1.3420 0.4286 0.4372 |  |       | $\mathbf{1}$ | 0.4 | 0.4008 |
| 20 | Salamanca         | El Xoconostle                                             | Escolar        | 20.6373 -101.1258 1.5303 1.3420 0.4286 0.4368 |  |       | $\mathbf{1}$ | 0.4 | 0.3876 |
| 24 | Salamanca         | El Recuerdo de AncÃ <sup>3</sup> n (Xoconoxtle de Arriba) | Escolar        | 20.6390 -101.1296 1.5219 1.3465 0.4286 0.4387 |  |       | $\mathbf{1}$ | 0.4 | 0.4223 |
| 25 | Salamanca         | San Jose de Mendoza                                       | Escolar        | 20.6910 -101.2154 1.3295 1.4855 0.4286 0.4239 |  |       | $\mathbf{1}$ | 0.4 | 0.4047 |
| 35 | Salamanca         | Unión de Liebres                                          | Publico        | 20.6425 -101.1825 1.4032 1.3560 0.4286 0.4286 |  |       | $\mathbf{1}$ | 0.4 | 0.4045 |
| 36 | Salamanca         | Recuerdo de Ancón                                         | <b>Publico</b> | 20.6386 -101.1296 1.5218 1.3456 0.4286 0.4286 |  |       | $\mathbf{1}$ | 0.4 | 0.4035 |
| 42 | Salamanca         | San José de Mendoza                                       | <b>Publico</b> | 20.6908 -101.2159 1.3283 1.4850 0.4286 0.4286 |  |       | 1            | 0.4 | 0.3951 |

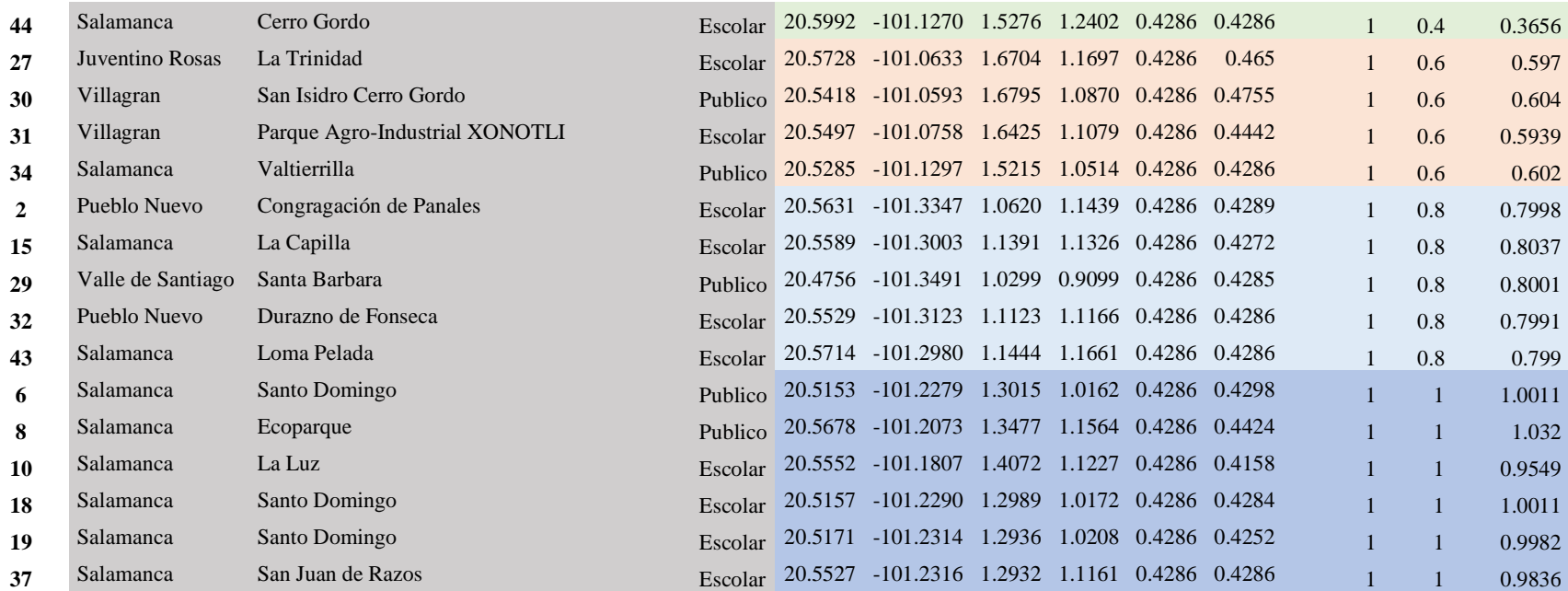

| Número de               | % Rendimiento de | % Rendimiento de | % Rendimiento de |  |  |  |
|-------------------------|------------------|------------------|------------------|--|--|--|
| centroides              | aprendizaje      | validación       | prueba           |  |  |  |
| 3                       | 100              | 100              | 100              |  |  |  |
| $\overline{\mathbf{4}}$ | 100              | 100              | 100              |  |  |  |
| 5                       | 100              | 100              | 100              |  |  |  |
| 6                       | 99.145299        | 100              | 100              |  |  |  |
| 7                       | 100              | 100              | 100              |  |  |  |
| 8                       | 94.017094        | 100              | 100              |  |  |  |
| 9                       | 90.598290        | 100              | 100              |  |  |  |
| 10                      | 89.743590        | 100              | 100              |  |  |  |
| 20                      | 55.555556        | 100              | 100              |  |  |  |

*Tabla 23.* Porcentaje de rendimiento en Matlab

El rendimiento de las tres etapas se mejoró al utilizar la función newrbe de Matlab, como se observó en las gráficas anteriores en donde se utilizó la función deseada arrojada por el algoritmo de k-medias. Utilizando Microsoft Excel se hace con la finalidad de conocer los procesos que se siguen en la capa de entrada, en la oculta y en la capa de salida. Adquiriendo conocimiento sobre el comportamiento de las redes neuronales. Esta es una propuesta para clasificar por grupos, de tal forma que cada grupo es una ruta, es de suma importancia formar grupos y un punto central en común a todos ellos cuando se desconoce el lugar y el número de nodos aumenta, se observó también que da mejores resultados al subclasificar el grupo después de una primera clasificación, teniendo así rutas con menos puntos a visitar.

## **CONCLUSIONES**

Este proyecto de investigación muestra una aplicación del algoritmo elbow y una red neuronal de base radial, se pude entender el proceso que se lleva a cabo en la capa de entrada usando la metodología explicada en Microsoft Excel. Es interesante aplicar estos procedimientos con datos reales porque se obtienen resultados importantes que pueden ser llevados a la vida real y mejorar el rendimiento.

Como se observó en los resultados del método elbow, el número adecuado de centroides es 7, ya puesto en práctica en Matlab, se observaron pocas diferencias entre la salida deseada de la red y la salida de la función de activación, también, se experimentó agregando más centroides y los resultados fueron menos rendimiento en la etapa de aprendizaje. En base al código en Matlab donde el usuario elige el número de centroides y el número de entrenamientos deseados, se obtiene la clasificación, y en conjunto con Excel se pueden interpretar los datos arrojados por la red neuronal de base radial.

Utilizando la red neuronal de base radial es una forma innovadora de clasificar los nodos públicos y escolares del proyecto de brecha Digital en Guanajuato, agrupándolos en grupos y asignando una ruta para cada uno de los grupos es como se propone hacer el recorrido, evitando así la manera empírica de realizarlo cuando el número de puntos va creciendo considerablemente.

Es necesario comprender desde un enfoque básico el funcionamiento de las redes neuronales, debido a su amplio campo de aplicación y complejidad que puede llegar a ser. Los estudiantes pueden entender este enfoque, con la finalidad de ampliar su interés, adentrándose en las redes neuronales y el campo de la programación, aprovechado las herramientas que ofrece; clasificación y predicción de patrones.

Esta propuesta deja una gran área de oportunidad, porque puede trasladarse a desarrollar la metodología presentada en esta investigación en un software libre con técnicas de programación, modificarse para una distribución de puntos de otra índole o una propuesta para aprender el funcionamiento de una red neuronal de base radial.

## **REFERENCIAS**

Caicedo Bravo, E., y López Sotelo, J. (2009). *Una aproximación práctica a las redes neuronales artificiales* (1st ed., p. 13). Cali: Programa Editorial Universidad del Valle.

Matich, D. J.: *Redes neuronales, Conceptos básicos y aplicaciones.* Ed. Universidad Tecnológica Nacional, México, marzo, 2001.

Domínguez, C. (2018, 23 enero). Busca Cemer reducir brecha digital en 12 municipios. *La Vanguardia*. Recuperado de https://periodicocorreo.com.mx/busca-cemer-reducir-brecha-digital-12 municipios/

Redacción AM. (2016, 25 octubre). Dan acceso digital a 2 mil guanajuatenses. *am*. Recuperado de https://www.am.com.mx/noticias/Dan-acceso-digital-a-2-mil-guanajuatenses-20161025-0178.html

Programa de Reducción de Brecha Digital [Internet]. Salamanca: Universidad de Guanajuato, Centro Interinstitucional de Energía; c2019 [citado 21 enero 2020]. Disponible en: http://www.guanajuatoconectado.org/

Centro Mexicano de Energías Renovables S.C. [Internet]. Salamanca Gto.: Centro Mexicano de Energías Renovables S.C.; c2017 [citado 21 de enero 2020]. Disponible en: https://www.cemersc.org/brecha-digital.

Victoria-Rodríguez, M.T. y Vega-Corona, A., (2017). *Reducción de Brecha Digital*. Universidad de Guanajuato, 2-12.

Widrow, B., and S.D. Stearns, 1985. *Adaptive Signal Processing,* Englewood Cliffs, NJ: Prentice-Hall

Haykin, S., 2002. *Adaptive Filter Theory,* 4th ed., Englewood Cliffs, NJ: Prentice Hall.

Arbib, M.A., 1987. *Brains, Machines, and Mathematics,* 2d ed., New York: Springer-Verlag.

Haykin, S. (2009). *Neural networks and learning machines* (3rd ed., pp. 1-11). New York [etc.]: Pearson education.

Ponce Cruz, P. (2010). *Inteligencia artificial* (1st ed.). México, D.F.: Alfaomega.

Berzal, F. (2018). *Redes Neuronales & Deep Learning* [Ebook] (p. 194). Madrid. Retrieved from https://deep-learning.ikor.org/

Ocampo Vega, R. (2014). *Red de Base Radial: Nueva Aproximación con Menos Parámetros* (Maestría). Instituto Tecnológico y de Estudios Superiores de Monterrey.

Hagan, M., Demuth, H., Beale, M., & De Jesús, O. (2016). *Neural Network Design* (2nd ed.). [S. l.: s. n.].

Isasi Viñuela, P., y Galván León, I. (2008). *Redes de neuronas artificiales*. Madrid, [etc.]: Pearson-Prentice Hall.

Moody, J. and Darken, C. (1989). Fast learning in networks of locally-tuned processing units. *Neural Computation*, 1: 281-294.

Niranjan, M. and Fallside, F. (1990). Neural networks and radial basis functions in classifying static speech patterns. *Computer Speech and Language*, 4: 275-289.

Kadirkamanathan, V., Niranjan, M., and Fallside, F. (1991). Sequential adaptation of radial basis function neural network. In *Advances in Neural Information Processing Systems*, pages 721-727. Morgan Kaufmann.

Lowe, D. and Webb, A. (1990). Exploiting prior knowledge in network optimization: an illustration from medical prognosis. *Network*, 1:299-323.

Moya García, R., 2016. *Machine Learning*. [ebook] pp.60-63. Available at: <https://docplayer.es/150852042-Machine-learning-en-python-con-ejemplos-ricardo-moya-garciaphd-version-septiembre-2016.html> [Accessed 30 May 2020].

M.J.D. Powell, (1987). Radial basis functions for multivariable interpolation: a review. *Algorithms for Approximation*, Oxford, pp. 143-167.

Barrero Viciedo, E., Fernández Díaz, B., & Llanes Santiago, O. (2014). Propuesta de procedimiento para configurar una red neuronal artificial de Base Radial con aplicaciones en el diagnóstico de fallos. *Ingeniería Electrónica, Automática y Comunicaciones*, *35*(3), 60-75.

Bholowalia, P., & Kumar, A. (2014). EBK-means: A clustering technique based on elbow method and k-means in WSN. *International Journal of Computer Applications*, *105*(9).

Cevallos Ampuero, Juan (2008). Redes Neuronales de Base Radial aplicadas a la mejora de la calidad. Industrial Data, 11(2),63-72.[fecha de Consulta 8 de Junio de 2020]. ISSN: 1560-9146. Disponible en: https://www.redalyc.org/articulo.oa?id=816/81619829009

Valencia, J. S. B., & Guzmán, L. J. M. (2013). Estimación de distancia con sensores ópticos reflexivos usando redes neuronales con funciones de base radial para aplicaciones embebidas. *Ingeniería y Universidad*, *17*(1), 27-40

Ou, Y. Y., Oyang, Y. J., & Chen, C. Y. (2005, July). A novel radial basis function network classifier with centers set by hierarchical clustering. In *Proceedings. 2005 IEEE International Joint Conference on Neural Networks, 2005.* (Vol. 3, pp. 1383-1388). IEEE.

Lin, C. J., Chen, C. H., & Lee, C. Y. (2004, July). A self-adaptive quantum radial basis function network for classification applications. In *2004 IEEE International Joint Conference on Neural Networks (IEEE Cat. No. 04CH37541)* (Vol. 4, pp. 3263-3268). IEEE.

Bors, A. G., & Pitas, I. (1996). Median radial basis function neural network. *IEEE transactions on Neural Networks*, *7*(6), 1351-1364.

Bugmann, G. (1998). Normalized Gaussian radial basis function networks. *Neurocomputing*, *20*(1- 3), 97-110.

Casasent, D., & Chen, X. W. (2003). Radial basis function neural networks for nonlinear Fisher discrimination and Neyman–Pearson classification. *Neural networks*, *16*(5-6), 529-535.

Dash, P. K., Pradhan, A. K., & Panda, G. (2001). Application of minimal radial basis function neural network to distance protection. *IEEE Transactions on Power Delivery*, *16*(1), 68-74.

Kala, R., Vazirani, H., Khanwalkar, N., & Bhattacharya, M. (2010). Evolutionary Radial Basis Function Network for Classificatory Problems. *IJCSA*, *7*(4), 34-49.

Karayiannis, N. B., & Mi, G. W. (1997). Growing radial basis neural networks: Merging supervised and unsupervised learning with network growth techniques. *IEEE Transactions on Neural networks*, *8*(6), 1492-1506.

Longoni, M. G., Porcel, E., López, M. V., & Dapozo, G. N. (2010). Modelos de Redes Neuronales Perceptrón Multicapa y de Base Radial para la predicción del rendimiento académico de alumnos universitarios. In *XVI Congreso Argentino de Ciencias de la Computación*.

Karayiannis, N. B., & Randolph-Gips, M. M. (2003). On the construction and training of reformulated radial basis function neural networks. *IEEE Transactions on Neural Networks*, *14*(4), 835-846.

Leonard, J. A., Kramer, M. A., & Ungar, L. H. (1992). Using radial basis functions to approximate a function and its error bounds. *IEEE transactions on neural networks*, *3*(4), 624-627.

Liu, H., Wang, X., & Qiang, W. (2007). A fast method for implicit surface reconstruction based on radial basis functions network from 3D scattered points. *International Journal of Neural Systems*, *17*(06), 459-465.

Yingwei, L., Sundararajan, N., & Saratchandran, P. (1998). Performance evaluation of a sequential minimal radial basis function (RBF) neural network learning algorithm. *IEEE Transactions on neural networks*, *9*(2), 308-318.

Botia, J., Sarmiento, H., & Isaza, C. (2009). Redes neuronales artificiales de base radial como clasificador difuso: Una aplicación en diagnóstico médico. *Universidad de Antioquia*.

Renals, S., & Rohwer, R. (1989, June). Phoneme classification experiments using radial basis functions. In *Proceedings of the IEEE International Joint Conference on Neural Networks (IJCNN'89)* (Vol. 1, pp. 461-467).

Cortes, D., Garcia, J., & Garcia, J. (2002). Uso de Redes Neuronales para Analizar Modelos Mecánicos de Tejidos Biológicos. In *VI Congreso Colombiano de Elementos Finitos y Modelamiento Numérico. Bogotá, Colombia mayo*.

Gallegos-Funes, F. J., Ponomaryov, V., Michtchenko, A., & Moreno-Escobar, J. A. (2008). La función de base radial de rango tipo M para la clasificación de imágenes de mamografía. *Científica*, *12*(2), 55-65.

Munnoli, S. P., & Bapat, A. U. (2013). Clustering algorithms for radial basis function neural network. *ITSI Transactions on Electrical and Electronics Engineering (ITSI-TEEE)*, *1*, 113-116.

Zemouri, R., Racoceanu, D., & Zerhouni, N. (2003). Recurrent radial basis function network for timeseries prediction. *Engineering Applications of Artificial Intelligence*, *16*(5-6), 453-463.

Syakur, M. A., Khotimah, B. K., Rochman, E. M. S., & Satoto, B. D. (2018, April). Integration kmeans clustering method and elbow method for identification of the best customer profile cluster. In *IOP Conference Series: Materials Science and Engineering* (Vol. 336, No. 1, p. 012017). IOP Publishing.

Kodinariya, T. M., & Makwana, P. R. (2013). Review on determining number of Cluster in K-Means Clustering. *International Journal*, *1*(6), 90-95.

Saini, Y., Bachchas, V., Kumar, Y., & Kumar, S. (2020, May). Abusive Text Examination Using Latent Dirichlet Allocation, Self Organizing Maps and K Means Clustering. In *2020 4th International Conference on Intelligent Computing and Control Systems (ICICCS)* (pp. 1233-1238). IEEE.

Jiménez-Carrión, M., Sánchez-Candela, L., Keewong-Zapata, R., & Bazán, J. (2020). Optimización de las rutas para la intervención de pozos de petróleo. *Información tecnológica*, *31*(4), 71-84.

Ma, T., Liu, H., & Zhang, Y. (2020). A Method for Establishing Tropospheric Atmospheric Refractivity Profile Model Based on Multiquadric RBF and k-means Clustering. *Engineering Letters*, *28*(3).

Han, Y., Fan, C., Geng, Z., Ma, B., Cong, D., Chen, K., & Yu, B. (2020). Energy efficient building envelope using novel RBF neural network integrated affinity propagation. *Energy*, *209*, 118414.

Li, W., Xing, L., Huang, K., Ai, Q., & Wang, L. (2020, February). Generalized Load Modeling Method Based on Clustering and Neural Network. In *2020 International Conference on Artificial Intelligence in Information and Communication (ICAIIC)* (pp. 619-622). IEEE.

Gutiérrez, S. S. M., Álvarez, J. C., Olguín, E. A. G., Munguía, M. G., & Pérez, S. L. (2020). Modelo inteligente para monitoreo del desarrollo de plantas de maíz. *Tecnología Educativa Revista CONAIC*, *7*(1), 13-18.

Rustam, Z., & Fijri, A. L. (2020, March). Breast cancer clustering using modified spherical K-Means. In *Journal of Physics: Conference Series* (Vol. 1490, No. 1, p. 012028). IOP Publishing.

Zhou, Y., Wang, A., Zhou, P., Wang, H., & Chai, T. (2020). Dynamic performance enhancement for nonlinear stochastic systems using RBF driven nonlinear compensation with extended Kalman filter. *Automatica*, *112*, 108693.

## **APÉNDICE**

Apéndice A. Código en Matlab

Para clasificar los 117 puntos en n centroides utilizando el algoritmo k-medias

```
clear all
close
tic;
Num_centrosT=input('Elige el numero de centros (valor entre 3 y 117): ')
Entrenamientos=input('Elige el numero de entrenamientos: ')
Rengs=117;%Numero de datos por columna 
Finales=zeros(2, Num centrosT-2);
Finales(1,:)=3:Num centrosT;
Ti=1.0/Num_centrosT;
X 
=[2.085471663
2.174654989
2.167618506
2.349233282
2.308948915
2.065411299
2.174220112
2.440555124
2.437035762
2.337083637
1.723114107
1.897490653
2.073064231
1.765992042
1.765185055
1.736303869
1.630140182
1.668947314
1.82387322
1.828071796
1.894984509
1.890911464
1.74859922
1.971941974
1.928902641
2.014981306
1.810149949
1.841478997
1.640808108
                 1.934865382
                 0.418733158
                 0.926377603
                0.877756607
                0.706406264
                0.595647231
                0.712481086
                0.709522132
                0.625842013
                 0.450994724
                0.468748449
                0.426986846
                0.603515359
                0.407507065
                0.449201419
                 0.456688469
                0.117193317
                0.599256259
                0.2171701
                0.277223419
                1.06201875
                1.321642316
                 1.529620924
                 1.224750018
                1.301463145
                1.627822335
                1.347694562
                1.502633917
                1.407230063
                1.408238798
                                  1.63251407
                                   1.531595802
                                   1.406243745
                                   1.139108471
                                   1.436976519
                                  1.441101122
                                  1.298936826
                                   1.293646575
                                   1.530295655
                                   1.405526423
                                    1.445427471
                                    1.407028317
                                  1.521911952
                                  1.329521652
                                   1.400101674
                                   1.797554219
                                   1.890297256
                                   1.888304446
                                  2.075276721
                                  2.246452217
                                   2.210608523
                                   2.285389363
                                   2.160642548
                                   2.61271918
                                   2.165002522
                                   1.995091306
                                  2.136024946
                                  2.9
                                   2.682942782
                                  2.692178306
                                                     1.737377611
                                                     1.727783426
                                                     1.761295823
                                                     2.502222418
                                                     2.599531659
                                                     1.810181332
                                                     1.812160693
                                                     1.892810126
                                                     1.670375233
                                                     1.715207871
                                                     1.865890368
                                                     1.847553819
                                                     1.866473192
                                                     1.727066104
                                                    1.671765045
                                                     1.741352024
                                                     1.748464722
                                                     1.899252576
                                                     1.823521283
                                                     2.24829708
                                                     1.446682785
                                                     1.02987599
                                                     1.730917228
                                                     1.679460567
                                                     1.943816218
                                                     1.642531923
                                                     1.631494128
                                                     1.517238149];
```
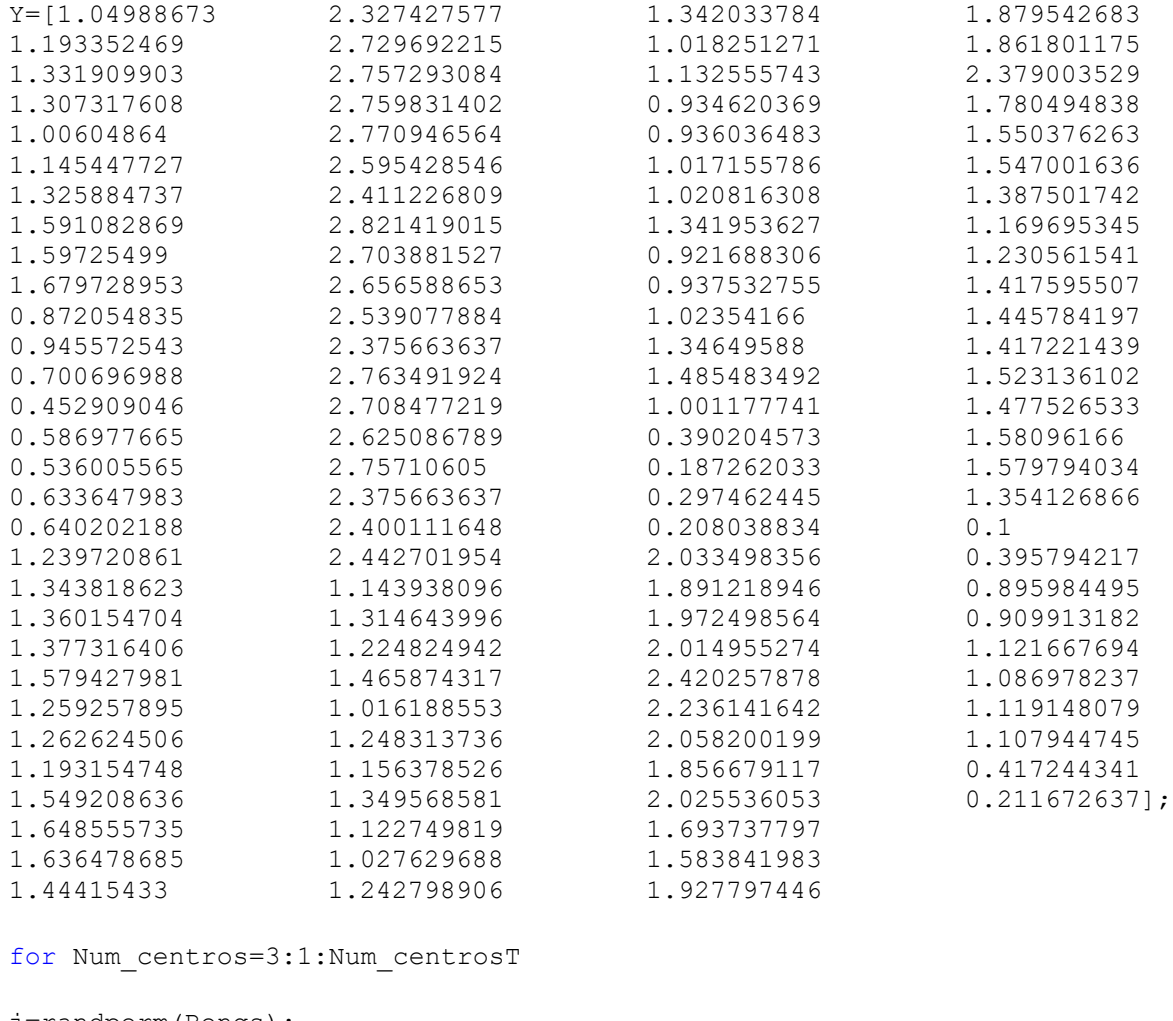

```
j=randperm(Rengs);
centros=zeros(2, Num centros);
for i=1:1:Num_centros
    centros(1, i) = X(j(i), 1);
    centros(2, i) = Y(j(i), 1);end
rrr=Num_centrosT*Num_centrosT;
Distancias=zeros(Rengs,rrr);%Matriz con 117 renglones y 60 columnas para 
llenar con iteraciones
NuevoCentro=zeros(2, Num_centros);
```

```
cuenta=1;%contador que indica que inicia con la primera iteración
j=0;%variable auxiliar de posicionamiento
```

```
while centros ~= NuevoCentro%realizar iteraciones hasta que los vectores 
solucion se repitan
%%%while centros(1,1) ~= NuevoCentro(1,1)%realizar iteraciones hasta que
los vectores solucion se repitan
```
 if cuenta==1%condicion de si es la primera iteración, tomar valores propuestos  $a=1;$ 

```
 else%condicion de si es la segunda iteración o mayor, tomar los 
valores previos como pivote
         for i=1:1:Num_centros
            centros(1,i)=NuevoCentro(1,i);
             centros(2,i)=NuevoCentro(2,i);
         end
     end
     for i=1:1:Num_centros
        Distancias(:, i+Num centros*2*j)=sqrt(((centros(1,i)-
X).^2)+((centros(2,i)-Y).^2));%Generamos los vectores con las distancias 
resultantes
     end
%%%%%%%%%%%%%%%%%%%%%%%%% *********************************
     for i=1:1:Rengs%encontramos las x mas cercanas para cada renglón
aux=min(Distancias(i,1+Num centros*2*j:Num centros+Num centros*2*j)); \&Encuentra la distancia mas corta de las tres y lo guarda en la variable 
"aux"
            k=1;while(aux~=Distancias(i, k+Num centros*2*j))
                 k=k+1:
             end
            Distancias(i,Num centros+k+Num centros*2*j)=1;
     end
 Resultados=zeros(3,Num_centros);%R1=elementos con 1 en 1a 
col...,R2=sumade las X en 1a col,r3=suma de las y en la col 1, mismo para 
C2 y C3
     %%%%%%***************************
     for i=1:1:Rengs%aquÃ- calculo las sumas de las X's, Y's y el numero 
de 1's de cada columna
     k=1:
     while(Distancias(i,Num centros+k+Num centros*2*j)~=1)
          if k==Num_centros
              break;
          else
             k=k+1; end
      end
     T(i,1)=Ti*kResultados(1, k) = Resultados(1, k) + 1; % incremento la cuenta de 1's
     Resultados(2, k) = Resultados(2, k) + X(i, 1); \frac{1}{2}sumo el valor de la X en
dicho renglón para auxiliar de primera columna
     Resultados(3, k) = Resultados(3, k) + Y(i, 1); \frac{1}{2} sumo el valor de la Y en
dicho renglón para auxiliar de primera columna
    end
     for i=1:1:Num_centros
       NuevoCentro(1,i)=Resultados(2,i)/Resultados(1,i); %Calculo la X
promedio de cada columna
```

```
NuevoCentro(2,i)=Resultados(3,i)/Resultados(1,i); \frac{8}{1} media, cada
columna
     end
    cuenta=cuenta+1;%incremento el contador
    j=j+1;%incremento variable posicionamiento
end
soluciones=zeros(Num centros, Rengs, 2);
%%%%%%%%%%%%%%%%Ajuste manual***********************************
for i=1:1:Rengs%Agrupamos los distintos grupos en tres vectores 
auxiliares
    k=1;while(Distancias(i,(cuenta-1)*Num centros*2-k)~=1)
          if k==Num_centros
              break;
          else
              k=k+1; end
      end
      if k~=Num_centros
        soluciones (Num centros-k, i, 1) = X(i, 1);
        soluciones (Num centros-k, i, 2) = Y(i,1);
      else
        soluciones(8,i,1)=X(i,1);soluciones(8,i,2)=Y(i,1); end
end
if Num_centros == Num_centrosT
    plot(X, Y, 'r.'); hold on
     for i=1:1:Num_centros
       plot(NuevoCentro(1,i),NuevoCentro(2,i),'k*');%primer centro en
asterisco azul
        hold on
     end
else
   i=1;
end
Nuevas Distancias=zeros(1,Num centros);
    for j=1:1:Num_centros
         for i=1:1:Rengs
             if (soluciones(j,i,1)+soluciones(j,i,2)) ~= 0
Nuevas Distancias(1,j)=Nuevas Distancias(1,j)+sqrt(((soluciones(j,i,1)-
NuevoCentro(1,i)).^2)+((soluciones(j,i,2)-
NuevoCentro(2,j)).^2));%Calculamos distancias totales centros
              else
```

```
a=1; end
         end
    end
      SumaTotal=0;
      for i=1:1:Num_centros
         SumaTotal=SumaTotal+Nuevas Distancias(1,i);
      end
Finales(2, Num centros-2)=SumaTotal;
end
```
El siguiente código se utilizó para ver gráficamente el entrenamiento de la red neuronal de base radial utilizando la función newrbe, recibiendo como parámetros de entrada los 117 puntos de la tabla 7 y la función deseada T del código anterior perteneciente a la clasificación arrojada.

hold on X2=[2.085471663 1.04988673 2.174654989 1.193352469 2.167618506 1.331909903 2.349233282 1.307317608 2.308948915 1.00604864 2.065411299 1.145447727 2.174220112 1.325884737 2.440555124 1.591082869 2.437035762 1.59725499 2.337083637 1.679728953 1.723114107 0.872054835 1.897490653 0.945572543 2.073064231 0.700696988 1.765992042 0.452909046 1.765185055 0.586977665 1.736303869 0.536005565 1.630140182 0.633647983 1.668947314 0.640202188 1.82387322 1.239720861 1.828071796 1.343818623 1.894984509 1.360154704 1.890911464 1.377316406 1.74859922 1.579427981 1.971941974 1.259257895 1.928902641 1.262624506 2.014981306 1.193154748 1.810149949 1.549208636 1.841478997 1.648555735 1.640808108 1.636478685 1.934865382 1.44415433 0.418733158 2.327427577 0.926377603 2.729692215 0.877756607 2.757293084 0.706406264 2.759831402 0.595647231 2.770946564 0.712481086 2.595428546 0.709522132 2.411226809

figure(2)

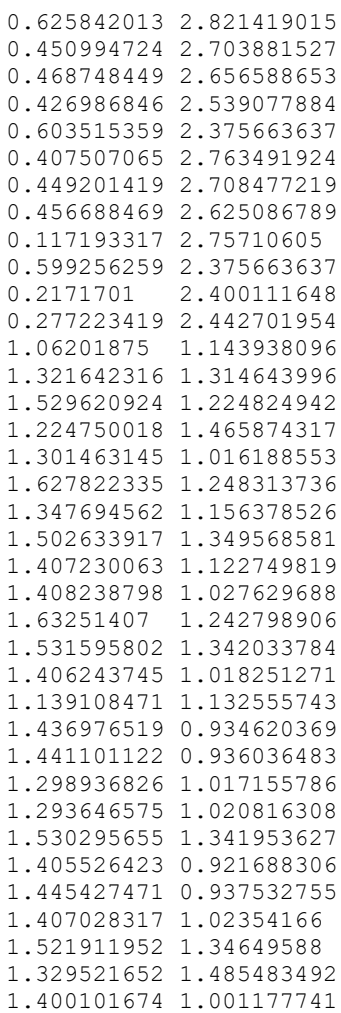

```
1.797554219 0.390204573
1.890297256 0.187262033
1.888304446 0.297462445
2.075276721 0.208038834
2.246452217 2.033498356
2.210608523 1.891218946
2.285389363 1.972498564
2.160642548 2.014955274
2.61271918 2.420257878
2.165002522 2.23614164
2
1.995091306 2.058200199
2.136024946 1.856679117
2.9 2.025536053
2.682942782 1.693737797
2.692178306 1.583841983
1.737377611 1.927797446
1.727783426 1.879542683
1.761295823 1.861801175
2.502222418 2.379003529
2.599531659 1.780494838
1.810181332 1.550376263
1.812160693 1.547001636
1.892810126 1.387501742
1.670375233 1.169695345
1.715207871 1.230561541
1.865890368 1.417595507
1.847553819 1.445784197 1.866473192 1.417221439
1.727066104 1.523136102
1.671765045 1.477526533
1.741352024 1.58096166
1.748464722 1.579794034
1.899252576 1.354126866
1.823521283 0.1
2.24829708 0.395794217
1.446682785 0.895984495
1.02987599 0.909913182
1.730917228 1.121667694
1.679460567 1.086978237
1.943816218 1.119148079
1.642531923 1.107944745
1.631494128 0.417244341
1.517238149 0.211672637 ]
X1 = X2'x=1:1:117;
net=newrbe(X1,T')
outputs = net(X1)plot(x,outputs)
hold on
plot (x,T')
```

```
hold off
```